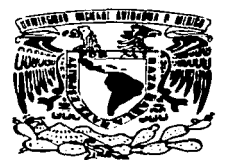

## UNIVERSIDAD NACIONAL AUTÓNOMA DE MÉXICO

**ESCUELA NACIONAL DE ESTUDIOS PROFESIONALES SADAGONS** 

### "APLICACIÓN DE LA TÉCNICA MOST BASIC COMO HERRAMIENTA PARA INCREMENTAR LA PRODUCTIVIDAD EN EL ÁREA DE MADERA DE UNA EMPRESA FABRICANTE DE MUEBLES PARA OFICINA"

#### T E  $\boldsymbol{S}$ T  $\mathbf S$ OUE PARA OBTENER EL TÍTULO DE : INGENIERO MECÁNICO ELÉCTRICO ÁREA **INDUSTRIAL** P R E S E N T A N : JOSÉ ANGEL CEDILLO ROJAS ROGELIO SÁNCHEZ GARCÍA

**ASESOR:** M. EN J. ULISES MERCADO VALENZUELA

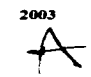

12.

MÉXICO

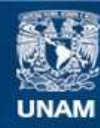

Universidad Nacional Autónoma de México

**UNAM – Dirección General de Bibliotecas Tesis Digitales Restricciones de uso**

## **DERECHOS RESERVADOS © PROHIBIDA SU REPRODUCCIÓN TOTAL O PARCIAL**

Todo el material contenido en esta tesis esta protegido por la Ley Federal del Derecho de Autor (LFDA) de los Estados Unidos Mexicanos (México).

**Biblioteca Central** 

Dirección General de Bibliotecas de la UNAM

El uso de imágenes, fragmentos de videos, y demás material que sea objeto de protección de los derechos de autor, será exclusivamente para fines educativos e informativos y deberá citar la fuente donde la obtuvo mencionando el autor o autores. Cualquier uso distinto como el lucro, reproducción, edición o modificación, será perseguido y sancionado por el respectivo titular de los Derechos de Autor.

#### **DEDICATORIAS**

A mi escuela por permitirme formarme profesionalmente la ENEP ARAGÓN "UNAM"

> Para ustedes Efrain Jocelyn y Omar que este trabajo sirva de motivación y al iqual que yo culminen sus estudios.

Para mi esposa Samantha. Gracias por apoyarme en todo "Te amo".

> Para mi gran Padre Salomón "Gracias por todo su apoyo"

Para mi Madre Guillermina "Gracias por brindarme su amor"

> Para ustedes familia Cesar, Lola, Jhony y Omar les agradezco todo su apoyo y que siempre estemos unidos.

Sobre todo al término "constancia" y "dedicación" que fue a lo que se llegó, gracias a la inspiración de toda mi familia.

Mi primer agradecimiento es a mi querido padre, Crescencio Cedillo Cedillo +

Gracias viejo por darme el ejemplo del trabajo, del esfuerzo y de la honestidad... no me enseñaste a construir casas, pero me enseñaste a cimentar y a construir mis sueños, donde quiera que estés espero que te encuentres orgulloso, lo que soy ahora lo debo a todos tus esfuerzos y este trabajo de tesis demuestra que estos no fueron en vano; gracias por enseñarme el camino para lograr culminar mi carrera profesional. Te quiero y te extrañare siempre.

A mi madre Yolanda Rojas Alcántara, quien ha sabido ser mi confidente, mi amiga, por estar conmigo en las buenas y en las malas, apoyarme siempre y darme palabras de aliento cuando mas las necesito... Te AMO mamá, tú eres la principal razón de mi esfuerzo.

A ambos dedico este trabajo de tesis, sabiendo de antemano que no existe forma, ni palabras para agradecer una vida de sacrificios, lucha y esfuerzo.

A mis hermanos Guadalupe, Genaro, Maria Lugenia, Agustin, Luis. Rocio y Emma, recordandoles que debemos estar unidos hoy y siempre como familia para lograr salir adelante en todos los momentos... los quiero a todos, gracias por apoyarme cuando los lie necesitado.

A ti SANDRA por que has compartido conmigo los momentos buenos y los malos de los últimos años, me has apoyado siempre y has estado a mi lado en todo este tiempo, me has hecho sentir la persona más importante en tu vida y se que puedo contar contigo para disfrutar y compartir precisamente eso... la vida. TE AMO.

A todos mis sobrinos: Julian, Marco, Jessica, Telipe, Luz, Heana. Stefanie y Jimena. Esperando siempre se sigan superando y culminen algún dia una futura carrent.

A mis demas familiares.

A mi querida amiga Chio por ofrecerme esa hermosa amistad. A mis amigos de la carrera Miguel Angel Tiscareno, Lalo, David, Diego, Victor, Andres.

A mis amigas Alejandra y Erika.

A mi compañero de tesis Rogelio por coincidir conmigo y acompañarme en este proyecto.

A nuestro Director de Tesis: M en 1 Ulises Mercado Valenzuela por su apoyo y asesoramiento en el desarrollo de este trabajo.

Finalmente a todos los que me han apoyado y han creído en mi para ver culminado este objetivo.

A la Universidad Nacional Autónoma de México, mi escuela la ENDP Anigón, mis profesores, y a la Ing. Claudia De la Cruz por apoyarme en el inicio de mi vida laboral.

ANGEL

## PAGINACION

contact the contact of the contact of

# DISCONTINUA

#### OBJETIVO GENERAL

DETERMINAR LOS TIEMPOS ESTÁNDAR EN EL ÁREA DE MADERA MEDIANTE LA APLICACIÓN DE LA TÉCNICA MOST BASIC COMO INSTRUMENTO QUE PERMITA UN INCREMENTO EN LA PRODUCTIVIDAD DE LA EMPRESA ENTENDIDA AQUELLA COMO UN AUMENTO EN LA PRODUCTIVIDAD CON LA MíNIMA INVERSIÓN DE RECURSOS EN GENERAL Y UNA REDUCCIÓN DE LOS COSTOS; QUE EN CONSECUENCiA, ELEVE EL NIVEL DE VIDA DE LOS TRABAJADORES.

#### OBJETIVOS PARTICULARES

- $\triangleright$  Establecer el sistema de estudio de tiempos y movimientos (Técnica MOST), acorde a las necesidades y caracteristicas de la empresa para detenninar sistemática y eficientemente los estándares de tiempo y producción.
- *»* Implementar un sistema de ingeniería de métodos que comprenda el análisis sistemático de las operaciones y los procesos realizados con miras a una mejora en los métodos de producción y un mejor aproVechamiento de Jos recursos de que dispone la empresa.
- $\triangleright$  Determinar la eficiencia de los departamentos y de las diferentes áreas a partir de los tiempos ya establecidos.
- $\triangleright$  Establecer una base de datos con el fin de agilizar la determinación de los tiempos estándar.
- *»-* Planear y estimar la producción y Ja mano de obra requerida en base a los tiempos estándar.
- $\geq$  Unificar criterios con las diferentes áreas a fin de cumplir con los objetivos de producción e implantar las mejoras propuestas.
- $\geq$  Disponer de elementos confiables para reducir el tiempo de respuesta a los clientes.
- $\geq$  Justificar la conveniencia de aplicar MOST demostrando el beneficio económico para Ja empresa.

1

#### INTRODUCCIÓN

La presente tesis comprende Ja aplicación de la técnica MOST (Técnica de Secuencia de Operaciones Maynard) para determinar Jos tiempos estándar de todas las operaciones con el fin de obtener un impacto en Ja productividad.

Este proyecto en particular se desarrollo en el área de madera de una empresa fabricante de muebles para oficina~ la cual es una de las más imponantes en su ramo en México.

Esto surge debido a la inexistencia de un sistema de medición del trabajo como una herramienta imponante para desarrollar los estándares de las operaciones de producción, con lo cual se pierde el objetivo de Jos depanamentos de producción que es mantener bajos los costos de producción y por consecuencia recae en tener un desconocimiento del estándar de producción, ya que no se sabe a ciencia cierta cuantas piezas son las que se deben de realizar en cada una de las operaciones, ni la cantidad de producción por día y hora.

Con lo anterior antes mencionado se entiende por que es necesario establecer controles dentro del área para poder tener Jos estándares de tiempo de cada operación y poder saber que cantidad de piezas se deben realizar, esto buscando siempre las altemativas para mejorar la eficiencia de dicha área.

Como resultado de la problemática planteada anteriormente se pueden aplicar diferentes Técnicas de medición del trabajo a las que se hará referencia posterionnente, pero en el caso especifico de este trabajo de tesis se propuso utilizar el último desarrollo en cuanto a medición del trabajo que es Ja técnica de tiempos predeterminados (MOST) como una hen-amienta imponante para desan-ollar Jos estándares de las operaciones de producción lo cual permitirá conocer los tiempos reales de dichas operaciones, mejorar el sistema y los métodos de trabajo, conocer las eficiencias de todos los departamentos, lograr la satisfacción oponuna de los clientes y mejorar el ambiente de trabajo para asi elevar el nivel de productividad de dicha área.

En el capitulo 1 se presentan definiciones acerca de Jo que es productividad, el estudio y la medición del trabajo, las diversas técnicas que se pueden utilizar para medir el trabajo, asi como una breve mención de lo que es la Técnica de Secuencia de Operaciones Maynard.

En el capitulo 11 se hace mención acerca de aspectos referentes a Ja empresa en la que se lleva a cabo la aplicación de esta técnica, la mención de su proceso productivo, asi como de Ja problemática existente y la función que desempeña el departamento de ingeniería industrial en la misma empresa.

El capitulo 111 abarca el concepto y las características de la técnica MOST, las diferentes secuencias que la confonnan y la manera de aplicarla Jo cual es la parte principal de aplicación de este trabajo.

Finalmente en el capitulo IV se lleva a cabo la aplicación de MOST a un pedestal. el modelo PDB2 para ejemplificar la técnica, describiendo sus características. recopilando los datos de tiempos con cronometro (antes de haber aplicado MOST), la forma en que se lleva a cabo el análisis, la realización de una base de datos, levantamiento de métodos, centros de trabajo, detenninación del estándar. hasta IJegar finalmente a la parte medular de este proyecto: el aspecto ·económico; Jos beneficios que Je traerá a la empresa en cuestión de dinero. o en pocas palabras al incremento de la productividad.

UNAM **ENEPARAGON** 11

#### INDICE

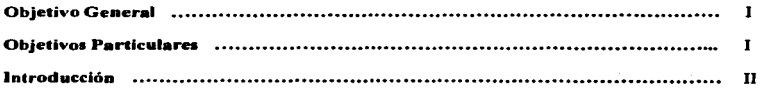

### CAPITULOI MEDICION DEL TRABA.JO

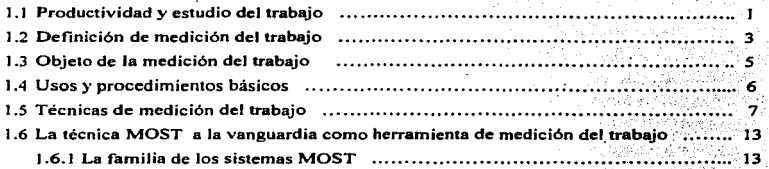

#### CAPITULO 11 LA EMPRESA

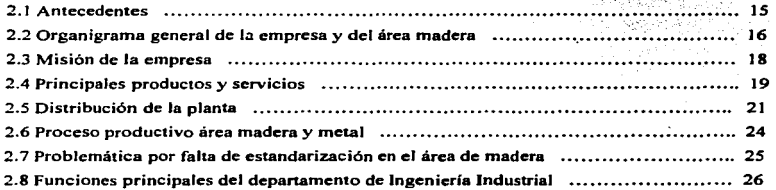

## CAPITULO 111 TÉCNICA DE MEDICION DEL TRABAJO MOST (TÉCNICA DE SECUENCIA DE OPERACIONES MA YNARD)

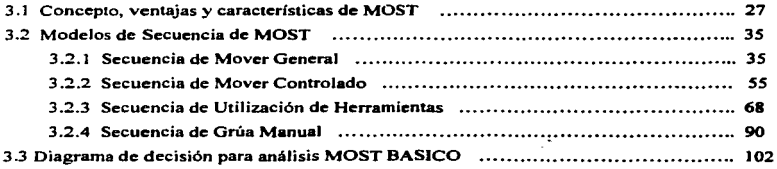

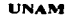

 $\alpha$  . Ц.

 $\mathbb{Z}$ 

#### CAPITULO IV APLICACIÓN DE LA TÉCNICA MOST PARA ESTANDARIZAR LOS PROCESOS EN EL AREA DE MADERA

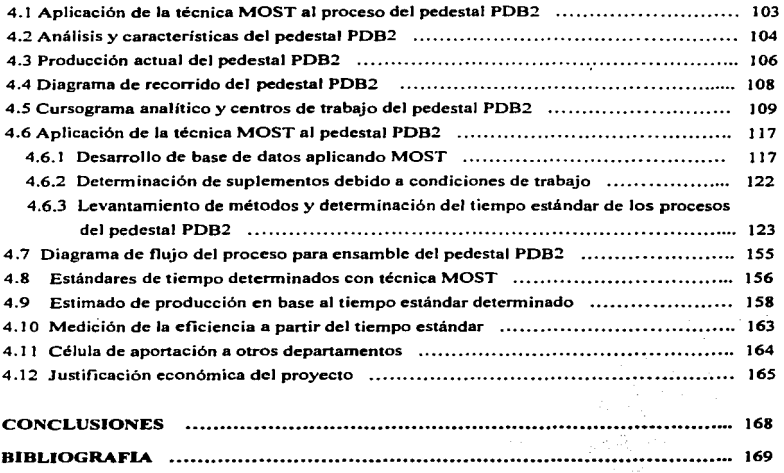

#### J. MEDICIÓN DEL TRABA.10

#### J.J PRODUCTIVIDAD Y ESTUDIO DEL TRABA.10.

La productividad puede definirse de la siguiente manera:

*•·La productividad es la relación entre producto e insumo".* 

Esta definición se aplica a una empresa, un sector de actividad económica o a toda la economía. El termino << productividad>> puede utilizarse para valorar o medir el grado en que puede extraerse cierto producto de un insumo dado. Esto parece bastante sencillo cuando el producto y el insumo son tangibles y pueden medirse fácilmente, la productividad resulta más dificil de calcular cuando se introducen bienes intangibles. Los factores que influyen en la productividad en una organización son múltiples y a menudo están relacionados entre sí. Muchas personas se han visto erróneamente inducidas a pensar en la productividad sólo como la productividad del trabajo, en gran medida debido a que la productividad del trabajo suele constituir la base de las estadísticas publicadas sobre el tema.

La productividad en una empresa puede estar afectada por diversos factores externos, así como por deficiencias en sus actividades o factores internos. Entre otros ejemplos de factores externos podemos mencionar la disponibilidad de materias primas y mano de obra calificada, políticas estatales relativas a la tributación y los aranceles aduaneros, la infraestructura existente, la disponibilidad de capital y Jos tipos de interés. y las medidas de ajuste aplicadas a la economía o a cienos sectores por el gobierno. Estos factores externos quedan fuera del control de la dirección.

En una empresa tipica la producción se define normalmente en ténninos de productos fabricados o servicios prestados. En una empresa manufacturera IOs productos se expresan en número, por valor y por su grado de conformidad con unas normas de calidad predeterminadas. En una empresa de servicios la producción se expresa en ténninos de los servicios prestados. Tanto las empresas manufactureras como las de servicios deben estar igualmente interesadas en Ja satisfacción de los clientes o usuarios, medida, por ejemplo, por el número de quejas o rechazos.

Por otro lado, la empresa dispone de ciertos recursos o insumos con los que crea el producto deseado. Estos son: Terrenos y edificios, materiales, energía, maquinas y equipos, recursos humanos y otro muy imponante: el capital. La utilización de todos estos recursos agrupados detennina la productividad de la empresa.

La dirección de una empresa está encargada de velar por que Jos recursos de la empresa antes mencionados se combinen de la mejor manera para alcanzar Ja máxima productividad; el cometido de la dirección es coordinar esos recursos y utilizarlos de una manera cquil ibrada. Es frecuente que para la realización de esta tarea cuente con especialistas, entre ellos Jos encargados del estudio del trabajo, cuya definición es Ja siguiente;

UNAM ENEPARAGON

ı

••EJ estudio del trabajo es el examen sistemático de los métodos para realizar actividades con el fin de mejorar Ja utilización eficaz de Jos recursos y de establecer normas de rendimiento con respecto a las actividades que se están realizando".<sup>1</sup>

El estudio del trabajo tiene por objeto examinar de qué manera esta realizando una actividad, simplificar o modificar el método operativo para reducir el trabajo innecesario o excesivo, o el uso antieconómico de recursos, y fijar el tiempo normal para la realización de esa actividad. La relación entre productividad y estudio del trabajo es, pues, evidente. Si gracias al estudio del trabajo se reduce el tiempo de realización de cierta actividad en un 20 por ciento, simplemente como resultado de una nueva ordenación o simplificación del método de producción y sin gastos adicionales, la productividad aumentara en un valor correspondiente, es decir, en un 20 por ciento. El estudio del trabajo es un medio de aumentar la productividad de una fábrica o instalación mediante la organización del trabajo, método que normalmente requiere poco o ninguna desembolso de capital para instalaciones o equipo.

La expresión <<estudio del trabajo>> comprende varias técnicas, y en especial el estudio de métodos y la medición del trabajo. ¿Qué son esas dos técnicas y que relación tiene entre sí?

ºEl estudio de métodos es el registro y examen critico sistemáticos de Jos modos de realizar actividades, con el fin de efectuar mejorasº.

"La medición del trabajo es la aplicación de técnicas para determinar el tiempo que inviene un traba~ador calificado en llevar a cabo una tarea según una nonna de rendimiento preestablecida"<sup>2</sup>

El estudio de métodos y Ja medición del trabajo están. pues. estrechamente vinculados. El estudio de métodos se relaciona con la reducción del contenido de trabajo de una tarea u operación. En cambio, Ja medición del trabajo se relaciona con la investigación de cualquier tiempo improductivo asociado con ésta, y con la consecuente determinación de normas de tiempo para ejecutar Ja operación de una manera mejorada, tal como ha sido detenninada por el estudio de métodos. La relación entre ambas técnicas se presenta esquemáticamente en Ja figura J.I

Si bien el estudio de métodos debe preceder a la medición del trabajo. con frecuencia es necesario utilizar antes una de las técnicas de medición del trabajo, para determinar las causas y Ja magnitud de Jos tiempos improductivos de tal modo que la dirección pueda tomar medidas para reducirlos, antes de que se inicie el estudio de métodos.

<sup>&</sup>lt;sup>1</sup> Esta definición difiere algo de la que figura en el glosario de normas británicas. Véase British Estándar Institution<br>(BSI): *Glosary of terms used in management services*, BSI 3138 (Londres, 1991).

<sup>(851);</sup> *Glosary ofterms used in managt>ment services,* BSJ 3138 (Londres, 1991). <sup>2</sup>Estas definiciones son las adoptadas en BSI: *Glosary* qf1erms 1aed *in* managelft#!nl *servi"s·* BSI 3138 (Londres, 1991).

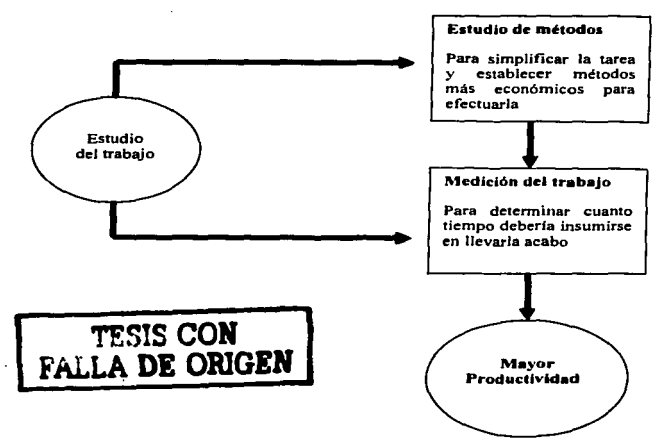

Figura 1.1 Estudio del trabajo.

#### 1.2 DEFINICION DE MEDICION DEL TRABAJO.

.. La medición del trabajo es la aplicación de técnicas para determinar el tiempo que invierte un trabajador calificado en llevar a cabo una tarea definida efectuándola según una nonna de ejecución preestablecida".

En esta definición hay varias expresiones que veremos y mencionaremos mas adelante como por ejemplo. << trabajador calificado>> y << norma de trabajo preestablecida>>. En realidad Ja medición del trabajo comprende no una técnica. sino muchas técnicas afines. que pueden utilizarse cada una por su lado para medir el trabajo.

Desde la época de Taylor, en la administración industrial se ha visto la conveniencia de tener tiempos estándares asignados a las diversas divisiones básicas de una actividad u operación. Nunca ha sido una cuestión de necesidad, sino una controversia de cómo valores de tiempo pueden ser asignados a prácticamente a diversas divisiones básicas. En años recientes se ha visto un considerable progreso en la asignación de valores de tiempo confiables a elementos básicos de trabajo. Estos valores de tiempo se refieren a tiempos de movimientos básicos. También se les conoce como tiempos sintéticos o predeterminados.

Los tiempos de movimientos básicos, son una reunión de estándares de tiempo válidos asignados a movimientos f'undamentales y grupos de movimientos que no pueden ser evaluados con precisión con los procedimientos ordinarios de estudio de tiempos con cronómetro. Son el resultado de estudiar una gran muestra de operaciones diversificadas con un dispositivo de medición de tiempo, como una cámara de cine o de video grabaciones capaces de medir lapsos muy pequenos. Los valores de tiempo son sintéticos en tanto que a menudo son resultado de combinaciones lógicas de thcrbligs. Por ejemplo, los analistas han establecido una serie de valores de tiempo para las diferentes categorías de tomar. Los therbligs buscar, seleccionar y alcanzar pueden ser parte del tiempo de tomar. Los valores de tiempo son básicos en el sentido que refinamientos posteriores no sólo son diflciles sino imprácticos.

Desde 1945 ha habido un creciente interés en el uso de tiempos de movimientos básicos como un método moderno para establecer valores de ritmo o rapidez en fonna pronta y exacta, sin usar cronómetros o algún otro dispositivo de registro de tiempo.

En Ja actualidad, Jos analistas de tiempo pueden obtener información de aproximadamente 50 sistemas diferentes de valores de tiempos predetenninados. Esencialmente, estos sistemas son conjuntos de tablas de movimientos y tiempos. con reglas e instrucciones explicativas acerca del uso de Jos valores de tiempo para los movimientos. Es esencial un gran entrenamiento especializado antes de poner en práctica la aplicación de cualquiera de Jas técnicas que serán analizadas. Muchas empresas exigen un cenificado antes de permitir al analista establecer estándares usando los sistemas. MTM. MOST o MOOAPOST.

Si un analista diestro establece un estándar según un método dado utilizando dos de los. sistemas de tiempos de movimientos básicos existentes. probablemente llegara a dos respuestas distintas. La razón de esto es que diferentes conceptos de actuación nonnal pueden haber sido utilizados en el desarrollo original de datos estándares. Por ejempJo. en los primeros años de la década de 1940, la firma Westinhouse Corporation patrocino una serie de estudios referentes a estudios sensibles. Estos estudios fueron empleados por los señores Maynard. Stegementen y Schwab del Consejo de Ingeniería de Métodos (Methods Engineering Council) para desarrollar el MTM (Methods Time Measurement, o sea Medición de Tiempos de Métodos).

Por otra parte la Philco Corporations patrocino una serie de estudios de operaciones de fábricas seleccionadas como un resultado directo de reacciones sindicales contra los estudios cronométricos de tiempos. Los ingenieros de la Philco realizaron tales estudios y produjeron un sistema llamado originalmente "Motion Time Standars". Posteriormente se efectuó una investigación adicional por estos ingenieros y otros que trabajaban en Ja finna Radio Corporation of America. RCA. donde el sistema llego a ser conocido como "Work-Factor" (o Factor de Trabajo).

Ahora puede apreciarse que Ja actuación normal con base en el sistema Work-Factor asignaba menos tiempo que el del sistema MTM para la misma operación y utilizando métodos idénticos. Clifford N. Sellie, ejecutivo principal de Standars International Inc.. identifica dos conceptos de normal como (1) "normal", "día de trabajo" o "tarea baja", y (2) "ritmo de incentivo". "tiempo requerido" o "tarea elevada". También indica la diferencia en tiempos de los dos sistemas como de aproximadamente *25%.* 

El mismo Sellie ha clasificado todos Jos sistemas de tiempos predetenninados en tres pupos. Estos son:

VNAM ENEPARAGON 4

J *Sistemas de Aceleración* y *Desaceleración.* Estos Sistemas reconocen que los movimientos corporales tienen diferentes velocidades durante su realización. Los valores detenninados utilizando este enfoque indican que un 40% del tiempo total se emplea durante el periodo de aceleración, 20% en el de velocidad constante, y 40% en el de desaceleración.

2. *Sistemas de Movimientos Promedio.* Aquí se da reconocimiento a las dificultades de movimientos medios o representativos que generalmente se encuentran en operaciones industriales.

3. *Sistemas aditivos*. Con estos sistemas se usan los valores de tiempos básicos. Para dichos valores se les asignan adiciones por dificultades de movimiento encontradas. Tales adiciones varfan de J Oo/o a 50%.

Actualmente los sistemas de aceleración- desaceleración no son ampliamente utilizados para establecer estándares, sin embargo, son medios excelentes para el análisis detallado de métodos. De acuerdo a esa definición el sistema Work-Factor~ sería un sistema aditivo; mientras que la técnica MOST (que se deriva del MTM} es representativo de los sistemas de movimientos medios.

#### 1.3 OBJETO DE LA MEDICJON DEL TRABAJO.

El estudio de métodos es Ja técnica principal para reducir la cantidad de trabajo, principalmente al eliminar movimientos innecesarios del material o de los operarios  $\mathbf{v}$ sustituir métodos malos por buenos. La medición del trabajo, a su vez. sirve para investigar, reducir y finalmente eliminar el tiempo improductivo, es decir, el tiempo durante el cual no se ejecuta trabajo productivo, por cualquier causa que sea.

En efecto, la medición del trabajo, como su nombre lo indica, es el medio por el cual la dirección de una empresa puede medir el tiempo que se inviene en ejecutar una operación o una serie de operaciones de tal fonna que el tiempo improductivo se destaque y sea posible separarlo del tiempo productivo. Así se descubren su existencia, su naturaleza e importancia, que antes estaban ocultas dentro del tiempo total. Es sorprendente la cantidad de tiempo improductivo incorporado en los procesos de las fábricas que nunca han aplicado Ja medición del trabajo. de modo que o bien no se sospechaba o se consideraba como cosa corriente e inevitable que nadie podía remediar. Pero una vez conocida Ja existencia del tiempo improductivo y averiguadas sus causas se pueden tomar medidas para reducirlo.

La medición del trabajo tiene ahí otra función más: además de revelar la existencia del *tiempo improductivo, también .sirve parafiJar tiempos estándar de ejecución del trabajo,* y *si*  mas adelante surgen tiempos improductivos, se notaran inmediatamente porque la *operación tardara más que el tiempo estándar.* 

El estudio de métodos puede dejar al descubieno las deficiencias de un modelo, de los  $m$ ateriales y de los métodos de fabricación, interesa, pues, principalmente al personal técnico.

La medición deJ trabajo es más probable que muestre las fallas de Ja misma dirección <sup>y</sup> de Jos trabajadores, y por eso suele encontrar mucha mayor oposición que el estudio de métodos. No obstante, si lo que se persigue es el eficaz funcionamiento de la empresa en su conjunto, la medición del trabajo bien hecha es uno de los mejores procedimientos para conseguirlo.

VNAM ENEPARAGON

5

Lamentablemente. la medición del trabajo, y en particular el estudio de tiempos, que es su técnica más imponante, adquirieron mala fama hace aftos sobre todo en Jos círculos sindicales, por que al principio se aplicaron casi exclusivamente para reducir Jos tiempos improductivos imputables a los trabajadores fijándoles nonnas de rendimiento a ellos. mientras que el imputable a Ja dirección se pasaba prácticamente por alto. Las causas de tiempo improductivo evitables en mayor o menor grado por la dirección son mucho más numerosas que las que podrían suprimir Jos trabajadores.

Por eso. asi como en toda reorganización el estudio de métodos debe preceder a Ja medición del trabajo. de igual modo la eliminación del tiempo improductivo por deficiencias de la dirección debe preceder a toda ofensiva contra el tiempo improductivo imputable a los trabajadores.

Se ve, pues, que el propósito de la medición del trabajo es revelar la naturaleza e importancia del tiempo improductivo, sea cual fuere su causa. a fin de eliminarlo, y fijar unas normas de rendimiento que sólo se cumplirán si se elimina todo el tiempo improductivo evitable y si el trabajo se ejecuta con el mejor método posible y el personal idóneo por sus aptitudes y formación.

#### 1.4 USOS Y PROCEDIMIENTOS BÁSICOS.

 $Revelar$  la existencia y las causas del tiempo improductivo es importante, pero posiblemente a la larga Jo sea menos que fijar tiempos estándar acertados. puesto que éstos se mantendrán mientras continué el trabajo a que se refieren y deberán hacer notar todo tiempo improductivo o trabajo adicional que aparezca después de fijados tales tiempos estándar.

En el proceso de fijación de los tiempos estándar quizá sea necesario emplear la medición del trabajo para:

- J) Comparar Ja eficacia de varios métodos: en igualdad de condiciones, el mejor será el que lleve menos tiempo.
- 2) Repanir el trabajo dentro de los equipos, con ayuda de diagramas de actividades múltiples. para que. en Jo posible, le toque a cada cual una tarea que lleve el mismo tiempo.
- 3) Detenninar mediante diagramas de actividades múltiples para operario y maquina. el número de maquinas que puede atender un operario. Una vez fijados. Jos tiempos estándar pueden ser utilizados para:
- 4) Obtener información en que basar el programa de producción. incluidos datos sobre el equipo y Ja mano de obra que se necesitarán para cumplir el plan de trabajo y aprovechar Ja capacidad de producción.
- 5) Obtener infonnación en que basar presupuestos de ofertas. precios de venta y plazos de entrega.
- 6) Fijar normas sobre uso de la maquinaria desempefto de la mano de obra que puedan ser utilizadas con cualquiera de los fines que anteceden y como base de sistemas de incentivos.
- $7)$  Obtener información que permita controlar los costos de mano de obra y fijar y mantener costos estándar.

FALLA DE ORIGEN

Se ve, pues, que la medición del trabajo proporciona la información básica necesaria para llegar a reorganizar y controlar las actividades de la empresa en que interviene el factor tiempo.

Las etapas necesarias para efectuar sistemáticamente la medición del trabajo son las<br>siguientes:

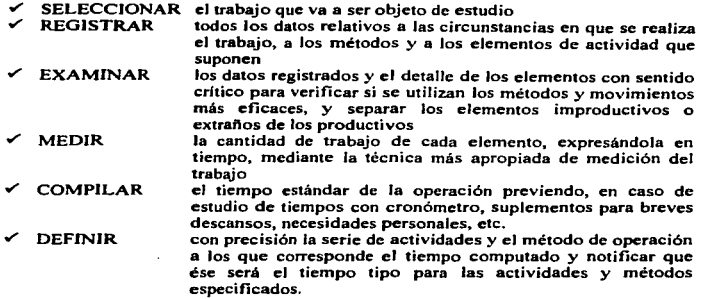

Estas etapas sólo tendrán que seguirse en su totalidad cuando se desee fijar tiempos estándar. Si la medición del trabajo se utili2.a para averiguar los tiempos improductivos antes o en el curso de un estudio de métodos o para comparar la eficacia de varios métodos posibles, probablemente basten las cuatro primeras etapas. TESlSCON

#### l.~ TÉCNICAS DE MEDICJON DEL TRABAJO

Las principales técnicas que se emplean en la medición del trabajo son las siguientes:

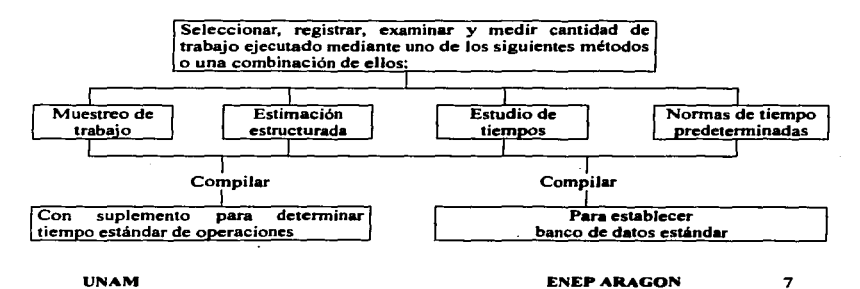

*Aluestreo del trabajo:* Es una técnica para determinar. mediante muestreo estadístico y observaciones aleatorias. el porcentaje de aparición de determinada actividad. Es conocido también por .. muestreo de actividadesº. •'método de observaciones instantáneas''. ... método de observaciones aleatoriasº, es una técnica, que como su nombre Jo indica, se basa en el muestreo. El inuestreo del trabajo se utiliza mucho. constituye una técnica relativamente sencilla, que puede aplicarse provechosamente en una amplia variedad de operaciones, sean de fabricación, mantenimiento u oficina. Además su costo es relativamente reducido y crea menos controversias que el estudio de tiempos con cronómetro. La infonnación que pennite obtener puede utilizarse para comparar Ja eficiencia de dos departamentos, proceder a una distribución más equitativa del trabajo dentro de un grupo ~·· por Jo general, proporcionar a la dirección una evaluación del porcentaje de los tiempos improductivos y sus motivos. Como resultado, puede indicar dónde se debe aplicar el estudio de métodos, mejorar la manipulación de materiales o introducir mejores métodos de planificación de Ja producción, como puede ocurrir si el muestreo del trabajo pone de manifiesto que un elevado porcentaje del tiempo de máquina es improductivo por que los suministros demoran en llegar.

*Estimación estructurada:* La estimación es probablemente la más antigua técnica << de medición>>. La experiencia se ha utilizado siempre como base para predecir acontecimientos f'uturos. Normalmente, sin embargo, las estimaciones simples son demasiado poco fiables para ser utilizadas como base de una planificación y un control fiables. La precisión de las estimaciones depende de Ja experiencia deJ estimador en Ja esfera en que esté actuando. Las técnicas de estimación estructurada son un intento de tener en cuenta este hecho y al mismo tiempo de imponer una estructura y una disciplina sobre el proceso de estimación con el fin de que los resultados obtenidos puedan tratarse con confianza.

Las ventajas de Ja estimación ·son que:

- Es barata y por consiguiente puede ser la única técnica adecuada para los trabajos no realizados en serie;
- Puede utilizarse para predecir tiempos de un trabajo que no se ha observado y, en consecuencia, como base para calcular eJ precio de grandes trabajos únicos (no realizados en serie),

Normalmente se recurre a la estimación cuando los valores del tiempo necesario no tienen que ser muy detallados. Por esta razón, esas técnicas son útiles en el trabajo de ciclo largo y en situaciones en que se emplean datos de medición globales para la planificación, el control o el pago durante periodos de tiempo razonablemente extensos.

*Estudio de tien1pos:* El estudio de tiempos es una de las más imponantes técnicas de medición del trabajo empleada para registrar Jos tiempos y ritmos de trabajo correspondientes a Jos elementos de un tarea definida., efectuada en condiciones detenninadas, y para analizar Jos datos a fin de averiguar el tiempo requerido para efectuar Ja tarea según un a norma de ejecución preestablecida.

El estudio de tiempos exige cieno material fundamental, a saber: un cronómetro, un tablero de observaciones y fonnuJarios de estudio de tiempos.

 $\mathbb{R}^{d-1}$ 

Lo mismo que en el estudio de métodos<sup>3</sup>, lo primero que hay que hacer en un estudio de tiempos es seleccionar el trabajo que se va a estudiar. La selección rara vez se hace sin un motivo preciso, que de por sf obliga a elegir determinada tarea; por ejemplo:

- J) novedad de la tarea. no ejecutada anteriormente (cuando son nuevos el producto, el componente, la operación o la serie de actividades);
- 2) cambio de material o de método, que requiere un nuevo tiempo estándar;
- 3) quejas de los trabajadores o de sus representantes sobre el tiempo estándar de una operación;
- 4) demoras causadas por una operación lenta. que retrasa las siguientes, y posiblemente las anteriores, por acumularse Jos trabajos que no siguen su curso;
- 5) fijación de tiempos estándar antes de implantar un sistema de remuneración por rendimiento;
- 6) bajo rendimiento o excesivos tiempos muertos de alguna maquina o grupo de maquinas;
- 7) preparación para un estudio de métodos o para comparar las ventajas de dos métodos posibles;
- 8) costo aparentemente excesivo de algún trabajo, tal como queda puesto de manifiesto por un análisis, por ejemplo el de Pareto.

Si el propósito del estudio es fijar normas de rendimiento, normalmente no se debería hacer mientras no se haya establecido y definido con un estudio de métodos Ja mejor forma de ejecutar el trabajo, por consiguiente, hay que asegurarse primero de que el método es bueno. y recordar que todo tiempo corresponde exclusivamente a un método bien determinado.

La finalidad del estudio de métodos es evidente: consiste en perfeccionar el método con que se efectúa una tarea; pero el propósito del estudio de tiempos no es tan claro, y si no Se explica con especial cuidado puede ser objeto de interpretaciones completamente erróneas o falseadas. En Ja práctica del estudio de tiempos se hace la distinción entre trabajadores llamados  $\leq$ representativos>> y los  $\leq$ calificados>>. Es representativo aquel cuya competencia y desempei\o corresponden al promedio del grupo estudiado, lo que no coincide necesariamente con el concepto de trabajador calificado. Este último concepto tiene su importancia en el estudio de tiempos. y es oportuno definirlo expresamente:

"Trabajador calificado es aquel que tiene la experiencia, los conocimientos y otras cualidades necesarias para efectuar el trabajo en curso según nonnas satisfactorias de seguridad. cantidad y calidad".<sup>4</sup>

Esa insistencia en seleccionar trabajadores calificados tiene su razón de ser, sobre todo aJ fijar tiempos estándar que sirvan para calcular primas; observando a trabajadores lentos o no calificados, o bien excepcionalmente rápidos, se suele llegar a tiempos demasiado largos (o sea  $\lt$ holgados>>), y por lo tanto antieconómicos, o demasiado cortos (o sea  $\leq$ siustados $\geq$ ) que son injustos para el trabajador medio y que probablemente sean motivo de quejas. Esta es una de la s razones de que sea tan importante fijar con toda precisión el método y las condiciones de una operación antes de cronometrarla.

<sup>&</sup>lt;sup>3</sup> Normalmente se realiza primero el estudio de métodos y después se analizan los tiempos.

<sup>&</sup>quot; BSJ: *Glossary of 1erms used in manogement servkes,* BSJ 3 J 38 (Londres, 1991 ).

#### Etapas del estudio de ticmoos.

Una vez elegido el trabajo que se va a analizar. el estudio de tiempos suele constar de las ocho etapas siguientes:

- 1. Obtener y registrar toda la infonnación posible acerca de la tarea. del operario y de las condiciones que puedan influir en la ejecución del trabajo.
- 2. Registrar una descripción completa del método descomponiendo la operación en <<elementos>>.
- 3. Examinar ese desglose para verificar si se están utilizando Jos mejores métodos y movimientos y determinar el tamaño de la muestra.
- 4. Medir el tiempo con un instrumento apropiado. generalmente un cronómetro,. y registrar el tiempo invertido por el operario en llevar a cabo cada <<elemento>> de la operación.
- *S.* Detenninar simultáneamente la velocidad de trabajo efectiva del operario por correlación con la idea que tenga el analista de lo que debe ser el ritmo estándar o tipo.
- 6. Convertir los tiempos observados en  $\leq$ tiempos básicos $\geq$ .
- 7. Determinar los suplementos que se añadirán al tiempo básico de la operación.
- 8. Determinar el <<tiempo estándar>> propio de la operación.

#### Normas de tiempos predeterminadas (NTPD)

#### Dennh:ióa

Los sistemas de nonnas de tiempo predetenninadas (NTPD) constituyen un conjunto de técnicas avanzadas que tienen por objeto fijar el tiempo necesario para ejecutar diferentes operaciones basándose en tiempos previamente establecidos para los respectivos movimientos, y no por observación y valorización directas.

uEI sistema de normas de tiempo predetenninadas es una técnica de medición del trabajo en que se utilizan tiempos detenninados para los movimientos humanos básicos (clasificados según su naturaleza y las condiciones en que se hacen) a fin de establecer el tiempo requerido por una tarea efectuada según una nonna dada de ejecuciónº.

Como lo indica la propia definición, los sistemas de normas de tiempo predeterminadas son técnicas para sintetizar los tiempos de una operación a partir de los tiempos estándar de Jos movimientos básicos. La naturaleza de las referidas técnicas (denominadas en lo sucesivo sistemas NTPD) puede ilustrarse fácilmente recurriendo a un ciclo de trabajo sencillo como. por ejemplo, poner una arandela en un tornillo. El operario estira el brazo hasta la arandela, la agarra, la traslada hasta el tornillo, la coloca en el tornillo y la suelta.

En términos generales, muchas operaciones constan de todos o algunos de estos cinco movimientos básicos. a Jos cuales se suman otros movimientos del cuerpo y otros pocos elementos.

Corresponde a A. B. Segur el mérito de haber añadido la dimensión "tiempo" al estudio de movimientos; en 1927 declaró que "dentro de límites prácticos, el tiempo que necesitan todos los expertos para ejecutar movimientos verdaderamente fundamentales es un valor constante".<sup>5</sup> Segur ideó el primer sistema de normas de tiempo predeterminadas, denominándolo "análisis de tiempos de movimientos", pero es muy poco el conocimiento público que se tiene de él. El siguiente jalón importante fue la labor de J. H. Quick y sus colaboradores, que en 1934 crearon el "'sistema de factor de trabajo'' (Work Factor) 6. Al igual que el de Segur este sistema fue explotado por sus autores y con el tiempo fue

<sup>&</sup>lt;sup>5</sup> A. B. Segur: "Labour costs at the Jowest figure", en *Manufacturing Industries* (Nueva York), vol. 13, 1927, Pág. 273<br><sup>6</sup> En este sistema se utilizan "factores de trabajo" para valorar la dificultad de los movimientos.

adoptado por un gran número de empresas. Durante la Segunda Guerra Mundial y la posguerra se inventaron muchos sistemas de distintas clases. Entre ellos se destaca el de "medición de tiempos-métodos" (MTM) que esta difundido en el mundo entero.

#### Ventaias de los sistemas NTPD

Los sistemas NTPD tienen algunas ventajas que no posee el estudio de tiempos con cronometro. pues atribuyen a cada movimiento un tiempo dado, independientemente del lugar donde se efectúe el movimiento, mientras que en el estudio de tiempos (mencionado anteriormente) lo que se cronometra no es un movimiento. sino más bien una secuencia de movimientos. que juntos componen una operación. La fijación de tiempos por observación y valoración directas puede Jlevar a resultados contradictorios. Por eso, los sistemas NTPD. que prescinden de la observación y valoración directas, permiten establecer tiempos estándar más coherentes.

Dado que los tiempos de las diversas operaciones pueden hallarse en tablas de tiempo estándar. el que corresponde a una operación dada puede establecerse incluso antes de que se inicie la producción y a menudo cuando el proceso todavía se encuentra en su fase de concepción. Es una de las mayores ventajas de los sistemas NTPD que permiten al especialista en estudio del trabajo modificar la disposición y el diseno del lugar de trabajo. así como las plantillas y los dispositivos de fijación. de manera que conduzca a un tiempo de producción óptimo. También permiten calcular. incluso antes de iniciar la operación, el costo probable de producción, lo que. evidentemente, resulta muy útil para establecer presupuestos u ofenas de licitación.

Estos sistemas no son demasiado dificiles de aplicar y, en comparación con otros métodos, pueden ahorrar horas de trabajo cuando se detenninan los tiempos estándar de ciertas operaciones. Son también panicularmente útiles para Jos ciclos repetitivos de tiempos muy breves. como por ejemplo, las operaciones de montaje en la industria electrónica.

#### Inconvenientes de los sistemas NTPP

Dada la utilidad de los sistemas NTPD. es sorprendente que hayan necesitado tanto tiempo para convertirse en pane integrante de la práctica corriente del estudio del trabajo. La principal razón probablemente sea la multiplicidad y variedad de los sistemas que se han ideado. asi como el hecho de que algunos solo pudieran obtenerse contratando consultores de dirección. Hoy en día existen más de doscientos sistemas, y esta proliferación ha provocado descontento entre los jefes de empresa, los sindicalistas y los especialistas en estudio del trabajo. Además. todos estos sistemas son en si bastante complicados y dificiles de aprender. de modo que el especialista en estudio del trabajo necesitará mucha práctica antes de poder aplicarlos de modo correcto. Resulta casi imposible llegar a conocerlos uno por uno suficientemente bien para poder juzgar su eficacia real y sus merites relativos. Algunos. por ejemplo. no entran en bastantes detalles al definir determinado movimiento. Puede ocurrir, digamos, que den el mismo tiempo para el movimiento de una copa vacía y para el de una copa llena, o para una brocha seca y una brocha empapada de pintura. que por supuesto hay que mover con cuidado.

Por otra parte, se plantean problemas de aplicación cuando se efectúan movimientos en condiciones distintas de las nonnales (por ejemplo, trabajadores vestidos con ropas de protección o que deben deslizarse en un Jugar estrecho, detrás de tubos y conductos). La situación se complica aún más por la falta de información sobre muchos sistemas, cuyas tablas se han considerado propiedad de sus creadores y. por tanto. no se pueden publicar.

Algunos investigadores incluso pusieron en tela de juicio Jos supuestos básicos de los sistemas NTPD. Sus criticas estaban en pane justificadas, aunque algunas, al parecer, se debieron a equívocos o informaciones erróneas. Los sistemas NTPD no eliminan, como se pretenda, la necesidad de utilizar el cronometro, ni tampoco el estudio de métodos o el muestreo del trabajo. Los tiempos de máquina, de proceso y de espera no pueden medirse con dichos sistemas, y a menudo resulta más económico medir los elementos casuales o incidentales utilizando otras técnicas. De hecho, es dificil cubrir todos los casos que pueden darse en una fábrica utilizando un solo sistema NTPD, y cuando se trata de cienas operaciones, por ejemplo, producción por lotes o trabajos no repetitivos, utilizar el sistema NTPD puede resultar una solución muy costosa. Una de las críticas contra estos sistemas se basa en una interpretación demasiado literal del supuesto básico de Segur citado anteriormente. En realidad, Segur no se refiere a tiempos constantes absolutos. Los tiempos indicados en las tablas de NTPD son promedios, cuyos márgenes son lo bastante pequefios como para ser descanados en todos los casos prácticos. Otra crítica corriente es que el método de sumar Jos tiempos correspondientes a pequeños movimientos individuales, según lo imponen los sistemas NTPD, esta viciado, porque el tiempo necesario para ejecutar un movimiento especifico esta condicionado por el movimiento que lo precede y el que lo sigue.

Sin embargo. no es justo criticar los más importantes sistemas NTPD con ese argumento, ya que sus creadores no solo admitieron claramente tales correlaciones. sino que también previeron disposiciones especiales para que se mantuvieran las correlaciones fundamentales. En el caso del sistema MTM, por ejemplo, ese resultado se logra estableciendo subdivisiones de las principales categorías de movimientos y elaborando definiciones y reglas de aplicación especiales para respetar los empalmes. Las correlaciones también se vigilan en·los sistemas simplificados, como el MTM-2.

Se ha afirmado igualmente que la dirección del movimiento influye en el tiempo - por ejemplo, que lleva mas tiempo recorrer la misma distancia en dirección ascendente que descendente - y que no hay ningún sistema NTPD que tenga en cuenta esta variable. Los expertos en sistemas MTM admiten que la dirección del movimiento es una variable importante, pero argumentan que en un mismo ciclo de trabajo el operario no efectuará solo movimientos ascendentes. centrífugos con relación a su cuerpo y en sentido contrario a las agujas del reloj, sino que efectuará también movimientos descendentes, centrípetos y en el sentido de las agujas del reloj, por lo cual se justifica el empleo de valores medios.

#### Diferentes sistemas NTPD

El especialista en estudio del trabajo probablemente vaya conociendo toda una serie de sistemas NTPD distintos; por Jo tanto, será útil que sepa cuales son los principales aspectos en que se distinguen unos de otros. Las diferencias ataftcn a Jos niveles y campo de aplicación de los datos, a Ja clasificación de los movimientos y a las unidades de tiempo.

#### Clasificación de los movimientos

Los sistemas NTPD dan indicaciones sobre los ciclos de trabajo manual expresando Ja información en función de movimientos humanos básicos. Ahora bien, los criterios para<br>clasificar dichos movimientos difieren. En términos generales, hay dos grupos fundamentales:

- o Clasificación ligada al objeto.
- o Clasificación ligada al comportamiento.

La clasificación ligada al objeto es Ja que se utiliza en la mayorfa de los sistemas NTPD (entre ellos los de factor trabajo, tiempos de movimientos dimensiónales y MTM-1) y vinualmente en todos los sistemas de datos relacionados con los principales grupos ocupacionales o concebidos expresamente para una fábrica. En los sistemas basados en el objeto es posible que se senalen las características de las piezas (por ejemplo, tomar un objeto de 6 x 6 x 6 mm) o Ja naturaleza de las·condiciones ambientales (por ejemplo, estirar el brazo hacia un objeto entreverado con otros, o estirar el brazo hacia un objeto chato ligada al objeto, puesto que los movimientos como "soltar" o "desmontar" se definen en función del comportamiento.

#### Unidades de tiempo

No hay dos sistemas NTPD que tengan la misma serie de valores de tiempo. Ello se debe en parte a que los diversos sistemas comprenden diferentes clases de movimientos y, por consiguiente, los tiempos se refieren a cosas diferentes. También puede variar la unidad básica elegida (fracción de segundo, minuto u hora), y en algunos casos suelen añadirse los suplementos por contingencias a Jos tiempos de los movimientos, mientras que en otros no. Una última diferencia fundamental proviene del nivel de ejecución implícito en los datos de tiempos: los métodos adoptados para unifonnar, nonnalizar o establecer el promedio de los tiempos de los movimientos no son Jos mismos; por consiguiente? los tiempos de los sistemas NTPD se clasifican en dos grupos: Jos sistemas de factor trabajo (Work Factor) expresan el tiempo en minutos, mientras que los sistemas MTM, por el contrario, se expresan en unidades de medida del tiempo (TMU) que representan 11100000 de hora o 1128 de segundo.

#### Otras consideraciones

Los sistemas NTPD poseen algunas características fundamentales que son mucho menos fáciles de definir y comparar que los aspectos examinados en las subsecciones precedentes. Como ejemplo se pueden citar la precisión y exactitud de los datos, la velocidad de aplicación, las posibilidades de descripción de los métodos y el tiempo de aprendizaje. La comparación de estas características se ve dificultada por la falta de información fidedigna y detallada y, en cierta medida, por Ja falta de criterios comúnmente aceptados.

#### 1.6 LA TÉCNICA MOST A LA VANGUARDIA COMO HERRAMIENTA DE MEDICION DEL TRABAJO

La companía de consultores del Dr. Maynard, ha continuado realizando investigaciones con MTM, proporcionando sistemas de datos tan simplificados como el U.S.O. (Datos Estándar Universales) y el U.M.S. (Estándares Universales de Mantenimiento). La contribución más reciente en el campo de la medición del trabajo y quizás más significativa desde la introducción del MTM, es MOST (Técnica de Secuencias de Operaciones Maynard). Aunque Jos estudios se han continuado durante estos últimos anos, Ja técnica básica de MOST se desarrolló en Suecia entre los aftas de 1967-1972. Basándose en un enonne banco de datos provenientes de un gran número de análisis de MTM, el sistema MOST se ha implantado con éxito en un gran número de empresas.

MOST fue introducido en los Estados Unidos en 1974 y se ha probado en forma intensa en numerosas empresas europeas durante Jos anos recientes.

UNAM **ENEPARAGON** 13

#### 1.6.1 La familia de los sistemas MOST

La familia de Jos sistemas MOST (ver figura l .2) ha crecido significativamente desde el nacimiento de la Secuencia de Mover General. Ahora se cuenta con un amplia colección de herramientas prácticas para medir el trabajo que tienen aplicaciones en muchas situaciones de la industria. MOST se ha compenetrado entre los ingenieros industriales quienes han seleccionado como propias estas herramientas para tareas relacionadas con la medición del trabaio.

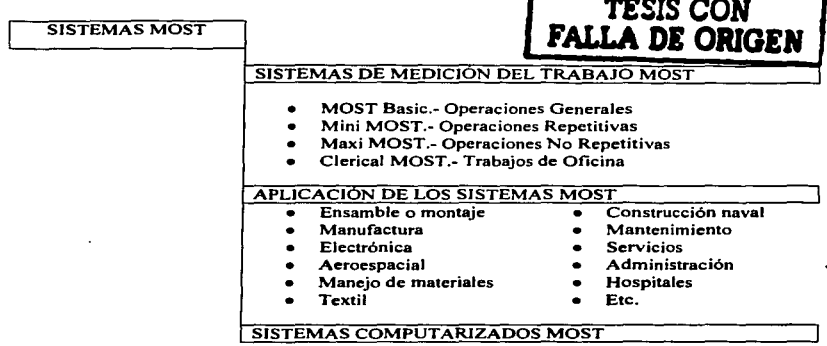

Figura 1.2 Visión de conjunto de los sistemas MOST.

#### Niveles de la medición del trabajo

MOST es usado para medir rápida y económicamente trabajos tales como la construcción de buques, vagones de ferrocarril. operaciones de tejido y hasta ensambles electrónicos pequeños. Basic MOST está siendo utilizado como rutina para analizar un amplio rango de las operaciones más comunes en la industria.

#### Compatibilidad de los sistemas MOST

Los sistemas MOST están diseftados para proporcionar una combinación óptima de velocidad, detalle y exactitud de Jos análisis en todos sus niveles de aplicación. Otra caracterfstica de los sistemas MOST es que proporciona consistencia y mejora la comunicación entre los usuarios, al utilizar el lenguaje de "palabras - clave" para describir los métodos en el análisis.

#### 11. LA EMPRESA

#### 2.1 ANTECEDENTES

La empresa se constituye e inicia operaciones en el afta de 1935, bajo el giro de f'abricación de camas. Con una plantilla de 20 personas y con el objeto de producir camas metálicas. único producto fabricado por la empresa hasta 1955, ano en que se introdujeron a la línea de producción gabinetes de cocina y ante comedores, cuando era ya la f'abrica más grande de la RepubJica Mexicana en el Ramo.

En ese año, Ja f'ábrica incursiono en lineas especiales tales como: Productos de acero inoxidable, cocinas industriales para instituciones médicas, etc.

Hasta 1969, la empresa trabajo para el Comité administrador de Programa Federal de Escuelas (CAPFCE). produciendo mesa bancos, sillas de paleta y aulas prefabricadas completas (Estructuras, Ventaneria, Puertas, etc.); excepto Electrificación y Piso, que se entregaban en los lugares más recónditos del país

En 1970 inicia la producción de muebles metálicos para oficinas, y al año siguiente estaba entre las tres primeras fábricas del ramo, en lo que se refiere a volumen de ventas.

En Mayo de 1973, por primera vez desde J 935, la f'abrica dejo de producir camas, muebles especiales y para el hogar y se dedico exclusivamente a mobiliario para oficina (Escritorio, archiveros, lockers, sillería, etc.).

En 1985 incursiona en la producción de muebles de madera para oficinas. En J 990 comienza la producción de sistemas modulares (Planeación de espacios por medio del aprovechamiento horizontal y vertical del mismo, mediante mamparas, cubiertas, gabinetes superiores, libreros, etc;), que a la fecha representan su mayor porcentaje de las ventas.

Actualmente es la fabrica que ofrece mas opciones en el mercado, en cuanto a Geometría y Acabados de superficies de trabajo como: Laminado plástico de alta presión, laminado plástico de alta presión termo moldeable y todo tipo de terminados en Madera (Bider Mayer, Cerezo, Dark Cherry, Haya. Maple, Maple Natural, Manitoba, Naoh Beech. Peral).

El crecimiento constante que la empresa ha tenido a lo largo del tiempo, ha sido gracias a la continua búsqueda de propuestas innovadoras que agreguen valor adicional a los productos que elabora.

Hoy en día es líder en el mercado de muebles para oficina, a nivel nacional y con creciente presencia Internacional en el mercado de Estados unidos. y tiene como propósito fundamental el uMantener su Posicionamiento Estratégico" para lo cual ha realizado imponantes inversiones en maquinaria y en tecnologia.

EXPORTACIÓN: Lleva casi dos años trabajando en conjunto, con una empresa creada por este mismo grupo en los Estados Unidos, para promover la exportación de sus productos. En 1997, fue la primera fabrica Mexicana que instalo un Stand en Ja exposición anual de Mobiliario y Sistemas para Oficinas que se celebra en Ja ciudad de Chicago, IUinois; U.S.A., bajo el nombre de Neo Con.

En el evento de Neo Con 2002 se expuso lo más avanzado en mobiliario y sistemas y ganó dos medallas de oro.

UNAM ENEPARAGON IS

TAMAÑO DE LA EMPRESA:

#### MEDIANAº

• Este criterio esta ba~do en el total de empleados

PERSONAL OPERATIVO O SINDICALIZADO: Operarios de maquinaria, ayudantes generales, taller mecánico, almacenes, servicios, entre otros.

900 personas.

PERSONAL ADMINISTRATIVO, TÉCNICO Y PROFESIONAL: Oficinas generales, control de calidad, supervisores, producción, ingenierfa industrial, planeación. mantenimiento, entre otros:

21 O personas.

#### 2.2. ORGANIGRAMA GENERAL DE LA EMPRESA Y DEL ÁREA MADERA

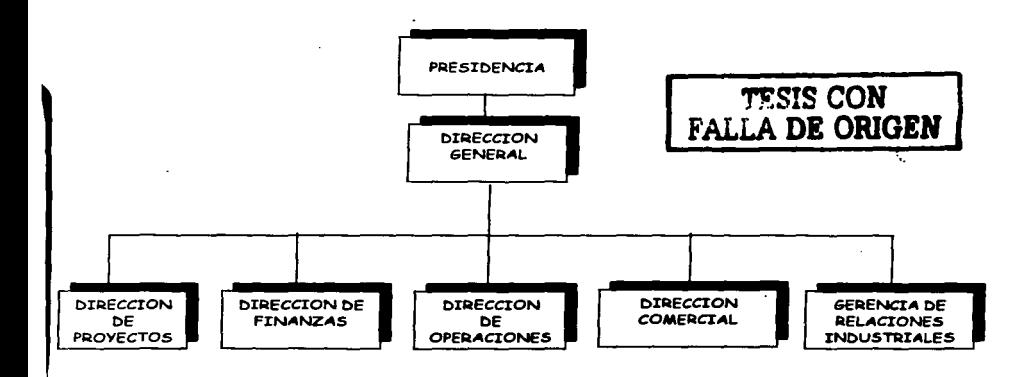

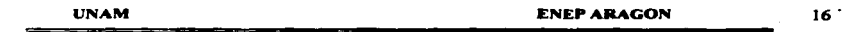

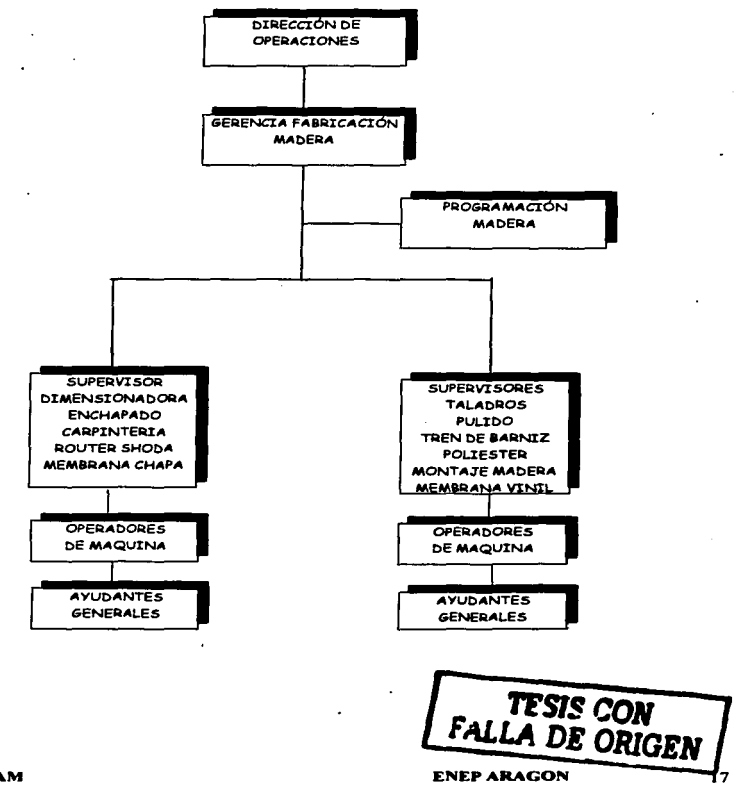

#### ORGANIGRAMA DE LA DIRECCION DE OPERACIONES AREA MADERA

 $\overline{a}$ 

#### 2.3 MISIÓN DE LA EMPRESA

uProveer al mercado nacional e internacional de muebles para oficina que cumplan las necesidades de nuestros clientes con productos de la más alta calidad. fabricados bajo estándares y costos internacionales, contribuyendo al desarrollo potencial de nuestro capital humano y proporcionando utilidad que satisfaga las expectativas de nuestros accionistas··.

#### OBJETIVOS DE LA EMPRESA

- $\geq$  Diseñar, desarrollar, fabricar y comercializar sistemas modulares y muebles de oficina con los niveles de tecnología adecuada, consistencia en Ja calidad deseada y aun costo competitivo.
- $\geq$  Entregar los productos en un tiempo justo y de manera correcta.
- > Otorgar al personal Ja infonnación y capacitación adecuada para resolver sus propias tareas de trabajo.
- $\geq$  Otorgar la cooperación total con la empresa por parte de los proveedores y sub-contratistas para garantizar Jos niveles de calidad y tiempos de entrega.

#### ACTIVIDADES DE LA EMPRESA

- $\triangleright$  Diseñar y desarrollar los muebles y herramientas especiales para facilitar la fabricación y ensamble, donde se hacen proyecciones de espacios cerrados para instalar la línea modular. Todo esto buscando satisfacer los requerimientos del mercado.
- $\ge$ : Fabricar y ensamblar las diferentes partes que conforman un mueble o sistema modular
- $\geq$  Comercializar mobiliario y sistemas modulares para oficina.
- $\geq$  Se llevan a cabo las instalaciones correspondientes de los sistemas modulares, así como los servicios de mantenimiento de Jos mismos.
- $\geq$  Se cuenta con un sistema para la atención a los clientes en los casos de eventos de posventa.

#### META DE LA EMPRESA.

Ser una organización capaz de mejorar constantemente la calidad de sus productos al mismo tiempo que reducir sus costos y así brindar a todos los clientes un producto de mayor calidad y valor.

#### 2.4 PRINCIPALES PRODUCTOS V SERVICIOS

La empresa cuenta para la atención de sus clientes con dos grandes divisiones en el área comercial:

- a) División de mobiliaria tradicional
- b) División de sistemas modulares

Dentro del primer grupo se encuentran las siguientes líneas:

- O LINEA K2040 K-NET: estructuras metálicas y cubiertas orgánicas en madera, plástico laminado o tenno moldeado, pintura epóxica en polvo, acabado gofrado. Los acabados de madera terminados con luz U.V.
- $\lozenge$  LINEA ATHENEA: muebles en madera, terminados con barniz y luz U.V. (libreros. escritorios, credenzas, pedestales, armarios, torres, etc.)
- O LINEA 02030 QUANTUM: estructuras de acero y cubiertas orgánicas de madera. plástico laminado y formica y con divisiones de biombos, forrados en tela.
- O ACCESORJOS DE METAL Y MADERA: pedestales, gabinetes, lockers, pedestales, percheros, pana teclado y cestos.

Dentro del segundo grupo se encuentran las siguientes lineas:

- O LINEA M2015 MILLENIUM: sistema modular a base de marcos de perfil tubular calibre J 4 con acabados de tableros de macopan forrados en tela nacional e importados estos tableros (mamparas) pueden ser de diferentes dimensiones. Cubiertas en madera, plástico laminado o fonnica. Gabinetes. libreros. Capacidad de cableado para voz y datos en todo el cuerpo de la mampara, las mamparas también pueden ser de vidrio.
- O LINEA D2060 PANEL DE SISTEMA MODULAR:
	- Estructura metálica
	- Electrificación con arneses o convencional
	- Ameses para voz y datos
	- Capacidad de cableado para voz y datos en todo el cuerpo de la mampara
	- Gajos intercambiables en tela, madera, metal y plástico laminado.
	- Cubienas en madera. Plástico laminado o tenno moldeable
	- Pintura epóxica, en polvo, acabado gofrado.  $\blacksquare$
	- Los acabados de madera tenninados con barniz U.V.
- O LINEA COLECCIÓN DE MESAS: mesas orgánicas de todos los tipos en madera o plástico laminado.
- O LINEA W3070: muros con estructura metálica con tableros de vidrio, tela y madera intercambiables. Capacidad de cableado para voz y datos. Cubiertas en madera móvil, pedestales curvos móviles, gabinetes de vidrio.
- $\circ$  LINEA 3080; Divisiones de postes de aluminio guiados por ángulo de ptr, con muros de vidrio, un sistema de fachadas interiores de cristal.

UNAM ENEPARAGON 19

- O LINEA *3* K.RONOS: Una línea en madera de alto nivel.
- O LINEA 3050 FLEXY ó KARTA: Módulos con estructuras y bases tubulares sujetas a base de tubos sustentables. Cubienas de madera y de vidrio. con pedestales y gabinetes metálicos y sillería acorde.
- O LINEAS DE SILLERIA

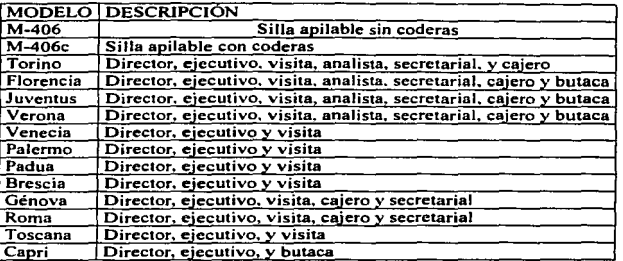

SILLERJA: Esta compuesta de un respaldo moldeado en alta frecuencia con chapa aspe y maple y la vista y el asiento con las mismas características también se compone de 2 coderas *o* descansa brazos.

Tiene acojinamiento de poliuretano y el tapizado varia en diferentes tipos, texturas estampados, y colores de la tela, cuentan con un mecanismo de regulación de altura y movimientos horizontales y venicales mediante una columna de gas. una columna telescópica protectora de la columna de gas. y una base de 23 .. equilibrado con *S* rodajas de plástico.

SILLONES: Estructuras de madera en pino y triplay reforzados con tirantes de tela y resortes bandastik acojinados con poliuretano con diferentes densidades para una mejor ergonomía. Un estampado más reforzado mediante fundas en telas de la mas alta calidad y texturas con una nivelación mediante regatones de plástico.

#### LINEAS DE SILLONES

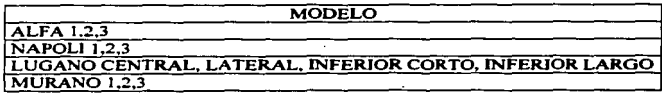

 $\blacksquare$ 

իս,

#### <u>n ste ek titek itæ</u> PLANTA BAJA DE UNA ENSER **IE MUEBLES**  $\gamma=2\pi$ PAPA OFICILA 両  $\overline{\phantom{a}}$  $\overline{a}$  $\ddot{\phantom{0}}$  $\overline{a}$  $\blacksquare$  $\overline{ }$ 10  $\mathbf{r}$ 匸 lu 51  $\overline{12}$ F 23 50 ⊡  $\mathbf{13}$ ್ಡ π π ъ.  $\bullet$  $\mathbf{r}$ 'n -5  $\bullet$  $\bullet$ 41  $\pmb{r}$ P г  $\mathbf{r}$ c 28  $\overline{\boldsymbol{v}}$  $\overline{\phantom{a}}$  $\mathbf{r}$ b É

#### **2.5 DISTRIBUCION DE LA PLANTA**  $\overline{a}$

**Contractor** 

Fuente: Departamento Ing. Industrial

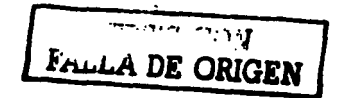

**ENEP ARAGON** 

## **Capitulo II La Empresa** i,

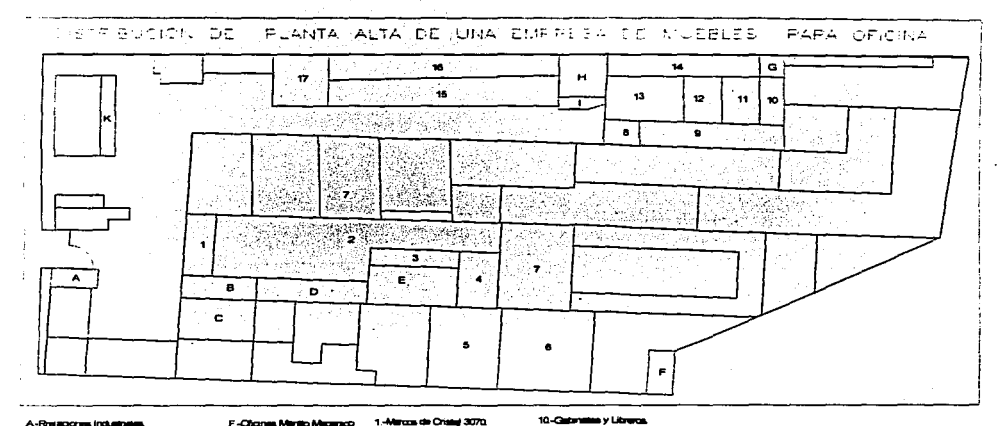

A-Rheiacognes Industriales<br>8-Corrector:<br>C-Armousn de Malaría Prima.

- $D-M$
- E-Sala de Juntes Control Celvand D
- F.-Chanes Mento Measnoo<br>G.-General Measn.<br>H.-Chanes de Productor.

the control of the control of  $\mathcal{L}^{\text{max}}$  and  $\mathcal{L}^{\text{max}}$ 

 $\sim$ 

 $\sim$  100  $\sim$ 

- $1 5$
- 
- 2-Line Red
- 3-Production Propincy<br>4-Laboratorie Desiro
- 5-Person
- 6-America Place
- 7. Reason de Maimel Prius **Pro Queen** ۰.
- 9-Posterman.

## 10-Cadomilia y Librera.<br>11. Maduka Fieri.<br>12. Maduka K-NET

13-Announ Producto Terranedo

A CONTRACTOR COMMUNICATION CONTRACTOR CONTRACTOR CONTRACTOR CONTRACTOR CONTRACTOR CONTRACTOR

- Note (September 1774-1820)<br>15-Archiveron y Armania
- 
- $16 16$

٠

17-Airmann y Corte Formace

Fuente: Departamento Ing. Industrial

A continuación se describe las extensiones y áreas totales y parciales de cada área productiva de la empresa.

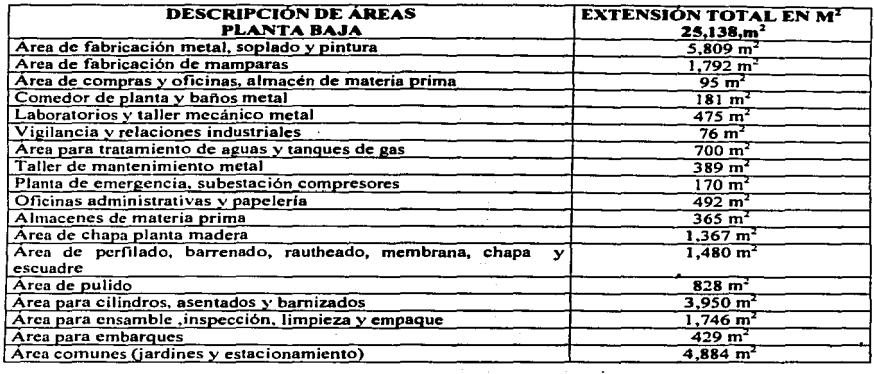

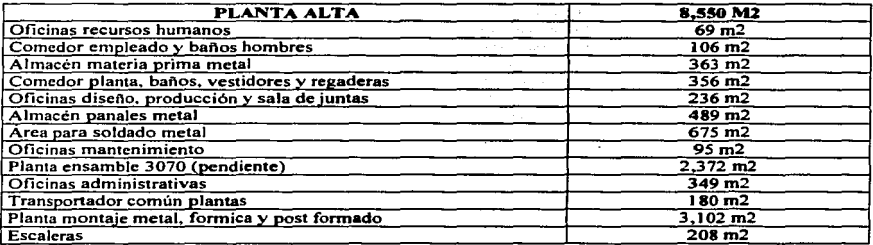

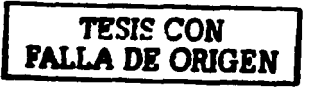

 $\mathcal{L}_{\mathcal{L}}$ 

**ENEP ARAGON** 23

#### 2.6 PROCESO PRODUCTIVO AREA MADERA Y METAL

**La fabricación de Jos productos de la empresa, se lleva a cabo en dos áreas principales que se clasifican en:** 

#### 1. Area Madera

**2. Arca Metal** 

**En la figura siguiente se describe de manera general el proceso productivo del área de madera.** 

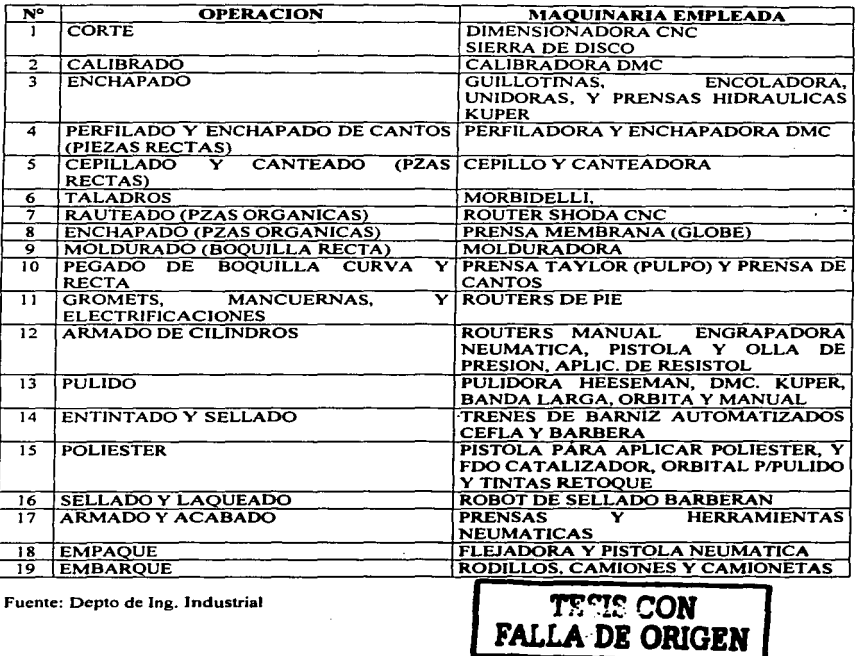

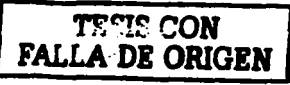

UNAM ENEPARAGON 24

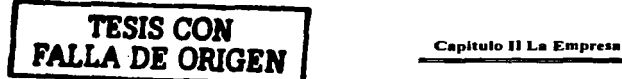

En la figura siguiente se describe el proceso del área de metal.

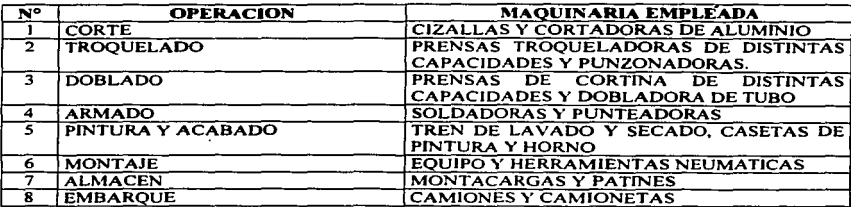

Fuente: Depto. de Ing. Industrial

#### 2.7 PROBLEMÁTICA POR FALTA DE ESTANDARIZACIÓN EN EL AREA DE MADERA.

Actualmente dentro de Ja empresa la única área estandarizada es metal, ya que fue el área de producción que comenzó a laborar desde sus inicios.

Después la empresa comenzó a tener un gran éxito a nivel nacional y tuvo la necesidad de desarroJJar un nuevo proyecto para fabricar muebles de AGLOMERADO y MDF (Fibra de Mediana Densidad), tenninados con chapa, vinil y formica por Jo cuál se expandió Ja fábrica con el área de madera.

Con esto se observa el gran crecimiento que ha tenido la empresa; crecimiento que se ha dado sin ningún control de producción. por lo cual se observa la necesidad de implantar estándares utilizando una técnica detenninada de medición del trabajo.

En la presente tesis se sugiere la implantación de la técnica MOST (Técnica de Secuencia de Operaciones Maynard), con la cual se podrá tener un conocimiento adecuado de la programación, planeación y control de las piezas, procesos. maquinaria y operarios.

A continuación se mencionan algunos aspectos problemáticos más relevantes por falta de un estudio de medición del trabajo:

- Desconocimiento de análisis y establecimiento de métodos y estándares de trabajo.
- No existe conocimiento de eficiencias y rendimientos.
- Desconocimiento de la programación y planeación de la producción.
- Fonna inadecuada de administración y control del sistema de incentivos.
- No existe administración y control de la infonnación de manuales de ingeniería. matrices de  $\bullet$ procesos, información técnica de disefto e infonnación del sistema de incentivos.
- Desconocimiento de estimados de producción.
- Poco interés en propuestas de mejora de métodos, procedimientos, áreas de trabajo, maquinas y herramientas.
- Poca atención para optimizar los recursos de la empresa a efectos de incrementar la productividad.

#### 2.8. FUNCIONES PRINCIPALES DEL DEP.ART AMENTO DE INGENIERIA INDUSTRIAL

El depanamento de ingeniería industrial de la empresa tiene una gran diversidad de funciones las cuales son de vital importancia en el aspecto productivo y que si no son llevadas a cabo de manera eficaz pueden implicar resultados muy malos en el impacto a la productividad de la empresa, siendo una de las principales el establecimiento de métodos y la medición del trabajo.

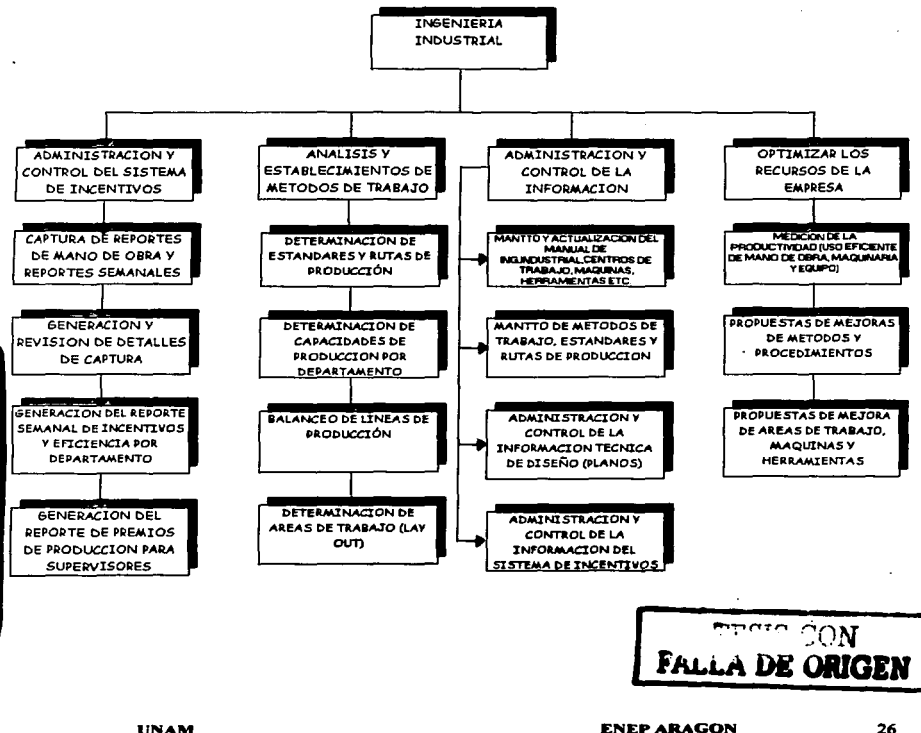

#### 111. TÉCNICA DE MEDICION DEL TRABAJO MOST.

#### 3.1 Concepto. ventains y características de MOST

Sin duda que en la antigüedad. Jos responsables de la construcción de las pirámides de Egipto descubrieron la necesidad de saber cuanto tiempo era necesario para construirlas o para fabricar los utensilios y herramientas necesarios para realizar el trabajo. Pero ¿por qué es necesario saber esto <sup>y</sup> cómo llevarlo a cabo?.

Básicamente, queremos saber el tiempo para cumplir con lo planeado. detenninar la calidad de la ejecución y para determinar los costos. Suponiendo que una empresa quiera f'abricar un nuevo producto, con el uso de un sistema de Tiempos y Movimientos predcterminados. Ja empresa podría llevar a cabo los procesos de planeación y determinación del presupuesto. Con los tiempos de fabricación y de montaje de varias piezas y/o componentes, la gerencia podría:

- $\checkmark$  Determinar el costo total de mano de obra del producto .
- $\checkmark$  . Determinar la cantidad de obreros necesarios .
- $\checkmark$  Determinar el número de maquinas requeridas.
- $\checkmark$  Determinar la cantidad de materiales requeridos y cuándo se deben recibir.
- $\checkmark$  Determinar el programa total de la producción.<br> $\checkmark$  Determinar la posibilidad de iniciar la producci
- Determinar la posibilidad de iniciar la producción de un producto en algún momento dado.
- $\checkmark$  Establecer metas para la producción.
- $\checkmark$  Llevar un seguimiento de la producción y el cumplimiento de las metas.
- $\checkmark$  Comprobar la eficiencia individual o por departamento.
- $\checkmark$  Conocer los gastos reales de producción.
- $\checkmark$  Pagar de acuerdo con resultados.

Como consecuencia. la gerencia puede lograr una alta utilización de su personal. de los materiales <sup>y</sup> de las herramientas, teniendo como resullado una alta eficiencia que pennita asegurar que la empresa sobreviva y crezca.

Se debe asumir que la forma primitiva de la medición del trabajo se efectuaba por conjetura. Es interesante notar que hoy en día hay muchas empresas que usan dicho sistema. En realidad. c1 sistema actual es una versión más avanzada de esa conjetura primitiva; esta versión se apoya en Ja intuición, la experiencia personal e individual y la capacidad del personal que aplica el sistema, cuya apariencia es ser segura de si misma y llena de confianza en el logro de los resultados deseados.

Una vez que se tenga experiencia en la manufactura de los productos, se puede usar esa información para estimar el futuro. Esa información nos dice lo que paso exactamente y se usar para pronosticar si:

- $l.$  Las condiciones y las acciones bajo las cuales el proceso fue originalmente realizado y que sería deseable que se repitieran (la mejor forma de realizar una tarea).
- 2. Las acciones que van a ser realizadas, deberán ser ejecutadas exactamente como aquellas sobre las cuáles se basan los datos históricos.

Si el trabajo se hace bajo esas condiciones, los datos históricos funcionarán bien.

Al principio del siglo XX. Frederick Taylor observó al trabajo como algo que debería ser controlado o medido. Esté no tenía que ser una repetición o que tenía que haberse hecho antes; de hecho los trabajadores debian ser instruidos como una mejor manera de realizar ciertas tareas. Las tareas del trabajo estaban divididas en tareas breves que pudieran estar organizadas para eliminar el trabajo inútil y dirigidas para ser mis eficaces. productivas y con menor fatiga. Cada elemento f'uc estudiado para determinar cuál era el más eficiente y productivo y cuáles eran los menos eficientes
y no productivos. Considerando solo a las tareas productivas, se utilizó Ja técnica por cronómetro para medirlas. El tiempo medido era el tiempo que tomaba a un trabajador el realizar una ciena tarea bajo condiciones especificas. Para transferir estos tiempos a otros trabajadores y a otras situaciones, el tiempo de un trabajador "promedio" trabajando bajo condiciones "promedio" tuvieron que determinarse. Esa transferencia fue y se realiza actualmente por un proceso llamado "de nivelación o calificación de Ja ejecución". La nivelación se realiza por una comparación con un operario imaginario trabajando a un nivel de 100 °/o de esfuerzo y habilidad. Si el operario observado trabaja con menos esfuerzo o habilidad, el analista aplica una calificación menor del 100% al tiempo cronometrado y el tiempo actual debe ser nivelado a un 100% de desempefto. El proceso cientffico para una tarea usando el método de estudio de tiempos se describe en los dos siguientes puntos:

- 1. El análisis individual debe subjetivamente comparar al operador con un desempeño estándar estimado del 100%.
- 2. El cronometraje no es un pronostico predictivo o certero para determinar futuras situaciones de tiempos; este solamente determina Jo que ya esta ocurriendo.

Frank y Lillian Gilbreth descubrieron que todas las operaciones manuales eran combinaciones de elementos básicos. Los Gilbreth aislaron e identificaron estos elementos primeramente para que Jos métodos pudieran ser más precisos y pudieran ser mejorados, ellos detenninaron que al reducir los movimientos de una tarea, esto reducfa el esfuerzo y el tiempo requerido para ejecutarla. El resultado es una mejora en Ja productividad.

El siguiente desarrollo fue una unión de los estudios de tiempos de Taylor y el análisis de movimientos de los esposos Gilbreth. El resultado de esta unión fue el nacimiento de los Sistemas de Tiempos y Movimientos Predetenninados (PMTS). Estos Sistemas utilizaron los estudios de tiempos y la técnica de micromovimientos para detenninar y asignar tiempos a movimientos básicos especificos. Los movimientos y Jos tiempos asociados fueron catalogados. Entonces la medición del trabajo se convinió en la materia para establecer el mejor patrón de movimientos básicos para realizar una ciena tarea de una tarjeta de datos, asignando el tiempo apropiado para cada movimiento básico de ese patrón. Desde que los tiempos para todos los movimientos están predetenninados, uno puede detenninar el tiempo acenadamente para trabajos futuros. El cronómetro es necesario sólo para tiempos de maquinas. El analista no debe nivelar los tiempos, porque todo el trabajo de nivelación se hizo durante el desarrollo de Jos sistemas de tiempos predetenninados. El analista actualmente se enfoca en el trabajo a lograrse, no en el operador.

Uno de los métodos más utilizados hoy en día, para la técnica de medición del trabajo es la Medida del Tiempo de los Métodos (M.T.M.) desarrollado por el Dr. H. B. Maynard. G. J. Stegemenen y J. L. Schwab. a fines de los anos 40. MTM ha sido reconocido como el Sistema de Tiempos y Movimientos Predetenninados mas preciso y ampliamente aceptado hoy en día, el cuál es de dominio público.

El sistema MTM tiene una detallada tarjeta de datos de cada movimiento básico (alcanzar, coger, mover, posicionar, movimiento del cuerpo, piernas y pies), con sus variables particulares. Los movimientos básicos son identificados con sus variables respectivas y se eligen los valores apropiados de tiempo de Ja tarjeta de datos.

Versiones sintetizadas del MTM fueron desarrolladas para reducir los errores de aplicación y el tiempo de análisis. Esas versiones son el MTM-2 y el MTM-3. Estos sistemas agrupan cienos movimientos básicos asf como variables, que reducen el tiempo requerido para la aplicación de la técnica.

El análisis de trabajo. como lo practica hoy en dfa el ingeniero industrial usando el Sistema de Tiempos y Movimientos Predeterminados, se hace dividiendo sistemáticamente el trabajo en unidades pequeñas llamadas movimientos básicos. Para operaciones de ciclos cortos y trabajos muy

repetitivos. la atención que se presta a los detalles es necesaria y se ha comprobado que realmente es efectiva para generar un método de trabajo mejorado.

Para operaciones menos repetitivas o trabajos de taller, este tipo de detalle es muy tedioso y requiere una gran perdida de tiempo y de esfuerzo por pane de \_los analistas especializados en este tipo de trabajo. Si se considera el esfuerzo que se necesita, los beneficios que apenan, resultan a veces discutibles. Esto puede ser un proceso muy costoso.

### El concepto de la técnica de medición del trabajo MOST.

Como ingenieros industriales, se nos oye a menudo decir que "todo método se puede mejorar" muchos esfuerzos han sido realizados para simplificar el análisis de la medición del trabajo de una tarea. Esto da como resultado una amplia gama de niveles de sistemas de datos actualmente en uso.

Con esta actitud examinaremos en forma breve el concepto "trabajo" y como debe ser estudiado.

Para muchos de nosotros, trabajo es "gasto de energía" y debemos agregar, "para completar una tarea o ejecutar alguna actividad''.

La física nos enseña que el trabajo es el producto de la fuerza por las distancia (T = f x d), o simplemente "trabajo es el desplazamiento de una masa u objeto". Esta definición se aplica bastante bien a la porción más grande del trabajo efectuado cada día, es decir escribir con un lápiz, levantar una caja pesada. o mover los controles de una maquina. Queda claro que el trabajo mental no encaja en este esquema.

El asunto es que para gran parte del trabajo, existe un denominador común a partir del cuál se puede estudiar el trabajo: "el desplazamiento de objetos". Todas las unidades básicas de trabajo están organizadas (o deberían estarlo) con el propósito de lograr un res.ultado útil a través de simple "movimiento de los objetos".

Este concepto es Ja base para Jos modelos de secuencia de MOST. Las unidades elementales de trabajo ya no son movimientos básicos, sino actividades fundamentales que tienen por objeto .. mover objetos••. Estas actividades se describen en ténninos de parámetros variables o subactividades básicas, que se ordenan en ºsecuencias". Por lo tanto en el modelo básico de ""mover objetos" la secuencia se describe por un modelo de secuencia universal, en lugar de con movimientos básicos detallados.

Con MOST básico se utilizan tres tipos de secuencias fundamentales de actividades para medir el trabajo manual, mas un cuano tipo para medir los movimientos de objetos con grúas manuales.

- *<sup>V</sup>*La Secuencia de Mover General (para el movimiento espacial de un objeto libremente por el aire).
- $\checkmark$  La Secuencia de Mover Controlado (para el movimiento de un objeto cuando esta en contacto con una superficie o se junta a otro objeto durante el movimiento).
- *<sup>V</sup>*La Secuencia de Utilización de Herramientas (para el uso de herramientas manuales comunes).

### Los modelos de Secuencia de MOST Básico.

Por Mover General se entiende el mover objetos con las manos de un Jugar a otro a través del aire. El Mover General se compone de cuatro subactividades, que cubren diferentes situaciones:

- A Distancia de acción (principalmente horizontal).
- B Movimiento del cuerpo (principalmente vertical).
- G Obtener Control.<br>P Colocar
- Colocar.

Esas subactividades se ordenan en un modelo de secuencia (figura 3. J) que consiste en una serie de parámetros organizados en una secuencia lógica. El modelo de secuencia define los eventos o acciones que toman siempre un lugar en un orden prescrito cuando un objeto esta empezando a moverse de una ubicación a otra. El modelo de secuencia general. el cuál es el modelo más comúnmente usado. esta definido como:

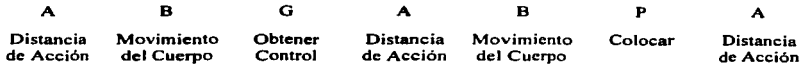

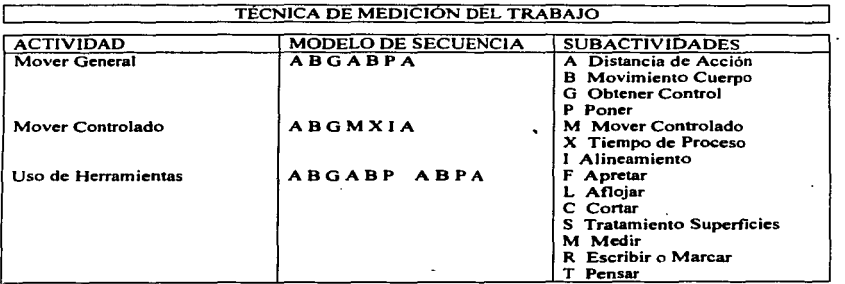

Figura 3.1 Modelos de Secuencia de Ja Técnica Basic MOST.

A estas subactividades o parámetros de modelos de secuencia se les asigna Jos subíndices (valores) a cada parámetro, relacionados con el tiempo de Ja subactividad que indican el contenido del movimiento de cada subactividad. Para cada objeto movido, cualquier combinación de movimien1os puede ocurrir y usando MOST cualquier combinación puede ser analizada. (Para una secuencia de Mdver General. estos valores de Jos subindices se pueden memorizar fácilmente de sencillas tarjetas de datos).

Una secuencia de Mover General can sus subindices aparecería así:

A6 86 Gl Al DO PJ AO

Donde A6 =Caminar de 3 a 4 pasos hacia Ja ubicación del objeto

 $B6 =$  Agacharse y levantarse

- $G1 =$ Obtener control de un objeto ligero
- $A1$  = Mover el objeto a una distancia dentro de alcance
- BO =No hay movimien10 del cuerpo
- $P3 =$  Colocar y ajustar el objeto
- $AO =$  Sin retornar al lugar inicial

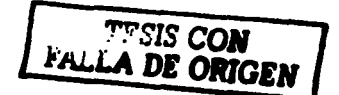

VNAM

Este ejemplo podria representar la siguiente actividad: Caminar tres pasos para levantar un perno que se encuentra al nivel del suelo, levantarse y colocar el perno en un agujero.

El Mover General es usado más frecuentemente que las otras tres secuencias, aproximadamente SOo/o del trabajo manual ocurre como un Mover General y el porcentaje es más alto para trabajos de ensamble o manejo de materiales y más bajo en las actividades de talleres de maquinas herramientas.

El segundo tipo de mover es descrito por la secuencia de mover controlado (figura 3.1 ). Esta secuencia se usa para cubrir actividades tales como la operación de una palanca o una manivela, la activación de un botón o switch o simplemente para deslizar un objeto sobre una superficie. Además de los parámetros A. B, y G de la secuencia de Mover General el modelo de la secuencia para un Mover Controlado incluye las siguientes subactividades:

- M Movimiento controlado<br>X Tiempo de proceso
- X Tiempo de proceso
- Alineación

Aproximadamente una tercera parte de las actividades que ocurren en un taller de maquinasherramientas incluyen movimientos controlados. En trabajos de ensamble, el porcentaje es normalmente mucho menor. Una actividad tipica es la de engranar la transmisión de una fresadora con una palanca. Para esta operación, el modelo de la secuencia con sus subindices, apareceria asi:

Al 80 GI MI XIO 10 AO

Donde A 1 =Alcanzar una palanca dentro de alcance

BO = Sin movimiento del cuerpo

 $G1 =$ Obtener control de la palanca

 $M1 = Mover$  la palanca hasta 30 cm. (12 pulgadas) para engranar la transmisión

X 1 O= Tiempo del proceso de aproximadamente *3.5* segundos

 $10 =$  Sin alineación

AO = Sin retomar al lugar inicial

El tercer modelo de la secuencia incluido en 8asic MOST es el Modelo de Secuencia de Utilización de Herramientas. Esta secuencia abarca el uso de herramientas manuales para actividades tales como apretar o aflojar, cortar, limpiar, medir y marcar. También considera ciertas actividades mentales que pueden ser clasificadas como Utilización de Herramientas, como por ejemplo: leer y pensar. En realidad, esta secuencia es una combinación de las actividades de Mover General y Mover Controlado.

El uso de una llave española puede ser descrito por la secuencia que sigue:

### Al 80 GI Al BO P3 FIO Al BO PI AO

Donde A 1 = Alcanzar la llave 80 =Sin movimiento del cuerpo  $G1 =$ Obtener control de la llave  $A1 =$ Mover llave a un sujetador (tornillo, tuerca, perno) dentro de alcance 80 = Sin movimiento del cuerpo P3 = Colocar la llave sobre el sujetador  $F10 =$  Apretar el sujetador con la llave  $A1 =$ Mover la llave a una cierta distancia dentro de alcance 80 =Sin movimiento del cuerpo PI= Dejar o colocar la llave a un lado AO = Sin retomar al lugar inicial

### Unidades de Tiempo.

Las unidades de tiempo usadas en MOST son idénticas a las usadas en MTM y se basan en horas y partes de horas que se llaman Unidades de Medida del Tiempo (TMU = Time Measurement Units). Un TMU es el equivalente a 0.00001 hora. La tabla de conversión siguiente se usa para calcular el<br>tiempo:

 $J TMU = 0.00001$  hora<br> $J TMI = 0.0006$  minuto  $I$  TMU  $= 0.036$  segundos  $1$  hora = 100,000 TMU  $1$  minuto =  $1667$  TMU  $J$  segundo = 27.8 TMU

El valor del tiempo en TMU's para cada modelo de secuencia se calcula sumando los subíndices y multiplicando el total por 10. En el ejemplo de Mover General, el tiempo seria  $(6 + 6 + 1 + 1 + 0 +$  $3 + 0$ ) x  $10 = 170$  TMU, aproximadamente 0.1 minuto. Los tiempos para los otros ejemplos son calculados de la misma manera.

El total del Mover Controlado es  $(1 + 0 + 1 + 1 + 10 + 0 + 0)$  x  $10 = 130$  TMU y el total de Utilización de las Herramientas es  $(1 + 0 + 1 + 1 + 0 + 3 + 10 + 1 + 0 + 1 + 0) \times 10 = 180$  TMU.

Los valores de tiempo establecidos por Ja técnica MOST reflejan Ja actividad de un trabajador promedio en habilidad y en un nivel promedio de ejecución o un ritmo nonnal. Esto comúnmente se refiere como un 100% de nivel de ejecución, que en un estudio de tiempos es logrado utilizando el factor de nivelación para ajustar el tiempo a niveles definidos de habilidad y esfuerzo. Por lo anterior cuando usamos MOST no es necesario ajustar el tiempo obtenido, a menos que las polhicas de algunas compañías así lo demanden.

Los análisis de una operación pueden consistir en una serie de secuencias de modelos que describen el movimiento de objetos para realizar una operación. El tiempo total de un análisis de MOST se obtiene al sumar todos Jos tiempos de las secuencias. El tiempo de la operación podrá ser dejada en TMU's o convenirJos a minutos, horas o segundos. EJ tiempo refleja el tiempo normal de trabajo a un 100% de eficiencia en su ejecución sin contener las tolerancias o suplementos.

### jndiccs de los parámetros

El objetivo de un efectivo sistema de Medición de Trabajo es el proporcionar la documentación especifica de un método de trabajo con su respectivo tiempo para ejecutarJo. La asignación de Jos valores indice de Jos parámetros es el proceso de selección de la variante del parámetro apropiado de la tabla o tarjeta de datos y aplicando el correspondiente número indice. Con entrenamiento <sup>y</sup> practica las variantes de los parámetros y los valores indice pueden ser aplicados de memoria por el analista. Por otro lado con el Sistema MOST Computarizado los valores índices pueden asignarse automáticamente por medio del programa de computadora el cual esta basado en palabras clave, las cuales representan las variantes de los parámetros.

Los valores de tiempo para cada parámetro localizados en la tarjeta de datos, están basados y respaldados en un análisis detallado con MTM-1 *o* MTM-2. Estos análisis con MTM están acomodados dentro de escalas fijas de tiempo que, representan un valor índice y que corresponden al punto medio de cada escala.

Las escalas de tiempo para cada uno de esos valores índices se calcularon usando los principios de exactitud estadística.

UNAM ENEPARAGON 32

### Velocidad de aplicación.

MOST es más rápido que otras técnicas de medición del trabajo por que es más simple. Los Sistemas de Tiempos y Movimientos Predetenninados (PMTS) típicamente se basan en designar valores de tiempo predetenninados a diminutos movimientos. Por ejemplo. a fin de obtener un estándar de tiempo para colocar una parte en una máquina cada movimiento básico involucrado se identificaría y se les asignaría valores de tiempo de acuerdo con las tablas. El tiempo que se necesita para realizar Ja operación completa se obtiene sumando estos valores.

MOST no divide una operación tan detalladamente, sino que agrupa Jos movimientos básicos que ocurren con más frecuencia. Utilizando MTM, para obtener un estándar de tiempo para colocar una broca en un taladro. se necesitaría identificar 15 movimientos básicos por separado y Juego asignarle a cada uno Jos valores de tiempo de las tablas.

Con MOST el mismo análisis requiere la identificación, de memoria, de sólo 7 subactividades. En la Técnica MOST éste es el número fijo de movimientos para todos los movimientos manuales de objetos y se encuentran ya impresos en un fonnato para análisis. Jo único que debe hacer el analista es colocar Jos subíndices que corresponden utilizando Ja tarjeta de datos.

El resultado de estas diferencias entre MOST y otras técnicas de medición del trabajo queda demostrado por el número de TMU•s que puede completar un analista por una hora de análisis. La figura 3.2 ( 1 ) ilustra una comparación entre la velocidad de MOST y la de otras técnicas de medición del trabajo. Como regla general, 1 hora de trabajo puede ser medida usando Basic MOST<br>con un promedio de 10 horas de tiempo análisis.

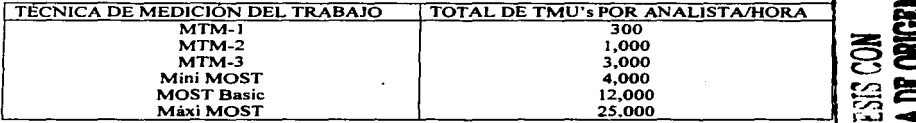

Figura 3.2 Comparación de velocidades de aplicación

### **Exactitud**

Los principios de exactitud de MOST son Jos mismos que se utilizan en el control estadistico de tolerancias. Esto es. la exactitud de Ja fabricación de una pieza depende del papel que esta desempeñe en el montaje final. Asimismo, con MOST los valores de tiempo se basan en cálculos que garantizan la totaf exactitud del tiempo estándar fiñal. Basándose en estos principios, MOST proporciona Jos medios para cubrir un alto volumen de trabajo manual con una exactitud comparable a cualquier sistema existente de tiempos y movimientos predetenninados.

### Documentación

MOST necesita de mucho menos trabajo escrito. con Jo que la puesta al día de los estándares se realiza más rápidamente. Por ejemplo un fabricante de automóviles tenia 25 carpetas llenas de estándares de trabajo para su línea de montaje. debido a Jos frecuentes cambios de productos y a los

<sup>&</sup>lt;sup>1</sup> El análisis de la figura 3.2 fue realizado bajo condiciones de laboratorio; en condiciones de aplicación en<br>Jugares de trabajo el valor puede variar.

.~

cambios de métodos, había 12 analistas ocupados en desarrollar nuevos estándares y no tenían tiempo para poner al día los ya existentes. Se estaban, por lo tanto, utilizando muchos estándares obsoletos. Utilizando MOST, las carpetas con estándares se podrían reducir de *25* carpetas a 4. Al utilizar métodos más efectivos, el poner al día los estándares de trabajo ya existentes se podría hacer con un número más reducido de analistas. Si para los sistemas más utilizados de medición del trabajo. por tiempos prcdetenninaos se necesitan entre 40 y 100 páginas de documentación, para MOST se necesitan sólo *S.* Esta disminución tan considerable del trabajo escrito permite que los analistas puedan complementar los estudios más rápidamente y poner al día los estándares con más facilidad. La figura 3.3 muestra un ejemplo de Ja documentación requerida., de los mismos sistemas de PMTS como la figura 3.2, para una operación de aproximadamente 3 minutos de duración.

Es interesante notar que la reducción de papel generada por MOST no significa una disminución de la definición del método usado para ejecutar la tarea. Al contrario, la descripción del método con el sistema MOST es en frases claras, concisas y en idioma llano que explica la tarea de una manera práctica. Por esta razón, las descripciones de métodos de Ja técnica MOST pueden y han sido usadas para entrenar a operarios y para dar instrucciones al trabajador.

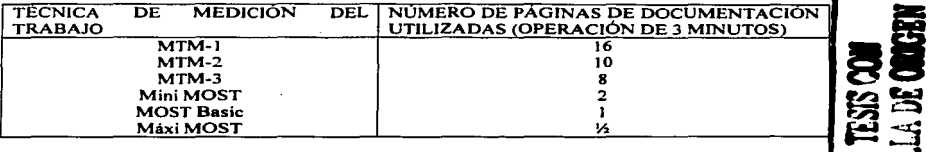

Figura 3.3 Comparación de documentación requerida

### Sensibilidad del Método

Con demasiada frecuencia Jos analistas perciben su trabajo simplemente como Ja de estimar el tiempo para una operación. Como resultado, Ja función de mejoramiento de métodos recibe poca atención cuando en realidad esta tarea es una de las más importantes. Este concepto erróneo predomina especialmente entre Jos analistas que usan cronómetro. En común con otros Sistemas de Tiempos y Movimientos Predetenninados, MOST se ocupa de los movimientos que constituyen una operación. Los tiempos o Jos valores de los índices están predeterminados y son accesibles inmediatamente de la tarjeta de datos. o de la memoria del analista o de una computadora.

Ya que los valores de los indices se relacionan con el tiempo, estos proporcionan un modo rápido de evaluar las posibilidades de reducirlos. La atención del analista se enfoca automáticamente en los movimientos que requieren tiempos más largos. como subactividades con indice de 6 o más. Esto es prácticamente fácil ya que especialmente en MOST, donde un análisis completo generalmente requiere no mas de una página. El analista entonces. puede ver fácilmente el efecto de un cambio en el Lay Out del lugar de trabajo o de una nueva herramienta o la utilización de un dispositivo. De esta manera. se puede reducir o eliminar Jos índices con números altos. El analista puede hacer los cambios en una copia del análisis y calcular los ahorros o beneficios de inmediato.

MOST es una técnica *sensible al niétodo.* es decir. el sistema es sensible a las variaciones en tiempo requeridas por diferentes métodos de trabajo. Con MOST se puede lograr evaluaciones rápidas de distintas operaciones con respecto al tiempo y al costo. Un análisis MOST indica claramente el método más económico.

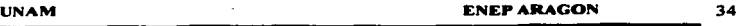

### 3.2 MODELOS DE SECUENCIA DE MOST.

Los modelos de las secuencias del Basic MOST representan solamente dos actividades necesarias para medir el trabajo manual: Mover General y Mover Controlado. Las otras dos secuencias incluidas fueron afiadidas para simplificar la medición del trabajo en el uso de herramientas manuales y el movimiento de objetos por medio de grúas manuales.

### 3.2.J LA SECUENCIA DE MOVER GENERAL.

La secuencia de Mover General trata acerca del desplazamiento espacial de un objeto. Bajo el control manual, el objeto sigue una trayectoria sin restricciones a través del aire. Si el objeto está en contacto con. o restringido de cualquier manera por otro objeto durante su movimiento, Ja secuencia de Mover General no es aplicable.

Característicamente el Mover General sigue una secuencia fija de subactividades que consta de las. siguientes etapas:

- 1. Alcanzar con una o dos manos el objeto u objetos, ya sea con o sin ayuda de movimientos del cuerpo, con o sin pasos.
- 2. Obtener el control manual del objeto.
- 3. Mover el objeto una distancia, hacia el punto donde ha de colocarse, directamente o en conjunción del cuerpo o con pasos.
- 4. Colocar el objeto en una posición temporal o final.
- *5.* Regresar al lugar inicial.

Esas cinco subactividades fonnan la base para Ja actividad de secuencia que describe al desplazamiento manual de un objeto libremente a través del espacio. La secuencia describe los eventos manuales que pueden ocurrir cuando movemos un objeto libremente a través del aire y por eso se le conoce como un modelo de secuencia. La función principal del modelo de secuencia es la de guiar la atención del analista a través de una operación, añadiendo la dimensión de ésta en un formato para análisis preimpreso y estandarizado. La existencia del modelo de secuencia asegura la consistencia de1 trabajo del analista y reduce Ja posibilidad de omitir cualquier subactividad.

### El modelo de secuencia ..

El modelo de secuencia toma la fonna de una serie de letras (llamadas parámetros) que representan cada una de las subactividades de Ja Actividad de la secuencia de Mover General. Los parámetros de la secuencia de Mover General describen el modelo de las cinco etapas antes indicadas:

A B G A B P A

Donde: A= Distancia de acción (Action distance). B = Movimiento de cuerpo (Body motion). G = Obtener Control (Gain control).

P = Colocar (Placement)

### Definición de los parámetros

### A Distancia de acción (Action distance)

Este parámetro es usado para analizar todos los movimientos o las acciones espaciales de los dedos. manos y/o pies, ya sea con carga o sin carga. Cualquier control externo de estas acciones originado por lo que se encuentra alrededor requiere el uso de otros parámetros.

### B Movimiento del cuerpo (Body motion)

Este narámetro es usado para analizar todos los movimientos verticales (hacia arriba o hacia abajo) del cuerpo, o Jas acciones necesarias para superar una obstrucción o impedimento para el movimiento del cuerpo.

### G Obtener control (Gain control)

Este parámetro es usado para analizar todos Jos movimientos manuales (principalmente de Jos dedos, manos y pies) empleados para obtener el control manual de uno o mas objetos <sup>y</sup> posteriormente abandonar el control. El parámetro G puede incluir uno o varios movimientos conos cuyo objetivo es lograr el control total del objeto (u objetos) antes de moverlos a otra ubicación.

### P Colocar (Placement)

Este parámetro es usado para analizar la etapa final del desplazamiento de un objeto, con el propósito de alinear, orientar y/o encajar el objeto con uno o varios objetos antes de abandonar el control.

### Fases de la Secuencia de Mover General

El desplazamiento espacial de un objeto ocurre en tres fases distintas. Como se demuestra en Ja división de la Secuencia de Mover General siguiente:

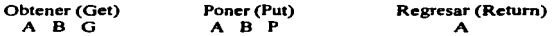

La primera fase indicada como Obtener (Get), describe las acciones para alcanzar el objeto con movimientos del cuerpo (si es necesario) y obtener el control del mismo. El parámetro "A" indica la distancia que se mueve la mano o el cuerpo para llegar al objeto. El parámetro "B" indica la necesidad para el movimiento del cuerpo durante la acción. El grado de dificultad encontrado para ganar control del objeto esta descrito por el parámetro "G".

La fase que se llama Poner (Put) describe las acciones necesarias para mover el objeto de una a otra ubicación. Como antes, los parámetros "A" y "B" indican la distancia que la mano o el cuerpo viajan con el objeto y Ja necesidad de movimientos del cuerpo durante el mover antes de colocar el objeto. El parámetro ºP" describe la manera en la cuál se coloca el objeto.

La tercera fase se usa simplemente para indicar la distancia viajada por el operario para regresar al lugar de trabajo después de Ja colocación del objeto.

El analista de MOST debe estrictamente adherirse a la división de las tres fases del modelo de secuencia de Mover General. de esa manera hay consistencia en la aplicación y facilidad de la comunicación.

### Descripción del Método en el Lenguaie de Palahra-clave.

Otra técnica valiosa que asegura una comunicación eficaz y a la vez pennite un análisis correcto, es la descripción consistente de los métodos en el lenguaje de palabra-clave. El lenguaje de palabra-clave consiste de frases simples en el f'ormato de oraciones, que son .compatibles con los modelos de secuencia de MOST. Las frases se construyen de palabras-clave como OBTENER (Get}, PONER (Put) y REGRESAR (Retum), las cuáles representan subactividades; las preposiciones DE (From), A (To), SOBRE (Onto), Y (lnto) y EN (At); y los nombres de los objetos ubicados en el área de trabajo. Por ejemplo, una etapa del método se escribe como: MOVER PIEZA DE CONTENEDOR A CAJA Y REGRESAR A MESA DE TRABAJO, es obvio que la frase representa las tres fases del modelo de la secuencia de Mover General. Este ejemplo demuestra cómo el lenguaje de palabra-clave sirve de una fonna ideal para documentar el análisis de Jos métodos .

- Sólo un vocabulario pequeño y fácil de recordar es necesario para describir los métodos.
- $\vee$  Palabras-clave son compatibles con las variantes de las subactividades y las frases de los modelos de secuencias de MOST. .
- $\checkmark$ . Cada palabra-clave representa un parámetro tabulado y un número índice, los cuales el analista puede transcribir de memoria .
- .,/ Actualmente un análisis correcto resulta del uso apropiado del lenguaje de palabra-clave .
- $\leq$  El formato de la frase prescrita asegura descripciones concisas, uniformes y fáciles de leer que corresponden con el análisis.

Por estas razones se recomienda preferentemente el describir Jos métodos en el lenguaje de palabraclave, igualmente es imponante definir datos del área de trabajo, incluyendo Jugares de trabajo y las distancias de acción entre esos Jugares.

Para entender este concepto de mejor manera hay que examinar la figura 3.4, que es la tarjeta de datos para el modelo de secuencia de Mover General. Se puede observar que hay solamente diecinueve palabras-claves para todas las variantes de Obtener Control (Gain control) y de Colocar (Placement). Una etapa del método para obtener control de un objeto pesado (OBTENER. Gel) y colocarlo con cuidado (POSICIONAR, Position) puede ser escrito simplemente OBTENER Y POSICIONAR PIEZA (Get and Position Pan) en el lenguaje de palabra-clave.

Este nivel de sencillez es posible por que el concepto de palabra clave incluye algunas suposiciones y convenciones practicas interconstruidas. Primero. porque las ubicaciones originales de los objetos y las distancias que hay que caminar entre los Jugares de trabajo son documentadas separadamente con el lay-out del Jugar de trabajo; las ubicaciones de origen y destino y el número de pasos entre dichas ubicaciones no deben establecerse si estas están claramente especificadas en Ja descripción del método.

Ciertas variantes tales como "objetos ligeros" y "dentro de alcance" son normalmente asumidas si no son especificadas explícitamente. Para ilustrar esto. consideremos una etapa del método de recoger un objeto ligero dentro de alcance, moverlo a una ubicación dentro de alcance, posicionarlo con ajustes y dejar el control del objeto (sin movimientos del cuerpo, sin regresar). En el contexto de un análisis de MOST Ja única palabra-clave COLOCAR (Place), representará completa y correctamente Jos siete parámetros e indices para esta Secuencia de Mover General:

Al BO GI Al BO P3 AO

Por consiguiente, se puede escribir Ja descripción del método como sigue: COLOCAR PIEZA (Place part). Si las palabras-clave esenciales se incluyen, el analista estará en libertad para agregar

cualquier ubicación~ a<ljetivos o remarcar alguna observación de ser necesario para clarificar. Pero en general la palabra-clave y las especificaciones del objeto son suficientes.

### Aplicación de los Índices a los Parámetros

El analista de MOST deberá preguntarse antes de aplicar los indices del modelo de secuencia Jo siguiente:

- 1. ¿Cuál es el objeto que se esta empezando a mover?
- 2. ¿Cómo esta el objeto moviéndose? (Detenninar el modelo de secuencia apropiado) Entonces asumiendo que el modelo de secuencia es un J\1over General:
- 3. . ¿Qué hace el operario para obtener el objeto? (Determinar los valores de los indices para los para los para los para los para los para los para los para los para los para los para los para los para los para los para l
- 4. ¿Qué hace el operario para colocar el objeto? (Determinar los valores de los indices para los parámetros "A", "B" y "P" de la segunda fase).
- S. *¿El operario regresa a su lugar inicial o* "se limpia las manos"? (Determinar el índice final de "A" de la tercera fase.

Si el analista también busca mejoras del método, debe hacerse Ja siguiente pregunta:

6. ¿Es esta actividad necesaria para hacer el trabajo? (Eliminar del análisis cualquier subactividad innecesaria).

(Se deben de hacer preguntas similares para un Mover Controlado o para Utilización de Herramientas. Ver diagrama de análisis de decisjón en subcapitulo 3.3.)

Las preguntas anteriores son esenciales para la aplicación efectiva de MOST. Las respuestas ayudaran al analista a:

- Evitar pasar por alto cualquier actividad que realiza el operario o analizar actividades innecesarias.
- Dividir correctamente una operación en las etapas del método y en fases.
- Describir cada etapa en el lenguaje de palabra-clave apropiado.
- Determinar el indice para cada parámetro (subactividad)
- Aplicar MOST consistentemente.

La aplicación de los valores fndice a cada parámetro del modelo de secuencia de Mover General se cumple por observación o formación de una imagen mental clara de las acciones del operario durante cada fase de Ja actividad y seleccionando las variantes apropiadas de cada parámetro, de la tarjeta de datos (figura 3.4), las cuales describen estas acciones. En la aplicación manual de MOST, el indice para cada parámetro es seleccionado de la columna a la extrema derecha o a la extrema izquierda, escribiéndose como subnúmero del parámetro, por ejemplo AJ ..

### Canitulo III Técnica de Medición del Trabajo MOST

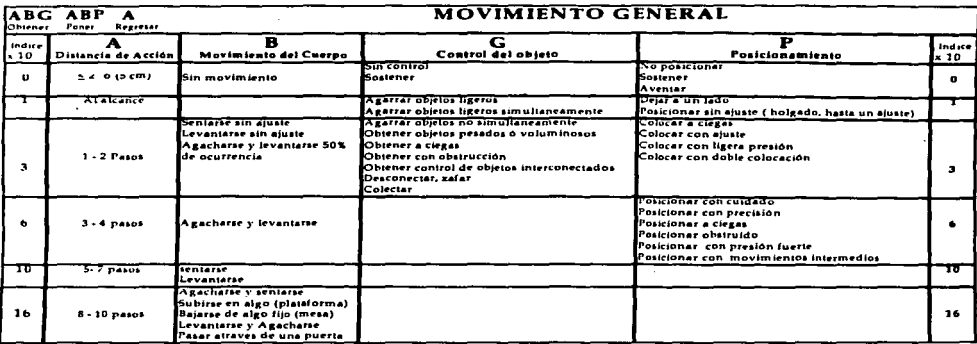

### A Distancia de Acción Valores Extendidos

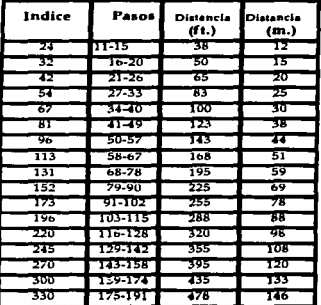

Figura 3.4 Tarjeta de datos de la Secuencia de Mover General. Los valores se leen "hasta e incluvendo".

Por ejemplo, consideremos a un operario de una máquina que obtiene una pieza terminada de una mesa de 1rabajo. lo pone sobre un pallet y regresa a su Jugar de trabajo. Asumiendo que el operario está de pie directamente en frente de la pieza, la cual su peso es ligero y el pallet está ubicado a diez pasos de distancia en el suelo. El modelo de la secuencia completa seria:

Al BO GI A16 86 PI Al6

UNAM ENEP ARAGON 39

Ya que el operario está de pie directamente, enfrente de la pieza, el índice de la primera "A" de Ja secuencia es "1" por ser una acción de distancia dentro del alcance. No se necesita ningún movimiento del cuerpo para obtener la pieza, entonces el índice de la primera "B" es "0". Si se obtiene el control de un objeto ligero sin dificultad. entonces el valor indice es de G 1. Si se mueve Ja pieza 10 pasos es un índice de "16" para la segunda "A" y es colocada al nivel del suelo, se requiere el agacharse y levantarse por lo que el valor índice es "6" para la segunda "B". No se presenta ninguna dificultad para colocar la pieza sobre el pallet (Un poner a lado simple) entonces el valor es un P1. Finalmente el operario se regresa a su lugar de trabajo con 10 pasos de distancia<br>(A16).

El tiempo para realizar esta actividad se calcula sumando todos los valores índice de la secuencia y multiplicándolos por 10 para convertirlos a TMU's:  $(1+0+1+16+6+1+16) \times 10 = 410$  TMU. En el lenguaje de palabras-clave. las etapas del método se escribiría como: MOVER PIEZA TERMINADA AL PALLET Y REGRESAR (MOVE PART TO PALLET ANO RETURN). Usando el Sistema MOST por computadora. esta descripción generaría automáticamente el modelo de secuencia con sus respectivos valores indice.

Los parámetros incluyen un valor líndice hasta de 16 (todos los valores de la tarieta de datos del Mover General) esto permite al analista de la técnica MOST familiarizarse y poder aplicarlos de memoria. Por lo anterior Ja mayoría de los trabajos realizados con un buen detalle en el diseno del Jugar del trabajo. pueden ser analizados sin la ayuda de la tarjeta de datos. Las letras mayúsculas en paréntesis a la derecha de cada parámetro son las correspondientes palabras-clave usadas en la descripción de los métodos.

### Distancia de Acción (A) (Action Distance)

El parámetro Distancia de Acción cubre todos Jos movimientos espaciales o acciones de Jos dedos, las manos y/o los pies. ya sean con o sin carga. Cualquier movimiento o control adicional que estas acciones requieran se necesitará el uso de otros parámetros.

### $A_0 < l = 5$  cm (2 pula.)  $A_0 < l = 5$  cm (2 pula.)

Cualquier desplazamiento de los dedos,. las manos y/o pies una distancia inferior o· igual a *S* cm (2 pu1g.) tendrá un valor subíndice de cero. El tiempo para realizar estos movimientos cortos está incluido en los parámetros de "Obtener Control" y "Colocar".

Ejemplos: Alcanzar las teclas de los números de una calculadora de bolsillo. Colocar tuercas o arandelas en pernos que están ubicados a una distancia de *S* cm (2 pulg.) de separación.

## Al Dentro de alcance. (Within Reach)

Estas acciones cubren el área barrida por el brazo extendido teniendo el hombro como punto de giro: no se necesita ninguna palabra-clave. Con pequeñas ayudas del cuerpo - una pequeña inclinación o rotación del cuerpo desde la cintura - el área "dentro de alcance" puede extenderse un poco más. Sin embargo si se necesita algún paso para extender el alcance. esto excede el limite de  $A1$ ; por lo que se debe utilizar un A3 (Uno o dos pasos).

Ejemplo: En una estación de trabajo bien distribuida. pueden alcanzarse todas las piezas y herramienta sin necesidad de mover o desplazar el cuerpo (Figura 3.S)

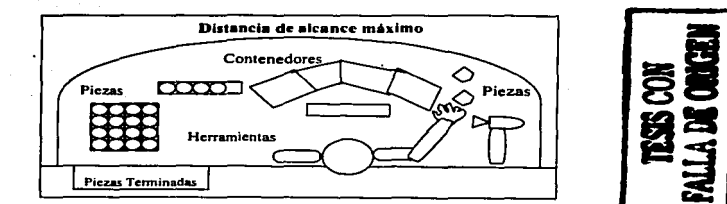

Figura 3.S Piezas, objetos y herramientas ubicadas dentro de alcance

También se concederá el parámetro A1 cuando sean necesarias las acciones del pie o la pierna para alcanzar un objeto, una palanca o un pedal. Si el tronco del cuerpo es movido, la acción debe ser considerada como un paso (AJ).

### A3 Uno o dos paso• (1 STEP, 2 STEPS) 1 PASO, 2 PASOS

El tronco del cuerpo se mueve o se desplaza por el caminar dar pasos hacia el lado o girando el cuerpo alrededor dando uno o dos pasos. Por pasos, entendemos el número de veces que el pie toca el suelo.

### A6 Tres o Mas Pasos (3 STEP, 4 STEPS) 3 PASOS, 4 PASOS

En Ja tarjeta de datos (figura 3.4) se puede ver los indices hasta para JO pasos (AIO). Para distancias más largas Ja figura 3.6 muestra una tabla de valores extendidos. Los valores se refieren generalmente al movimiento horizontal del cuerpo, estos también aplican al caminar normalmente en escaleras ya sea subiendo o bajándolas (escalones) con una inclinación normal. Los valores indice están dados en Pasos y Metros, pero el método preferido es el contar los Pasos. En todos los casos, la palabra-clave es: (No.) PASOS. Las investigaciones han demostrado que el tiempo requerido para dar un paso es relativamente constante, sin considerar el tamaño de la carga que se esta llevando. En otras palabras el trabajador utiliza la misma cantidad de tiempo para dar cinco pasos, ya sea llevando una carga pesada que sin ella. Sin embargo el peso influye para aconar la distancia del paso, incrementando el número de pasos para cubrir Ja distancia especificada. En este caso el efecto de cualquier carga se refleja en el parámetro de Distancia de Acción. Por esto donde sea posible, el valor de la distancia de Acción deberá estar basado en el número de pasos tomados por el operador, más que por la distancia caminada.

Sin embargo, ocasionalmente, no es posible el observar al trabajador en su Jugar de trabajo. Si este es el caso, Jos valores de la Distancia de Acción deberán ser determinados de las distancias medidas del lugar de trabajo u obtenidas de planos.

Las distancias en la tabla de la figura 3.4 (valores extendidos), están basadas en un paso normal de 0.75 metros (2-1/2 pies) de longitud.

*Nota:* Los valores de distancia de Acción fueron generados, considerando un caminar normal bajo un ambiente de manufactura y como resultado de esto se incluyo en estos, el porcentaüe del paso al caminar de 0.75 metros (2-1/2 pies) el caminar obstruido o no obstruido, caminar normalmente en

escaleras ya sea subiéndolas y caminar.do con o sin peso. Para trabajos especificados donde el caminar contiene diferente longitud de paso y es obstruido: las distancias de acción proporcionadas no son las apropiadas y entonces se deberán validar los valores.

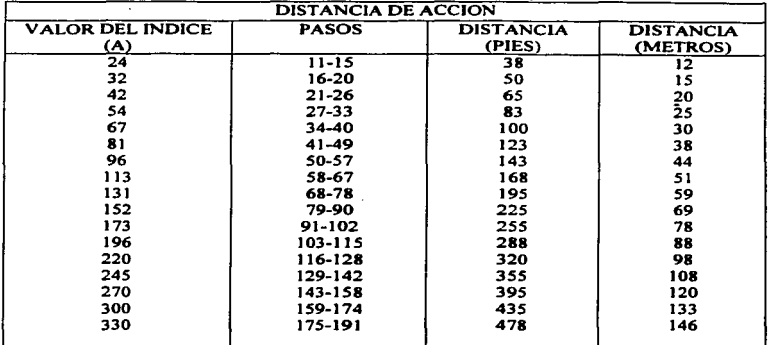

Figura 3.6. Distancia de Acción- Tabla de valores extendida. Los valores se leen como "hasta e incluyendoº.

### Fase de regresar

En la secuencia de Mover General, el parámetro "A" al final se usa normalmente para asignar tiempo para que el operario regrese caminando a su Jugar de trabajo (posición inicial). Esto permite una pausa lógica entre los modelos de secuencias, o entre las sub-operaciones.

El tiempo para regresar la mano o las manos sin pasos nonnalmente no esta pennitido en el ultimo parámetro "A", ya que el movimiento de la mano o las manos a otro objeto u objetos es parte del parámetro "A" del subsecuente modelo de secuencia es decir es generalmente el comienzo de la próxima sub-operación. Una excepción a esta regla es, si el operador debe sacar las manos del interior de una máquina. o mover las manos a un lado para empezar la siguiente actividad (Se puede usar con la palabra-clave CLEAR).

### Movimiento del Cuerpo (B)

### (Body Motion)

El movimiento del cuerpo se refiere a los movimientos verticales (hacia arriba y hacia abajo) o a las acciones necesarias para superar cualquier obstrucción o impedimento al movimiento del mismo.

Capitulo III Técnica de Medición del Trabaio MOST

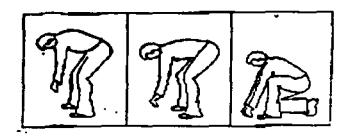

Figura 3.7 Ejemplos de agacharsé y levantarse. Observe que en cada caso de las manos están más debajo de la altura de las rodillas.

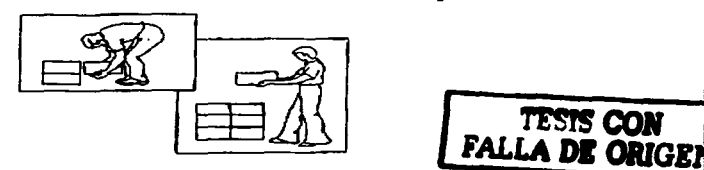

Figura 3 .8 Agacharse y levantarse con un 50% de ocurrencia.

### 83 Agacharse y Levantarse con Frecuencia del 50%. (P BEND) AGACHARSE PARCIAL

Agacharse y levantarse es requerido solamente un 50% del tiempo de actividades repetitivas, tales como apilar o desapilar varios objetos. En el apilamiento (figura 3.8) el primero de algunos objetos debe requerir un Agacharse y Levantarse totalmente para colocar los objetos a nivel de piso. Así como sucede en un lugar de trabajo, el último de los objetos a estibarse no requiere todo el movimiento del cuerpo. Cuando se desapilan los objetos, la acción es inversa. (La palabra clave PBENO se utiliza para una frecuencia parcial)

### B6 Acacharse v Levantarse (BEND AND ARISE) (Bend) AGACHARSE

De pie y con el cuerpo en posición erecta, el tronco del cuerpo se inclina para pennitir que las manos lleguen más abajo de las rodillas y Juego se regresa a Ja posición venical. Lo anterior no es siempre necesario, sin embargo para que las manos alcancen abajo de las rodillas, es necesario que el cuerpo se incline lo suficiente para pennitir el alcance. Como se ilustra la figura 3.7, el B6 puede ser simplemente el agacharse por la cintura con las rodillas dobladas, o arrodillarse en una sola rodilla o hincarse.

### B10 Sentarse o Levantarse (SIT O STAND) (Sit, Stand) SENTARSE, LEVANTARSE

Cuando Ja acción de sentarse o levantarse requiere de una serie de movimientos de las manos, de los pies y del cuerpo para mover la silla o banquillo de tal manera que permita al cuerpo ya sea sentarse o pararse, un valor B10 es aplicable. Todos los movimientos para manipular la silla y el cuerpo están incluidos en el movimiento del cuerpo B10. Si la silla o banquillo está fijo, pero se necesitan algunos movimientos de los pies o del cuerpo para situar o acomodar el cuerpo cómodamente en el asiento o para bajarse o subirse del banquillo un B10 también debe aplicarse. Nótese que e1 BIO cubre sentarse o levantarse pero no ambos.

### UNAM ENEPARAGON 43

A veces se puede encontrar una situación especial en la industria cuando un operario se sienta o se levanta sin mover la silla- como cuando se sienta en un banco fijo. En esta situación se puede usar un valor indice especial: 83. sentarse o levantarse sin movimiento de las sillas (SENTARSE-SIMPLE, PARARSE-SIMPLE).

### (STAND +BEND) PARARSE+ AGACHARSE **B16 Levantarse y Agacharse**

A veces una persona sentada en la silla de su escritorio debe levantarse y caminar a un sitio para obtener el control de un objeto ubicado debajo del nivel *de* las rodillas. donde se requiere un Agacharse y Levantarse. En este caso, se usa el primer parametro B de la fase Obtener.

816 Aeachane y Sentarse (BEND + SITJ AGACHARSE+ SENTARSE

Esta combinación de Agacharse y Sentarse se aplica cuando al Obtener el Control de un objeto, el operario debe agacharse y levantarse y después sentarse antes de colocar el objeto. Ese indice se usa en Ja fase Poner.

### B16 Subirse o Bajarse **CLIMB ON OR OFF**) SUBIRSE, BAJARSE

Este parámetro cubre el subirse o bajarse de una platafonna de aproximadamente 1 metro de altura {aproximadamente 3 pies). usando para ello una serie de movimientos de las manos y el cuerpo para levantar o bajar el cuerpo. Subirse a una plataforma se realiza primero colocando una mano en la orilla de la platafonna y después levantando la rodilla a la platafonna. Enseguida se colóca la otra mano apoyándose en la plataforma y se flexiona el cuerpo hacia delante. el peso del cuerpo por ende se desplaza hacia delante, permitiendo que la otra rodilla se levante a la platafonna. La actividad de subirse a una plataforma se completa cuando ambas rodillas están encima. El bajarse de una plataforma consiste de Jos mismos movimientos, pero realizados en fonna inversa.

### 816 Pasar por Puerta (DOOR) PUERTA

Pasar a través de una puerta consiste comúnmente en: alcanzar, agarrar y girar la manija. abrir la puerta, caminar (pasar al otro lado) a través de la puena y luego cerrar la puena. Este valor se aplicará a casi todas las puertas. incluyendo puertas de vaivén.

Los tres o cuatro pasos que se requieren para pasar a través de Ja puerta están incluidos en el valor de B16. Estos pasos no deberán ser añadidos o restados al parámetro de distancia de acción.

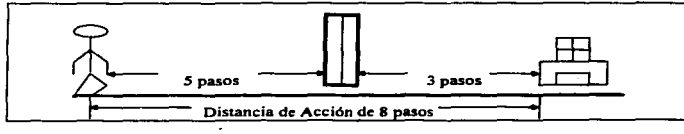

Figura 3.9 Aplicación de B 16 en Conjunción con el parámetro de distancia de Acción.

La aplicación correcta se ilustra en la Figura 3.9: Un operario camina cinco pasos a una puerta, pasa del otro lado y camina tres pasos a un escritorio donde agarra un objeto ligero y lo coloca en el piso al lado del escritorio. Nótese que los *S* pasos y los 3 pasos (seftalados en los dos lados de la puerta) son una porción de la fase de Obtener el Control del Objeto. La aplicación correcta requiere

la suma de los pasos para permitir una Distancia de Acción de sólo 8 pasos (A10). El análisis apropiado para este ejemplo es:

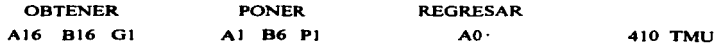

### Obtener Control (G)

### (GAIN CONTROL)

Obtener control cubre todos los movimientos manuales (principalmente de los dedos, manos y pies)<br>que se requieren para obtener por completo el control manual de uno o más objetos y subsecuentemente para abandonar ese control. El parámetro G puede incluir uno o más movimientos cortos cuando el objetivo es el de un control total de uno o más objetos antes de moverlos a otra ubicación.

### GI Objeto Lia:ero (GRASP) AGARRAR (Opcional)

Se puede utilizar para cualquier clase de Agarrar y cuando no existan las dificultades que se explican en las variantes del parámetro G3. El objeto puede estar mezclado con otros objetos, puede estar sobre una superficie plana o bien puede estar solo. Se puede obtener el control tocando el objeto con los dedos, mano o pie (agarrar por contacto) o bien por medio de una acción más complicada, como lo es el agarrar un objeto entre varios otros similares. Se puede utilizar una o dos manos siempre que se agarre un solo objeto. Si varios objetos están agrupados o acomodados de modo que se pueden tomar como un solo objeto se aplicara un G 1.

Nota: La palabra-clave GRASP (AGARRAR) para Obtener el Control de un "objeto ligero" o "objetos ligeros simultáneos" es opcional, esto se puede o no escribir en la descripción del método. Por rutina o default el valor siempre es G1 en la Secuencia de Mover General.

Ejemplos: Agarrar un martillo que se encuentra sobre una mesa. Obtener una arandela de un cajón repleto de arandelas. Con ambas manos, agarrar un libro que está solo sobre una mesa. Agarrar una hoja de papel del escritorio. Agarrar varios lápices que se encuentran juntos en un recipiente (varios objetos agrupados como si fueran uno solo). Agarrar un perno de un montón de pernos. Agarrar una palanca, manivela. perilla, interruptor de palanca, botón, pedal accionado por el pie u otro aparato de activación (estos se aplicarán en el modelo de la secuencia de Mover Controlado). Con una mano que ya está tocando un objeto, agarrar el objeto con la misma mano para dejarlo al lado.

### G1 Objetos Ligeros Simultáneos (GRASP) AGARRAR (Opcional)

Simuháneo se refiere a Ja acción manual realizada simultáneamente por diferentes miembros del cuerpo. Esto es, que una mano obtiene el control de un objeto ligero (Gl), mientras que con la otra mano obtiene otro objeto ligero (G 1 ). El tiempo total, entonces, no es más que el requerido para obtener el control de un objeto ligero. Para aplicaciones de la palabra clave hay que referirse a la nota arriba mencionada.

*Ejemplo:* Usando ambas manos, agarrar un martillo y un clavo que están lado a lado. Con las dos manos, recoger dos maletas pequeftas. Recoger un lápiz y una regla usando las dos manos.

# G3 Objetos Ligeros no Simultáneo (GET) OBTENER

Hay algunas tareas o trabajos que por razones de Ja naturaleza del trabajo o las condiciones del mismo, el operario no puede obtener control con las dos manos simultáneamente. Mientras que una mano esta agarrando un objeto, Ja otra mano debe esperar antes de agarrar el otro objeto. Por consiguiente, se debe permitir el tiempo para Obtener el Control para cada una de las manos; de ahí que el valor Indice más grande (G3) se aplica.

La habilidad del operario para efectuar movimientos simultáneos. depende grandemente de Ja oponunidad de práctica disponible. Por ejemplo un operario de una linea de ensamble que continuamente obtiene piezas de las mismas dos ubicaciones, no tendrá problemas para hacerlo simultáneamente. Por el contrario, un operario en un taller de producción por lote, generalmente tendrá poca oponunidad de practicar las tareas para hacer movimientos simultáneos, lo que Jo limitará para obtener Ja habilidad necesaria para realizar movimientos simultáneos. Después de un repetido número de ciclos el operador desarrolla en ••automático" una reacción a Ja ubicación exacta de cada pane.

Con respecto a Ja selección del parámetro Simultáneo vs No.simultáneo, el analista deberá observar las actividades del operador hasta donde sea posible. Normalmente acciones simultáneas pueden ser fácilmente reconocidas por su presencia "automática".

### G3 Obje10 Pesado o Voluminoso (GET) OBTENER

El control de objetos pesados o voluminosos se logra solo después de haber puesto Jos músculos en. tensión hasta el punto en que se supere el efecto del peso. Se puede identificar esta variante por la *vacilación o pausa* que se requiere para obtener la suficiente fuerza muscular antes de poder mover el objeto.

El efecto del peso puede estar influenciado por la ubicación del objeto con respecto al cuerpo, la existencia de manijas o agarraderas y también por la f'uerza que posea el individuo. Para los objetos que se encuentran en una posición dificil (incluyendo piezas muy pequei\as) se podrá requerir alguna vacilación o movimiento del cuerpo para balancear o para obtener control muscular adicional y poder tener un apalancamiento. Con la existencia de manijas u otros accesorios para agarre. localizados apropiadamente en el objeto, el efecto del peso puede ser significativamente reducido.

Por consiguiente, cuando se considera la variante de peso para el parámetro "G", el criterio más imponante no es el peso real del objeto. sino la vacilación o pausa que se requiere para poner Jos músculos en tensión antes de mover el objeto. Ver figura 3.10

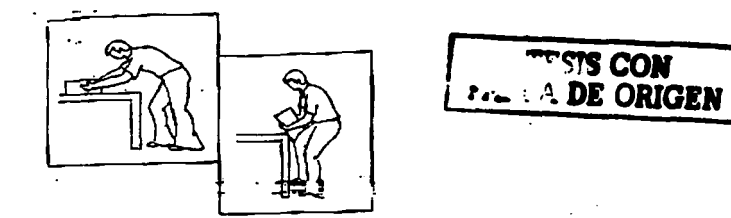

Figura 3.1 O Ejemplos de G3. obtener el control de objetos pesados o voluminosos.

Ejemplos: Agarrar una batería de automóvil ubicada en el piso. Agarrar un contenedor movible con carga antes de empujarlo. Agarrar un maletín alcanzándolo por encima de otro maletín. Acomodar el cuerpo antes de empujar una caja pesada a través de un banco de trabajo. Obtener una caja de empaque vacía para un televisor grande.

El peso o lo voluminosos de un objeto también puede afectar el modo de obtener el control. Antes de poder controlar1o totalmente puede ser que sea necesario mover o reorientar el objeto. Puede que

sea necesario retener el objeto temporalmente, deslizarlo y luego obtener el control total (ver figura 3.1 J). En casos extremos. donde se requieren los movimientos intennedios del objeto, se puede hacer el análisis por el uso de otros parámetros o modelos de secuencias.

Por ejemplo se puede usar una secuencia de Mover Controlado, para deslizar un objeto. No obstante, se sugiere revisar el método y mejorarlo si fuera necesario.

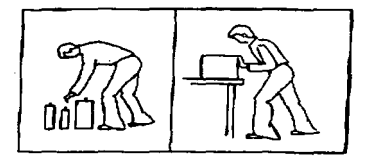

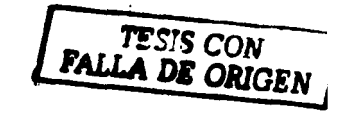

Figura 3.11 Obtener el control de un objeto pesado requiriendo movimientos intermedios.

### G3 A Cieeas u Obstruido (GET, FREE) OBTENER, LIBRAR

El acceso al objeto esta restringido porque hay un obstáculo que impide que el operario vea el objeto o que forma una obstrucción a la mano o los dedos, cuando se trata de obtener control del objeto. Si Ja ubicación es a ciegas, el operario debe ••palparº el objeto antes de aganarlo. Cuando hay una obstrucción, Jos dedos o la mano deben ser manipulados alrededor del obstáculo antes de llegar al objeto.

Ejemplos: Obtener una arandela de un perno, ubicado al otro lado de un panel (a ciegas). Manipular los dedos alrededor de los alambres en un montaje eléctrico para obtener una parte (obstruido). Obtener una navaja de su bolsillo.

# G3 Desenganchar (DISENGAGE) DESENGANCHAR

Es necesaria la aplicación de fuerza muscular para liberar al objeto. Desenganchar se caracteriza por Ja aplicación de presión (para superar la resistencia) seguido por un movimiento repentino y el retroceso del objeto. Sin embargo, el retroceso del objeto debe seguir un camino sin restricciones a través del aire (no debe confundirse con cambiar de posición una palanca, una manivela o cualquier otro artefacto guiado).

Ejemplos: Desenganchar un dado (ajuste apretado) de una llave tipo matraca. Sacar una navaja clavada en un pedazo de madera. Sacar un corcho de una botella de vino.

### **G3** Interconectados

### (FREE) LIBERAR

El objeto se encuentra mezclado con otros objetos y debe ser separado de los otros antes para poder obtener el control.

Ejemplos: Sacar un manillo de una caja llena de herramientas (la cabeza del manilla se encuentra enterrada debajo de otras herramientas). De una caja llena de resortes sacar un resorte que esta enredado con otros.

### G3 Recoser Objeto• (COLLECT) RECOGER

Se logra el obtener el control de varios objetos. Los objetos pueden estar mezclados o amontonados o esparcidos. Si están mezclados, se introducen los dedos y se saca un puftado. Si los objetos se

### VNAM ENEPARAGON 47

encuentran esparcidos. los dedos deben reunir los objetos antes de obtener el control. Si Jos objetos están a una proximidad muy cercana unos de otro, pero pueden ser agarrados individualmente. el G3 cubrirá el Obtener el Control de hasta dos objetos (dos agarres) por mano (un total de cuatro piezas si las dos manos son usadas simultáneamente). Si hay más objetos agarrados simultáneamente, una serie de G1 o G3, acciones de agarrar adicionales pueden ser aplicadas. También se debe incluir alcances (A 1) adicionales si se requieren. *Nota:* Revisar Ja operación para mejorar el método.

*Ejemplos:* Agarrar un pui\ado de clavos de una caja. Reunir varias hojas de papel que se encuentran sobre un escritorio. Tomar un puftado de monedas de su bolsillo. Reunir una pluma, un lápiz. y una goma que se encuentran esparcidos sobre el escritorio con un movimiento de "barrer" con la mano. Juntar dos pernos que se encuentran sobre una mesa de trabajo (con un movimiento de barrer''.

### Colocar (P) Placement

Colocar se refiere a las acciones que se ocurren en Ja etapa final de desplazamiento de un objeto con el propósito de alinear. orientar o encajar el objeto antes de abandonar el control. Básicamente • el valor del indice es seleccionado por la dificultad encontrada durante la colocación. La colocación incluye una inserción de hasta *S* cm (2pulg). Para inserciones de más de *S* cm, una combinación de Secuencias de mover General y Controlado deben ser consideradas.

### PO Recoger Objeto (s) (PICKUP, CARRY) RECOGER, LLEVAR

No hay colocación. El objeto es recogido y sostenido. La colocación ocurre en otra secuencia.

*Nota:* La palabra-clave SOSTENER (HOLD) es opcional y se usará cuando el operario sostiene el objeto o Jos objetos en la mano o en las manos. RECOGER (PICKUP) se usará dentro de alcance y LLEVAR (CARRY) cuando haya un Recoger seguido por pasos. ·

### PO Lanzar los Objetos (TOSS; THROW) ECHAR, LANZAR

No hay colocación. El objeto es soltado durante el mover anterior (parámetro de distancia de acción) sin movimientos de colocar. ni pausa para apuntar el objeto hacia el blanco.

Ejemplos: Echar (TOSS) una pieza tenninada dentro de un contenedor. Arrojar un montaje terminado por un conducto. Tirar unos papeles enrollados en un cesto de basura.

### PI Dejar al Lado (MOVE) MOVER

El objeto se deja a una lado sin movimientos de ajuste o alineación. La colocación requiere poco o ningún control mental. visual o muscular.

*Ejemplos:* Dejar al lado una herramienta de mano después de utilizarla. Dejar un lápiz sobre el escritorio. Dejar un libro sobre la mesa.

# P1 Ajuste Holesdo **PUT**) PONER

El objeto es colocado en una posición más especifica que la descrita en el parámetro Dejar al lado. pero las tolerancias son tales que una cierta cantidad de control mental, visual o muscular es necesario para Ja colocación. El espacio o tolerancias entre las panes a montar son lo suficientemente grandes que se requiere un simple ajuste o corrección en el momento de colocar el objeto. la aplicación de presión no es requerida para encajar Jos objetos.

*E;¡"emplos:* Colocar una arandela en un perno. Colocar una pieza esmaltada (colgando) en un rack. Colgar el auricular del teléfono. Colocar un lápiz en un sacapuntas eléctrico.

VNAM ENEPARAGON 48

El uso de topes en el lugar de trabajo puede hacer posible que el operario coloque un objeto en una ubicación exacta con poca o ninguna vacilación. Por esta razón poner un objeto contra un tope puede ser considerado como ajuste holgado (Loose Fit).

*Ejemplo:* Poner una pieza en un útil de un taladro. (Si hay ajustes. en la mayoria de los casos, la colocación será un P3).

### P3 Ajustes (PLACE, REPLACE) COLOCADOR, RECOLOCAR

Ajustes se definen como las acciones correctivas que ocurren en el punto de colocación causadas por la dificultad de manejar el objeto, ajustes muy cerrados, falta de simetria de las piezas a ensamblar o condiciones de trabajo incómodas. Se puede reconocer los ajustes como esfuerzos obvios, vacilaciones o movimientos de corrección en el punto de la colocación para alinear, orientar o encajar el objeto.

*Ejemplos:* Colocar una llave en una cerradura. Alinear un punzón con una marca. Colocar un anillo de alambre alrededor de una zapata o terminal. Colocar un tomillo en un agujero roscado. (Colocaciones de objetos roscados son casi siempre un PJ, a menos que sean a ciegas u obstruidas (P6) o insertados en un agujero de hasta *5* cm (2 pulg.) de profundidad, o un (PI) donde los movimientos para iniciar el roscado no sean necesarios).

### P3 Presión Ligera (PLACE, REPLACE) COLOCAR, RECOLOCAR

A causa de las tolerancias ajustadas o la naturaleza de la colocación, a veces se requiere la aplicación de fuerza muscular para asentar un objeto. Esto puede ocurrir. por ejemplo, cuando se quiere introducir un dado en una llave del tipo "matraca".

*Ejemplos:* Colocar un sello húmedo en un sobre. Colocar una tachuela en un tablero de corcho. Meter un enchufe en el contacto de la pared (se requiere un ligera fuerza muscular para insertar el objeto después de haberlo orientado con un simple ajuste).

## P3 Poner Doble (PLACE, REPLACE) COLOCACION, RECOLOCAR

Ocurren dos colocaciones distintas durante la actividad total de colocar. Por ejemplo para ensamblar dos piezas ajustadas en un dispositivo, primero un tomillo es colocado en un agujero en ambas piezas y después la tuerca es colocada con la otra mano. Ver figura 3.12. La primera colocación ocurre con el tomillo en el agujero y la segunda colocación de la tuerca sobre el tomillo

Este parámetro también puede ser aplicado a un objeto que va a empezar a ser alineado a do marcas siguiendo un mover general. Pero, para que un PJ se aplique, las marcas no pueden estar más de JO cm (4 pulg.) de separadas. Si la distancia excede 10 cm se necesitarán tiem adicionales para movimientos de los ojos y se requerirá cuidado adicional para colocarlo (P6).

*Ejemplo: Colocar un original en una máquina fotocopiadora.* 

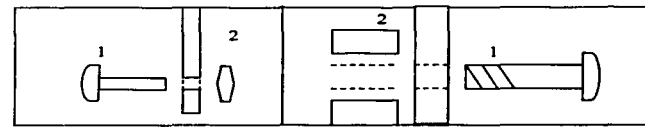

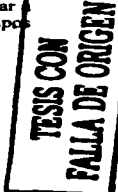

Figura 3.12 A la izquierda: pasar un tomillo a través de un agujero, antes de colocar la tuerca. A la derecha: Asegurar un objeto a otro.

UNAM ENEPARAGON 49

### P6 Cuidado o Precisión (POSITJON, REPOSITION) POSICIONAR, REPOSICIONAR

Un cuidado extremo es necesario para colocar un objeto, dentro de una proximidad definida y relacionada con otro objeto. La presencia de esta variante esta caracterizada por un obvio movimiento lento para que ocurra la coJocación, requiriéndose un alto grado de concentración mental, visual y una alta coordinación muscular.

*Ejemplos:* Enhebrar una aguja. Posicionar un electrodo para soldar una conexión de un circuito electrónico

### P6 Presión Fuerte (POSITION, REPOSITION) POSICIONAR, REPOSICJONAR

Como resultado de tolerancias muy ajustadas (no solamente por el peso del objeto) se necesita un alto grado de fuerza muscular para colocar el objeto. Presión fuerte ocurre raramente en la práctica vase puede reconocer fácilmente porque se vuelve a agarrar el objeto, se ponen los músculos en<br>tensión y se prepara el cuerpo antes de aplicar la presión.

*E;jemplo:* Colocar un libro en un espacio muy apretado en un librero.

*Nota:* Un valor índice para "P" nunca es seleccionado por el peso del objeto. El peso puede influir en la dificultad de Ja colocación por lo que es la dificultad la que detennina el valor seleccionado para "P", no el peso. Por ejemplo, un maletín pesado puede ser simplemente puesto en el piso, y en ese caso, se aplica un P1 para "Dejar al Lado". Al contrario, un paquete liviano puede ser forzado a través de un espacio estrecho entre otras dos cajas en un estante y un P6 (presión Fuerte) es apropiado.

### P6 A ciegas u Obstruido (POSITION, REPOSITION) POSICIONAR, REPOSICIONAR

Las condiciones son similares a las encontradas en el parámetro de Obtener Control con el mismo titulo. El acceso al punto de colocación es restringido porque hay una obstrucción que evita que el operador observe el punto de colocación o evita que la mano o los dedos intenten el colocar el objeto. Si Ja ubicación es a ciegas, el operario debe ''palpar o tentar"' el lugar de la colocación antes de que el objeto pueda ser colocado. Cuando hay una obstrucción, los dedos o la mano deben ser manipulados alrededor del obstáculo antes de colocar el objeto con ajustes.

*Ejemplos:* Colocar una tuerca en un tomillo oculto. Posicionar una bujfa en un motor después de haber separado los cables del distribuidor para llegar al orificio de la bujía.

### P6 Movimientos Intermedios (POSITION, REPOSITION) POSICIONAR, REPOSICIONAR

Algunos movimientos intermedios del objeto son requeridos antes de que sean colocados en una posición final. Estos movimientos intermedios son necesarios por la naturaleza del objeto o las condiciones de los alrededores donde se encuentra, evitando una colocación directa. Con objetos voluminosos o de dificil manejo este parámetro es reconocido como una serie de pequeftos posicionares. varios volver a agarrar el objeto y acciones de movimiento que ocurren antes del final de la colocación.

*E:J"emplos:* Colocar sillas en una fila ordenada, primero se coloca la silla y luego se alinea con las demás, con varios movimientos de desplazamiento. Colocar una caja grande sobre uno de los vértices y moverla hasta colocarla en su ubicación definitiva. Colocar una caja pesada sobre un pallet o tarima para apilarla en forma ordenada. Colocar una flecha en una caja de engranes.

Se encuentra un caso especial de esta actividad cuando colocamos un objeto de entre varios objetos diferentes en la palma de la mano. Antes de colocar el objeto, se requieren algunos movimientos de Jos dedos y de la mano para seleccionar y mover uno de los objetos desde Ja palma

UNAM ENEPARAGON *so* 

hasta la punta de los dedos. Esta acción es más que un simple Volver a agarrar. La mano debe moverse para pennitir la selección hvisualº del objeto apropiado. Varios movimientos adicionales (movimientos intermedios) son necesarios para mover el objeto seleccionado hasta la punta de los dedos antes de que se pueda colocar.

*Nota:* Este caso (P6) se aplica solamente a varios objetos diferentes. Si los objetos en la palma de Ja mano son todos similares, no se necesita la selección "visual". Por consiguiente, un simple volver a mano son todos similares, no se necesita la selección "visual". Por consiguiente, un simple volver a agarrar es suficiente para obtener cualquiera de los objetos. Nonnalmente, esta acción ocurre durante el parámetro Distancia de Acción o sea antes de colocar el objeto y no se necesita tiempo adicional para volver a agarrar. Sin embargo, si la distancia de acción en la fase de "Poner" es igual a 5 cm (2 pulg.) o menos (AO), entonces un Volver a agarrar (G 1) deberá ser pennitido. El valor de P se selecciona de la tarjeta de datos, por Ja variedad en la dificultad encontrada para colocar el objeto.

*EJ"emplos:* De varias monedas sueltas, sostenidas en la mano, usar el dedo pulgar para llevar una moneda a la punta de Jos dedos y colocarla en una máquina despachadora automática. Utilizando el dedo pulgar, seleccionar una arandela de 1/4 pulg. de un grupo de varias arandelas y tuercas y colocarla en un tomillo

### Variantes Especiales de los Parámetros.

Las variantes de los parámetros de la tarjeta de datos definidas anteriormente cubren la mayoria de las actividades que se pueden observar en situaciones normales de producción. Sin embargo, las situaciones especiales siempre son posibles y también deben ser analizadas. Dos casos que pueden aparecer en trabajos observados por los analistas de MOST se definen más abajo. Como no ocurren frecuentemente. No hay razón para ponerlos en la tarjeta de datos del Mover General; sin embargo~ deben ser consideradas ya que es necesario el contar con consistencia en la obtención de los análisis y en las definiciones.

### 83 Sentarse o Levantarse sin Movimientos de la Silla (STAND-SIMPLE, SIT-SIMPLE) LEVANTARSE-SIMPLE, SENTARSE-SIMPLE

Cuando el cuerpo es simplemente "posicionado" a una silla, de una posición erguida, sin requerir movimientos de las manos o los pies para manipular la silla, o el cuerpo se "levanta" de una posición sentada sin ayuda de los movimientos de las manos a los pies 9 entonces sentarse o levantarse sin movimientos de la silla (83) es apropiado. Nótese que este valor cubre el sentarse o levantarse, no ambos.

*Ejemplos:* "Posicionar" el cuerpo para sentarse en un banco. Levantarse de una butaca de un teatro.

### P3 Ajuste Holeado• °Ciqa• (PLACE) COLOCAR

Las condiciones son similares a las del parámetro Obtener Control a ciegas u obstruidos. En tal situación, el operario debe palpar alrededor del Jugar de colocación antes de hacer un colocar holgado.

Ejemplos: Colocar una arandela en un perno oculto. Colocar una pluma en el bolsillo interior de un saco.

### Colocar con Inserción

En la introducción del parámetro Colocar, se menciono que el valor de Colocar considera hasta una inserción de *5* cm. Para inserciones adicionales o mayores a esta. se debe usar la secuencia de Mover Controlado. La aplicación será más clara después de revisar la sección 3.2.2, que cubre el

Mover Controlado. Los ejemplos que siguen indican la aplicación de los datos para inserciones<br>mayores.

Ejemplos: Un mecánico obtiene una bayoneta para medir aceite y la coloca en el orificio del monoblock de un motor con ajustes y simultáneamente se está agachando. La inserción de la bayoneta es de 25 cm (JO pulg.). El análisis de este ejemplo es: ·

> Al B0 G1 A1 B6 P3  $A0 = 120$  TMU A0 B0 G0 M1 X0  $10$  A0 =  $\frac{10 \text{ TMU}}{10 \text{ TMU}}$ 130 TMU

El valor de M1 en la secuencia de Mover Controlado cubre una inserción de hasta 30 cm (12 pulg.).

*Ejemplo:* Un mecánico obtiene una bayoneta para medir aceite y la coloca en el orificio del monoblock de un motor con ajustes y simultáneamente se está agachando. La inserción de la<br>bayoneta es de 45 cm.(18 pulg.), el análisis de este ejemplo es:

> Al B0 G1 A1 B6 P3 A0 = 120 TMU A0 B0 G0 M1 X0 10 A0 = 30 TMU<br>150 TMU

El valor de M3 es la secuencia de Mover Controlando cubre una inserción de más de 30 cm.

### Frecuencias de las Parámetros.

A menudo, uno o más parámetros en Ja secuencia de Mover General ocurren más de una vez, por ejemplo, cuando se colocan varios objetos obtenidos de un montón. Esta actividad se muestra en el modelo de secuencia por medio de paréntesis alrededor de los parámetros que se repiten y escribiendo el número de ocurrencias en la columna de "Frecuencia" en el formulario de cálculos. también entre paréntesis. El cálculo del tiempo se realiza de Ja siguiente manera:

- 1. Se suman todos los valores indice de los parámetros que se encuentran entre paréntesis.
- 2. Se multiplica ese valor por el número de ocurrencias (el número que se encuentra entre paréntesis en la columna de frecuencia).
- 3. Se suma este producto al resto de los valores indice de Jos parámetros.
- 4. Se conviene el total a TMU multiplicado por 10.

Si una secuencia completa, ocurre más de una vez, el número da ocurrencias se coloca en la columna de frecuencia sin paréntesis. El cálculo del tiempo se hace multiplicando los TMU totales del modelo de la secuencia por Ja frecuencia.

*Ejemplo:* Obtener varias arandelas y poner una sobre cada uno de seis pernos separados a 12 cm (S pulg.) uno de otro.

AJ BO G3 (Al BO PI) AO (6)

Capitulo III Técnica de Medición del Trabajo MOST

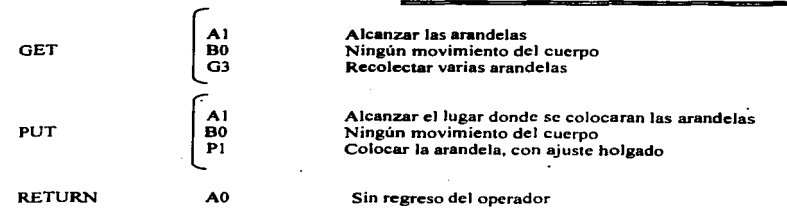

Como esta indicado, solo el parámetro de la fase Poner de este modelo de secuencia se repite seis veces. El operador alcanza las arandelas con A 1, sin movimiento del cuerpo BO y colocando con PI.

Siguiendo los pasos anteriores mencionados para calcular el tiempo tenemos:

- 1. (A1 B0 P1) =  $(1 + 0 + 1) = 2$
- $2 \times 6 = 12$
- 3.  $1+0+3+12+0=16$
- 4.  $16 \times 10 = 160$  TMU

Estos cuatro pasos también se puede escribir así:

 $( (1 + 1) \times (6) + 1 + 3) \times 10 = 160$  TMU

Además, si la secuencia se repite otra vez. el análisis seria:

Al DO G3 (Al DO PI) AO (6) 2

 $(1+1)x(6) + 1 + 3$   $x 10x2 = 320$  TMU

Este ejemplo ilustra la aplicación de frecuencias parciales. Es decir, si hay uno o más parámetros sujetos a una frecuencia más de un vez y si es un número entero *o* una fracción, se puede aplicar con el uso de los paréntesis. Se puede usar más de un par de paréntesis en una secuencia de tal manera que la misma frecuencia se aplique a todos los parámetros indicados por Jos paréntesis.

Ejemplos de Mover General

1. Un hombre camina 4 pasos para alzar una maleta pequefta de un transponador a una baja altura y sin ningún movimiento adicional, la coloca sobre una mesa dentro de alcance.

A6 D6 GJ Al DO PI AO  $(6 + 6 + 1 + 1 + 0 + 1 + 0) \times 10 = 150$  TMU

., Un operario situado frente a un tomo camina 6 pasos hacia una pieza pesada que esta sobre una tarima. Toma la pieza, regresa a Ja máquina y Ja coloca en un mandril de 3 mordazas necesitando varios ajustes. La pieza debe introducirse 10 cm (4 pulg.) dentro de las mordazas.

A10 B6 G3 A10 B0 P3 A0  
\nA0 B0 G0 M1 X0 10 A0  
\n
$$
(10+6+3+10+0+3+0) \times 10 = 320
$$
 TMU  
\n $(0+0+0+0+0+0) \times 10 = 330$  TMU

UNAM ENEPARAGON 53

3. De una pila de objetos que está a una distancia de 3 m  $(10 \text{ pies})$ , se debe mover un objeto pesado una distancia de 1.5 m (S pies), para colocarlo sobre un banco de trabajo con algunos ajustes. La altura de estos objetos aplicados variará desde de la cintura hasta el nivel del piso. Después de colocar al objeto, el operario regreso a su posición original que queda a  $3.5$  m (11) pies), de distancia.

A6 B3 G3 A3 BO P3 AJO  $(6 + 3 + 3 + 3 + 0 + 3 + 10) \times 10 = 280$  TMU

4. Un trabajador de una linea de ensamble obtiene varias arandelas (seis). de un contenedor localizado dentro de alcance y coloca una en cada uno de los seis pernos localizados dentro de alcance. Los pernos están separados 10 cm. (4 pulg.) entre sí.

Al BO G3 (Al BO PI) AO (6)  $(1+1)x(6)+1+3)x10 = 160$  TMU

*S.* Un operario obtiene el control de dos panes localizadas a más de *5* cm de separación (una cada vez) dentro del alcance y las coloca en contenedores separados (dentro de alcance), ubicados a menos de 5 cm (2 pulg.).

(Al BO GI) Al BO (PI) AO (2)  $(1+1+1)x2+1)x10$  $= 70$  TMU

### Descripciones de los Métodos con el uso de Palabras Claves

Cada uno de los ejemplos previos representa una etapa del método en un análisis de MOST. Por medio de las palabras-clave y el formato de la oración. esas etapas del método se expresarfan como:

- J. MOVE MALETA FROM TRANSPORTADOR TO MESA
- 2. GET + PLACE PIEZA FROM TARIMA TO MANDRIL DE 3 MORDAZAS.CON JNSERCJON DE LA PIEZA 10 CM.
- 3. GET + PLACE OBJETO FROM PILA TO BLANCO Y REGRESAR
- 4. COLLET + PUT 6 ARADELAS FROM CONTENEDOR TO 6 PERNOS
- *S.* PUT 2 PARTES TO 2 CONTENEDORES A (5 CM) DE SEPARADOS

### 3.2.2 LA SECUENCIA DE MOVER CONTROLAD<)

La secuencia de Mover Controlado describe el desplazamiento manual de objetos sobre una travectoria "controlada". Es decir, el movimiento del objeto esta restringido por lo menos en una dirección ya sea por contacto o por estar unido a otro objeto, por la naturaleza del trabajo que requiere que el objeto sea movido deliberadamente en una travectoria especifica.

Al igual que la secuencia de Mover General, el Mover Controlado procede de acuerdo con una secuencia de subactividades identificadas por las siguientes etapas:

- Alcan:zar el objeto a una distancia ya sea con una o dos manos, directamente o conjuntamente con movimientos de) cuerpo o con pasos
- Obtener el Control manual del objeto
- Mover el objeto sobre una trayectoria controlada (dentro de alcance o con pasos)
- Permitir tiempo para que ocurra un proceso
- Alinear el objeto después del Movimientos Controlado o después de la conclusión del tiempo de proceso.
- Regresar al lugar de trabajo

Estas seis subactividadcs fonnan la base para la secuencia de actividades que describe el desplazamiento manual de un objeto sobre una *trayecloria controlada.* 

### El Modelo de Secuencia

El modelo de Secuencia esta fonnado por una serie de letras (llamados parámetros) que representan cada una de las actividades de la secuencia de Mover Controlado.

$$
A \quad B \quad G \quad M \quad X \quad I \quad A
$$

Donde:

A = Distancia de Acción

- B = Movimiento del cuerpo
	- G = Obtener Control
	- M = Movimiento Controlado
	- X = Tiempo del Proceso
	- 1 = Alineación

### Definición de los Parámetros

Solamente tres parámetros nuevos son introducidos; los parámetros  $A$ ,  $B$   $y$  G fueron revisados  $y$ estudiados en Ja secuencia de Mover General y quedan sin cambio.

### M Movimiento Controlado

Este parámetro se usa para analizar todos los movimientos guiedos manualmente o acciones de un objeto sobre una trayectoria controlada.

### X Tiempo de Proceso

Este parámetro es usado para el conteo del tiempo de trabajo controlado por aparatos electrónicos <sup>0</sup> mecánicos o máquinas, no por acciones manuales.

### п Alineación

Este parámetro se usa para analizar las acciones manuales subsiguientes al movimiento controlado o<br>a la conclusión del tiempo de proceso para lograr la alineación de objetos.

### Fases del Modelo de Secuencia de Mover Controlado

Un mover controlado es ejecutado bajo una de las tres condiciones siguientes: (1) El objeto o aparato está restringido por su enlace o unión con otro objeto, tal como un botón o interruptor, una palanca, una puerta, o una mamvela; (2) El objeto está controlado durante el movimiento por el contacto con Ja superficie de otro objeto, como cuando se empuja una caja al otro lado de una mesa;. (3) El objeto debe ser movido sobre una trayectoria controlada para cumplir una actividad o tarea, como plegar una tela, enrollar una soga, enrollar cualquier cosa a un carrete, mover un objeto para equilibrarlo o para prevenir un riesgo como Ja electricidad o una orillaº afila¡:la. o maquinaria operando. Si el objeto puede ser movido libremente a través del espacio o del "aire" y no esta influido por ninguna de las anteriores condiciones, el movimiento debe ser analizado como mover General.

La división del modelo de secuencia de Mover Controlado revela que, como el Mover General, tres fases ocurren durante la actividad de Mover Controlado.

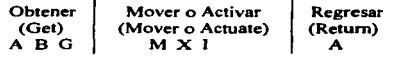

Las fases de Obtener y Regresar del Mover Controlado tienen los mismos parámetros que el modelo de secuencia de Mover General y por lo consiguiente describen las mismas subactividades. La diferencia fundamental entre los dos modelos de secuencias es la actividad que sigue inmediatamente después del parámetro "G"'. Esta fase (Mover o Activar) describe las acciones ya sea simplemente para mover un objeto sobre una trayectoria controlada o para activar el control de un aparato, frecuentemente para iniciar un proceso. Normalmente "Mover" (Move) implica que los parámetros de " $M$ " e " $I$ " del modelo de secuencia están relacionados.  $v$  Activar usualmente se aplica para situaciones donde los parámetros "M" y "X" están involucrados. Naturalmente, para Mover o Activar, cualquiera o todos los parámetros en el modelo de Ja secuencia pueden ser usados y deben ser considerados. Por ejemplo, un Mover ocurrirá cuando abre Ja puerta de un anaquel de hen-amientas o se desliza una caja al otro lado de una mesa. Emplear el embrague de una máquina o accionar una llave eléctrica para empezar un proceso, son ejemplos de Activar.

### Determinación de lo• Índices coa el Uso de Palabras-Claves

La documentación y el análisis de un Mover Controlado se llevan a cabo de mejor modo por medio de la descripción del método en el lenguaje de Palabra-Clave. Las palabras-clave para el uso único de los Mover Controlados se encuentran en la tarjeta de datos de Ja figura 3.13. Esta tarjeta indica las variantes de los parámetros "M", "X" e "I", además de los valores correspondientes. Las fases de obtener y de Regresar son iguales a las fases de la secuencia de Mover General. Las palabras-claves y los valores de los índices son idénticos a los de la tarieta de datos para la secuencia de Mover General (figura 3.4)

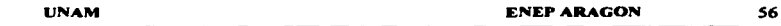

Para la aplicación manual de MOST, el analista debe seleccionar de la tarieta de datos la palabra adecuada y su valor índice correspondiente. Por ejemplo, un Mover Controlado en el que el operario efectúa un movimiento de "reunir" con la mano algunas piezas para moverlas a una distancia de 38 cm (JS pulg.) hasta un dueto inclinado puede ser escrito como: REUNIR + DESLIZAR PIEZAS DE CONTENEDOR A DUCTO INCLINADO.

A 1 BO G3 M3 X0 10 A0 = 70 TMU

Oprimir botón (PUSH BUTTON) PTJME 0.06 MIN es un ejemplo de un Movimiento Controlado del tipo ""Activar•· en el idioma de palabra-clave.

### Movimiento Controlado (M)

El movimiento Controlado incluye todos Jos movimientos guiados manualmente o acciones de los objetos sobre una trayectoria controlada. Los valores índice del parámetro "M" son determinados bajo dos categorías registradas en la tarjeta de datos para Mover Controlado. La categoría que mas prevalece está en la columna con el titulo ""Empujar, Jalar, Girar sobre un ejeº (Push/Pull/Pivot). La otra categoría es la de "Manivela" (Crank) y se refiere a un mover especial que trata de manivelas, volantes de mano u otros aparatos los cuales requieren un movimiento circular del tipo "manivela".

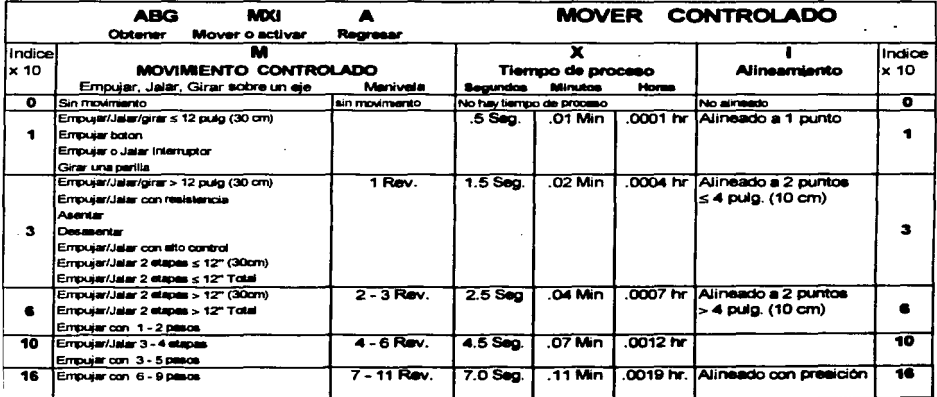

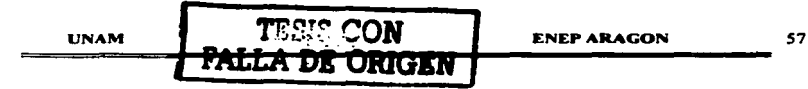

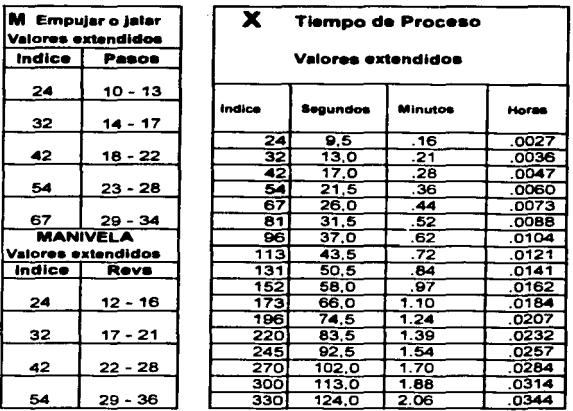

Figura 3.13 Tarjeta de datos de la Secuencia de Mover Controlado. Los valores se leen '"hasta e incluyendo"

Las siguientes variantes de los parámetros se aplican a un objeto o aparato que ésta ligado con una bisagra o que gira sobre un pivote (es decir. una puena. una palanca. o un perilla). o restringido por los alrededores (por ejemplo. por gulas. ranuras o la fricción de la superficie) o restringido por otras circunstancias especiales que requieren un movimiento en una trayectoria controlada.

Palabras~claves típicas están escritas en letras mayúsculas a la derecha de cada variante. Por default. se pueden modificar Jos valores de algunas de las palabras-claves por medio de atributos. Por ejemplo, el valor indice de EMPUJAR (PUSH) es MI, pero EMPUJAR (PUSH)> 30 cm (12 pulg.) da el parámetro M3 y EMPUJAR (PUSH) CON *S* PASOS da un parámetro MIO. ABRIR (OPEN) por default es un valor índice M3, pero ABRIR (OPEN) < cm (12 pulg.) da como resultado un M1.

### M1 Una Etapa  $\leq 30$  cm (12 pulg.) (PUSH, PULL) EMPUJAR, JALAR

El desplazamiento del objeto se logra por un movimiento de los dedos. las manos o los pies que no exceda una distancia de 30 cm (12 pulg.).

*Ejemplos:* Embragar el avance de una máquina·herramienta con una palanca corta de mano. Apretar el embrague de un clutch con un pie. Abrir Ja tapa (embisagrada) de una caja chica de hernunicntas. Empujar una caja 25 cm (10 pulg.) sobre un banco.

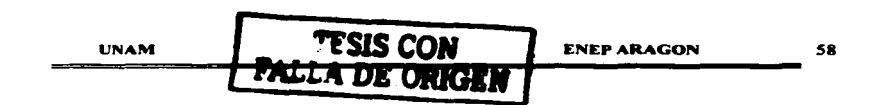

### MI Botón, Interruntor, Perilla (PUSH, PULL, ROTATE) EMPUJAR, JALAR, GIRAR

El aparato es activado por una acción cona de apretar, mover o girar de los dedos. las manos. Ja muñeca o los pies.

*Ejemplos:* Apretar el botón de "'espera'' en un teléfono. Activar un interTUptor de luz en la pared. Girar la perilla de una puerta.

### M3 Una Etapa > 30 cm (12 pulg.) SLIDE. TUR. OPEN. SHUT) DESLIZAR. GIRAR. ABRIR. CERRAR.

El desplazamiento del objeto se logra con un movimiento de los dedos, las manos o los pies, y la distancia excede más de 30 cm (12 pulg.). El desplazamiento máximo cubieno por este parámetro ocurre con Ja extensión del brazo más la ayuda del cuerpo.

*Ejemplos:* Deslizar una caja encima de los rodillos de un transponador .Jalar una cadena de un polipasto a todo su largo total. Cerrar la puena de un gabinete. Abrir completamente el cajón de un archivero.

### M3 Resistencia, Encajar o deaencajar. (PRESS, SEAT. UNSEAn PRESIONAR. ENCAJAR. DESENCAJAR

Las condiciones alrededor de un objeto o equipo requieren el superar la resistencia antes de, durante o después del Movimiento Controlado. Esta variante de parámetro cubre la fuerza muscular aplicada para "encajar" o "desencajar" un objeto. Si es necesario, incluye los movimientos cortos manuales para asegurar o desasegurar el objeto. También cuando el objeto es movido, se puede sentir una resistencia durante el mover.

*Ejemplos:* Accionar el freno de emergencia de un coche. Atornillar en fonna segura la tapa de un radiador. Empujar una caja pesada sobre una mesa.

### 1.13 Control Alto (SLIDE TURN) DESLIZAR, GIRAR

Se requiere atención o cuidado para mantener o establecer una orientación o alineación especifica del objeto durante el Movimiento Controlado. Se caracteriza por un alto grado de concentración visual, a veces se puede reconocer esta variante por los movimientos perceptiblemente más lentos para mantener la calidad o prevenir danos a los objetos o posibles heridas. La ejecución exitosa de este Movimiento Controlado requiere que exista contacto visual con el objeto y sus alrededores durante el mover.

*Ejemplos.'.* Girar la cerradura de una caja fuene con combinación a un número especifico. Deslizar cuidadosamente un objeto frágil a través de un banco o mesa. Con precaución deslizar un tablón hasta la hoja de una sierra cinta. Poner una taza llena de agua caliente sobre la mesa dentro del alcance.

### M3 Dos Etapas ≤ 30 cm (12 pulg.) (PUSH+PULL, SHIFT) EMPUJAR+JALAR, GIRAR

Et objeto se desplaza en dos direcciones, sin exceder una distancia de más de 30 cm (12 pula.) en cada dirección, y sin abandonar el control.

*Ejemplos:* Abrir y cerrar una caja chica de herramientas. Mover una palancai hacia delante y hacia atrás. Cambiar la velocidad de primera a tercera en una caja de velocidades de un coche.

M6 Dos Etapas > 30 cm (12 pulg.) o con 1 6 2 pasos<br>(OPEN+SHUT, OPERATE, PUSH OR PULL WHIT 1, 2 PACES) ABRIR+CERRAR, ACTIVAR, EMPUJAR O JALAR CON 1 o 2 PASOS.

El objeto es desplazado en dos direcciones o con incrementos de la distancia siendo esta de más de<br>30 cm. (12 puig.) por etapa, sin abandonar el control.

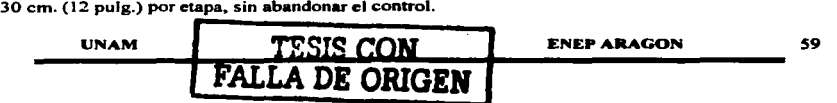

*Ejemplos:* Abrir y cerrar la puerta de un refrigerador. Desviar una palanca larga hacia adelante y hacia atrás más de 30 cm (12 pulg.) en cada dirección. Levantar y bajar la cubierta de una maquina copiadora.

Uno o varios objetos son movidos (empujados manualmente) sobre una trayectoria controlada (ejemplo: sobre los rodillos de un transportador o en un carro sobre el piso) fuera del área de alcance nonnal, requiriendo para esto uno o dos pasos para completar el mover. El tiempo para iniciar el movimiento de los objetos esta incluido en el valor índice "con pasos". Si la resistencia ocurre durante el mover, el número de pasos podrfa nonnalmente incrementarse (pasos conos). por lo que se deberá permitir automáticamente un tiempo extra necesario para vencer la resistencia. Si más de dos pasos son requeridos un M10 (3-5 pasos) o un M16 (6-9 pasos) deberán ser seleccionados de la tarieta de datos.

*Nota: Para situaciones en las cuales hay dos etapas, pero una etapa es menor de 30 cm (12 pulg.), y* la otra es de más de 30 cm. (12 pulg.), se debe aplicar un M6 pero si la suma es menor o igual a 60 cm. (24 pulg.), se debe aplicar un M3.

*EJemplo:* Alcanzar una palanca y, sin abandonar el control, empujarla hacia adelante I *5* cm. (6 pulg.), y después hacia un lado *50* cm. (20 pulg.).

 $A_1$  Bo Gi M<sub>6</sub> Xo Jo  $A_0$  = 80 TMU

M10 Tres a Cuatro Etapas o Con Tres a Cinco Pasos<br>(MANIPULATE, MANEUVER, PUSH OR PULL WITH 3. 4. 5 PACES) MANIPULAR, EMPUJAR O JALAR CON 3. 4 6 *5* PASOS

El objeto se desplaza en tres o cuatro direcciones o con incrementos en la distancia Sin abandonar el control, o es empujado o jalado sobre una banda transportadoro.

*Ejemplos:* De la posición de marcha atrás, cambiar hasta la primera en una caja de cuatro velocidades de un coche. Fijar el controlador de avance y velocidad de un tomo paralelo. Empujar una caja sobre una banda transportadora caminando 4 pasos.

M16 Movimiento Controlado con Seis-Nueve Pasos<br>(PUSH, OR PULL WITH 6, 7, 8, 9 PACES) EMPUJAR, O JALAR CON 6, 7, 8, 9, PASOS

Un M 16 cubre la acción de empujar o jalar un objeto con 6 a 9 pasos. En algunas ocasiones empujar o jalar objetos probablemente necesitarán más de 9 pasos como por ejemplo, sobre un transponador; por esto en la Figura 3.14 se muestra una tabla de valores indice más amplia.

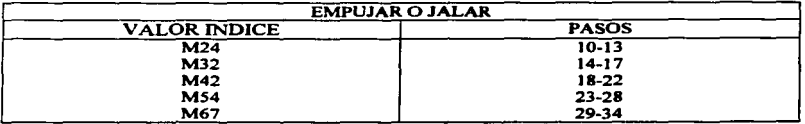

Figura 3.14 Valores Indice Extendidos para Empujar o Jalar (PUSH OR PULL)

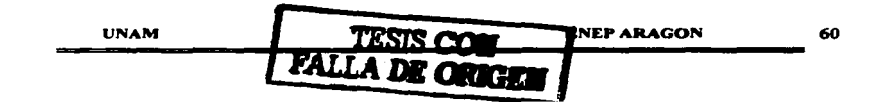

### RESUMEN DE MOVIMIENTOS DEL PIE

Movimientos del pie podrian aparecer en el Modelo de la Secuencia de Mover Controlado en Jos parámetros "A" (Distancia de Acción), "G" (Obtener Control) o "M" (Movimiento Controlado).

Resumen breve:

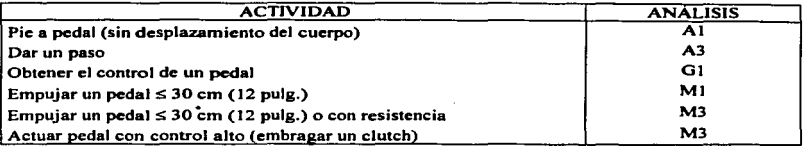

### Manivela (CRANK No. REVOLUTIONS), MANIVELA (No.) REVOLUCIONES

Esta categoría de Movimiento Controlado se refiere a los movimientos manuales empleados para girar objetos tales como manivelas, ruedas de mano y carretes. Las acciones de manivela son realizadas por el movimiento de los dedos, manos, muf\eca y/o el antebrazo girando en una trayectoria circular más de 1/2 revolución, como muestra se presentan los dibujos de la figura 3.15. Cualquier movimiento menor a una revolución no debe ser considerado como manivela y deberá ser considerado como "Empujar/Jalar/Girar sobre un eje" (Push, Pull, Pivot). Por lo general la mano cubre la distancia cuando hacemos movimientos circulares repetitivos, los cuales no son más largos que otros movimientos descritos bajo los parámetros del Mover Controlado. Esta es la razón por la que hay una columna separada en la tarjeta de datos del mover controlado para manivela. Además para el tiempo de manivela, los valores índice incluyen también un factor que cubre las acciones que algunas veces ocurren antes o después del movimiento de manivela. Estas acciones pueden involucrar la fuerza muscular para asentar o desasentar la manivela o acciones manuales cortas empicadas para enganchar o desenganchar el aparato sometido al movimiento de manivela. La figura 3.16 lista los valores índice para manivela basados en el número de revoluciones completadas, redondeadas al número entero más cercano.

*Ejemplos:* Mover et carro de un tomo con movimientos de manivela. Taladrar un agujero en un bloque de madera girando la manivela de un taladro de mano.

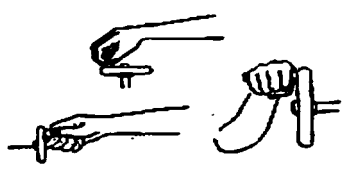

Figura 3.JS. Ejemplos de Manivela

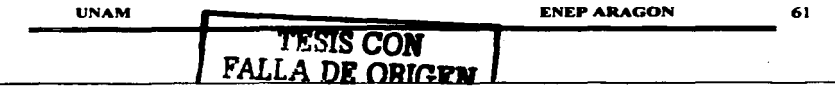

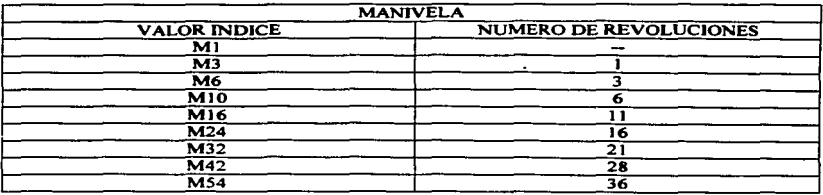

Figura 3.16 Valores índice para Manivela basados en el Número de Revoluciones completadas. (Redondeadas al número entero más cercano)

### Manivela con Empujar - Jalar (PUSH, PULL, PUSH+PULL) EMPUJAR, JALAR, EMPUJAR+JALAR.

A veces un método de manivela (ver la ilustración a la derecha en Ja figura 3.15) resultará en un movimiento del codo hacia delante y hacia atrás en vez del uso del uso del codo y/o mufteca como pivote. Esta manivela "Empujar-Jalar" es analizada usando el número de acciones de jalar más las acciones de empujar como una frecuencia para el parámetro M 1. Si hay bastante resistencia al movimiento, se aplica la frecuencia del parámetro M3. Siempre que sea posible, se debe reemplazar la acción de manivela reciproco (empujar-jalar) por el método de Manivela simple que es más eficiente. ·

### Tiempos de Proceso (X) (PTIME OR PT) TIEMPO PROCESO TP (No) HRS. /MIN/SEG/TMU

El tiempo de proceso se refiere a la parte del trabajo que está controlado por aparatos electrónicos o mecánicos, o por máquinas, y no por acciones manuales. El parámetro X de Ja secuencia de Mover Controlado cubre tiempos fijos de proceso relativamente de corta duración (hasta un limite superior de rango de tiempo con valor indice de 330).

Tiempos de proceso más largos y variables. tales como tiempos de maquinado que están basados en velocidades y avances. son normalmente separados, calculados y anotados como tiempos de proceso. La figura 3 .17 presenta los valores indice para tiempos de procesos basados en tiempo efectivo en segundos, minutos u horas, durante el cual ocurre el tiempo de proceso de una máquina. El valor indice del parámetro X se selecciona en base al tiempo efectivo observado o calculado. Como en la mayoria de todos los casos de Jos valores indice, los tiempos registrados en la figura 3.17 se leen como "Hasta e Incluyendo".

Los rangos de los limites superiores de los valores indice, para cada número indice (Jos valores de la tarjeta de datos) fueron calculados en TMU"s o 0.00001 hora, por esto, fue necesario redondear, para determinar el límite superior de cada rango del índice en términos de las unidades más largas y convenientes (segundos, horas, etc.).

Por ejemplo el límite superior calculado para el índice "6" es 77 TMU, o 2.77 segundos; en la tarjeta de datos, este tiempo fue redondeado por debajo de *2.S* segundos. Como regla el tiempo proceso expresado como número índice no deberá exceder de 2 minutos para tiempos ciclos de 10 minutos, o 20% del tiempo ciclo para tiempos ciclos menores de 10 minutos, esto para mantener un nivel constante de exactitud. Si el tiempo de proceso excede estos límites, el tiempo actual será<br>permitido y será escrito en un renglón aparte como "Tiempo de Proceso" (TP).

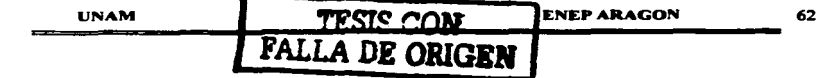

*Nota: El tiempo efectivo registrado nunca se pone en el parámetro "X" del modelo de secuencia.* Solamente el valor del indice que representa estadísticamente el tiempo efectivo, será en el modelo de secuencia.

*Ejemplos:* Hay un tiempo de proceso de 6 segundos entre el momento de presionar un botón y el tiempo en que una copiadora produce una copia. Después de Ja activación de un switch, hay un periodo para calentarse un tubo de rayos catódicos. Una troqueladora empieza su ciclo en 1.5 segundos, después de que los botones de arranque son golpeados con las palmas de las manos (X3 ).

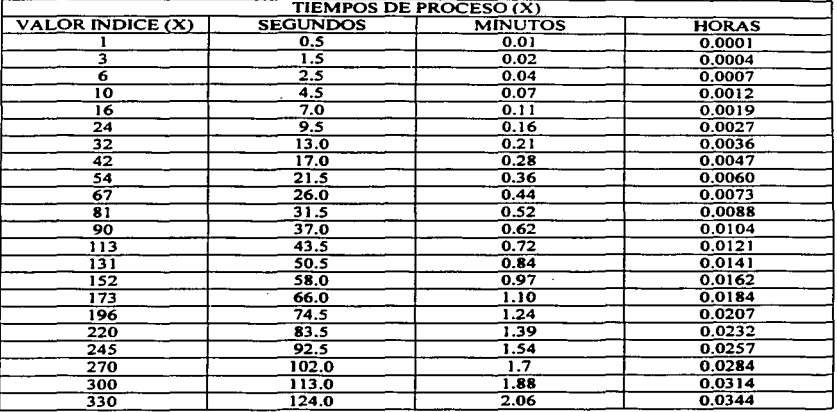

Figura 3.17 Valores Índice para Tiempos de Procesos (X). Los valores se leen "hasta e Incluyendo"

### Alineación (1)

Alineación se refiere· a las acciones manuales que siguen al Movimiento Controlado o a la terminación del tiempo de proceso (por ejemplo ajustar un instrumento de medición) con el fin de lograr el alineamiento o una orientación especifica de Jos objetos. El valor del tiempo de este movimientos esta en función del grado de precisión requerido.

Nonnalmente. cualquier serie de movimientos de ajuste requeridos durante un movimiento controlado están cubienos por Ja variante del panímetro M3 para un centro alto. Pero, ese valor indice no es lo suficiente para una actividad de alinear un objeto a dos o más puntos después del movimiento controlado. Este tipo de alineación es1' influenciado por la habilidad (o falta de habilidad) de los ojos para enfocar sobre dos o más puntos de una área a la vez.

El porcentaje de área cubieno por un simple enfoque de los ojos considera la superficie de un

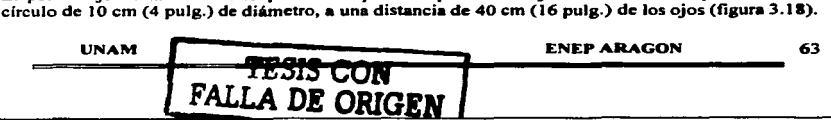
Dentro de esta "área normal de visión" la alineación de un objeto en esos puntos puede ser realizada sin "tiempos adicionales" para enfocar los ojos. Si el objeto debe alinearse con dos puntos que estén a una distancia mayor de 10 cm (4 pulg.) entre si, se necesitan dos alineaciones debido a que Jos ojos no pueden enfocar los dos puntos a Ja vez. De hecho un objeto deberá ser primero alineado a un punto, los ojos se moverán para pennitir el alineamiento al segundo punt9. y entonces el objeto deberá ser finalmente ajustado con un movimiento pequeño al primer punto. El área de visión normal es Ja base para definir Ja mayoría de las variantes del parámetro de alineación.

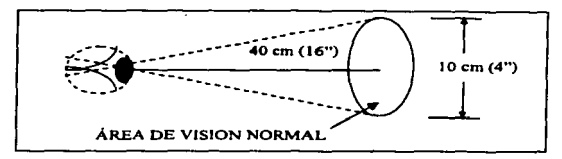

Figura 3.18 Área de Visión Normal

*Nota:* Se puede ver en la figura 3.18 que el diámetro del circulo cambia en relación con la distancia a la superficie de los ojos. Se debe tomar en cuenta esta relación para detenninar el efecto del área de visión nonnal.

### <sup>11</sup>A unPuato (LOCA TE) ALINEAR-PUNTO

Después de un Movimiento Controlado. un objeto es alineado a un punto. Se usa cuando Ja necesidad de precisión es moderada y se puede satisfacer con una sola acción correctiva. Esta variante es similar a la variante PJ que IJ ocurre seguida de un mover controlado M; El PI ocurre seguido de un mover general A.

*F:Jemplo:* Situar una sierra cinta a una marca en un bloque de madera antes de iniciar el conc.

### 13 A dos Puntos < 10 cm. (4 pulg.) Separados (GUIDE) ALINEAR

La alineación del objeto se realiza en dos puntos que se encuentran a una distancia entre si, no mayor de 10 cm. (4 pulg.), después de un movimiento controlado. Por ejemplo, alinear una regla de 30 cm. (12 pulg.) con dos marcas situadas a 7.5 cm. (3 pufg.) como se muestra en la figura 3.19 de la izquierda. Ambos puntos están dentro del área normal de visión. Un incremento en la necesidad de precisión se presenta en esa situación. Esto también incluye el tiempo para hacer mis de un movimientos o acción correctiva del objeto dentro del úea normal de visión.

## 16 A doo Puatoo > 10 cm. (4 puls.) Separados (GUIDE + ADJUST) ALINEAR+ A.JUSTAR

La alineación del objeto se realiza en dos puntos que se encuentran a una distancia entre si, mayor de 10 cm. (4 pulg.) entre sí después de un movimiento controlado. Por ejemplo, alinear una regla de 30 cm. (12 pulg.) con dos marcas situadas a 20 cm (8 pulg.), como se puede ver en Ja Figura 3.19 de la derecha. Un punto está fuera del área nonnal de visión, y se necesita tiempo adicional del ojo para varios movimientos correctivos y sus respectivos enfoques que están incluidos para pennitir el tiempo para coordinar la mano y el ojo.

UNAM ENEPARAGON 64

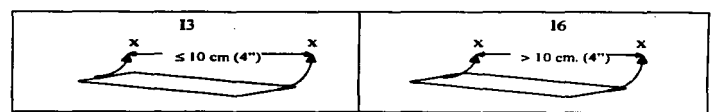

Figura 3.19 Alinear un objeto a puntos ubicados  $\leq 10$  cm. (4 pulg.) entre si (a la izquierda) > 10 cm. (4 pulg.) entre si (a la derecha).

## 116 Con Precisión. (ALIGN-ACCVRA TE) ALINEAR-EXACTO

Después de un Movimiento Controlado. la alineación del objeto se debe realizar con mucho cuidado o precisión. Por ejemplo. las acciones para alinear una línea curva con una plantilla de dibujo de curvas, se efectúa con un 116. Cuando un Movimiento Controlado incluye una actividad de alineación, el parámetro "M" es usado sólo para describir la distancia del viaje del objeto ya sea ≤<br>30 cm (12 pulg.). o > 30 cm (12 pulg.).

El parámetro Alineación (1) se aplica solamente cuando una actividad de alinear es seguida de un Movimiento Controlado (M). Cuando un objeto debe ser movido libremente sin restricciones y enseguida ser "alineado a dos puntos", el parámetro P (Colocación) de un Mover General debe ser Ja selección apropiada. De hecho hay una relación directa entre las actividades del Mover General y el Mover Controlado, la relación es Ja siguiente l:M como P:A. La Alineación (1) de un objeto ocurre después que el objeto es movido bajo una trayectoria controlada (M) y se considera el tiempo para orientar o alinear el objeto, Jo mismo que la Colocación (P) de un objeto ocurre después del desplazamiento espacial de un objeto (Distancia de Acción A) y se considera el tiempo para orientar o alinear el objeto. En otras palabras cuando hay una ubicación con exactitud después de un movimiento espacial, se debe usar una colocación (P) después de una distancia de acción (A); y si hay un Mover General con inserción de más de 5 cm (2 pulg.), se debe usar un Mover Controlado para completar el movimiento.

### Operaciones de Maquinado

Un grupo especial de variantes del parámetro de Alineación es frecuentemente encontrada en operaciones de maquinado. Las variantes del parámetro de Alineación de maquinas - herramientas cubre las actividades de acción de manivela (M) para localizar una herramienta de cone en una maquina de desbaste para una correcta posición de esta. Ya que los valores indice están limitados en cuanto a su aplicación para una especifica área de trabajo. estos no fueron incluidos en la tarjeta de datos del Mover Controlado. Pero por la importancia en esta área, los valores índice se presentan en una tarjeta de datos suplementaria (figura 3.20) y se definen a continuación.

### 13 A una pieza por trabajar (GUIDE) ALINEAR

La herramienta de la maquinaria se alinea a la pieza por trabajar antes de iniciar la acción de corte. Se deben realizar ciertas acciones de manivela  $(M)$  de manera que el filo de la herramienta apenas toque la pieza por trabajar.

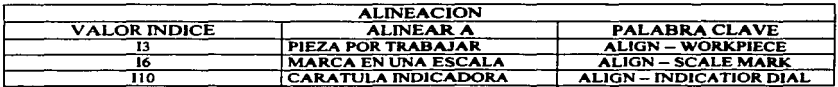

Fig. 3.20 Variantes de los parámetros para Alinear en operaciones de Maquinas - Herramientas.

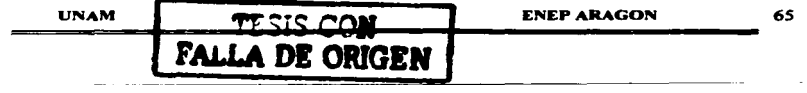

## 16 Hasta una marca en Escala Graduada (GUIDE-ADJUST) ALINEAR MARCA

La herramienta de la maquinaria se alinea a una marca de una escala graduada (nonio) antes de empezar el cone. Se deben realizar ciertas acciones de manivela (M) de manera que la herramienta quede cerca de la posición de corte, si es necesario el valor incluye algunos golpes del puño para<br>llegar a la alineación final.

### 110 A una Carátula indicado ... (ALIGN) ALINEAR-CARATULA

La herramienta de cone de la maquina es alineada a una carátula indicadora antes de empezar el corte. Se debe manipular la manivela de manera que la herramienta quede cerca de Ja posición de corte. el operador de la maquina deberá visualmente localizar la carátula indicadora. leer la lectura de la carátula y cuidadosamente ajustar la herramienta a la lectura correcta auxiliándose con pequeños golpes al "volante" con la otra mano.

### Alineación de Objetos No Tipicos.

El posicionamiento final (Alineación 1) de objetos no típicos los cuales son paniculannente planos, puntiagudos. frágiles o necesitan un manejo especial ocurren después del parámetro de Mover Controlado (M). Estas actividades son normalmente observadas en operaciones de troquelado, cizallas o maquinas de cone. El alineamiento puede ser observado como una serie de movimientos de corrección conos (menor a *S* cm o 2 pulg.) después del Mover Controlado. La alineación normalmente puede ser contra topes. guias o marcas. La figura 3.2) indica Jos valores indice y las palabras - claves.

Los valores indice son seleccionados en base al número de ajustes requeridos para situar adecuadamente el objeto. El valor incluye los movimientos breves del objeto además de una o dos verificaciones visuales para su colocación exacta. Después de cada ajuste el movimiento se detendrá.

Si el objeto es muy pesado, generalmente, se debe cambiar la posición de los pies antes de cada movimiento del objeto. En este caso, se deben usar los valores de objetos no tfpicos. Pero, si los objetos muy pesados pueden ser alineados sin movimientos de los pies, los valores de la tarjeta de datos son aplicables. Sin embargo, si hay movimientos de los pies. se debe usar secuencias adicionales, porque Jos valores de alineación no incluyen el tiempo para mover el cuerpo u obtener control del objeto.

*Nota:* En la figura 3.21 cuando la alineación es contra topes. el valor del indice es cero. El valor del índice para el parámetro de Mover Controlado incluye la totalidad del tiempo de Ja operación.

 $E$ iemplo: Un operario de una prensa mueve una chapa delgada, la cual es frágil de 1.2 x 2.4 metros (4 x 8 pies) una distancia de 35 cm (J4 pulg.). La chapa debe ser alineada a dos topes situados a los extremos opuestos de la chapa. No es necesario que el operario restablezca la posición de sus manos~ pero debe dar un paso hacia atrás para obtener el control de Ja chapa. El análisis correcto para esta operación es el siguiente:

A3 B0 G3 M3 X0 16 A0 150 TMU

En este ejemplo, si el operario debe hacer dos agarres del objeto, el análisis correcto es.

A3 BO G3 M3 XO 13 AO 2 240TMU

Obsérvese Ja Crecuencia de 2 para Ja actividad. Ese análisis es correcto solamente si se debe dar un paso para el segundo movimiento del objeto.

UNAM ENEPARAGON 66

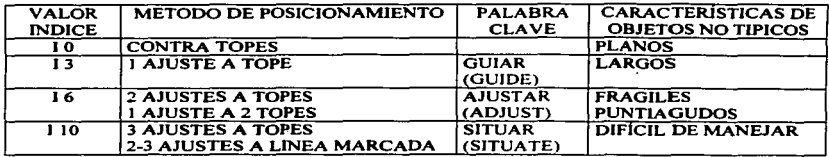

Figura 3.21 Valores indice y Palabras-Claves para Alinear Objetos No Típicos

### Ejemplos de Mover Controlado

1 . Situado frente a un tomo, el operario camina dos pasos hacia un lado. da dos vueltas a la manivela y coloca la herramienta de cone contra la marca de una escala.

GIRAR MANIVELA (CRANK) DE TORNO 2 REVS CON ALINEAR MARCA (GUIDE + ADJUST)

 $A_1 B_0 G_1 M_6 X_0 I_6 A_0$ 

 $(3 + 1 + 6 + 6) \times 10 = 160$  TMU

2. Un operario de una maquina fresadora camina cuatro pasos hacia la palanca transversal de avance rápido y embraga el avance. El tiempo después del movimiento de la palanca es de :Z.5 segundos y el desplazaniiento de Ja palanca es de JO cm (4 pulgadas)

JALAR (PULL) PALANCA DE FRESADORA TP 2.S SEG.

 $A_6$   $B_0$   $G_1$   $M_1$   $X_6$   $I_0$   $A_0$ 

 $(6 + 1 + 1 + 6) \times 10 = 140$  TMU

3. Un operario movedor de materiales, toma una caja de cartón pesada con ambas manos y la empuja 45 cm ( 18 pulgadas) a lo largo de un transportador de rodillos.

OBTENER+ DESLIZAR (GET+SLIDE) CAJA A TRAVES DE RODILLOS DE TRANSPORTADOR

 $A_1 B_0 G_3 M_3 X_0 I_0 A_0$ 

 $(1 + 3 +3) \times 10 = 70$  TMU.

4. Un operario de una maquina de coser hace una costura que requiere 3.5 segundos de tiempo de proceso; utiliza el pie para presionar el pedal y poner la maquina en marcha. (El operario debe alcanzar el pedal con el pie)

EMPUJAR (PUSH) PEDAL T.P. *3.S* SEO (POR PUNTADA)

 $A_1 B_0 G_1 M_1 X_{10} I_0 A_0$ 

 $(1 + 1 + 1 + 10) \times 10 = 130$  TMU

UNAM **ENEP ARAGON** 67

## 3.2.3 SECUENCIA DE UTILIZACIÓN DE HERRAMIENTAS.

El trabajo manual no solo es realizado con las manos. Es· por esto que se desarrollo un tercer modelo de secuencia que facilitará la medición del trabajo al utilizar ciertas herramientas en la industria. Múltiples movimientos o acciones se encuentran frecuentemente cuando apretamos o aflojamos sujetadores roscados (tomillos, pernos. tuercas. ·etc.) usando ya sea las manos o herramientas como desannadores, llaves o llaves especiales. La secuencia de utilización de herramienta y variantes de parámetros especiales para apretar I aflojar fueron creados para describir múltiples movimientos de las partes del cuerpo desempeñando una acción especifica (los dedos, muñeca o brazo).

Por ejemplo apretar una tuerca con los dedos es considerada como una acción de dedos, pero apretar un tornillo con un desannador requiere la acción de la muf\eca. Estas acciones pueden literalmente definirse con una serie de movimientos controlados

Otros parámetros especiales se han desarrollado para actividades tales como utilizar aparatos de medición, de corte y de escritura. Lo anterior permite incrementar la velocidad de anticación y la consistencia de los análisis a1 analizar la utilización de herramientas con este modelo de secuencia.

Cuando los valores indice de las tablas de datos no cubran una herramienta en especial o una herramienta idéntica o similar en cuanto a su naturaleza de movimiento, puede ser posible detenninar o desarrollar nuevos valores indice para dichas herramientas.

La secuencia de Utilización de Herramientas esta compuesta de fases y subactividades de la secuencia de Mover General conjuntamente con parámetros especiales diseftados para describir las acciones realizadas con herramientas de mano o en algunos casos cuando requerimos usar los sentidos corno herramienta.

En muchos casos el uso de todas las herramientas siguientes puede ser analizado con la secuencia de utilización de herramienta:

### LLAVES:

Matraca, (autocle), fija (española), de caja, en"T", "Allen", inglesa, de potencia

### PINZAS (ALICATES)

De corte, presión

### APARATOS DE MEDICION

Escala medición fije (regla), cinta de acero, (flexo metro), calibrador (pie de rey), micrómetro.

### CALIBRADORES:

De hoja, contornos, roscas, bujías, profundidad.

### MARCADORES:

Tiza/gis o pizarrín, bolígrafo, lápiz, marcador permanente, rallador.

### OTRAS HERRAMIENTAS

Desarmador, martillo, tijeras, navaja, cepillo / brocha, trapo, manguera de aire.

### MANOS O DEDOS

(Cuando se usan como herramienta)

El método de utilización de otras herramientas de mano similares o idénticas a las herramientas anteriormente mencionadas pueden ser analizadas por comparación con estas tablas de datos.

UNAM ENEP ARAGON 68

## Subaclividadea de laa fase.

El uso de la herramienta esta conformada por una secuencia de subactividades, las cuales ocurren en cinco fases:

- J. Obtener la herramienta (objeto)
	- a. Alcanzar a una ciena distancia con la mano o manos, una herramienta (u objeto). ya sea directamente o con ayuda del movimiento del cuerpo o pasos
	- b. Obtener el control manual de la herramienta o un objeto.
- 2. Poner Ja herramienta (objeto) en el lugar
	- a. Mover Ja herramienta (objeto) a una distancia donde esta pueda ser usada, ya sea directamente o con ayuda del movimiento del cuerpo o pasos.
	- b. Colocar la herramienta (objeto) en posición para usarse.
- 3. Usar Ja herramienta: aplicar el numero de acciones de la tabla de datos
- 4. Poner la herramienta (objeto) a un lado; Retener Ja herramienta (u objeto) para un posterior uso (las manos y Jos dedos estarán siempre retenidos), aventar la herramienta o dejarla a un lado, regresar Ja herramienta a su ubicación inicial o moverla a un nuevo lugar, ya sea directamente o con ayuda del movimiento del cuerpo o pasos.
- *S.* Regresar: caminar al lugar de trabajo inicial

### El modelo de •ecueacia

Las cinco fases de la subactividades antes mencionadas, describen el *manejo y uso de herramientas manuales.* El modelo de secuencia tiene una serie de letras que representan cada una de las subactividades de la secuencia de uso de herramientas.

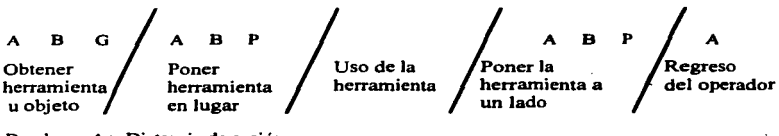

- Donde: A = Distancia de acción B = Movimiento del cuerpo
	- G = Obtener el control
	- P = Colocar o posicionar .

El objeto aplica solamente para MOST en fonna manual

En el espacio en blanco del modelo de secuencia (fase uso de fa herramienta) se coloca uno de Jos parámetros de la Tabla de Utilización de Herramientas. Estos parámetros se refieren al uso especifico de la herramienta que va a ser usada y se describen como:

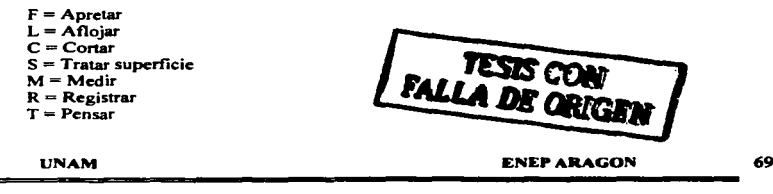

### Definición de los parámetros

### F Apretar

Este parámetro es usado para establecer el tiempo de un ensamble manual o mecánico de un objeto a otro utilizando los dedos. Las manos o una herramienta de mano.

## L Aflojar

Este parámetro es usado para establecer el tiempo de un desensamble manual o mecánico de un objeto a otro utilizando los dedos. tas manos o una herramienta de mano.

## C Cortar

Considera las acciones manuales de separar. cortar o rebanar una pane de un objeto utilizando una herramienta de canto afilado como puede ser una navaja, tijeras o actividades similares con pinzas.

### S Tratar superficies

Se refiere a las actividades que van dirigidas a mejorar el acabado de la superficie de un objeto, quitando material sobrante, aplicando una capa a la superficie o limpiándola.

### M Medir

Incluye todas las acciones necesarias para tomar la medida de una dimensión de un objeto, utilizando un aparato unifonne de medición para comparar.

### R Reeistrar

Se refiere a las acciones manuales que se realizan con un lápiz, bolígrafo. tiza o con algún otro accesorio para marcar o anotar información

### T Pensar

Se refiere a las actividades mentales o de los ojos, necesarias para obtener información (leer) o para inspeccionar un objeto. La inspección incluye alcanzar el objeto para tocarlo cuando sea necesario palparlo.

### Poner Valor indice a los parámetros

Con excepción de los parámetros especiales de acción de herramientas, la Secuencia de Utilización de Herramientas contiene solamente los parámetros de la Secuencia de Mover General. Los valores indice para estos parámetros se pueden encontrar en Ja tarjeta de datos de Mover General (figura 3.4). Hay dos tarjetas de datos adicionales para los parámetros de acciones de herramientas. La figura 3.22 contiene los valores indice para los parámetros de apretar y aflojar, y la figura 3.23 contiene los valores índice de los parámetros Cortar, Limpiar, Medir, Leer, etc. Estas tarjetas de datos se usan siguiendo el mismo procedimiento del Mover General o Mover Controlado.

Por ejemplo, una operación de montaje en la cual se usa un perno para fijar un objeto a otro. El operario agarra un perno de un contenedor dentro de alcance, lo coloca en la ubicación requerida, y Jo aprieta con tres GIROS de Jos dedos. La aplicación de los valores indice en el modelo de Ja secuencia sería:

APRETAR (FASTENJ PERNO A MONTAJE CON 3 GIROS USANDO LOS DEDOS A1 Bo G1 A1 Bo P3 F6 Ao Bo Po Ao  $(1 + 1 + 1 + 3 + 6)$  x  $10 = 120$  TMU

ENEP ARAGON 70

### Capitulo III Técnica de Medición del Trabaio MOST

En este ejemplo, las fases de Obtener y de Poner se usan para obtener y colocar el perno; la colocación de un sujetador roscado será una P3 (con ajustes) casi siempre. Solamente si la ubicación es a ciegas u obstruida, se debe usar un P6. En este caso de Apretar, se usa el parámetro uF" y se selecciona el valor fndice considerando el miembro del cuerpo usado (los dedos en este caso) y el número de acciones empleado. En la figura 3.22 se puede ver que 3 acciones de los dedos requieren un índice de 6. El resto de los parámetros tendrán ''alores de cero, porque no se puede dejar al lado los dedos.

Continuando con este ejemplo, en la siguiente etapa del operario recoge una llave fija pequeña (sobre un banco dentro de alcance) y aprieta el perno con 3 acciones de la mui\eca. La aplicación de los indices al modelo de la secuencia seria:

APRETAR (FASTEN) PERNO CON 3 WRIST-STROKES USANDO LLAVE Y DEJAR AL LADO

A1 Bo G1 A1 Bo P3 F10 A1 Bo P1 Ao  $(1+1+1+3+10+1+1) \times 10 = 180$  TMU

De la tarjeta de datos (figura 3.22) encontramos el valor indice en la columna para REPOSICIÓN en la sección de acciones de la muñeca. Esta columna refleja la forma en la cual una llave es normalmente usada. Es decir, después de cada acción de la mui\eca. se debe colocar la llave en el perno otra vez antes de efectuar otra acción. En esa columna, 3 acciones de la muñeca coinciden con el valor de "10".

Continuando con la siguiente fase de utilización de herramienta, los restantes parámetros se aplican para el manejo de la herramienta. En nuestro ejemplo la primera P3 considera Ja colocación inicial de la herramienta en el perno. Los siguientes parámetros Al B0 P1 herramienta es puesta a un lado después de haber efectuado la actividad de apretar.

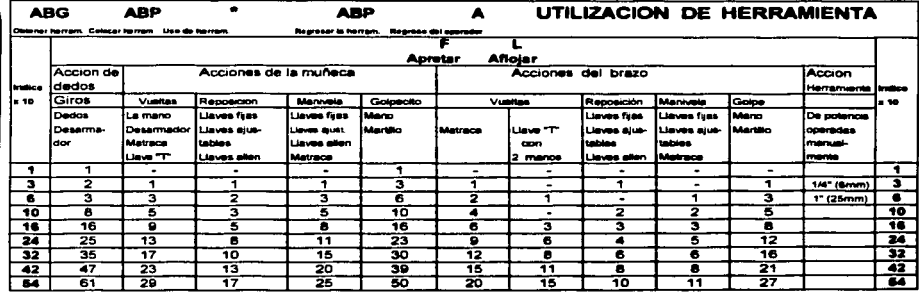

Figura: 3 .22 Tarjeta de datos de Utilización de Herramientas para Apretar o Aflojar. Los valores se en 19 de novembre 19 de la contrada e incluyendo".<br>Leen "hasta e incluyendo".<br>Contra e incluyendo".

UNAM  $\left| \begin{array}{c} T_{\text{N}}^{\text{N}} \leq 15 \text{ } \text{COM} \end{array} \right|$  ENEPARAGON 71 **LYTTY DR ORIGER** 

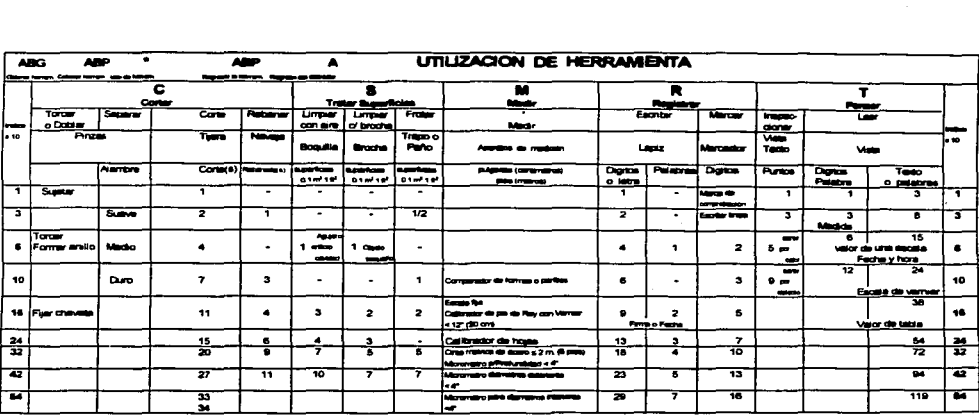

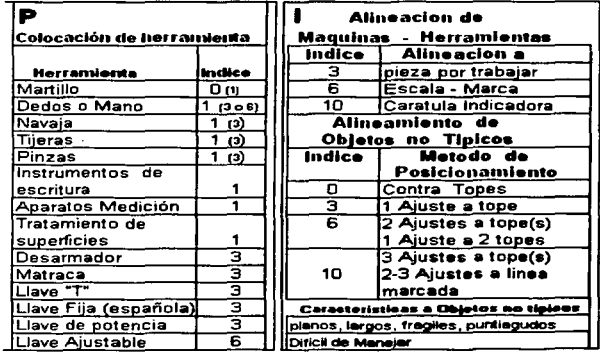

and an arrival

Figura 3.23 Tarjeta de datos para Cortar, Limpiar, Medir, Leer, Escribir y ot<mark>ras actividades. Los</mark><br>valores se leen "hasta e incluyendo"

UNAM **ENEP ARAGON** 72

Se puede demostrar el uso de la otra tarjeta de datos (Fig. 3.23) con un tercer ejemplo. Suponga que una operaria de una maquina de coser agarra un par de tijeras y hace tres eones para quitar los materiales sobrantes alrededor de una puntada. La aplicación de los valores indices al modelo de secuencia seria el siguiente:

CORTAR (CUT) MATERIAL 3 CORTES USANDO TIJERAS Y DEJAR AL LADO

 $A_1$ ,  $B_0$ ,  $G_1$ ,  $A_1$ ,  $B_0$ ,  $P_1$ ,  $C_6$ ,  $A_1$ ,  $B_0$ ,  $P_1$ ,  $A_0$ 

 $(1 + 1 + 1 + 1 + 6 + 1 + 1) \times 10 = 120$  TMU

El parámetro apropiado para ese ejemplo seria CORTAR (CUT), representado por la letra "C". En la figura 3.23 en la columna de CORTAR con tijeras se observa que 3 cortes tienen el valor indice de 6. La colocación de las tijeras seria una simple P1 en ese caso.

### La tarjeta de Datos para Apretar/ Aftojar (Fo L)

Apretar o Aflojar incluyen las acciones necesarias. ya sea en fonna manual o mecánicamente, para montar o desmontar un objeto en otro, utilizando para ello ya sea Jos dedos. la mano. o bien una herramienta manual especifica.

Los valores índices para los parámetros "F" o "L" están agrupados en 4 categorías distintas. Tres categorías se basan en la pane del cuerpo que realiza la acción: dedos. muf\eca y brazo. La cuana categoría cubre el uso de herramientas de potencia. Con excepción de las herramientas de potencia todos los datos que se encuentran en la Fig. 3.22 se refieren al número de acciones que son realizadas por el respectivo miembro del cuerpo durante la actividad de Apretar o Aflojar. Una acción. ya sea de arriba hacia abajo. de adelante hacia atrás, se define como el movimiento de los dedos, muñeca o brazo, para realizar una "REPOSICION", "JALON", "GIRO" o "GOLPEAR"con la herramienta. En el caso de Jos datos de manivela. una acción es igual a una revolución completa de la herramienta.

Acciones de los dedos.

### (Giros de los dedos y Manivele) (SPINS) GIROS

### Las acciones de los dedos se refieren a los movimientos necesarios de los dedos para girar una tuerca, un perno. un tomillo. etc. ya sea apretando o aflojando y cuando se requiere una resistencia ligera. Estas acciones se caracterizan por la rotación del objeto entre el pulgar y el indice. o por la acción de "enrollar" un objeto entre el pulgar y el índice. Ejemplos incluyen hacer girar con los dedos una tuerca o un tornillo que ofrece una resistencia ligera, o dar vueltas a un desarmador pequeño cuando la resistencia que debe vencerse es pequeña.

Debido a la limitada fuerza de los dedos, la presión muscular que estos ejercen al dar los giros es mínima. Sin embargo. Jos datos sobre las acciones de los dedos. figura 3.22 incluyen una ligera aplicación de presión para asentar o aflojar un sujetador roscado. como por ejemplo. para asegurar un tapón (roscado) a una botella. Esta ligera presión también incluye una o dos vueltas de Ja muftcca (ver siguiente sección) como ocurre a menudo al final de Jos giros de Jos dedos cuando la resistencia aumenta. Si son necesarias mas de dos vueltas de mufteca. o con una fuerza mayor. deberá aplicarse por separado el valor índice apropiado para vueltas de una mufteca.

UNAM ENEPARAGON 73

En algunas ocasiones la acción de giros de los dedos se conviene en una acción de manivela como en el caso de girar una tuerca en un perno roscado, esto es con el dedo indice recto y girando sobre su base. Cada vuelta de 360° debe ser contada como un giro.

### Acciones de la Mufteca

Una acción de la muñeca se refiere al movimiento de torcer la muñeca sobre el eje del antebrazo o al movimiento hacia delante o hacia atrás o circular de la mano usando la mufteca como un pivote. Las acciones de la mufteca generalmente incluyen movimientos de la mano hasta 15 cm (6 pulg.) de largo medidos desde el nudito hasta la base del dedo indice. Como se puede ver en la figura 3.22, los valores de los indices se clasifican de acuerdo con la manera o fonna en que se ejecutan las acciones de Ja mufteca.

## Vueltas de la Muñeca (WRIST-TURNS) VUELTAS-MUÑECA

Las herramientas incluidas en este tipo de acción son. La mano, un desarmador, matraca, y llave "T" pequeña. Esas herramientas quedan sobre el sujetador roscado (perno, tornillo, tuerca, etc.) y no es necesario volver a colocar la herramienta sobre el sujetador después de ejecutar una acción. El tiempo para vueltas de la mufteca incluye el tiempo para volver a rcposicionar la mano, o el mango de la herramienta después de cada acción. Además, como resultado de Ja fuerza adicional que se aplica cuando usamos los músculos de la mano o el antebrazo~ un apriete fina) o aflojar final puede ser permitido con las vueltas de la mufteca. Por esto los valores indice de la columna de vueltas con la muñeca incluyen el tiempo para apretar al final o para aflojar al inicio

### Golpe de la Muñeca (con reposición) (WRIST-STROKES) GOLPE-MUÑECA

La columna de golpe con la mufteca cubre nonnalmente el método empleado cuando usamos una llave, esto es, después de cada acción con la herramienta y antes de hacer cada subsecuente acción, la herramienta deberá ser retirada y reposicionada en el sujetador (perno, tomillo, tuerca, etc.). Los valores indices de esta columna aplican para él numero de golpes (acciones) realizadas con la llave (no por él numero de reposiciones de la llave), además incluye el tiempo para que la llave sea removida y reposicionada entre cada golpe del sujetador. Al igual que vueltas de la mufteca, los valores indice incluyen el tiempo para apretar al final o para aflojar al inicio.

Las herramientas incluidas en este parámetro son llaves fijas, ajustables y llaves Allen (herramientas que normalmente son reposicionadas en el sujetador durante su utilización)

### Acción de la Muñeca como Manivela (WRIST-CRANK) MANIVELA-MUÑECA

### Muchas veces es posible girar la herramienta libremente con una acción de la mufteca como manivela. Esta acción de la herramienta se hace con un movimiento circular de la mano, con la muñeca como pivote. (Figura 3.24). Este tipo de acción de muneca es algunas veces usado ya sea con llaves o matracas cuando no hay obstrucción en la trayectoria de Ja herramienta. Después de la colocación inicial de la hen-amienta los dedos o la mano son usados para empujar o girar la herramienta completamente alrededor del sujetador. Sin embargo esas acciones de la muneca son empleadas por el trabajador solamente cuando una pequena o nula resistencia es encontrada, por eso los datos de la columna de girar como manivela no incluyen el tiempo para apretar al final o pan aflojar al inicio el sujetador. Si después de algunos giros como manivela, el sujetador es apretado al final, el tipo nonnal de acción de la herramienta (Girar con Ja mufteca o Golpes con la mufteca) deberá ser usado para analizar el apriete final de la actividad. Usualmente, una o varias de esas acciones son necesarias. Los valores indice para giros como manivela cubren él número de revoluciones realizados con la herramienta.

Apretar o Aflojar con movimientos continuos de mailivela es el medio más económico para hacer llegar un tornillo, porque un movimiento de manivela resulta en hacer llegar una cuerda de un

UNAM ENEPARAGON 74

1omillo. con otros métodos solamente se logra hacer llegar una tercera parte o una sexta pane de la cuerda por acción.

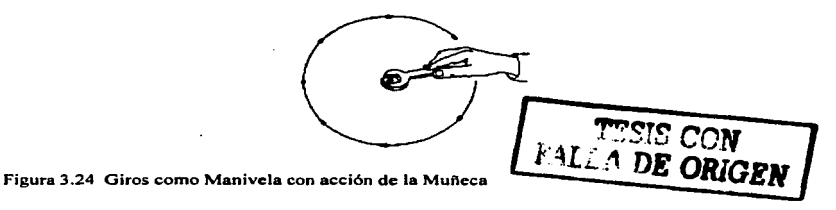

Golpe ligero (TAP (S)) GOLPECITO

El uso de un manillo pequeno o una herramienta similar se considera para los datos bajo el encabezado de Golpe ligero (T AP). Los valores indice de esta columna se refieren a los movimientos conos de la mano golpeando y en la cual está utiliza la mufteca como pivote. Los datos incluyen él número de acciones de golpes efectuados con la mano.

### Acciones del Brazo

Acciones del brazo se refieren a las acciones de la mano que requieren movimientos del codo y del hombro. El movimiento principal es el del antebrazo con pivote en el codo. Puede ser que haya · ayuda del brazo con pivote en el hombro. Las acciones del brazo resultan en movimientos de la mano de 1 *S* a 45 cm (6 a 18 pulgadas) de largo. y movimientos circulares con diámetros de hasta 60 cm (24 pulgadas).

## Vueltas del Brazo (ARM-TURNS) VUELTAS-BRAZO

Esta acción solamente considera el uso de una llave tipo matraca. El tipo de estas acciones del brazo se presenta cuando la matraca es agarrada por el extremo del mango resultando en una acción de jalar la llave. Los valores indice incluyen el tiempo para un apretar al final o un aflojar al inicio.

### Golpe con Brazo (con reposiclóa) (ARM-STROKES) GOLPE-BRAZO

Similar a los datos de la tabla de golpes con mufteca., las acciones de golpe con brazo se aplican usando comúnmente una llave. esto es donde la llave debe volverse a colocar después de cada acción de jalar la herramienta. Los valores indice aplican para él numero de acciones del brazo (ialones) realizados con la herramienta, no por él numero de reposiciones de la herramienta. Los valores indice incluyen el tiempo para un apretar al final o un aflojar al inicio~ Las herramientas incluidas en este parámetro son llaves fijas. ajustables y llaves allen (herramientas que nonnalmente son reposicionadas en el sujetador durante su utilización)

### Manivela coa el Brazo (ARM-CRANKS) MANIVELA-CON EL BRAZO

Los datos de la columna de manivela con el brazo aplican para herramientas usadas con movimientos del antebrazo y teniendo el codo o el hombro como pivote. Este tipo de acciones de brazo son ocasionalmente usadas con llave o matracas y cuando no hay obstrucción en la trayectoria de la herramienta. La mano es utilizada para empujar o girar la herramienta alrededor del sujetador. Igual que como las acciones de la muñeca, este tipo de acción es utilizada solamente cuando la

resistencia es mínima, por esto los valores en Ja columna de manivela con brazo. no incluyen el tiempo para un apretar final o un aflojar inicial del sujetador. Los datos se refieren al numero de revoluciones efectuados con la herramienta, si se observa una pane parcial de una revolución se deberá redondear al numero entero más cercano.

### Golpear (STRIKES) GOLPES

El uso de un manillo con una acción del brazo es encontrada bajo el encabezado de Golpear. Los datos de esta columna se refieren al movimiento realizado con la mano o el puf\o de arriba hacia abajo y teniendo como pivote el codo.

## Herramientas de Potencia

Estas incluyen el uso de herramientas de potencia operadas manualmente. La tarjeta de datos (figura 3.22) incluye una columna para herramientas eléctricas y neumáticas de potencia. Los valores indice están basados en el tiempo requerido para sacar o meter un tornillo roscado una longitud igual a una o dos veces el diámetro del torni1Jo (ver figura 3.25). Los valores indice se muestran en la Fig. 3.22, relacionados con el diámetro de los tomillos. Tomillos y/o pernos con un diámetro de 6 mm (1/4 pulgada) o menos tienen un valor de F3 o L3. Tomillos y/o pernos de diámetro de mas de 6 mm (1/4 pulgada) y hasta e incluyendo 25 mm (l pulgada), tienen un valor de F6 o L6. Para aplicar los parámetros F o L de una herramienta de potencia simplemente se elige el valor de apretar o aflojar en base al diámetro del sujetador.

*Nota:* Estos valores son solamente para sujetadores de rosca estándar (la longitud del roscado para sujetar una pieza es una o dos veces su diámetro)

Para otros tipos y tamaños de sujetadores, por ejemplo roscas finas o más longitud de Ja rosca para sujetar las piezas, una frecuencia puede ser aplicada para elegir el valor de F o L. Por ejemplo, un tomillo de *2.5* cm (1 pulg.) de diámetro recorre 3/8 de pulg. (1 cm). Normalmente el tornillo deberá recorrer aproximadamente % de pulgada ( 1.5 cm) o dos veces su diámetro y un valor F6 es el correcto. Sin embargo en este caso el tomillo deberá empezar a recorrer tres o cuatro veces su diámetro, por Jo que un F6 con frecuencia de (2) es el valor apropiado.

Es recomendable también, el comprobar las herramientas del Jugar de trabajo para asegurar que la velocidad de las herramientas producirá Jos mismos valores registrados en la tarjeta de datos. En caso de encontrarse diferencias, nuevos valores indice deberán ser desarrolladas para herramientas de potencia, utilizando para ello el f'ormato de determinación de valores indice.

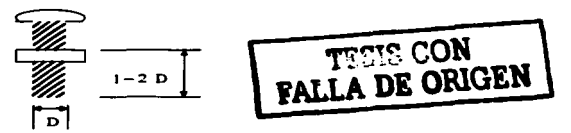

Figura 3.25 Los valores índice de la Fig. 3.22 están basados en el tiempo requerido para que un sujetador de rosca estándar se atornille o se desatornille a una longitud igual a una o dos veces su<br>diámetro diámetro. Internacional de la contrada de la contrada de la contrada de la contrada de la contrada de la contra

### Llave "T" (con dos manos)

La figura 3.26 contiene datos suplementarios que no están incluidos en la tarjeta de datos. Estos datos son para el uso de una llave "T" grande la cual necesita el uso de las dos manos. Cada acción del brazo considera un giro de 180° de la llave "T". Cada subsecuente acción incluye el alcanzar con

cada mano el lado opuesto del mango antes de Ja próxima vuelta. También, los datos incluyen el tiempo para el apretar final o aflojar inicial. Estos datos también son apropiados para la actividad de girar una válvula grande o panes o piezas similares donde se requiera utilizar ambas manos.

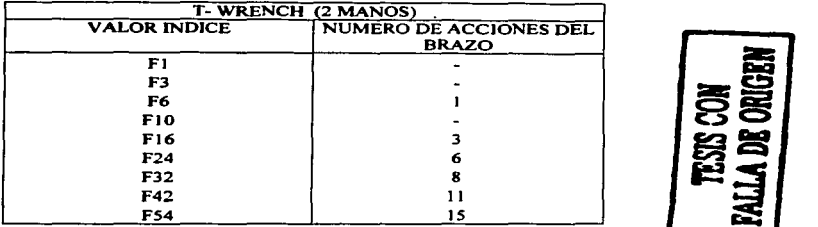

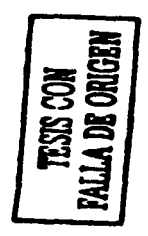

Figura 3 .26 Tarjeta de Datos Suplementarios - llave ºT'' - Dos manos

Valores suplementarios para herramientas especiales o situaciones especiales que no se encuentran en la tabla de Ja Fig. 3 .22 se presentan a continuación.

### F6 Llave de Torfi¡11e (ARM-TURN) GIRO-BRAZO

Apretar un perno o una tuerca con una llave de torque con un mango de hasta 25 cm (10 pulgadas) de largo. El valor es para una acción del brazo e incluye el tiempo ya sea para alinear el indicador de carátula o esperar para escuchar el clic.

### FJO Llave de Torque (LONG-ARM-TURN) GIRO-LARGO-BRAZO

Apretar un perno o una tuerca con una llave de torque con un mango de hasta  $25 - 38$  cm  $(10 - 15)$ pulgadas) de largo. El valor es para una acción del brazo e incluye el tiempo ya sea para alinear el indicador de carátula o esperar para escuchar el clic.

### Uso Repetido de la Herramienta

Ocasionalmente una actividad, debe requerir apretar o aflojar varios sujetadores (tomillos, tuercas, pernos, etc.) en sucesión utilizando Ja misma herramienta y siguiendo el mismo método. Cuando esto ocurre. se puede utilizar una sola secuencia de utilización de herramienta. Por ejemplo un trabajador recoge un desannador dentro de alcance y aprieta dos tomillos con seis giros de mufteca cada uno posteriormente deja la herramienta a un lado. El primer paso al efectuar el análisis de la actividad es analizar la situación como si solo un tomillo fuera atornillado y enseguida repetir Jos parámetros apropiados para atornillar el segundo tomillo. ejemplo:

Al BO GI Al BO P3 F16 Al BO PI AO (Pani un tornillo)

¿Que deberá repetirse para atornillar el segundo tomillo? Primero si hay un alcance. para el segundo tomillo. entonces la herramienta debe ser posicionada y a continuación atornillar, por esto la colocación y el apretar o aflojar deben repetirse

Para cubrir la distancia de acción de la herramienta y poder alcanzar el sujetador (tornillos, tuercas, pernos, etc.) se requiere que un parámetro A se escriba en el modelo de secuencia entre los parámetros P, F o L. Por ejemplo:

Adicionar una "A" para cubrir el alcance entre los sujetadores Al BOGI Al BOP3 A F16 Al BOPI AO

Paréntesis son colocados alrededor de los parámetros que se repiten

Adicionar paréntesis Al BOGI Al BO {P3 A Fl6) Al BOPI AO

Si la distancia entre los tornillos es  $\leq 5$  cm ( 2 pulg.) una A0 es colocada entre los parámetros P, F o L. Por ejemplo, usando un desarmador, apretar dos tornillos con seis giros con la muñeca cada uno. La distancia entre los tornillos es  $\leq$  5 cm

Al BOGI Al BO{P3 AO F16) Al BOPI A0(2)= 430TMU

Nota: La letra A será adicionada en la sección de uso de herramienta para considerar la distancia entre los tornillos. La manera de tratar el parámetro "A" de la fase de Colocar Herramienta o Tornillo, depende de la distancia entre los tomillos.

Si la distancia entre los iomillo es *>S* cm (2 pulg.) una A 1 debe ser colocada en el paréntesis. Ya que la distancia de acción para cada sujetador esta cubiena por el parámetro A dentro del paréntesis, la siguiente A de Obtener el Control deberá tener un valor indice igual a cero. Pero si la distancia entre los tornillos es más de 5 cm (2 pulg.) El valor de "A" entre los paréntesis tendrá un valor de uno (1), y el de "A" después de "G" tendrá un valor de cero (0). Esto es para prevenir el contar un valor extra de Ja Distancia de Acción. Por ejemplo, usando un desannador apretar dos tomillos con seis giros de mufteca cada uno. La distancia entre Jos tomillos es de 12.S cm (5 pulg.)

El cálculo incorrecto es:

Al BOGI Al BO(P3 Al Fl6) Al BOPI A0(2) = 450TMU

*Nota:* Cuando la Distancia de Acción entre los sujetadores es > *S* cm (2 pulg.) se deberá *excluir* el valor de A1 de la fase de Colocación, ya que esta está incluida en el valor de la frecuencia. Como se ilustra a continuación hay dos distancias de acción una para el primer tornillo y la otra para el segundo tomillo. Él numero en la columna de frecuencia son las veces que el parámetro A debe ser contado para todos los alcances que sean necesarios.

El multiplicador de esos parámetros (el numero de sujetadores incluidos en la actividad de apretar o aflojar) se coloca en la columna de frecuencia de Ja hoja de calculo MOST, también dentro de paréntesis. El análisis correcto pennitido es:

Al BOGI AOBO{P3 Al F16) Al BOPI A0{2)

El calculo del tiempo para la actividad de apretar o aflojar se efectúa por la simple suma de los valores índice contenidos dentro de los paréntesis y multiplicando la suma por el numero de sujetadores considerados (frecuencia parcial). El total del modelo de secuencia es obtenido al sumar

UNAM ENEP ARAGON 78

los valores indice de los demás parámetros de la secuencia. La conversión a TMU es obtenida por la f'onna usual de multiplicar el total por 1 O.

Al BOGJ AOBO(P3 Al FJ6) Al BOPI AO (2)=440TMU

 $(3 + 1 + 16) = 20 \times 2 = 40 + 1 + 1 + 1 + 1 = 44 \times 10 = 440$  TMU

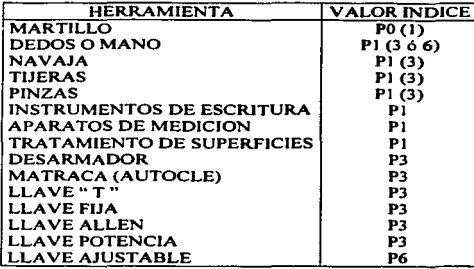

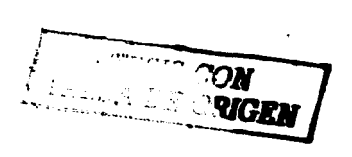

Figura 3.27 Valores indice para la colocación de hernunientas

## Acciones Múltiples con Herramientas

Los datos de la figura 3.22 están clasificados predominantemente de acuerdo al miembro del cuerpo que efectua la acción, no por la propia herramienta, puesto que la herramienta puede ser usada con más de un tipo de acción. De hecho, un operador puede emplear una combinación diferente de acciones de los dedos, muñeca o del brazo durante la actividad de apretar o aflojar con una sola herramienta. Esto pueda presentarse frecuentemente cuando están involucrados dos tipos de acciones: una o dos acciones de Jos dedos (spins) y vueltas con Ja muf\eca o el brazo, para apretar final o aflojar inicial de un tomillo.

Por ejemplo cuando usamos un desarmador, las acciones iniciales para empezar a introducir un tomillo puede ser realizado con giros de los dedos si no se presenta alguna resistencia. Pero el apriete final (mayor fuerza para apretar el tomillo) requerirá el usar acciones de muñeca. Como otro ejemplo una llave tipo matraca puede usarse con acciones de manivela (cranking) seguida por vueltas con la muñeca para apretar finalmente el sujetador

Estas y otros tipos de actividades de atornillar y destornillar se pueden escribir en un solo modelo de secuencia, colocando el valor indice apropiado para cada acción del parámetro F o L. Los valores indice para esas acciones múltiples de herramientas son separadas por un signo  $(+)$ .

*Nota:* Este "arreglo" en la secuencia solo aplica para el sistema manual.

 $E$ iemplo: un tornillo es atornillado con un desarmador. Un total de 18 giros y cuatro giros con muñeca para un apretar final son requeridos, la secuencia de MOST manual será:

Al BOGJ Al BOP3 F24+ JO Al BOPJ AO

IENIEP ARAGON 79

y el calculo es:

 $(1+1+1+3+24+10+1+1) \times 10 = 420$  TMU

Utilizando el ciemplo de la llave matraca, una tuerca es introducida tres revoluciones con vuelta de muneca seguida por seis giros de muneca. La secuencia con sus valores índice es:

Al BO GI Al BO P3 F6 + 16 Al BO PI AO

 $(1 + 1 + 1 + 3 + 6 + 16 + 1 + 1) \times 10 = 300$  TMU

*Nota:* Este procedimiento manual deberá ser usado solamente cuando dos tipos diferentes de acción son realizados con la misma herramienta.

### Eiemplos de utilización de herramientas para apretar / afloiar

1. Obtener una tuerca de un contenedor, dentro de alcance. colocarla en un pemo y apretarla con siete acciones de Jos dedos.

APRETAR TUERCA EN PERNO CON 7 GIROS USANDO DEDOS

Al BO GI Al BO P3 FIO AO BO PO AO

 $(1 + 1 + 1 + 3 + 10) \times 10 = 160$  TMU

2. Recoger un desatornillador pequefto (dentro de alcance) y apretar un tornillo con seis acciones de los dedos, y dejar al lado la herramienta.

APRETAR TORNILLO CON 6 GIROS USANDO DESTORNILLADOR Y DEJAR AL LADO

Al BOGJ Al BOP3 FIOAI BOPI AO

 $(1 + 1 + 1 + 3 + 10 + 1 + 1) \times 10 = 180$  TMU

3. Obtener una llave de potencia (dentro de alcance) apretar cuatro pernos de 1 O mm ubicados 1 *S* cm apane, y dejar al lado la llave.

APRETAR 4 PERNOS 10 MM USANDO LLAVE DE POTENCIA Y DEJAR AL LADO

Al BOGJ AOBO(P3Al F6)AI BOPI A0(4)

 $((3 + 1 + 6) \times (4) + (1 + 1 + 1)) \times (10 = 440$  TMU

4. De una posición frente a un torno, obtener una llave de "T" grande (a 5 pasos de distancia) y aflojar un perno de un mandril del tomo, con ambas manos usando cinco acciones del brazo. Dejar la llave "T" al lado dentro de alcance.

AFLOJAR PERNO EN TORNOS VUELTAS USANDO VUELTAS-BRAZO, USANDO LLAVE T Y DEJAR AL LADO

AJOBO Gl AJOBO P3 L24 Al BO PI AO

 $(10 + 1 + 10 + 3 + 24 + 1 + 1) \times 10 = 500$  TMU

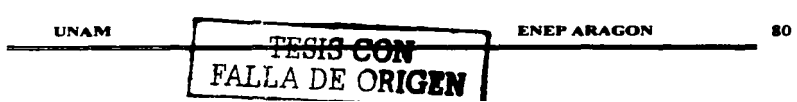

*S.* Obtener, dentro del alcance, una llave tipo matraca de 6 mm (1 /4 de pulgada) y apretar el perno por rotación de la llave con 8 vueltas - muneca. Apretar el perno al final con cuatro vueltas -muñeca y dejar al lado la llave.

APRETAR PERNO CON 8 VUELTAS-MUÑECA USANDO LLAVE Y SOSTENER

Al 80 GJ Al 80 P3 Fl6 AO 80 PO AO

 $(1 + 1 + 1 + 3 + 16) \times 10 = 220$  TMU

SOSTENER + APRETAR PERNO CON 4 VUELTAS-MUÑECA USANDO LLAVE MATRACA Y DEJAR AL LADO

AO 80 GO (Al 80 P3) FIO Al 80 PI AO  $(10 + 1 + 1) \times 10 = 120$  TMU

220 TMU + 120 TMU = 340 TMU

6. Caminar cinco pasos a gabinete de herramientas y obtener una llave de 30 cm (12 pulg.) de largo. Regresar al lugar de trabajo y aflojar dos pernos separados 30 cm (12 pulgadas) con cuatro acciones del brazo. Dejar la llave al lado dentro del alcance.

AFLOJAR 2 PERNOS 30 CM SEPARADOS CON 4 VUELTAS-BRAZO USANDO LLAVE Y DEJAR AL LADO DENTRO DE ALCANCE.

AJO 80 GJ AJOBO (P3 Al L24) Al 80 PI AO (2)

 $($  $(3 + 1 + 24) \times (2) + 10 + 1 + 10 + 1 + 1) \times 10 = 790$  TMU.

### LA TARJETA DE DATOS PARA CORTAR, TRATAR SUPERFICIES, MEDIR, REGISTRAR Y PENSAR

En esta tarjeta de datos (figura 3.23) se puede encontrar las actividades comunes en los parámetros de Conar, Tratar superficies. Medir, Registrar y Pensar. La relación de los valores dados no está dirigida para que sean de gran extensión. En realidad, si se necesitan otras operaciones o herramientas para analizar una situación especifica o panicular, el analista debe desarrollar los valores indice. De esta manera, el analista puede modificar y preparar Ja tarjeta de datos para su empresa o industria o para una situación panicular.

### Cortar

Cortar describe las acciones manuales empleadas para separar, dividir, o quitar pane de un objeto. utilizando una herramienta de mano con un canto afilado. Las herramientas cubiertas por el parámetro "C" son pinzas, tijeras y navaja.

### Pinzas.

Hay tres métodos diferentes para cortar alambre usando pinzas. Cada método empleado depende de la dureza y del diámetro del alambre. Para alambres de cobre de diámetro pequeño, también maleables, se necesita solamente un apretón de la mano para conarlos. Con alambres de mayor calibre o material mas duro como acero, se puede necesitar dos cortes para separarlos. Es decir, que después del primer cone, se gira las pinzas alrededor del alambre y se vuelve a cerrar las pinzas

para hacer et cone final. El tercer método se presenta con alambre de mayor calibre, o alambre mas VNAM h *TESISconr*  ALlA *DE ORIGEN*  .,NEPARAGON BI

duro, además de requerir el efectuar dos cortes, se necesita aplicar suficiente fuerza con ambas manos para cortar el alambre.

### C3 Su•ve (CUTOFF SOFT) CORTE SUAVE

Este parámetro se aplica para cortar alambre de acero suave o maleable, cobre o alambre de calibre menor. Se puede reconocer por el uso de una mano y un solo corte

### C6Medio (CUTOFF MEDIUM) CORTE MEDIO

Este parámetro se aplica para cortar alambre de acero o cable. y se puede reconocer por el uso de pinzas con una mano y efectuando dos eones.

## C10Duro (CUTOFF DURO) CORTE DURO

Este parámetro se aplica para cortar alambre más grueso (aproximadamente calibre JO) y puede ser reconocido por el uso de las pinzas con las dos manos y efectuando dos cortes.

Por Jo tanto hay tres valores para cortar alambre. En trabajos de ensambles eléctricos, el valor indice más común es C3. Para trabajos de mantenimiento eléctrico, es más común encontrar el valor indice  $de C6$  y  $C10$ . La colocación de las pinzas normalmente es un P1.

## CI Acarrar o Apretar (GRIP) APRETAR

Después de Ja colocación inicial de las pinzas. el operario cierra las pinzas para simplemente sostener el objeto y subsiguientemente soltar la presión de este.

*Ejemplo:* Usando unas pinzas. sostener un alambre en una ubicación para soldarlo

Después de la colocación inicial de las pinzas sobre dos alambres, se cierran las quijadas y se hacen dos movimientos de torcer para unir los alambres. Si se necesitan más de dos acciones de torcer, se divide el número actual por dos, y se aplica el número como frecuencia del C6. *EJ"emplo:* Usando pinzas torcer las puntas, que están juntas, de dos alambres.

## C6 Formar Arillo (FORM-LOOP) FORMAR ARILLO

Después de la colocación inicial de las pinzas. el operario cierra las quijadas y con dos acciones forma un arillo u ojo al final del alambre.

*EJ"emplo:* Con pinzas fonnar un arillo al final de un alambre (para poner este sobre una tablilla de una caja de conexiones)

## C16 Colocar y fijar una chaveta (SECURE-COTTER-PIN) COLOCAR CHAVETA

Después de la colocación inicial de la chaveta, el operario dobla ambas "piernas" de la chaveta con las pinzas, para dejarla en posición.

*Ejemplo:* usando pinzas doblar piernas de la chaveta para asegurar una flecha

## **Tiieras**

Estos datos aplican para cortar papel. tela, cartón delgado. u otros. materiales similares usando tijeras. Los valores indice son seleccionados por el número de eones o acciones de las tijeras empleadas para la actividad de cortar. Por ejemplo, para cortar un pedazo de hilo, se necesita solo un corte. C 1. Para cuatro eones de una pieza de tela; la tarjeta de datos nos proporciona un C6. La colocación de las tijeras nonnalmente es un PI (utilizar un P3 si se requiere una colocación exacta).

## UNAM TESIS CON ENEPARAGON 82

C6Torcer (TWJST) TORCER

### **Navaia**

## (SLICE) TA.JABAS

El uso de una navaja afilada para cortar cuerda, lazo, cartón o cartón ondulado, nos da un valor Indice CJ. Este valor aplica para actividades auxiliares necesarias como abrir una caja de canón corrugado. La longitud del cone puede ser hasta de 80 cm (32 pulg.). Si se debe abrir una caja cerrada con pegamento y amarrada con cuerda, se aplica un corte para conar la cuerda y varias cantidades de cortes para abrir la caja. Si se necesitan 5 cortes para abrir una caja por tres lados, la<br>secuencia sería:

AL BOGI AL BOPI CIO AL BOPI AO = 160 TMU

La colocación de la navaja normalmente es un P1 (Utilizar un P3 si se requiere una colocación exacta).

### Ejemplo de la Utilización de Herramientas para Cortar

1. Un operario recoge una navaja de un banco de trabajo, a dos pasos de distancia, hace un corte a través de la parte de arriba de una caja y deja la navaja sobre el banco.

(SLICE) CORTAR CAJA 1 CORTE (SLICE) USANDO NAVAJA V DEJAR AL LADO

A3 BO GI A3 BO PI C3 AJ BO PI AO

 $(3 + 1 + 3 + 1 + 3 + 3 + 1) \times 10 = 150$  TMU

2. Durante una operación de costura, un sastre corta un hilo de la maquina de coser antes de poner al lado la prenda de vestir terminada. Las tijeras se sostienen en la palma de la mano durante la operación de costura

CORTAR (CUT) HILO 1 CORTE USANDO TIJERAS V SOSTENER

AO BOGO Al BO PI CI AO BO POAO

 $(1 + 1 + 1) \times 10 = 30$  TMU

3. Después de una operación de soldadura, un operario de montaje de componentes electrónicos debe conar un alambre sobrante de una conexión a un borne. Ls pinzas se ubican dentro de alcance.

CORTAR (CUTOFF) EXCESO DE ALAMBRE SUAVE USANDO PINZAS V DEJAR AL LADO

Al BO GI Al BO PI C3 Al BO PI AO

 $(1+1+1+1+3+1+1) \times 10 = 90$  TMU

4. Un electricista trabaja sobre una linea de transmisión y toma unas pinzas de su cinturón de herramientas, y cona un pedazo de la lfnca. La linea es tan gruesa que necesita el uso de las dos manos para cortarla, posteriormente pone las pinzas en su cinturón.

(CUTOFF) CORTAR ALAMBRE DURO USANDO PINZAS V REGRESAR A SU LUGAR

Al BO GI Al BO PI CIO Al BO PI AO

 $(1 + 1 + 1 + 10 + 1 + 1) \times 10 = 160$  TMU

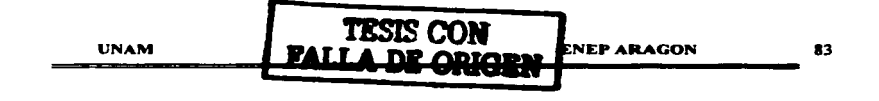

### Tratar Superficie

Tratar superficie se refiere a las acciones que tienen como finalidad el acabado o terminado de un objeto, ya sea raspando o revistiendo una superficie. Actividades de muchos tipos pueden ser incluidas en la categoría de Tratar Superficie, tal como lubricar, pintar, lustrar, engomar, recubrir y pulir. Sin embargo, Jos datos de la tarjeta de datos solamente cubren actividades de limpieza general con un trapo, una manguera de aire o un cepillo o brocha. Otras clases o tipos de tratamiento de superficies deben considerarse como especiales y se deben de desarrollar los datos de los valores indice necesarios.

Las herramientas de tratar superficie, cubiertas por el parámetro ºSº incluyen:

- 1. *Manguera de aire o boquilla* para soplar fuera de un agujero o una cavidad de una superficie particulas o rebabas pequeñas. (AIRCLEAN) LIMPIAR-AIRE.
- 2. *Cepillo o brocha* para cepillar panículas, rebabas u otros desechos de un objeto o superficie. (BRUSHCLEAN) LIMPIAR BROCHA
- 3. *Trapo o pa11o* para frotar aceite ligero o una sustancia similar a una superficie. (WIPE) FROTAR

Los valores indice de estas herramientas se basan primeramente en la cantidad de área o de superficie a limpiar. Básicamente, Ja cantidad de O.J metros cuadrados (J pie cuadrado) limpiados determinan el valor indice apropiado. Para analizar la limpieza de áreas pequeftas tales como un agujero, una cavidad en una pieza, las guías de una maquina herramienta o dispositivos con una manguera de aire, el valor de S6 (punto o cavidad) es apropiado. Si hay más de una cavidad que sea limpiada de esta manera, se deberá aplicar una frecuencia de acuerdo a la Distancia de Acción. Para limpiar un objeto pequefto con brocha el valor S6 es el adecuado.

Por ejemplo, limpiar cinco agujeros con una manguera de aire. Los agujeros están a más de *S* cm (2 pulg.) uno de otro:

Al BO GI AO BO (PI Al S6) Al BO PI AO *(S)* = 440TMU

### Ejemplos de Utilización de Herramientas para Tratar Superficie

1. Antes de marcar una pieza en una hoja de lamina  $(0.36 \text{ m}^2, 4 \text{ pies cuadrados})$  para una operación de cone, el operario toma un trapo de su bolsillo de la pane de atrás y frota una delgada capa de aceite en la superficie de la lámina.

FROTAR HOJA METAL 0.36 m<sup>2</sup> (4  $\text{ft}^2$ ) USANDO TRAPO DE BOLSILLO Y REGRESAR

Al B0 G1 A1 B0 P1 S32 A1 B0 P1 A0.

 $(1 + 1 + 1 + 1 + 32 + 1 + 1)$  x  $10 = 380$  TMU

2. Después de una operación de pulido un operario parado enfrente de su banco de trabajo recoge una brocha ubicada dentro de alcance, y limpia el área (aproximadamente de 0.54  $m<sup>2</sup>$  (6 ft<sup>2</sup>) de polvo y rebabas, y deja la brocha encima de la mesa de trabajo.

(BRUSH CLEAN) LIMPIAR-BROCHA BANCO O.S4 m' USANDO BROCHA V DEJAR AL LADO

Al B0 G1 A1 B0 P1 S42 A1 B0 P1 A0

 $(1 + 1 + 1 + 1 + 42 + 1 + 1)$  x  $10 = 480$  TMU

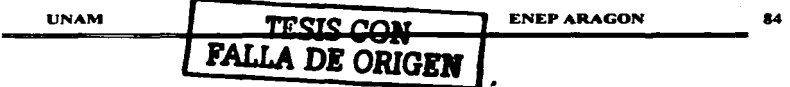

- 3. Antes de ensamblar tres componentes a una pieza de fundición, el operario obtiene una manguera de aire (dentro de alcance) y sopletea rebabas de metal de una operación anterior de trabajo, a tres cavidades. La distancia entre las cavidades es mayor de *5* cm (2 pulg.)
	- (AIRCLEAN) LIMPIAR-AIRE 3 CAVIDADES EN PZA. FUNDICIÓN USANDO MANGUERA DE AIRE Y DEJAR AL LADO
		- Al 80 GJ AO BO (PI Al S6) Al BO PI AO (3)
		- $((1 + 1 + 6) \times 3 + 1 + 1 + 1 + 1)) \times 10 = 280$  TMU

### Medir (MEASURE) MEDIR

Medir incluye todas las acciones que se requieren para determinar la medida de una dimensión de una dimensión de

Los valores índice para los elementos del parámetro "M" cubren todas las acciones necesarias para colocar, alinear, ajustar y examinar tanto el aparato como el objeto durante Ja actividad de medir. La colocación inicial de la herramienta normalmente es analizada con un P1. La tarjeta de datos cubre<br>los siguientes tipos de calibradores:

### MIO Calibrador de Perfllem (PROFILE-GAUGE) CALIBRADOR-PERFIL

Este valor cubre el uso de calibradores de ángulos, radios, de nivel, o hilos de roscas para comparar el perfil del objeto con el perfil del calibrador. El valor MIO incluye tiempo para colocar y ajustar el calibrador al objeto, más las acciones visuales para comparar Ja configuración del objeto con la del calibrador.

Este parámetro cubre el uso de una regla plana (30 cm, 12 pulg.), regla de un metro ( 1 yarda), etc., o de un ángulo (transportador) para medir. El valor M16 incluye el tiempo para ajustar la herramienta a dos puntos y para leer las dimensiones de la escala graduada ..

## Ml6 Calibrador de Pie de Rey s 30 cm (12 puls.) (CALIPER) CALIBRADOR 30 cm

Este parámetro cubre el uso de calibradores Pie de Rey con vernier, con una dimensión de medición de hasta 30 cm  $(12 \text{ pulse})$ . El valor M16 incluve el tiempo para tomar la medida de una pieza. abriendo y cerrando la parte móvil y fija del calibrador, además de leer la escala del nonio.

## M24 Calibradores de Hoja (FEELER-GAUGE) CALIBRADOR -HO.IA

Este parámetro cubre el uso de calibradores para medir el espacio o "claro" entre dos puntos. El valor M24 incluye el poner las hojas en fonna de abanico, leer y seleccionar el tamafto de la hoja apropiada, y la colocación de la hoja en el espacio para comprobar el espacio o "claro".

## M32 Cinta métrica de acero  $\leq$  1.8 m (6 pies) (STEEL-TAPE) CINTA -ACERO

Este parámetro cubre el uso de una cinta métrica de acero para medir Ja distancia entre dos puntos. El valor incluye el tiempo para jalar Ja cinta del carrete, colocar la punta· de la cinta, Jos ajustes de la cinta entre los dos puntos, leer la dimensión de escala y regresar la cinta otra vez en el carrete. El valor esta limitado al uso de la cinta desde una posición fija y no incluye el uso de pasos para acomodar Ja cinta.

### Ml6 Escala Fija (FIXED-SCALE) ESCALA Fl.IA

UNAM **FESIS CON** ENEPARAGON as **FALLA DE ORIGEN** 

### M32 / M42 / M54 Micrómetros

Estos tres valores índice cubren el uso de tres tipos de micrómetros para medir dimensiones de no más de 10 cm (4 pulg.). M32 para medir profundidades, M42 para medir diámetros exteriores y MS4 para medir diámetros interiores. Los valores incluyen el tiempo para colocar el micrómetro al objeto, ajustar el tornillo, cerrar el micrómetro, y finalmente leer Ja escala del. Vernier (nonio) para determinar la dimensión.

Para estos valores índice, todos los movimientos de colocación y ajuste están incluidos en los datos del parámetro M Medir. El parámet~o de colocar nonnalmente tiene un valor de Pl.

### Ejemplos de utilización de Herramientas para Medir

J. Antes de soldar dos chapas de acero, un soldador obtiene una escuadra y comprueba el ángulo entre las chapas para asegurarse que esta correcto. La escuadra (calibrador de perfiles) esta ubicada a una distancia de tres pasos sobre un banco de trabajo.

MEDIR ANGULO DE CHAPA USANDO CALIBRADOR-PERFIL DE BANCO DE TRABAJO Y<br>REGRESAR

A6 BO GI A6 BO PI MIO A6 BO PI AO

 $(6+1+6+1+10+6+1) \times 10 = 310$  TMU

2. Después de una operación de Torneado, el operador comprueba el diámetro de un eje pequei\o con un micrómetro. Toma el micrómetro que se encuentra sobre un banco de trabajo, a dos pasos de distancia y regresa a verificar Ja dimensión.

MEDIR EJE USANDO MICROMETRO EXTERIOR 10 CM DE BANCO TRABAJO Y **REGRESAR** 

A3 BO GI A3 BO PI M42 A3 BO PI AO

 $(3 + 1 + 3 + 1 + 42 + 3 + 1) \times 10 = 540$  TMU

### Datos suplementarios de Medir

Los siguientes valores suplementarios cubren aparatos de medición que no están incluidos en la tarjeta de datos.

## N6 Calibrador (2-IN-SNAP-GAUGE) CALIBRADOR-EXTERIOR-5 CM

Medir con un calibrador un diámetro exterior de hasta *S* cm (2 pulg.)

## M10 Calibrador (4-IN-SNAP-GAUGE) CALIBRADOR-EXTERIOR-10 CM

Medir con un calibrador un diámetro exterior de hasta 10 cm (4 pulg.)

### M16 Calibrador Cilíndrico (PLUGE-GAUGE) CALIBRADOR-CILINDRICO

Medir con un calibrador cilíndrico tipo PASA/ NO PASA, los dos extremos, hasta *2.5* cm (1 pulg.).

## M24 Calibrador para cuerdas (1-IN-THREAD-GAUGE) CALIBRADOR-ROSCA-25 MM

Medir con un calibrador de cuerdas, roscas internas o externas de hasta 2S mm (1 pulg.)

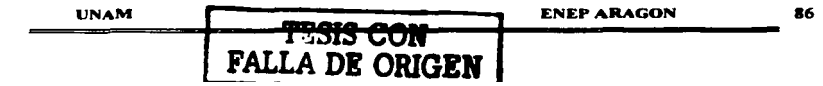

## M24 Calibrador Vernier de Profundidad (DEPTH-GAVGE) CALIBRADOR-PROFUNDIDAD

Medir con un calibrador Vernier de profundidad de hasta 15 cm (6 pulg.)

## M42 Calibrador de cuerdas (2-IN-THREAD-GAUGE) CALIBRADOR-ROSCA-50 MM

Medir con un calibrador de cuerdas, roscas internas o externas de 25 hasta 50 mm (de J a 2 pulg.)

### Registrar

Registrar cubre las acciones manuales efectuadas con un instrumento de escritura o de marcar para registrar infonnación. Hay tres tipos de columnas en la tarjeta de datos. Los valores indice para Escribir aplican para letras hechas a mano, de un tamaño normal, ya sean cursivas o de molde y efectuadas con un lápiz. bolígrafo u otro tipo de instrumento para escribir. Los datos de Marcar cubren también el uso de marcadores para escribir tales como marcadores de fieltro, esto con el propósito de marcar o identificar con marcas grandes un objeto (entre 2.5 y 7 .5 cm, 1 - 3 pulg.).

## E•cribir (WRITE (No) DIGITS, WORDS ESCRIBIR (No.)-DIGITOS-PALABRAS

Estos datos cubren las actividades rutinarias de oficina que se encuentran en muchas operaciones de una planta. Estas actividades pueden incluir el llenar una tarjeta con el horario de trabajo, escribir un número de pane de una pieza, o escribir instrucciones breves. Los valores indice para el parámetro R se seleccionan en base al número de dígitos (palabras o números) o a la cantidad de palabras escritas. Los valores también consideran el escribir la fecha {ya sea como 04-07-03 6 Abril  $7, 2003$ ) o escribir la firma de alguien o escribir dos palabras donde se aplica un valor de R16.

### Marc•r (MARK (No) DIGITS MARCAR (No) DIGITOS

Estos datos aplican para marcar o identificar un objeto o un recipiente usando un marcador de fieltro o plumón. Cada marca se cuenta como un número y los valores indice se aplican a letras o números de 2.5 a 7.5 cm (1 a 3 pulg.) de tamaño. También puede ser una marca de comprobación  $(R1)$  o escribir una línea  $(R3)$ . Antes de escribir o marcar, la colocación inicial de un instrumento para escribir, normalmente es un PI. Una posible excepción puede ser la colocación de un accesorio para marcar una linea. Si el punto inicial de la linea es critico, un P3 será necesario para cubrir los posibles ajustes de la "herramienta".

### Ejemplos de utilización de Herramientas para Reciatrar

1. Después de terminar su trabajo asignado, un operario recoge una libreta y un lápiz {simultáneamente) del banco de trabajo9 llena la fecha de terminación y escribe su firma. Después, vuelve a colocar la libreta y el lápiz en el banco de trabajo.

ESCRIBiR-2-PALABRAS (FECHA Y FIRMA) EN TARJETA USANDO LAPIZ EN LIBRETA Y DEJAR AL LADO

Al BO GJ Al BO (PI AO Rl6) Al BO PI AO (2)

 $((1+16)x(2)+1+1+1+1+1)x10 = 390$  TMU

2. Para ordenar una pane, un empleado toma un lápiz del bolsillo de su camisa y escribe el número de la parte con seis dígitos en el formato de requisición que esta sobre su escritorio. Después, regresa el lápiz a su bolsillo

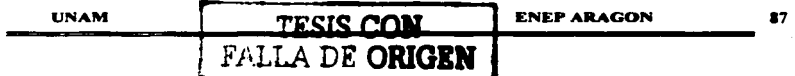

ESCRJBIR-6-DIGITOS EN FORMATO USANDO LAPIZ Y REGRESAR AL BOLSILLO Al DO GI Al BO PI RIO Al DO P3 AO  $(1+1+1+1+10+1+3) \times 10 = 180$  TMU

3. Pane de una operación de empaque involucra el identificar los compohentes de la caja. Para hacerlo, se debe recoger un marcador de fieltro (dentro de alcance) y marcar una cantidad con 6 dígitos en la caja.

MARCAR-6-DIGITOS EN CAJA USANDO MARCADOR Y DEJAR AL LADO

Al DO GI Al BO PI R24 Al DO PI AO

 $(1 + 1 + 1 + 1 + 24 + 1 + 1) \times 10 = 300$  TMU

### Pea•ar

Pensar se refiere a los procesos mentales incluyendo la percepción visual y el tocar un objeto para percibir sensaciones como temperatura y/o vibración anonnales. Los datos en la tarjeta de datos cubren solamente las actividades que ocurren en el trabajo nonnal. Generalmente esas actividades ocurren internamente al trabajo. ocasionalmente debe considerarse una pane del trabajo. Pero el analista debe tener cuidado para determinar cuando estas actividades controlan el trabajo.

### Inspeccionar EXAMINAR; TOCAR-CALOR; TOCAR-DEFECTO; EXAMINAR-PUNTOS

Los datos para Pensar se aplican al trabajo de inspección cuando la decisión es sencilla. y básicamente del tipo Si o No. Si hay defectos. un rasgufto. una mancha, o desviación de color, y son evidentes, se puede tomar una decisión en el acto. El valor del indice depende del número de puntos a los cuales se enfoca los ojos, y donde se debe tomar la decisión. También, hay valores para sentir temperatura o un defecto fisico que puede ser percibido con los dedos.

Fuera del acto de tocar, los datos no incluyen tiempo para manejar los objetos y muchas veces el manejo toma la mayor pane del tiempo.

### Leer LEER-(No)-DIGITOS; LEER (No)-PALABRAS

Leer se refiere a la ubicación e interpretación de caracteres solos o en grupos. Hay una diferencia<br>entre "Palabras" y "Texto" en el sentido de que "Palabras" se refiere a palabras solas, pero "Texto" se refiere a palabras en una frase o párrafo. También hay datos para leer calibres. escalas y tablas.

## T3 Medida GAUGE

Se usa cuando se comprueba un aparato para ver si el indicador está dentro de una escala claramente indicada

*Ejemplo:* El indicador está dentro de los limites de la escala; la presión es aceptable.

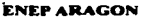

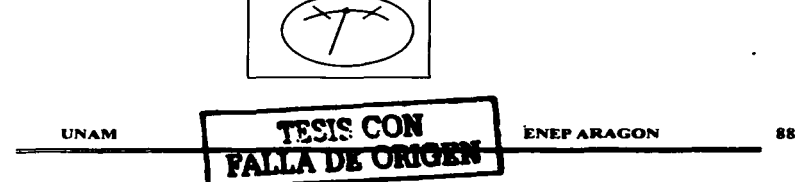

### T6 Valor de un• E•cala VALOR-ESCALA

Se usa cuando se debe leer un valor especifico de una escala graduada. como una regla de medir o un calibrador de temperatura o presión.

*Ejemplo:* La presión es de 38 psi .

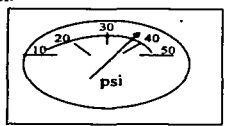

### T6 Fecha y Hora FECHA-HORA FECHA-HORA FECHA-HORA

Leer la fecha (Día, Mes y Afio) de un documento o calendario; la hora del día es leída en un reloj de pared o en un reloj de pulsera.

### TlO Escala de Nonio ESCALA-NONIO

Solamente para ubicar y leer un valor exacto de un micrómetro, compás. o aparato similar. No incluye el tiempo para colocar o fijar el aparato al objeto.

## Tl6 Valor de una Tabla VALOR-TABLA

Un valor especifico se ubica y se lee de una tabla después de repasar la tabla horizontalmente y verticalmente.

*Ejemplo:* Leer el valor correcto de una tabla para avances y velocidades de una maquina.

### Ejemplos de Utilización de Herramientas pan Pensar

1. Durante una operación de prueba, un técnico en electrónica alza un cable de un medidor, lo coloca en una tenninal y lee el voltaje en la escala del medidor. Después deja al lado el cable.

LEER CREAD) VALOR-ESCALA 6-DIGITOS Y DEJAR CABLE AL LADO Al BO GI Al BO P3 T6 Al BO PI AO

 $(1+1+1+3+6+1+1)x10 = 140$  TMU

2. Antes de iniciar una operación, un operario alza un grupo de órdenes de trabajo y lec un párrafo que describe el método a seguir. el párnúo contiene un promedio de 30 palabras. Después el operario deja el grupo de órdenes al lado de su banco.

## LEER CREAD) ORDEN DE TRABAJO C30 PALABRAS) Y DEJAR AL LADO

Al BO GI Al BO PO Tl6 Al BO PI AO  $(1+1+1+16+6+1+1)x10 = 210$  TMU

# UNAM TESIS CON<br>FALLA DE ONGEN

## 3.2.4 Secuencia de Grúe Manuel

Como ya se dijo. los tres modelos de secuencia que cubren la manipulación de objetos constituyen la técnica básica de MOST. Estos modelos de secuencia especialmente el Mover General y el Mover Controlado, podria utilizarse para medir el manejo de objetos pesados mediante la utilización de equipos especiales para levantar o mover. pero con el fin de simplificar, se han desarrollado secuencias especiales que cubren este manejo de objetos.

Los valores para manipulación con equipo, que aparecen en Ja tarjeta de datos están basados en modelos representativos de equipos utilizados frecuentemente en las industrias, por lo que los datos se pueden aplicar en la mayoría de las situaciones. Sin embargo. se sugiere que antes de aplicar estos datos se revisen los valores individuales de los parámetros con el fin de adaptarlos a las condiciones propias.

La Secuencia de Grúa Manual al igual que la secuencia de manipulación manual de objetos, indica que hay una secuencia normal de los acontecimientos, que debe ser considerada en el movimiento de un objeto.

El modelo de secuencia de Ja Grúa Manual trata acerca del movimiento de objetos usando manualmente una grúa transversal. El modelo de secuencia es apropiado para una grúa que puede asemejarse a una grúa de brazo móvil y a una grúa de puente (Figura 3.28), esto porque la grúa se mueve lateralmente y longitudinalmente por la mano, no por una fuerza motriz.

Tal como sucedió con el modelo de secuencia de Mover General todas las operaciones manuales pueden ser identificadas con una cierta secuencia de eventos que se repiten en fonna idéntica de un ciclo a otro, sin considerar la descripción, tamano. o nombre del objeto que va a ser movido.

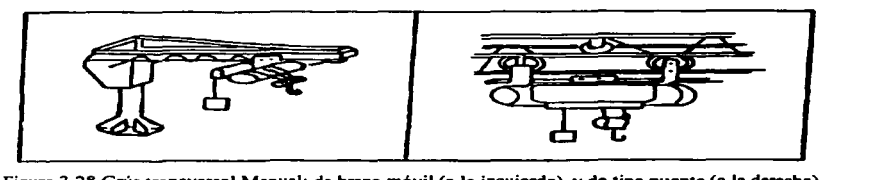

Figura 3.28 Grúa transversal Manual: de brazo móvil (a Ja izquierda). y de tipo puente (a la derecha)

- 1. El operario se mueve hacia la grúa. (Distancia de Acción)
- 2. La grúa se transpona vacfa a la ubicación del objeto a mover. (Transportar)
- 3. El objeto es enganchado y liberado de sus impedimentos que pueda tener a su alrededor (Enganchar, Liberar).
- 4. El objeto es levantado en forma vertical utilizando la grúa. (Mover Vertical)
- *S.* La grúa se mueve con su carga hacia el lugar donde se ha de colocar el objeto. (Mover con Carga)
- 6. El objeto se baja en fonna venical (Mover Venical)
- 7. El objeto se posiciona en su lugar de destino. por ejemplo una tarima o contenedor (Colocar)
- 8. El objeto es liberado de la grúa (Desenganchar).
- 9. La grúa se transporta vacia a una posición donde no estorbe (Transponar)

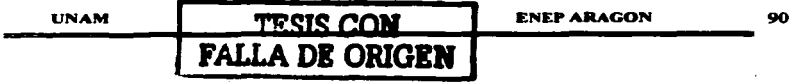

- JO. El operario regresa a su puesto de trabajo inicial (Distancia de Acción).
- V Mover Vertical

Se refiere a levantar o bajar el objeto a una velocidad alta del montacargas eléctrico. Este movimiento se efectúa después de los parámetros F y L. Nótese que si la grúa se levanta o se baja durante el transpone, el tiempo se cubre con los parámetros de T o L.

## L Mover con Carga

Mover con carga cubre el movimiento horizontal del objeto con la grúa. El movimiento horizontal con una grúa manual es un resultado de la acción del operario al jalar o empujar la grúa de una ubicación a otra.

### P Colocar

Colocar cubre las acciones de bajar el objelo en los últimos *S* u 8 cm ( 1 o 3 pulg.), a baja velocidad y colocarlo en el lugar deseado. Los valores del índice se basan en el grado de dificultad que afecta Ja colocación.

- 1. Sin alineación: El objeto es simplemente bajado en una posición sin ningún cambio de dirección o guia manual adicional del operador.
- 2. Alinear con una mano: Cuando se baja el objeto los últimos *S* u 8 cm (1 o 3 pulg.), el operador lo alcanza con una mano y lo conduce o columpia a su posición.
- 3. Alinear con las dos manos: Durante Ja actividad de colocación el operador deberá obtener el control del objeto y balancear o guiar el objeto en una posición usando las dos manos.
- 4. Alinear y colocar con un (1) ajuste: Para posicionar un objeto, el operador deberá guiar o columpiar el objeto a una posición, además de un (1) conccción de dirección (longitudinalmente. lateralmente o verticalmente)
- *S.* Alinear y colocar con varios ajustes: Para posicionar un objeto, el operador deberá guiar o columpiar el objeto a una posición, además de varias correcciones de dirección (longitudinalmente. lateralmente o verticalmente)
- 6. Alinear y colocar con varios ajustes además del manejo con precaución o la aplicación de presión: Para posicionar un objeto, el operador deberá guiar o columpiar el objeto a una posición, adicional con varios ajustes de dirección (longitudinalmente, lateralmente o verticalmente). También, se debe observar una pausa o vacilación en el punto de colocación que indica la aplicación de una fuerte presión. o movimientos obviamente lentos para colocar el objeto cuidadosamente.

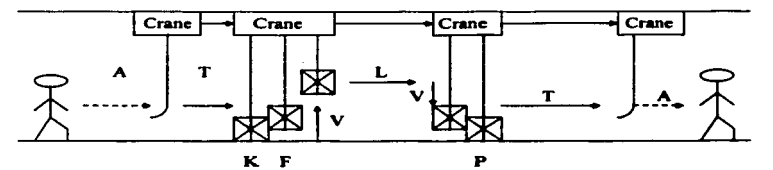

Figura 3.29 Ilustración del modelo de Secuencia de Grúa Manual

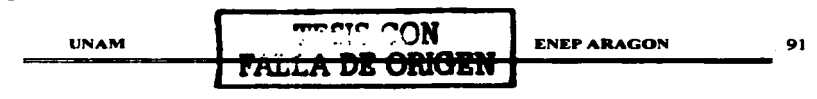

### Utilización de la terieta de datos de Grúa Manual

La tarjeta de datos esta dividida en siete columnas. Los valores indice son seleccionados ya sea por la distancia involucrada (los panlrnetros A. T. L y V) o por tipo de accesorio para cargar o Ja dificultad involucrada en el movimiento del objeto (parámetros F y P).

## Selección de Valores Índice para la Secuencia de Grúa Manual

### <sup>A</sup>Distancia de Acción

Seleccionar el valor indice para la distancia (en pasos) que el operario camina para obtener la grúa o alejarse de ella.

### T Transportar Ja Grúa Vacia

Seleccionar el valor índice para la distancia (en metros o pies) que el operario mueve la grúa hacia el objeto que se ha de mover. o desde el objeto que se ha movido. Nota: Los valores para grúas de capacidad de hasta 2 toneladas incluyen también las capacidades de <sup>*V*</sup> de tonelada. *1*2 tonelada y 2 toneladas.

### L Mover Carga

Seleccionar el valor indice para la distancia (en metros o pies) que el operario mueve la grúa con su carga.

### K Enganchar o Desenganchar

Seleccionar el valor indice de acuerdo con el tipo de aparato utilizado para enganchar el objeto.

### F Liberar el Objeto

Seleccionar el valor indice para los movimientos necesarios para liberar el objeto de cualquier impedimento que haya en los alrededores.

### V Mover Vertical

Seleccionar el valor indice para Ja distancia (en cm o pulgadas) que el objeto se levanta o se baja a la velocidad normal de la grúa.

### P Colocar

Elija el valor indice apropiado por la dificultad encontrada al bajar el objeto los últimos *S* u ocho centímetros  $(2 - 3$  pulgadas) y la colocación en el punto deseado.

### Verificación de datos de la Tarjeta de Datos para Grúa Manual

Los datos de Ja tarjeta de Datos se deben considerar solamente como una muestra. Los métodos representados en Ja tarjeta deben ser *verificados* asf como también validar las velocidades verticales de la grúa en cuestión (tiempos de proceso).

También es importante Ja verificación de los métodos de enganchar y desenganchar {K). y de Ja colocación (P). Los datos del equipo para transportar la grúa vacía y con carga, también debe ser verificado (velocidad de transpone T. L. V).

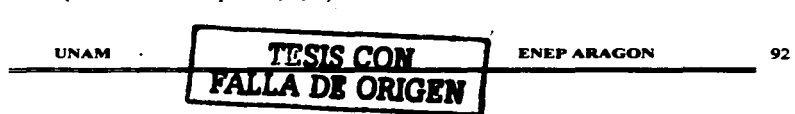

Se puede crear una tabla de datos similar a la muestra, lo anterior en base a Jos datos desarrollados por el analista.

Se puede calcular el tiempo de transpone con la formula siguiente:

 $t = c + (sx_0)$ 

Donde: t = tiempo en TMU

- $n =$  distancia variable (número de metros o pies movidos)
- $c =$  tiempo manual fijo (TMU), que incluye obtener el control y el tiempo para aceleración y desaceleración de la grúa.
- $s =$  velocidad horizontal de la grúa (TMU / metros).

Ejemplos de la Secuencia de Grúa Manual

1. Un operario de una maquina camina J pasos hacia una grúa y manualmente la transporta hacia una pieza (30 kilogramos, 66 libras) que se encuentra a 2 metros de distancia. La pieza que se encuentra sobre un pallet se engancha a la grúa con un solo gancho y se mueve *4.S* metros hacia un banco que esta a 1 metro más arriba del pallet. La pieza se baja 1 O centimetros y se coloca sobre el banco de trabajo. El operario transpona Ja grúa, ya vacía, 90 centímetros y regresa al banco.

TRANSPORTAR PIEZA DESDE PALLET A BANCO USANDO GRÚA CON 1 GANCHO Y TRANSPORTAR LA GRÚA VACIA AL LADO Y REGRESAR AL BANCO.

A6 Tl6 K.24 F23 Vl6 L24 V3 P3 TIO A3

 $(6+16+24+3+16+24+3+3+10+3) \times 10 = 1080$  TMU

2. La actividad de cambiar una pieza en un plato de 3 mordazas de un tomo requiere el uso de una grúa. Primero, el operario va hacia la grúa que esta a dos pasos de distancia del torno, la' transporta hasta el tomo donde engancha la pieza que pesa 136 kg (300 libras) con una eslinga. Levanta Ja grúa 15 cm (6 pulgadas) y mueve la carga *S* metros (16 pies), bajando luego la grúa 1 metro (3 pies) para colocar la pieza sobre un pallet. De otro pallet que se encuentra a 1.8 metros (6 pies) del primero, el operario obtiene otra picz.a, la mueve hacia el torno 7 metros (22 pies), y la coloca en el plato. Luego deja Ja grúa a un lado a dos pasos de distancia y regresa al tomo.

TRANSPORTAR PIEZA DE 136 KG DESDE PLATO DE 3 MORDAZAS A PALLET USANDO GRÚA CON ESLINGA.

A3 TIO K32 F16 V3 L24 Vl6 P3 TO AO = J070TMU

TRANSPORTAR PIEZA DESDE PALLET-2 A PLATO DE 3 MORDAZAS EN TORNO USANDO GRÚA CON ESLINGA Y REGRESAR AL TORNO

AO Tl6 K32 F3 Vl6 L32 V3 P32 TIO A3 = 1470 TMU

TOTAL = 2540 TMU

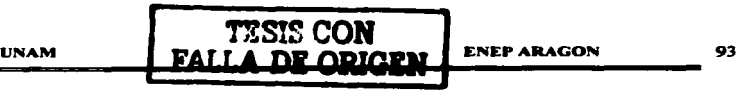

 $\ddot{\phantom{a}}$ 

## APLICACION DE MOST BASICO PARA LA MEDICION DEL TRABA.JO

MOST como Técnica de Mejora de Métodos.

Antes de preparar el análisis MOST propiamente dicho, se debe estudiar la operación con objeto de establecer cual es el método más eficaz para realizarla y puesto que el mejor método no siempre es fácil de ver rápidamente deberá de tenerse siempre en cuenta que "cualquier método es factible de mejorarseº. El punto de partida de cualquier estudio es la recopilación de la información. Todos los factores que tengan relación con el trabajo, como pueden ser la distribución del Jugar de trabajo. Las herramientas y el equipo, los materiales, las condiciones del lugar de trabajo, etc., deben ser recopilados y estudiados detalladamente. Todos los datos deberán especificarse en forma clara de modo que resulte fácil encontrarlos en el futuro. Este análisis pondrá en evidencia las posibilidades de mejoras.

En términos de los valores indice de los parámetros. los modelos de secuencias de MOST dan una descripción cuantitativa de las distancias. tipos de actividades de colocación. frecuencias de utilización de herramientas. etc. Al colocar los valores indice en las secuencias, éstos pueden servir como indicadores potenciales para la evaluación de mejoramiento de las actividades o para comparar los distintos métodos.

Se deberá investigar todos los índices "superiores" referentes a los parámetros "A", "B", "G" y "P" para determinar si es posible hacer mejoras. Respecto a Ja secuencia de Utilización de Herramientas Jos valores índice deberán reflejar el óptimo valor de tiempo basado en la elección de la herramienta.

Formatos impresos para el cálculo de MOST.

El análisis con la técnica MOST se simplifica con el uso de hojas de calculo impresas. El formato contiene las siguientes seis principales secuencias:

- 1. Identificación (Código, Fecha, Quien elaboró, Número de pagina) ...<br>2. Área
- 
- 3. Actividad / Condiciones
- 4. Descripción del Método
- *S.* Sección de la Secuencia (Mover General, Mover Controlado y Uso de Henamienta)
- 6. Tiempo Total

Toda la información necesaria para identificar, describir y calcular el tiempo de una operación o suboperación esta incluida en el formato de cálculo

En la parte superior de la hoja, sección 1. se encuentra un espacio para anotar el código que identifique el número de la operación, la fecha. el nombre del analista y el número de páginas que componen el análisis. La sección 2 se utiliza para indicar el área en la cual la suboperación analizada se efectúa, esta puede ser un área geográfica de la planta (un departamento o edificio) o un área de trabajo (ensamble final. fabricación o tomos paralelos). La sección 3 nos presenta el encabezado de la actividad, las palabras aquf descritas determinan el tamafto y alcance de la suboperación analizada. El espacio de condiciones permite al analista registrara cualquier descripción adicional concerniente a la subopcración y podría ayudar a identificarla adecuadamente. Ejemplos de estas condiciones especiales podrían ser:

- Para modelo X231 solamente
- El operario debe utilizar tona especial
- Para partes de hasta 2 K TESIS CON

UNAM **FALLA DE ORIGEN** 

La sección 4 del l•do izquierdo del f"ormato es usada para registrar Ja *descripción del método* de la actividad en un lenguaje simple, lógico y con una secuencia cronológica. Esta descripción puede ser breve *o* mas detallada, dependiendo de Ja utiliz.ación que quiera darse al texto, es decir si se pretende utilizar exclusivamente como recordatorio o si se pretende dar la descripción del método. En la sección *5* del lado derecho de la hoja se encuentran impresos ºLos modelos de Secuencias'' con columnas para anotar la .. Frecuencian y el .. Tiempo'~ de cada secuencia. Cabe mencionar que solo a una etapa del método corresponde un modelo de secuencia. El tiempo de la actividad en TMU o Minutos se coloca en la pane inferior de la hoja.

*Nota:* El tiempo total refleja el tiempo normal para la actividad estudiada. Se deberán detenninar las tolerancias o PDS e incluirlas para convertir el tiempo a "estándar". El formato también presenta unos espacios en blanco los cuales se pueden utilizar para secuencias adicionales, si es que se requiere.

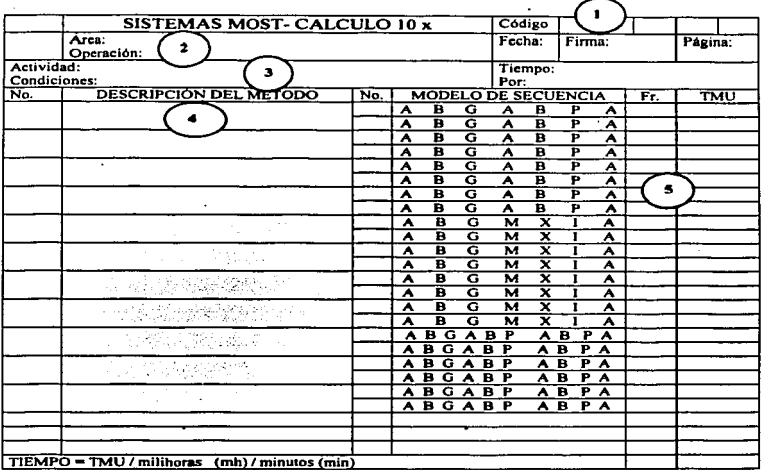

### Consistencia del analista

Ya que cada parámetro o variable perteneciente a los modelos de secuencia de MOST Basic se muestran en el fonnato de cAlculo, el analista no fácilmente omite u olvida algún movimiento. Cada parámetro debe tener un valor índice. Esto obliga al analista a decidir cual valor índice debe asignar. Aun cuando no ocurran movimientos (valor indice cero) se requiere efectuar una decisión. Por esta razón, el error del analista por la omisión de movimientos esta prácticamente eliminada. El resultado es un alto nivel de consistencia en la aplicación de los Sistemas MOST.

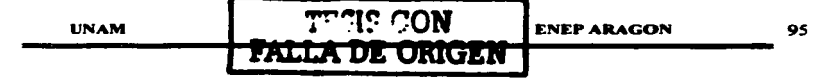

Resumen del Procedimiento para el Cálculo con MOST Basic

La hoja de cálculo de MOST se debe de llenar de la siguiente forma:

- I. Indicar en la pane superior del fonnato:
	- a Número de Código (de acuerdo con el sistema con el que se cuente para el banco de<br>datos)<br>*Area de trabajo*
	- b Área de trabajo.
	- **Actividad**
- 2. Dividir el método de trabaio que se ha de analizar en un número de pasos sucesivos correspondientes a la división "natural" de la actividad en elementos y numerando dichos elementos de fonna consecutiva de acuerdo con el orden de aparición real. Usar palabras- clave.
- 3. Seleccionar un modelo de secuencia apropiado para cada paso o etapa del método.
- 4. Indicar los valores indice adecuados, que corresponden a cada parámetro en cada modelo de secuencia.
- 5. Para obtener el tiempo en TMU de cada modelo de secuencia, sumar los valores índice, multiplicarlos por l O, y colocar el resultado en Ja columna del lado derecho.
- 6. Para calcular en TMU el tiempo total de la operación, sumar todos Jos tiempos de las secuencias y anotar el resultado en Ja pane inferior derecha de Ja hoja de cálculo. Si se desea se pueden convenir estos tiempos a horas, minutos, segundos o mil ihoras y anotarlos en Ja parte inferior izquierda de la hoja.

### Procedimiento para Análisis Práctico MOST

Para realizar un análisis con MOST, idealmente basta con observar 2 ciclos de trabajo completos de un operario que trabaja a un ritmo lento. Si las condiciones lo permiten, el operario debe observar la actividad desde el principio hasta el final. pennitiendo al analista hacer una descripción del método. En el siguiente ciclo el analista seleccionará Jos modelos de secuencia apropiados a los pasos o etapas del método y colocará los valores indices de cada parámetro. Para esto se necesita que el analista este completamente capacitado y tenga experiencia en la aplicación de MOST, adem's de estar familiarizado profundamente con Ja operación.

Esta forma de hacer los análisis no siempre es posible en la práctica. Sin embargo. si el método esta bien establecido y el analista posee un conocimiento completo, tanto de Ja operación como de las condiciones; el cálculo del tiempo por medio de MOST se puede hacer desde la oficina. Par esto es necesario conocer la distribución del lugar de trabajo incluyendo Ja ubicación y distancia entre las herramientas, equipo, piezas o partes que se han de utilizar. Para una mayor seguridad, una vez completado el análisis, se debe observar la operación. comprobando al mismo tiempo la hoja de análisis MOST.

Este último procedimiento resulta muy conveniente para estimar los costos de nuevos componentes y productos. Este tipo de cálculos se hacen muy frecuentemente, mucho tiempo antes de que la operación se realice en el taller.

Otro procedimiento de análisis es el filmar las operaciones a estandarizar y posteriormente efectuar la determinación del tiempo normal, auxiliandose con una video casetera y una TV. Este procedimiento implica el tener un amplio conocimiento en el uso de la cámara de video que permita

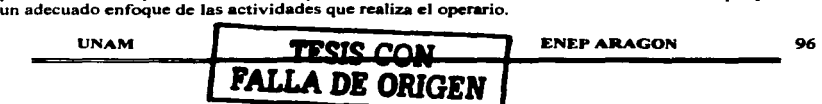

### Reglas Generales para la utilización del MOST.

- l.· Cada modelo de secuencia es fijo, no se debe agregar ni omitir ninguna letra, excepto en el modelo de secuencia para Utilización de Herramientas.
- 2. Los valores de los indices son fijos; ningún parámetro deberá llevar otro indice que no sea: 0, 1, 3, 6, 10, 16, 24, 32, 42, 54, etc. (Por ejemplo, NO HAY ningún valor índice con valor de "2".)
- 3. Cada variante de los parámetros deberán estar soponados por un análisis de respaldo. Los valores indice para cualquier parámetro podrán ser usados solamente que exista un análisis de soporte.

### Actualizando el Cálculo de MOST Basic.

Cuando evaluamos métodos alternativos o actualizamos análisis existentes por correcciones. mejoramiento del método o la adaptación de los valores de los datos a otra división de la compañia o a plantas similares, no es necesario hacer un nuevo análisis cada vez que Jo anterior se efectué. Las variaciones de un método documentado pueden anotarse sobre una copia del análisis original de MOST proveniente del Banco de Datos, cambiando simplemente los valores índice, intercalando secuencias adicionales, o eliminando secuencias del método. El nuevo método puede ser entonces reescrito en una hoja de cálculo de MOST limpia e incorporarse al Banco de Datos.

### Distintos Niveles de Método y Movimientos Simultáneos

El nivel del método se refiere a la coordinación entre la mano izquierda y la mano derecha para los trabajos en que se emplean ambas manos. Podemos decir que existe un alto nivel de método cuando un gran porcentaje de Jos movimientos manuales y corporales se realizan en fonna simultánea. Obviamente es preferible poder realizar Ja mayor cantidad de trabajo con un a1to nivel de método, por que así se reduce el tiempo necesario para realizar una detenninada cantidad de trabajo.

El nivel de método de una actividad está determinado por la frecuencia con que ésta ocurre. Mientras mayor frecuencia de ocurrencia tenga una actividad más conveniente será mejorar el nivel de método. Si la actividad se realiza rara vez, el periodo de aprendizaje es tan corto que el operario no adquiere suficiente experiencia como para desarrollar movimientos simultáneos.

Por ejemplo, en las operaciones en serie que permiten un amplio entrenamiento y práctica, es frecuente encontrar un alto porcentaje de movimientos simultáneos. Por otro lado, en Jos trabajos de mantenimiento o de montajes bajo pedido se encontraran pocos movimientos simultáneos. La conclusión es que el nivel de métodos depende fundamentalmente de Ja repetición del trabajo que se estudia.

Para la aplicación del MOST se pueden definir tres diferentes niveles del método:

1. *Método de nivel alto* incluye todos los movimientos simultáneos que puedan realizarse con ambas manos. En el análisis se concede el tiempo correspondiente a los movimientos de la mano limitativa (los que consumen más tiempo). Si en el análisis se reflejan también los movimientos para la otra mano, el valor del tiempo deberá colocarse dentro de un circulo para indicar que este valor no está incluido en el total.

La siguiente actividad ocurre simultáneamente y esta limitada por otra actividad:

Al eo 01 Al eo PI AO @ Tiempo: o TMU

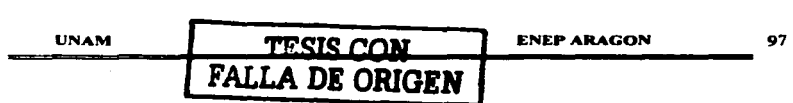

En este caso el tiempo de la secuencia en Ja columna de la derecha se colocará dentro de un circulo para indicar que no deberá sumarse al total.

2. Método de nivel bajo no incluye ningún movimiento simultáneo. El análisis y el tiempo para los movimientos de cada mano deberán ser permitidos.

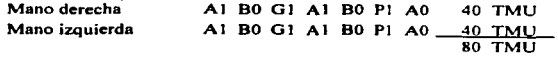

3. Método de nivel intermedio se refiere a un método que se realizará parcialmente con movimientos simultáneos. Por ejemplo. la distancia de acción hacia dos objetos puede realizarse en fonna simultánea con ambas manos. pero no será posible obtener el control de los dos objetos en forma simultánea. En el análisis de MOST se circunscribe los parámetros correspondientes para indicar que no están incluidos en el cálculo del tiempo del modelo de secuencia.

En la siguiente actividad. una pane del modelo de secuencia se realiza simultáneamente con otra actividad:

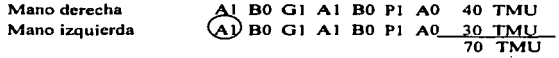

En este caso la parte del modelo de secuencia que queda dentro del circulo no está incluida en el cálculo de tiempo porque esta ºlimitada .. por otra actividad.

### Ejemplos

Analizar la actividad "colocar dos clavijas en el montaje" utilizando tres niveles de método distintos. Una clavija es alzada en cada mano. y se coloca en el ensamble con ajustes.

1. *Mé1odo de nivel alto:* ambas manos trabajan simultáneamente.

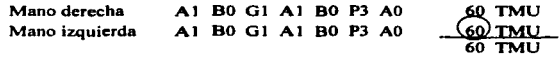

2. *Método de nivel bajo:* ambas manos trabajan aparte o separadamente.

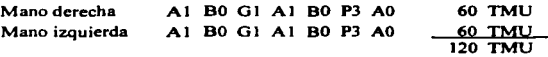

3. *Método de nivel inlermedio:* solamente la fase de ºObtener•• ocune simultánea.

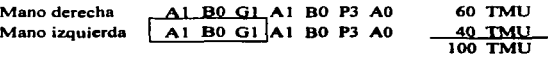

Como puede verse en este ejemplo, hay una amplia diferencia entre el total del tiempo de cada nivel de método; por esto una de las más importantes consideraciones en la situación de medición del trabajo es el representar o escoger el correcto nivel de método en el análisis. La relación entre el método empleado y el tiempo estándar concedido deberá ser siempre enfatizado en el análisis de trabajo de MOST y deberá estar basado en la teoría de que a mayor oportunidad de practica del operario, más alto es el nivel del método.

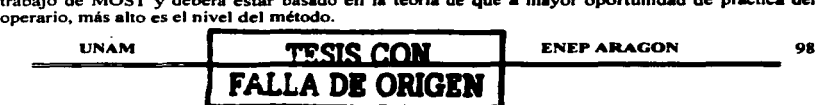

l,

### Desarrollo de Valores Índice para Herramientas o Situaciones Especiales

Una de las características más imponantes del sistema MOST es Ja facilidad con que se pueden desarrollar valores indice especiales para determinadas actividades que dependen de las condiciones especificas de cada lugar de trabajo.

### Herramientas especiales

La tarjeta de datos de utilización de herramientas fue diseftada para proporcionar valores precisos a los parámetros, y para un amplio rango de herramientas comunes que se encuentran en la industria. Aunque la mayoría de las herramientas pueden ser analizadas usando los datos de las tablas respectivas (ya sea directamente o por comparación), algunas herramientas especiales usadas en una operación podrían no ser cubienas por cualquiera de esas categorías de utilización de Herramientas. Si la herramienta no es usada frecuentemente los modelos básicos de secuencia Mover General y Controlado pueden ser utilizados para analizar el uso de estas actividades; pero si la herramienta es usada frecuentemente, es deseable el desarrollar parámetros para utilizar esas herramientas especiales.

Hay tres alternativas para describir la utilización de las herramientas que no se pueden encontrar en las tarjetas de Utilización de Herramientas:

- 1. Identificar el método empleado. compararlo con los datos existentes. y seleccionar un valor indice apropiado en base al método similar en que se utilizó la herramienta (Siempre es el *método de utilizar la herramienta* no el nombre de la herramienta lo que determina el valor indice del parámetro.).
- 2. Hacer un análisis detallado de MOST con una combinación de las secuencias de Mover General y de Mover Controlado.
- 3. Para el uso frecuente de herramientas, desarrollar un parámetro especial con valores índice basados en MTM-1, MTM-2, o estudios con cronómetro.

*Alternativa* J. Comparar el método y usar la tabla de datos existentes.

Frecuentemente una herramienta especial podrá parecerse a otra herramienta en apariencia, así como también en el método empleado. Un saca corchos por ejemplo. que requiere el uso de acciones de la muñeca, tan similar como el uso de una llave "T". Por lo que, como una alternativa sugerida, la actividad de "girar" un saca corchos dentro de un corcho (con seis acciones de la muñeca) puede ser analizado usando los datos de Apretar */* Aflojar para una Uave "T" pequeña.

Al BO GI Al BO P3 F16 AO BO PO AO

 $(1+1+1+3+16) \times 10 = 220$  TMU

(El retirar el corcho del saca corchos requerirá otra secuencia de Utiliz.ación de Herramienta).

*Allernativa 2:* Analizar el método usando secuencias de Movimientos General y Controlado.

Si el valor indice apropiado no se encuentra en la tarjeta de datos, después de haber comparado el método de una herramienta especial. Ia actividad puede ser analizada usando los parámetros de la secuencia de Mover General y Controlado. Por ejemplo, el método de utilizar un taladro de mano para efectuar un orificio,, no se presenta en ninguna de las herramientas listadas en las tablas de datos de utilización de herramientas. Sin embargo un análisis detallado de MOST

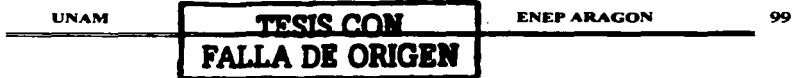
puede efectuarse separando la actividad de barrenado en panes. esto es. en subactividades. El análisis para usar un taladro de mano para hacer un barreno en un block de madera con 8 revoluciones del tipo de manivela requerirá los tres modelos de secuencias siguientes:

1. Tomar y colocar el taladro de mano sobre Ja marca del block de madera:

Al eo Gl Al eo P3 AO

 $(1+1+1+3) \times 10 = 60$  TMU

2. Sostener el taladro de man\_o y efectuar el barreno con 8 acciones de manivela:

Al eo Gl Ml6 xo JO AO

 $(1+1+16) \times 10 = 180$  TMU

3. Retirar el taladro y ponerlo a un lado:

AO eo G3 Al eo PI AO

 $(3 + 1 + 1) \times 10 = 50$  TMU

Nota: Esta alternativa deberá ser usada para esas herramientas que no se encuentran<br>frecuentemente en uso.

*A/1er11ariva 3: Desarrollar elemenlos (valores indice) para la herramienta.* Una de las funciones de mayor uso de la Técnica de Medición del Trabajo MOST es Ja de ayudar al desarrollo de valores indice de parámetros especiales. Estas funciones son panicularmentc aplicables cuando usamos una herramienta frecuentemente (o el método que se aplica) y que no se encuentra en las tablas de datos de Utilización de herramientas. El procedimiento para detenninar el valor indice requiere primero que el método utilizado para usar la herramienta se analice usando MTM-J. MTM-2 o estudios con cronómetro. Entonces Jos "·a lores indice son asignados a los elementos de acuerdo a las tablas de Jos intervalos de tiempo de MOST.

Consideremos, por ejemplo, una operación de ensamble en la cual se necesita un desannador tipo de espiral (que no se encuentra en la tarjeta de datos) y que es usado frecuentemente. El análisis utilizando MTM-2 para esta actividad podría ser el siguiente: •

Análisis TMU Descripción<br>GW6 3 Tensión Muscu

GW6 3 Tensión Muscular

Golpe con fuerza.

PW JO 1 3 Kg. (6 libras) de resistencia

6 Volver destornillador a la posición inicial

16 TMU por golpe

Con 14 TMU adicionales (MTM-2. aplicar presión) para un apretar final.

Los parámetros de Utilización de Herramienta para el desarmador tipo espiral pueden expresarse en forma algebraica:

*1-.16N* + 14

Donde:  $t = e!$  tiempo por acción de la herramienta en TMU.

 $N =$ número de acciones de la herramienta para apretar o aflojar.

Esta fórmula, representando los parámetros del desarmador tipo espiral, puede ser complementada para varios números de acciones de la hettamienta N y convenirla a valores índice propios para MOST con los intervalos de tiempo correspondientes.

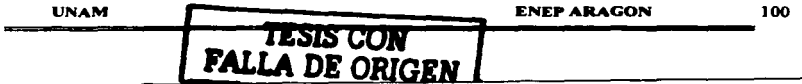

*.E;¡emplo:* usando la fónnula, el valor de tiempo para una acción (30 TMU) caen dentro del intervalo de 18 y 42 TMU, el cual corresponde al valor indice 3. Esto se puede calcular individualmente para N acciones. Una vez que se completó la fórmula para tres valores separados para N (N = 1, N = 5, N = 11) se trazan esos valores en el formato de determinación de Valores Índice.

Las etapas para desarrollar los elementos (valores indice) del desarmador tipo espiral son las siguientes:

- J. Efectúe el análisis con MTM-1 o MTM-2
- 2. Desarrolle la fórmula algebraica:  $t = 16N + 14$
- 3. Elija tres valores separados para N y trabaje Ja fórmula

tl = 16(1) + 14 = 30 TMU<br>t2 = 16(5) + 14 = 94 TMU  $t2 = 16(5) + 14 =$  $t3 = 16(11) + 14 = 190$  TMU

- 4. Usando un formato de Determinación de Valores Índice, identificar y seleccionar el número de acciones en el eje de las X del formato.
- *S.* Marcar Jos valores en TMU calculados en la etapa 3 (Use la escala de TMU o segundos del formato)
- 6. Unir los puntos marcados con una línea recta.
- 7. Donde una linea marcada (etapa 6) cruce con la linea horizontal preimpresa del formato (el limite superior de cada rango del indice) trazar una línea vertical. Esta linea vertical divide el número de las acciones de la herramienta dentro de varios rangos de valores indice. Estos valore se pueden tabular en una matriz con el titulo de valores indice para desarmador tipo espiral.
- 8. Valores adicionales pueden ser siempre obtenidos, trabajando Ja fónnula y asignando los valores índice de Ja tabla de Jos intervalos de tiempo.

Si el desarmador tipo espiral fuera usado para apretar un tornillo con 10 acciones, el analista de MOST podría utilizar Ja tabla ya detenninada y con el Modelo de Secuencia de Utilización de Herramienta dando el siguiente resultado (las distancias están dentro de alcance):

Al BO GI AJ BO P3 F16 Al BO PI AO

 $(1+1+1+3+16+1+1) \times 10 = 240$  TMU

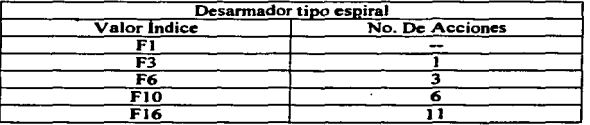

Figura 3.32 Valores Índice Suplementarios para desarmador tipo Espiral. Los valores se leen "Hasta e incluyendo".

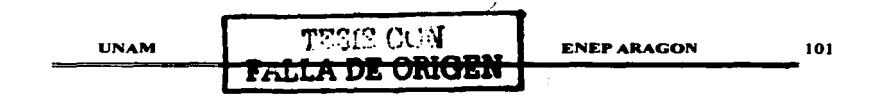

#### 3.3 Diagrama de decisión para análisis MOST BASICO

El diagrama de decisión de la figura 3.30 proporciona un procedimiento sencillo para la selección del sistema MOST más apropiado para la medición del trabajo. Aunque el factor más importante es la ocurrencia de la frecuencia de la operación, las preguntas están preparadas que las más sencillas de contestar sean las primeras en ser contestadas. Observamos que la frecuencia de ocurrencia de los números 150 y 1500 están basados en un requisito de exactitud de  $+$  - 5% con un nivel de confianza del 95%. Si el requisito de exactitud es solamente de + - 10% con un nivel de confianza del 90% los números se ven incrementados a 770 y 7700 respectivamente.

Las dos preguntas en la segunda columna del diagrama de decisión (figura 3.30) refleian el hecho de que MOST es sensible al método. Permite al analista enfocar su atención a los métodos de trabajo. Si el énfasis es el de mejorar el método, el diseño o la distribución del lugar de trabajo, el analista puede seleccionar Basic MOST para aumentar la posibilidad de obtener mejoras.

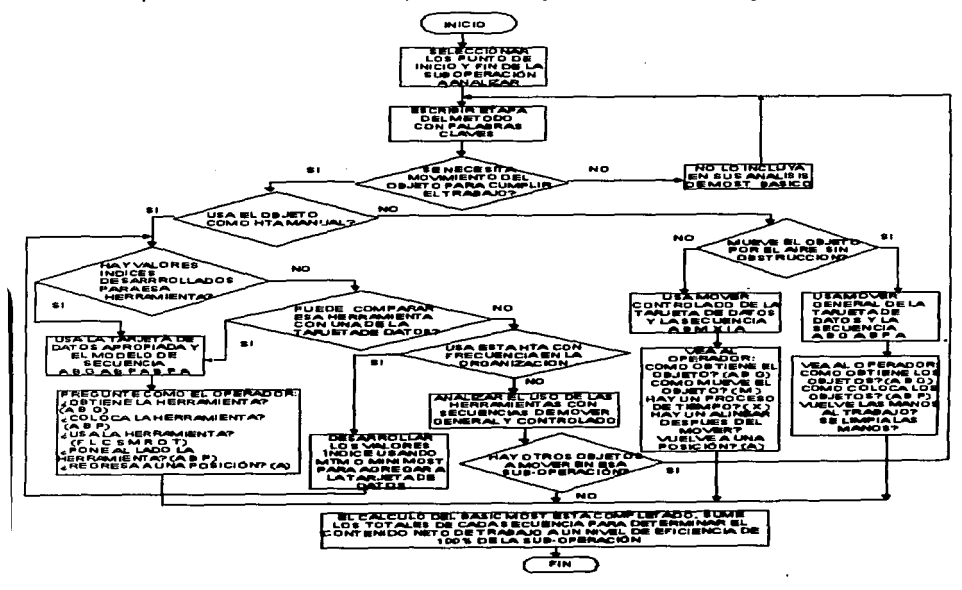

Figura 3.30 Diagrama de decisión MOST.

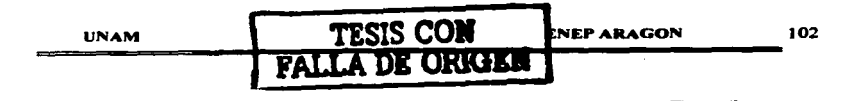

## IV. APLICACIÓN DÉ LA TÉCNICA MOST PARA ESTANDARIZAR LOS PROCESOS EN EL ÁREA DE MADERA.

#### 4.1 Aplicación de la técnica MOST al proceso del pedestal PDB2.

En el presente capitulo se aplicara la técnica MOST al proceso del pedestal POB2 como caso práctico para ejemplificar las características y las ventajas de dicha técnica.

En realidad la técnica se aplicara en todas a las áreas de producción de la empresa, en este caso se toma como ejemplo un pedestal de madera (modelo PDB2) ya que aquf se aplica Ja técnica MOST en la mayoría de los procesos productivos del área de madera y sobre todo se podrán conocer los tiempos estándar de dicha área; ya que no se conocen solo son estimados. no se tienen tiempos de ningún producto. solo se conocen los tiempos estándar en el área de metal.

Con dichos tiempos estándar Ja empresa tendrá conocimiento del tiempo invertido en cada uno. de sus productos. así como el conocimiento del método realizado. el número de operarios y de maquinas en cada proceso, se podrá hacer un mejor balanceo de líneas para evitar cuellos de botella. el estimado de producción para determinar fechas de entrega, las eficiencias individuales y por departamento, etc. Con estos argumentos la alta dirección de la empresa tendrá que reconocer la necesidad de aplicar la técnica MOST; lo anterior impulsado por la necesidad de mantenerse como lfder en el ramo ante la entrada de nuevos competidores y el fortalecimiento de Jos ya existentes. Esta necesidad ha sido reforzada debido a que cada vez son mayores las exigencias de los clientes, lo cual ha motivado a tomar medidas tendientes a satisfacer tales exigencias.

El proceso productivo del pedestal de madera inicia desde el dimensionado de sus componentes hasta el empaque del mismo (este proceso se ejemplifica posteriormente) y al igual que todos los demás productos (incluso Jos de metal); para lo cual la aplicación de la técnica tiene que simplificarse, ya que de lo contrario se tendrían que realizar infinidad de modelos de secuencias para cada proceso y como en cada proceso se repiten alguna (s) operaciones básicas. se propone realizar una base de datos en la cual se aplique la técnica MOST sobre todas las operaciones básicas de cada departamento; de esta forma se podrá ahorrar mucho tiempo en la aplicación de la técnica, ya que como se ha mencionado la velocidad de aplicación es mas rápida que otras técnicas de medición del trabajo por que es más simple.

Con la introducción de la técnica MOST se observará cuanto tiempo es el aprovechado y cuanto es el improductivo en los procesos del pedestal. de esta manera se ejemplificara Jo importante que es la medición del tiempo para poder comparar el proceso antes y después de la aplicación de la técnica.

A través de la aplicación de la técnica MOST se visualizara mas detalladamente Jos movimientos básicos del proceso del pedestal PDB2 Jo cual servirá como referencia de todos los productos o muebles de madera ya que estos productos también se procesan y se maquinan en fonna muy semejante.

Una vez aplicada la técnica MOST se podrán actualizar y corregir los métodos de trabajo para simplificar la tarea del operador y reducir los tiempos que se emplean para realizar detenninado componente de un mueble y al mismo tiempo implementar propuestas de mejora para agilizar Jos procesos de los componentes.

A continuación se dan a conocer las características del mueble tomado para ejemplificar o demostrar la aplicación de la medición del trabajo .aplicando la técnica del presente trabajo de tesis y que se implementara en el área de madera.

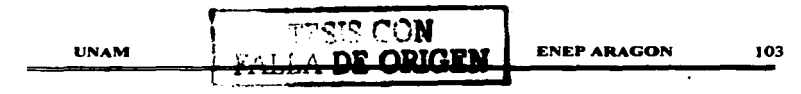

#### 4.2 Análisis y características del pedestal PDB2

El pedestal PDB2 es un mueble compuesto de madera y con accesorios metálicos y de plástico el cual es uno de los de mayor demanda por su versatilidad y por lo practico que resulta al utilizarse en diferente tipo de oficinas al combinarse con diferentes tipos de muebles.

Los componentes principales de este mueble son:

- > 2 Costados
- > J Respaldo
- > J Cubiena
- $\geq$  1 Frente dividido en tres secciones (2 divisiones de gavetas papeleras y una división de gaveta archivadora)
- $\geq 1$  Zoclo
- $\geq 1$  Piso (compuesto de manguetes)
- > 2 Refuerzos de regatón

Todos estos componentes son de aglomerado enchapado de un calibre de 19 mm de espesor. La cajonería consta de:

- > 2 Costados por cada gaveta
- $\geq 2$  Testeros por cada gaveta
- $\geq 1$  Piso para cada gaveta

Los costados son de macoplay de 9 mm de espesor y el piso es de vinilam de 6 mm.

Se complementa con los siguientes accesorios:

- $\geq$  2 Varillas, 1 chapa y 6 correderas metálicas.
- $\geq$  3 Jaladeras-de plástico para las gavetas.
- > 1 Lapicera de plástico.
- > 4 Regatones de plástico con inseno metálico.

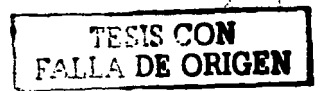

UNAM

Las dimensiones del pedestal son las siguientes: Ancho: 43 cm; Alto: 70 cm y Fondo: 50 cm

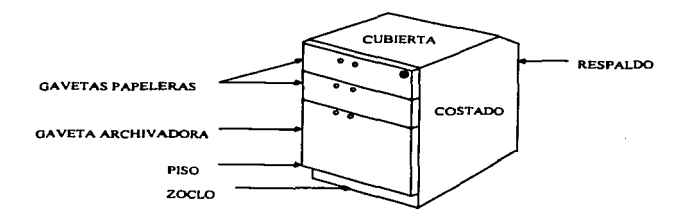

FIGURA 4.1 Principales componentes del pedestal PDB2

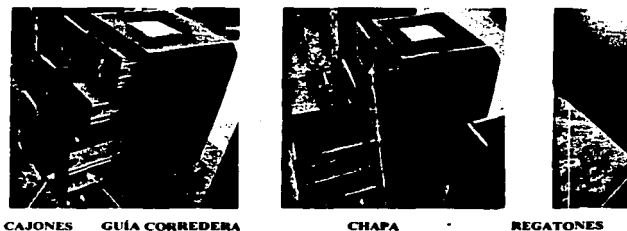

**REGATONES** 

FIGURA 4.2 Vistas principales del pedestal PDB2

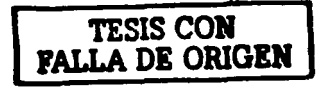

**UNAM** 

#### 4.3 Producción actual del pedestal PDB2.

La siguiente tabla muestra la producción del pedestal PDB2 antes de implementar Ja aplicación de MOST Jo cual nos dará un parámetro de que tanto impacta la aplicación de la técnica MOST en la productividad una vez que se h•yan hecho los respectivos levantamientos de métodos y realizados los centros de trabajo del pedestal.

De acuerdo a Jos tiempos de producción vigentes la capacidad máxima de producción de los pedestales PDB2 es de 22 piezas por dfa ya que como se aprecia es el proceso mas lento o el que lleva mas tiempo en sus actividades, por lo tanto el objetivo planteado es optimizar los tiempos de salida del pedestal eliminando los tiempos improductivos en toda la Hnea de ensamble a fin de obtener una producción mas alta mejorando los métodos de trabajo y detenninando un estándar mas apropiado tomando como referencia Jo observado actualmente en la realización del trabajo.

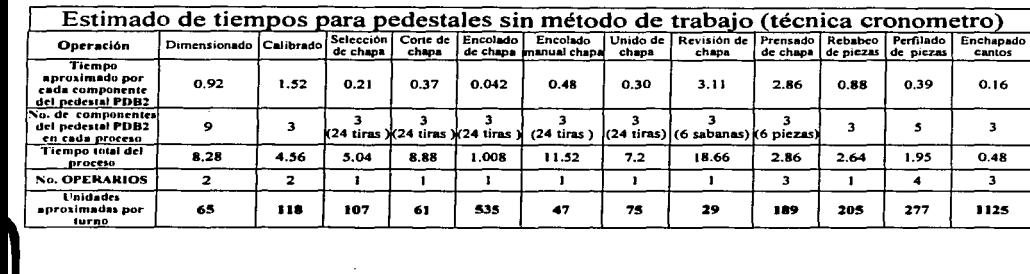

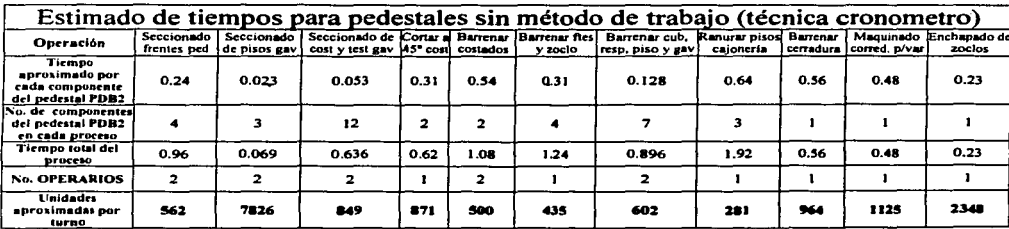

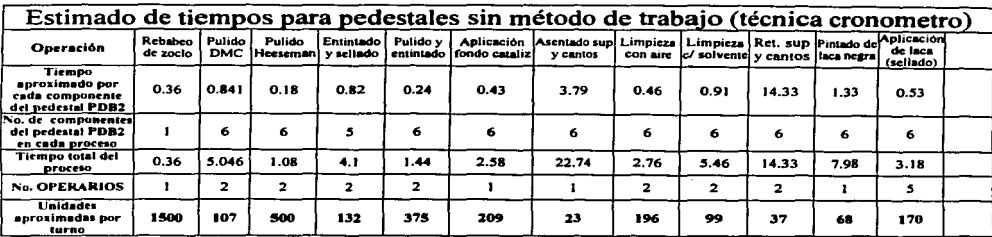

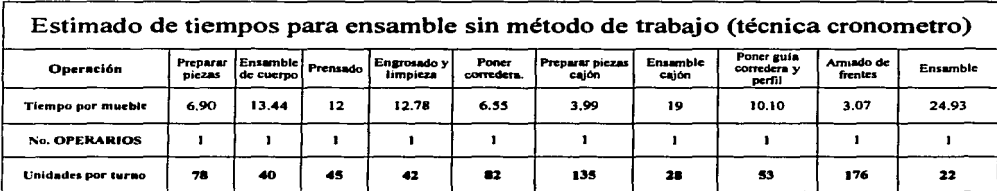

Estos tiempos fueron tomados y analizados por medio de la técnica de cronometro lo cual va a ser muy variado ya que el rendimiento de cada operario varia en el transcurso del día por lo cual no es una técnica muy confiable, ya que además varían según la calificación que le asigne cada analista al operario.

El propósito de las tablas de tiempos anteriores es para visualizar de que manera se obtendrá menos tiempo con la aplicación de MOST: va que se eliminara una gran cantidad de tiempo improductivo, además de mejorar y optimizar los métodos de trabajo.

Una vez asentados los tiempos del pedestal en las tabla del proceso de montaje, se procederá a realizar un comparativo terminando los levantamientos de métodos, los cuales nos darán los tiempos estándar.

# 4 .. 4 Diaerama de recorrido del pedestal PDB2 ..

El recorrido del pedestal se muestra en el siguiente diagrama, esto nos va a servir para ilustrar las áreas del proceso productivo Y cuales serán Jos procesos en Jos cuales se tendrán que determinar las actividades a través de los modelos de secuencia de MOST a fin de poder hacer la base de datos que nos sirva de plataforma para realizar los levantamientos de métodos necesarios a fin de<br>obtener el método mas adecuado y en consecuencia el tiempo estándar.

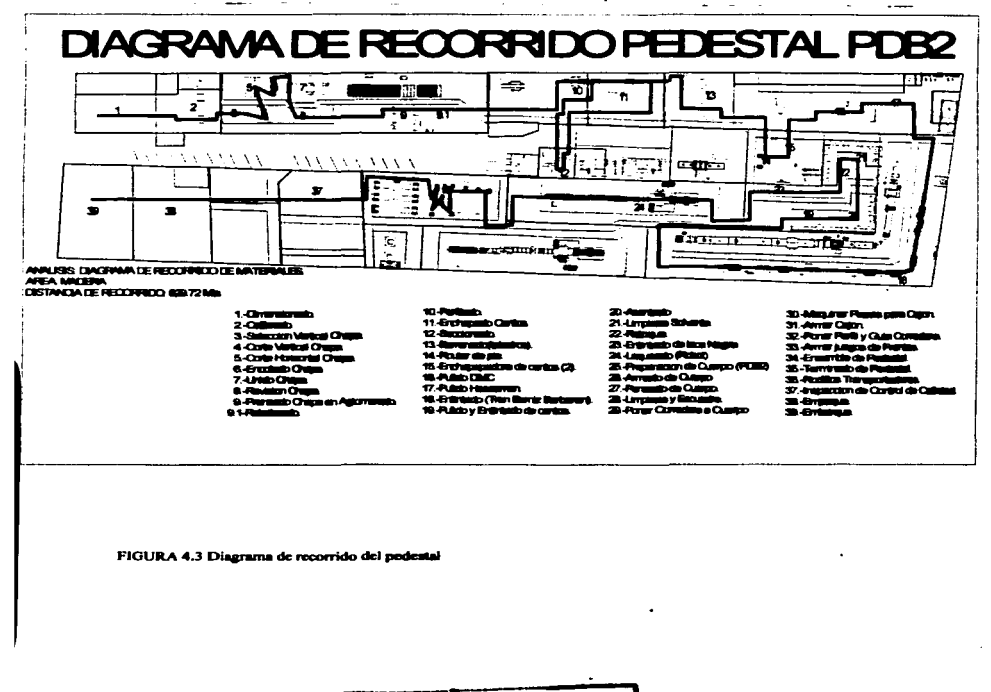

TESIS CON

**UNAM** 

FALLA DE ORIGEN

#### 4.5 Cursograma Analítico y centros de trabaio del pedestal PDB2.

En el siguiente diagrama se muestra la travectoria del material en los procesos del PDB2 señalando todos los hechos sujetos a examen o análisis mediante el simbolo que corresponda según los Therblig. Con esta representación gráfica del pedestal obtendremos una visión general de su proceso ya que ilustra con claridad la forma en que se realizara dicho proceso.

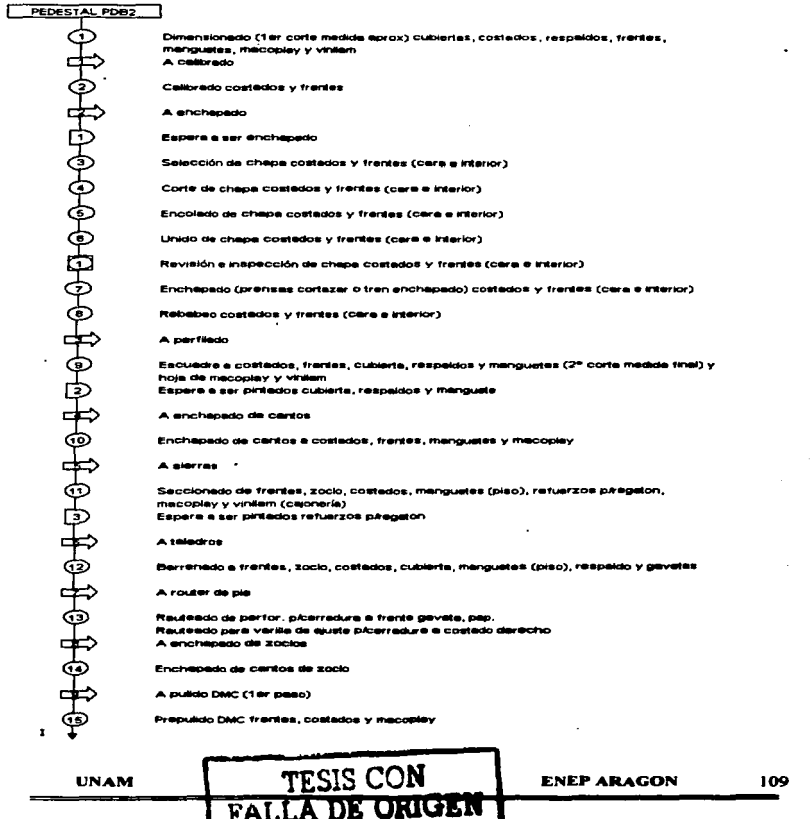

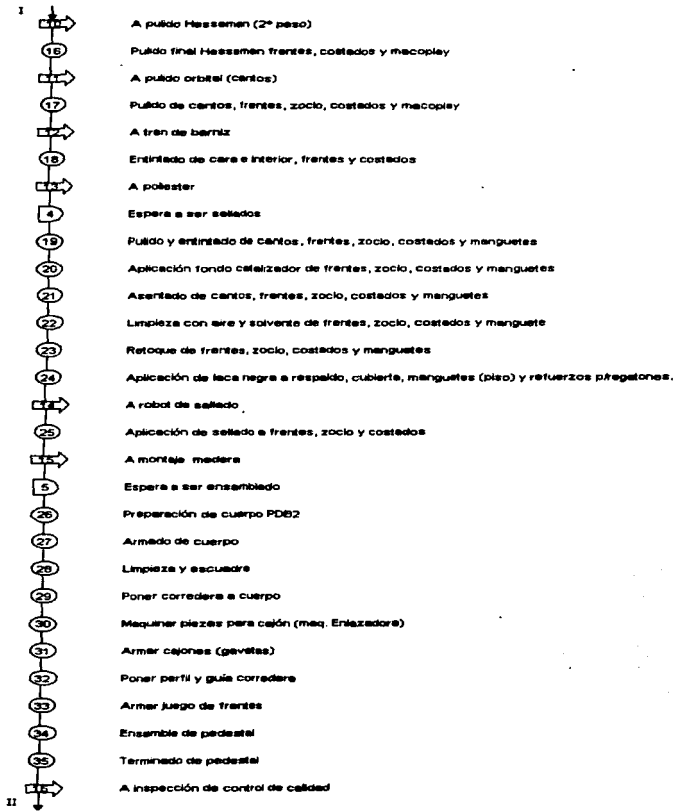

TESIS CON

**FALLA DE ORIGEN** 

**ENEP ARAGON**  $\blacksquare$ 

 $\bullet$ 

 $\mathcal{L}_{\mathcal{L}}$ 

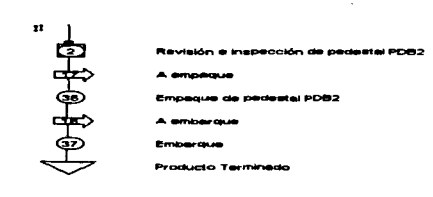

A continuación se muestran los centros de trabajo requeridos en Ja producción del pedestal PDB2, Jos cuales nos muestran Ja mejor ubicación de la estación de trabajo mediante una representación gráfica visualizando Ja manera en que están ubicados los operarios al entrar en contacto con las piezas a trabajar o maquinar. describiendo las operaciones y que tipo de herramientas o maquinaria utilizan.

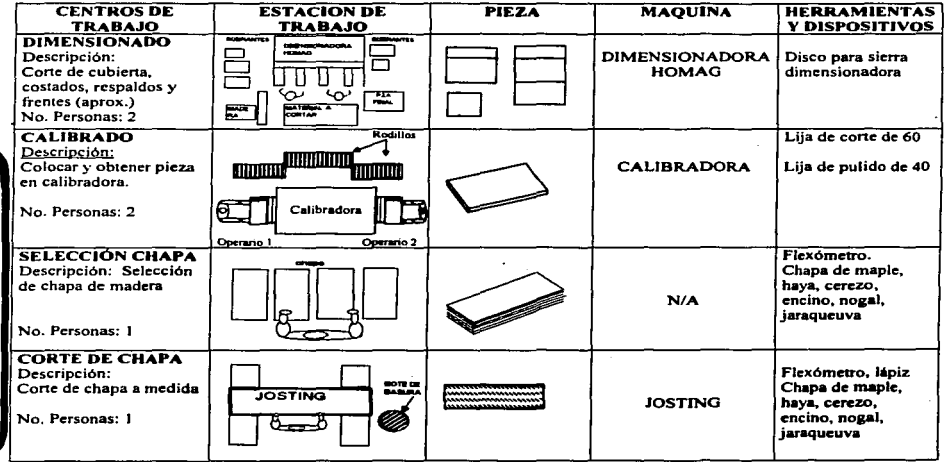

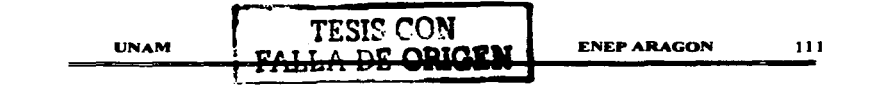

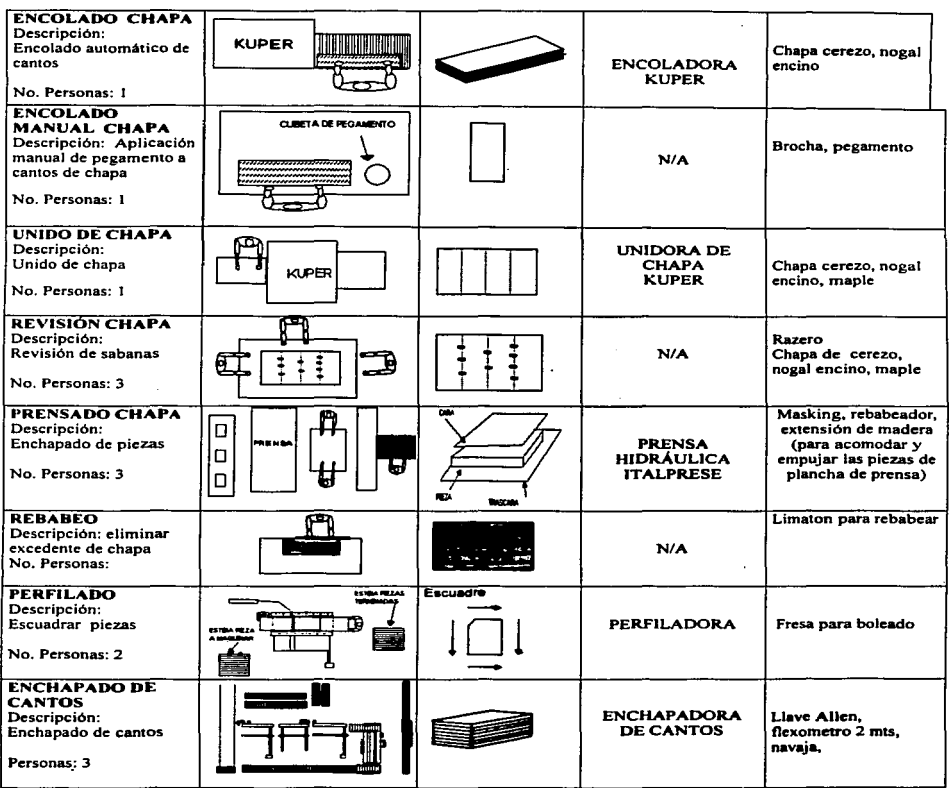

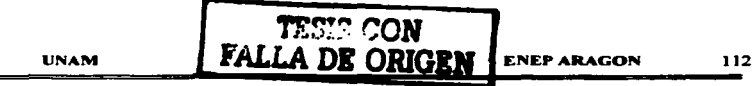

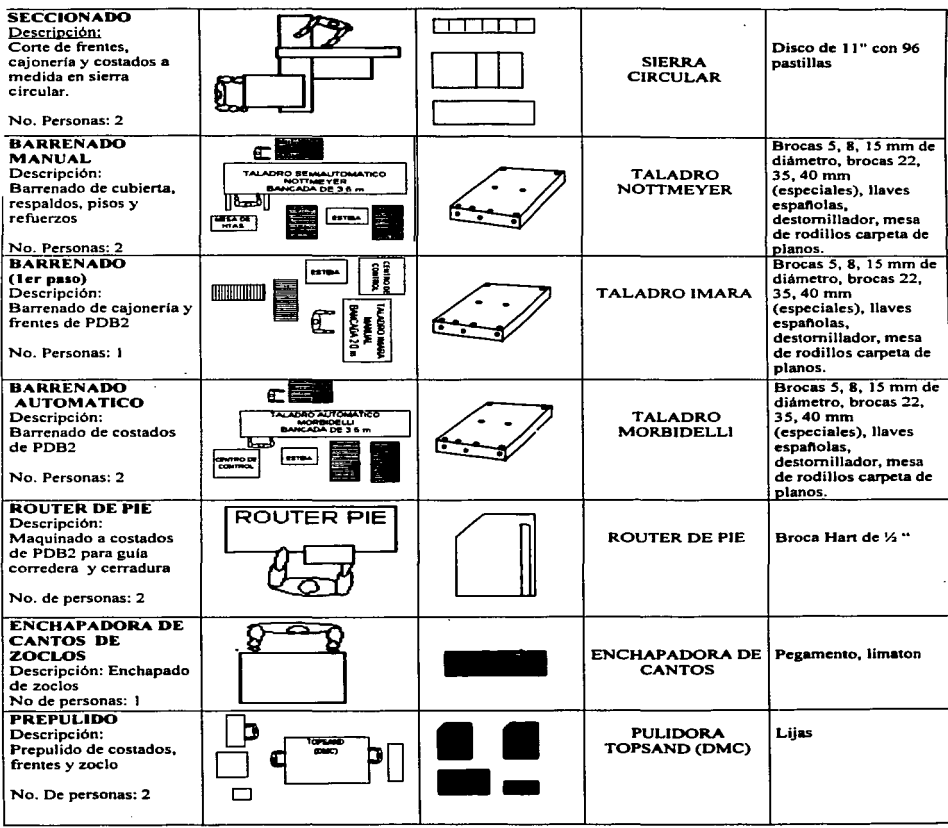

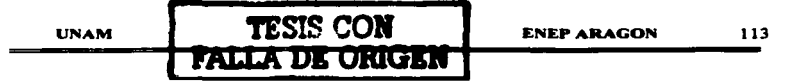

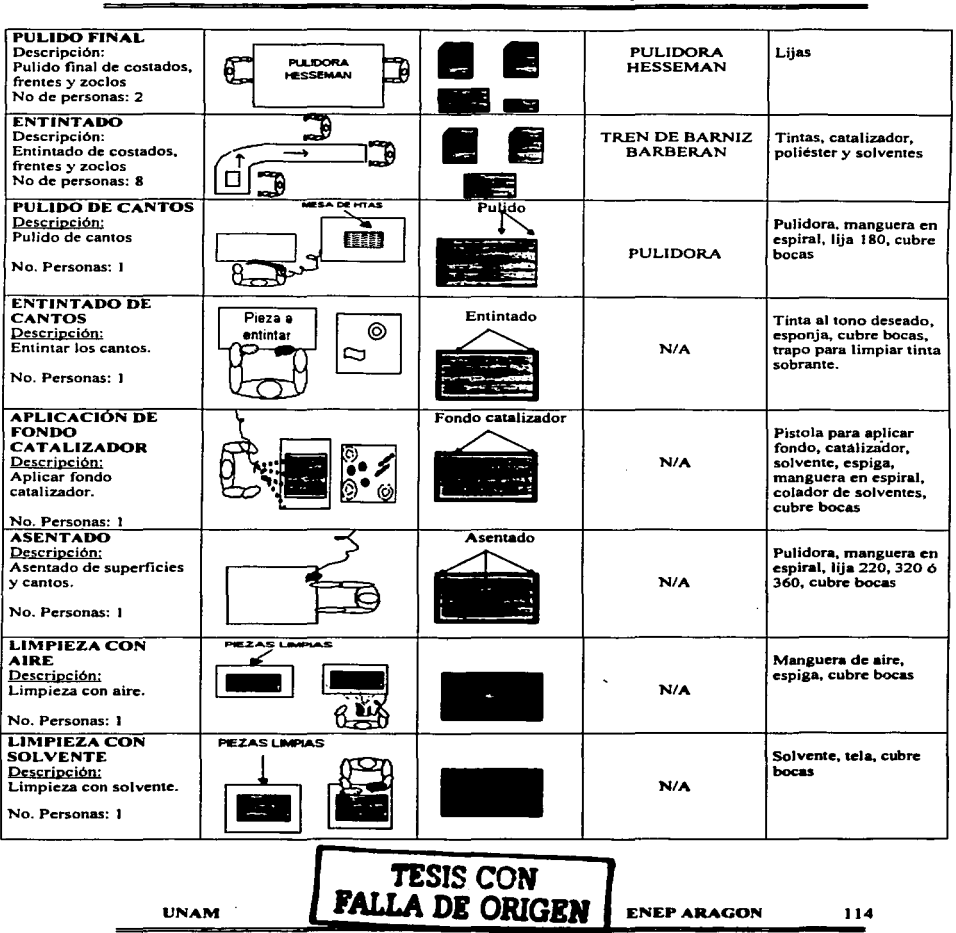

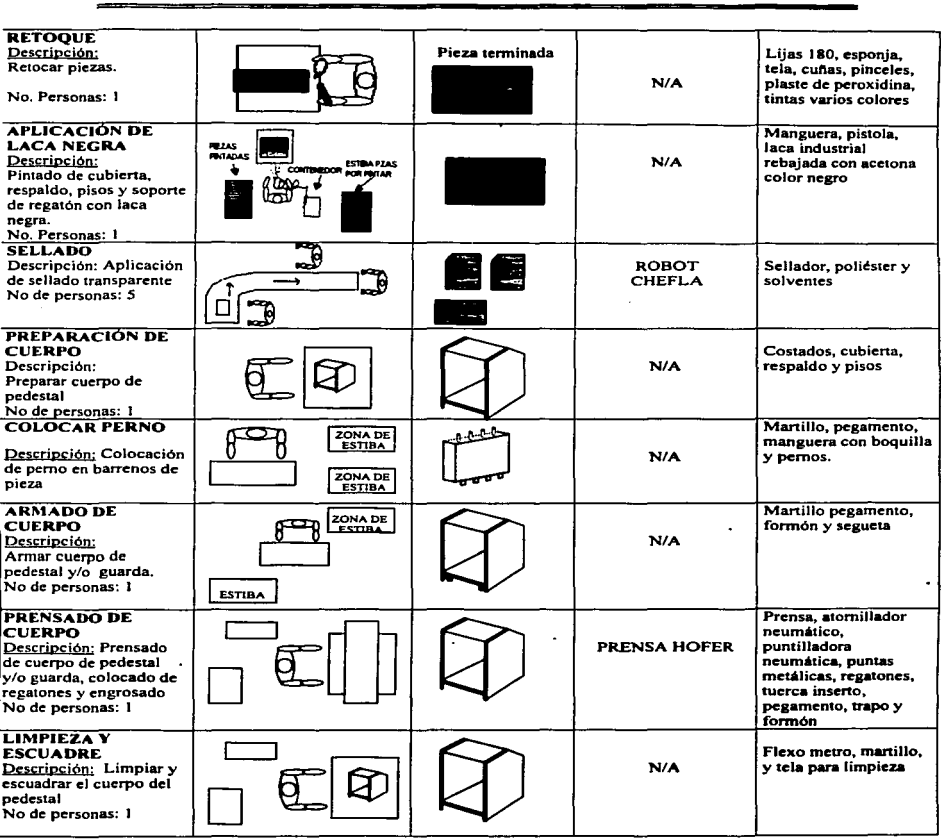

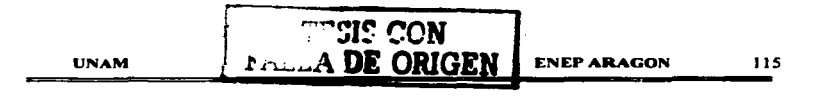

 $\sim$ 

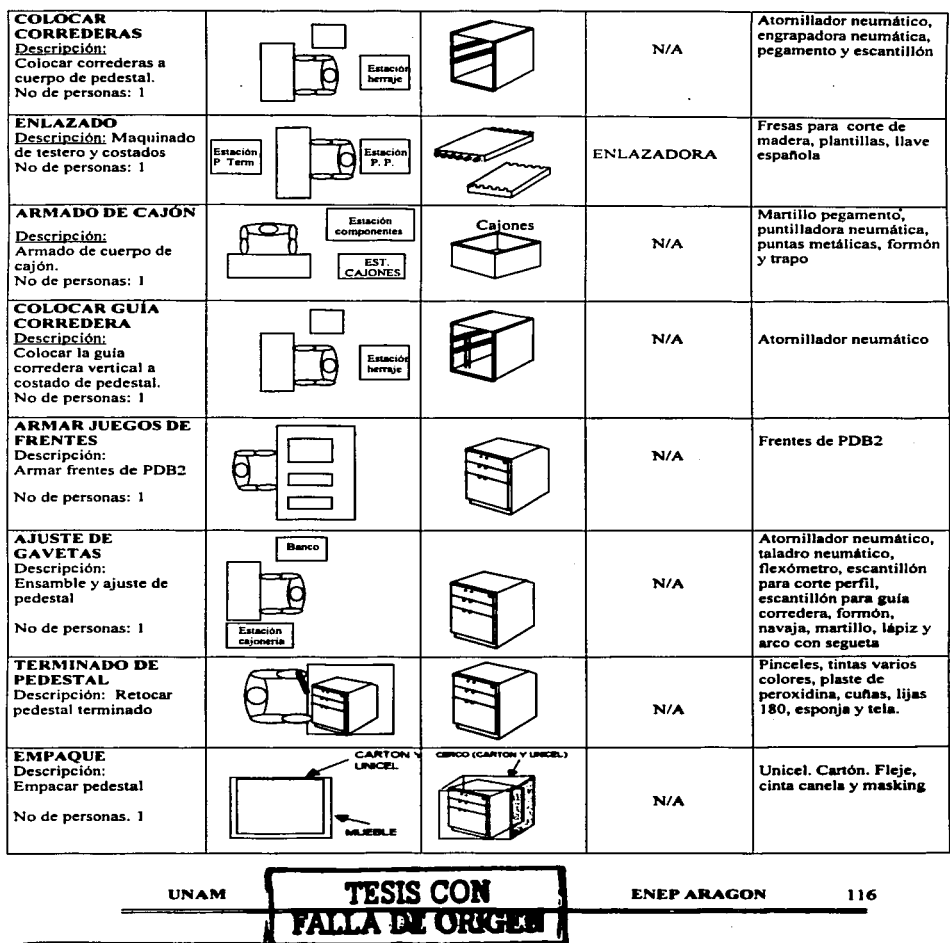

#### 4.6 Aplicación de la técnica MOST al pedestal PDB2.

#### 4.6.1 Desarrollo de la base de datos aplicando la técnica MOST.

Para simplificar y ahorrar tiempo de estudio y captura se analizan todas las actividades que se realizan con mas frecuencia en el área de madera, realizando su correspondiente modelo de secuencia MOST y obteniendo su valor en TMU'S para poder obtener e identificar con mas facilidad las operaciones básicas que intervendrán en los siguientes levantamientos de métodos.

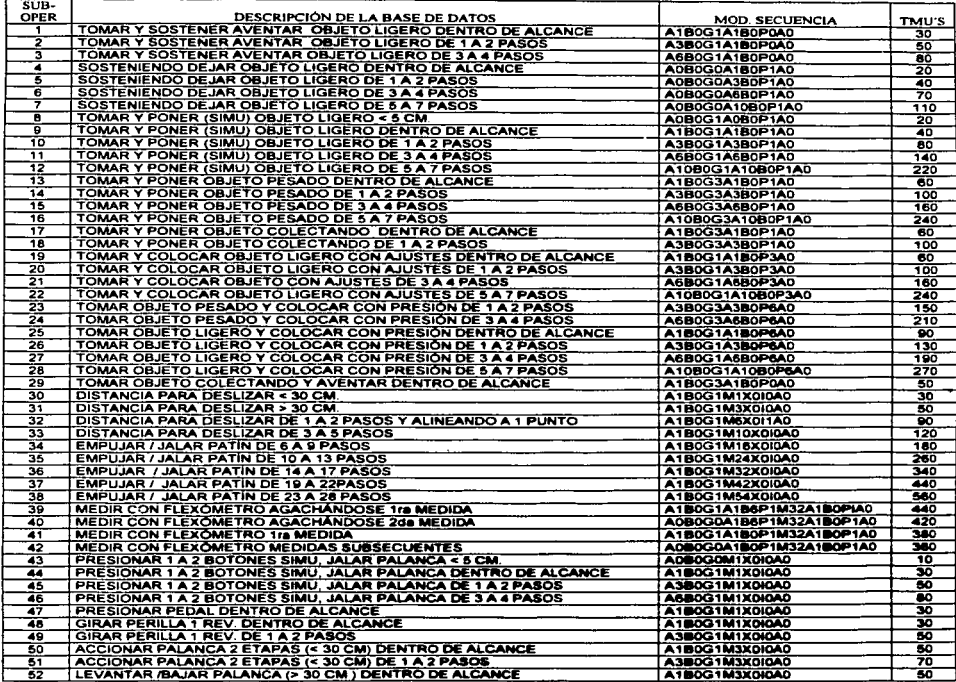

**TESIS CON** 

**FALLA DE ORIGEN** 

**UNAM** 

**ENEP ARAGON** 

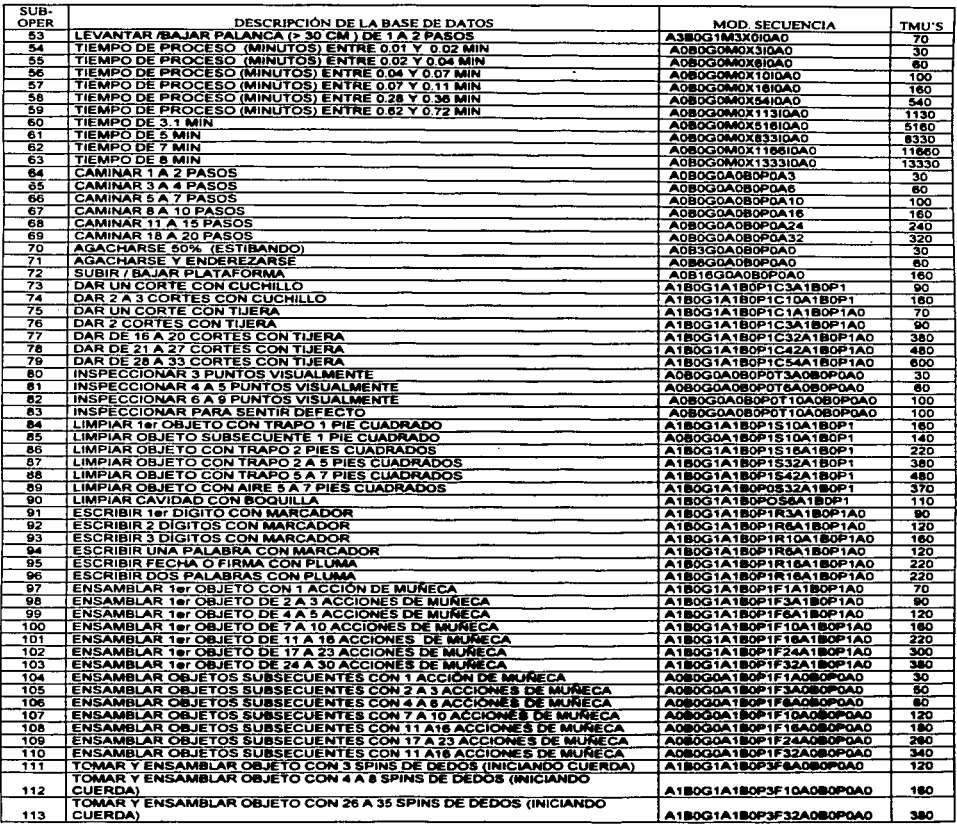

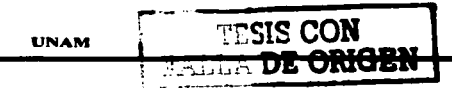

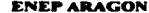

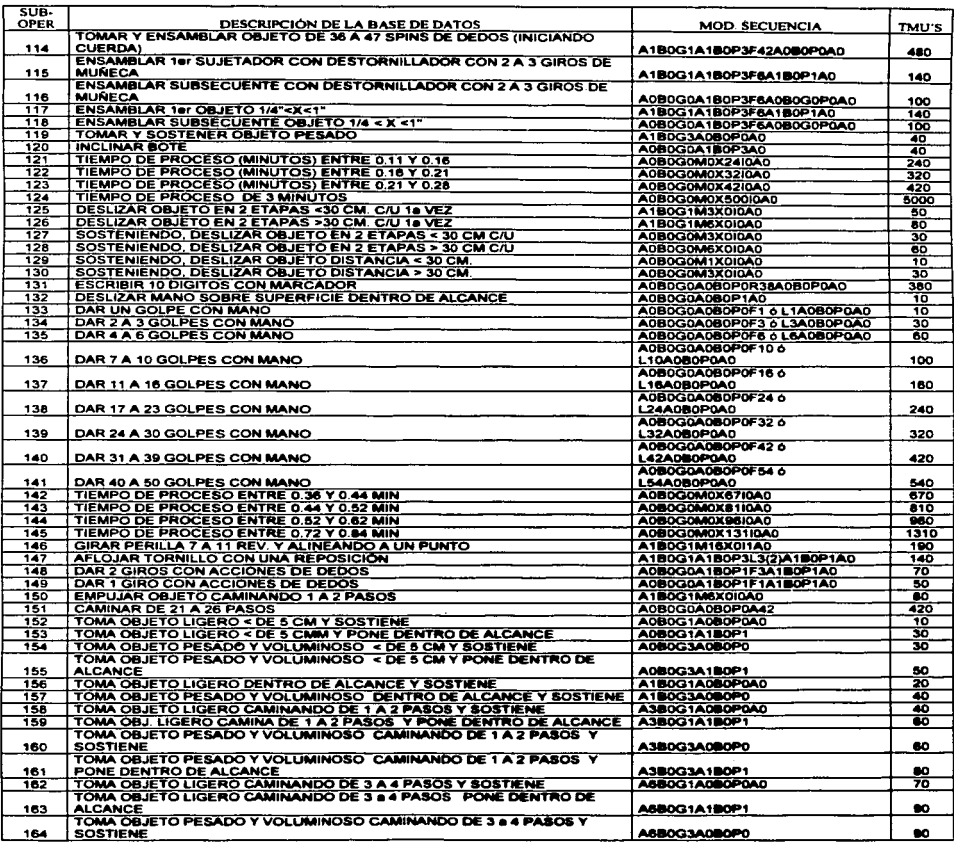

TESIS CON **UNAM** FALLA DE ORIGEN

**ENEP ARAGON** 119

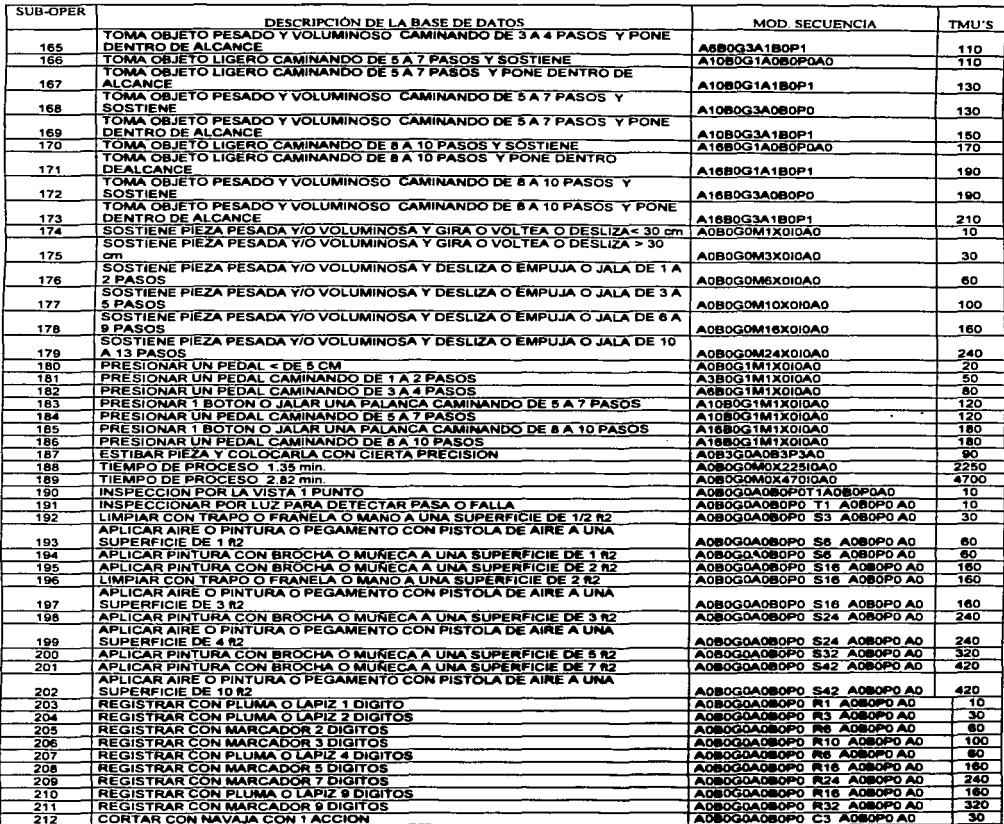

120

 $\ddot{\phantom{0}}$ ÷.

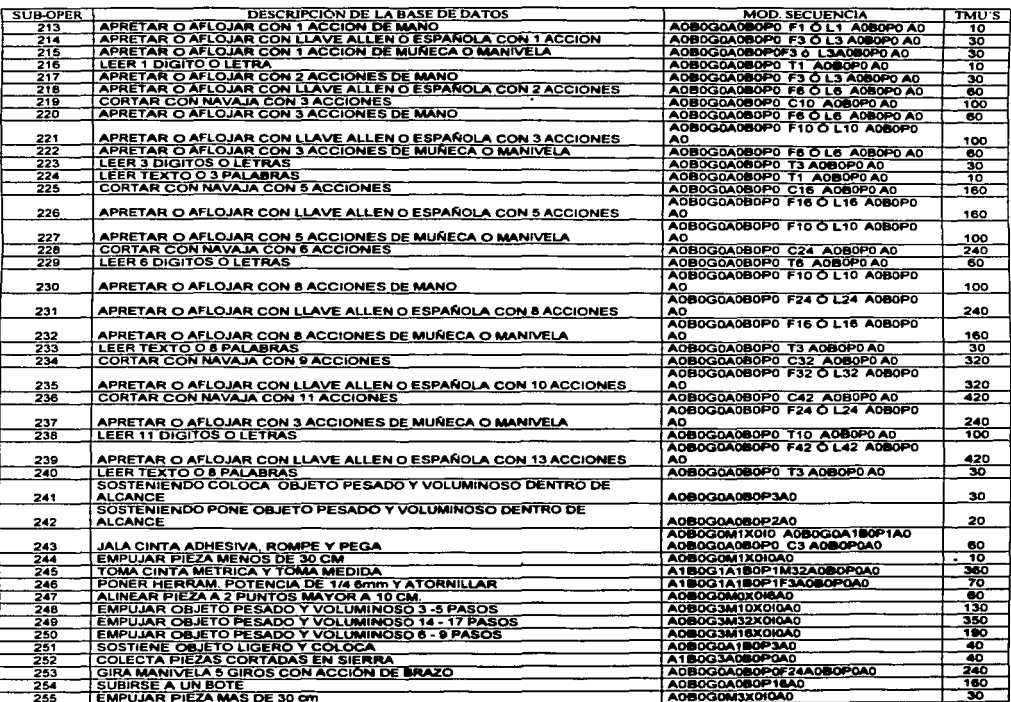

Ì.

#### 4.6.2 Determinación de suplementos debido a condiciones de trabaio

Debido a las condiciones de trabajo es necesario dar suplementos o compensaciones para poder tener un estándar que contemple las actividades no inherentes al trabajo normal y para ello los suplementos son los siguientes:

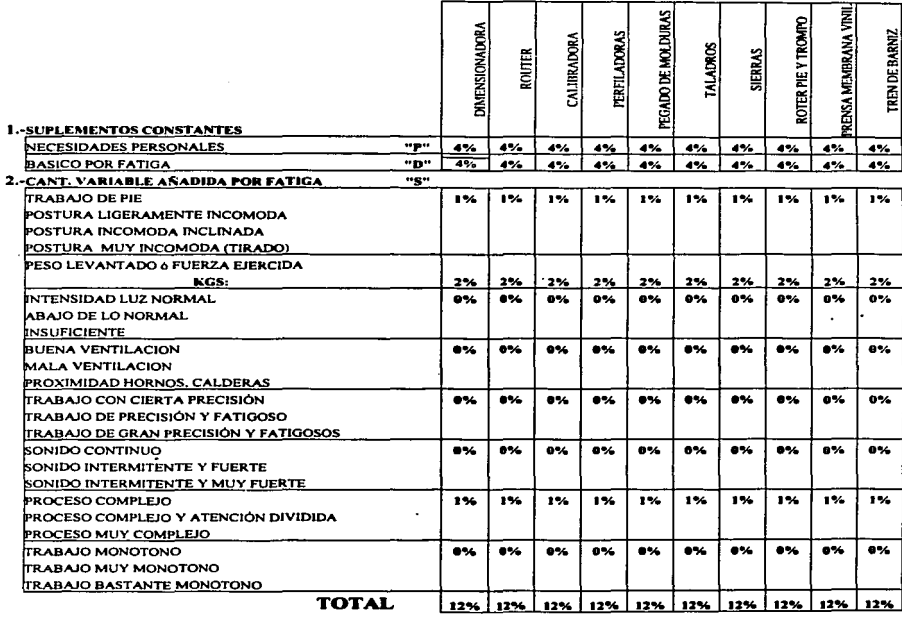

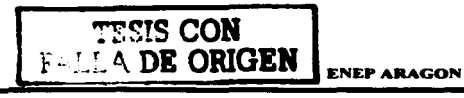

#### 4.6.3 Levantamiento de métodos y determinación del tiempo estándar de los procesos del nedestal PDR2.

El levantamiento de métodos es el análisis sistemático de cada uno de los procesos aplicando la técnica MOST, identificando cada una de las actividades básicas y anotando sus unidades de medida de tiempo correspondientes en base a las suboperaciones identificadas en la base de datos realizada con anterioridad. Tomando en cuenta el numero de veces que se realiza cada subactividad (frecuencia). También se define el numero de operarios, las piezas por ciclo, el denartamento o área de proceso y la descripción de cada componente o pieza.

Una vez teniendo el total de TMU'S se multiplican por un factor de conversión (0.0006) para obtener minutos, si interviene un tiempo de maquina (tiempo de proceso) y se suma al tiempo manual para obtener el tiempo normal, este a su vez se multiplica por el valor de los suplementos (PDS) el cual se calculo en un 12%, con esto obtendremos el tiempo ciclo que se divide entre el numero de piezas para obtener el tiempo estándar por pieza.

Los siguientes levantamientos de métodos ejemplifican los procesos que intervienen en el área de madera tomando como base el pedestal PDB2.

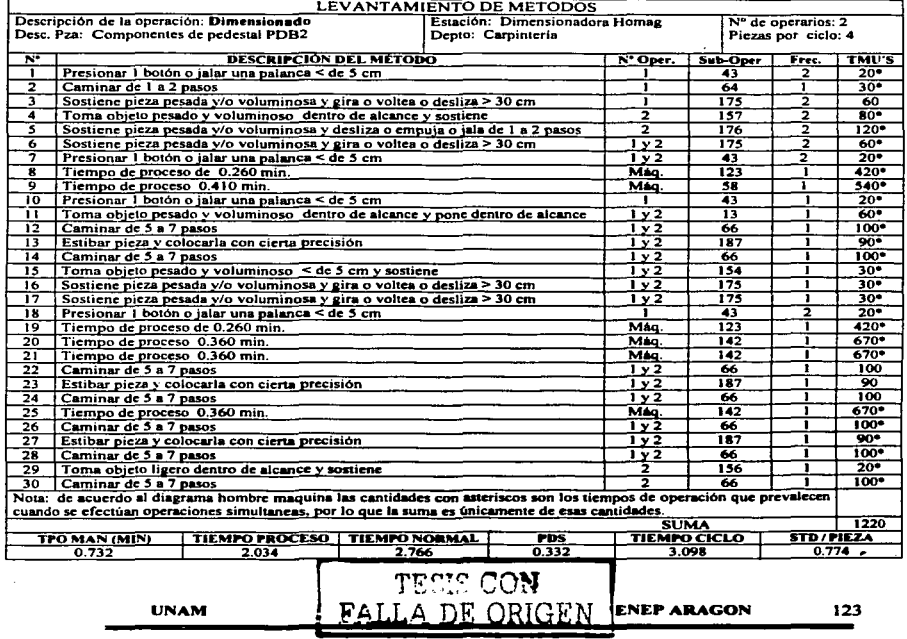

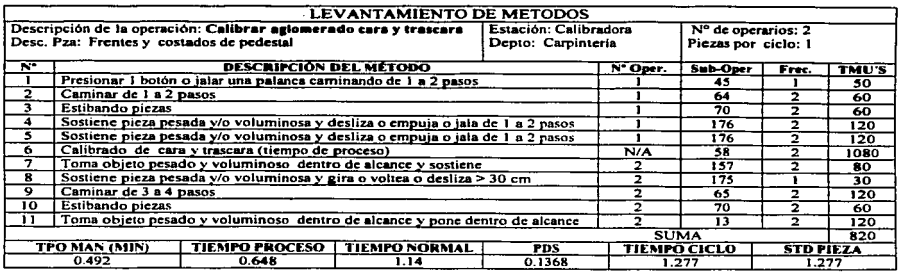

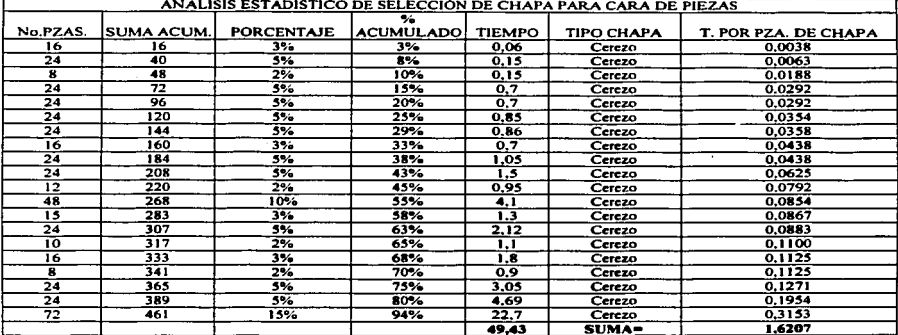

Tiempo promedio aritmético por pieza: 0.107 Promedio ponderado por pieza: 0.101

TESIS CON

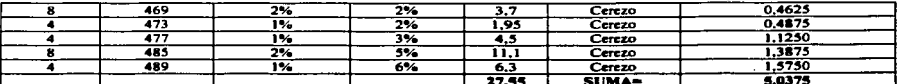

**DE ORIGEN** 

Tiempo promedio aritmético por pieza: 0.984

Promedio ponderado por pieza: 0.056

Suma prom. ponderado: 0.101+0.056 -0,157

PDS  $(12%) = 0.019$ 

 $T Std = 0,176$  min/pza

Tiempo por paquete = 3,778

PDS (12%) = 0,453

 $T$  Std = 4,232 min / paquete

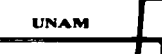

**ENEP ARAGON** 

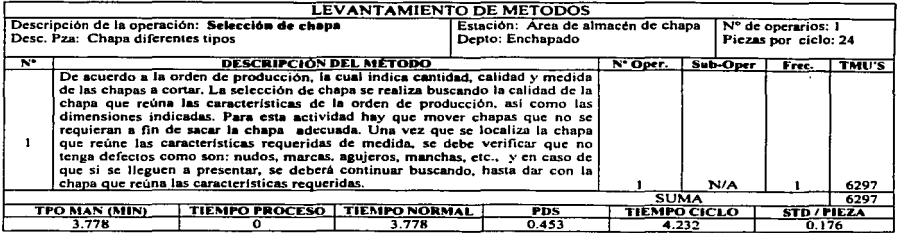

#### OPERACIÓN: CORTE DE CABEZALES

MAQUINA: GUILLOTINA JOSTING

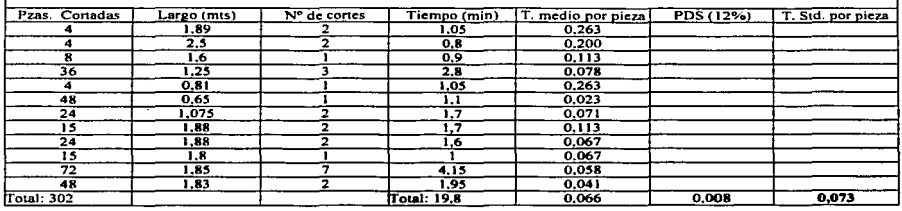

#### OPERACIÓN: CORTES LONGITUDINALES DE CHAPA

#### **MAQUINA: GUILLOTINA KUPER**

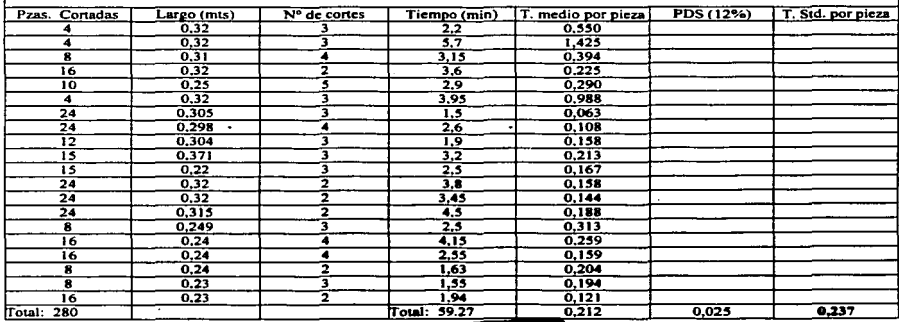

TESTS CON

**UNAM** 

**ENEP ARAGON** 

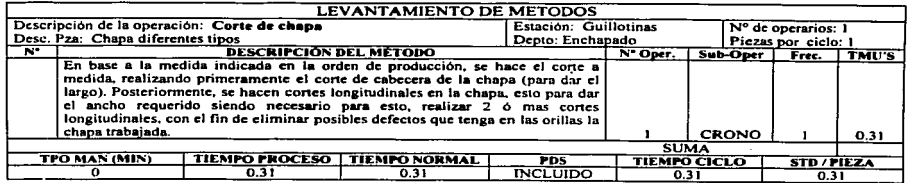

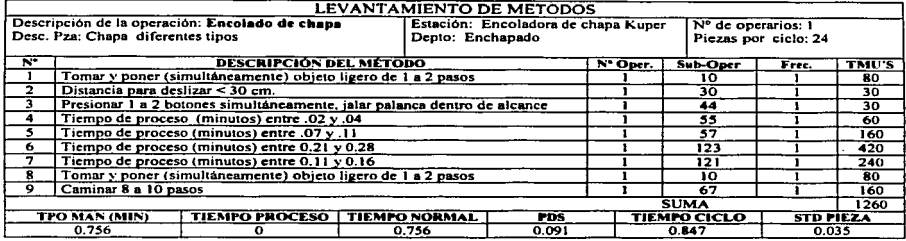

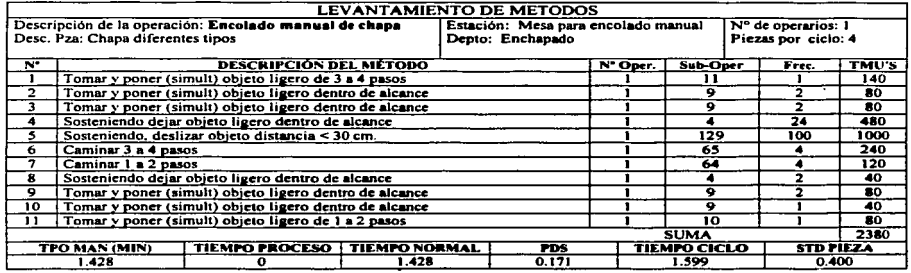

# TESIS CON **FALLA DE ORIGEN**

UNAM

**ENEP ARAGON** 

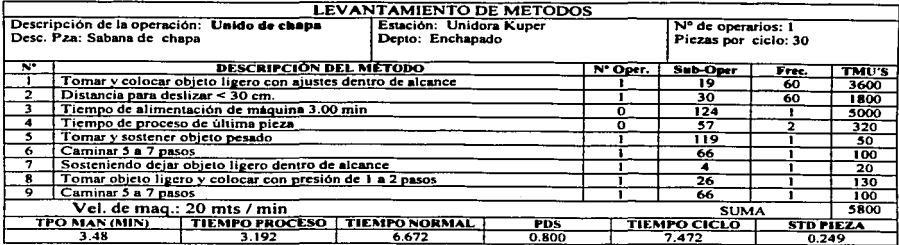

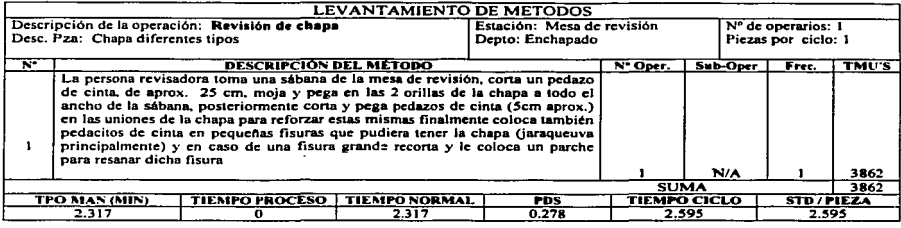

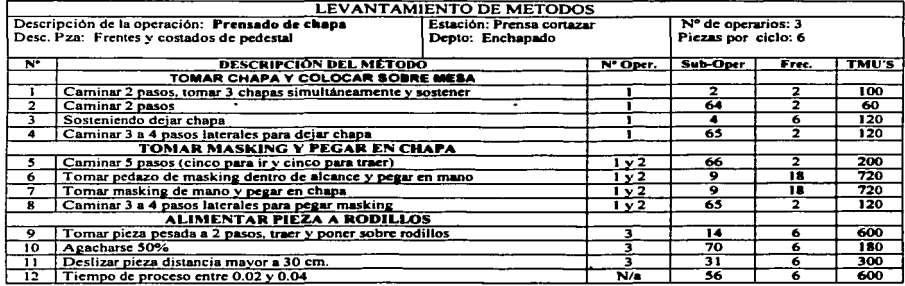

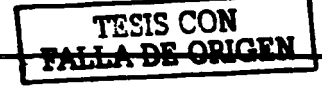

**UNAM** 

----

**ENEP ARAGON** 

127 .

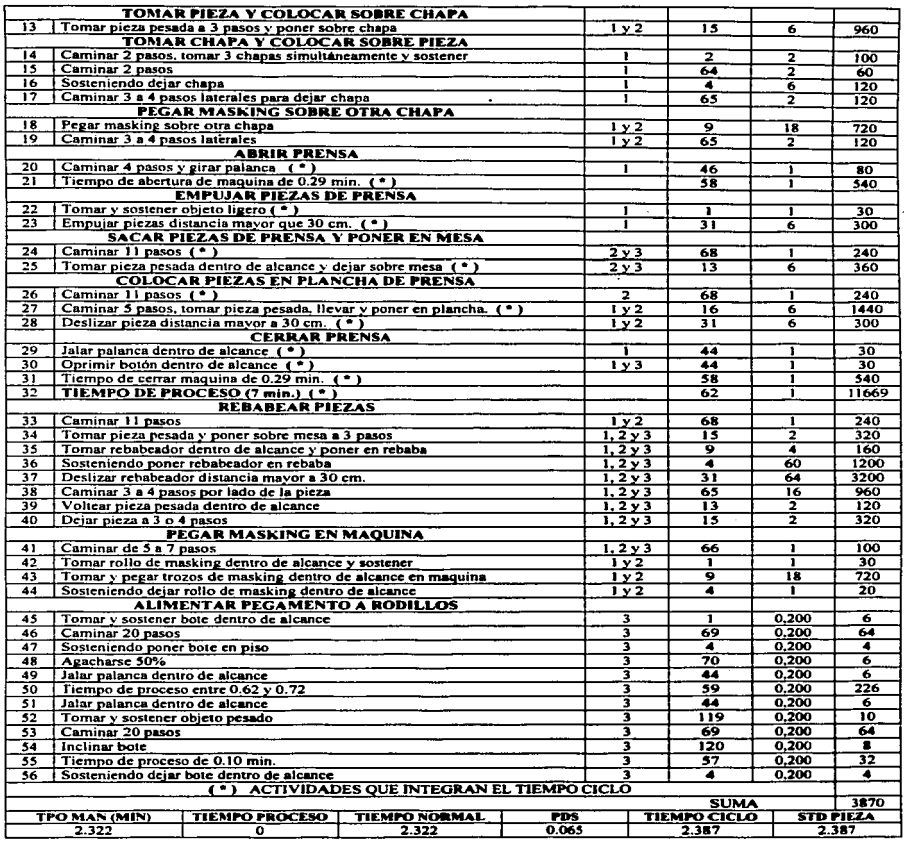

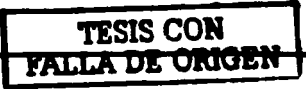

**ENEP ARAGON** 

128

**UNAM** 

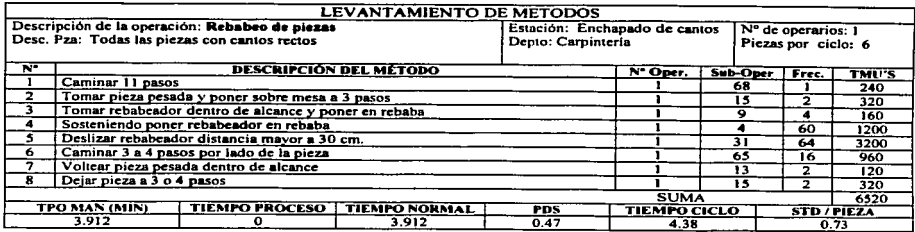

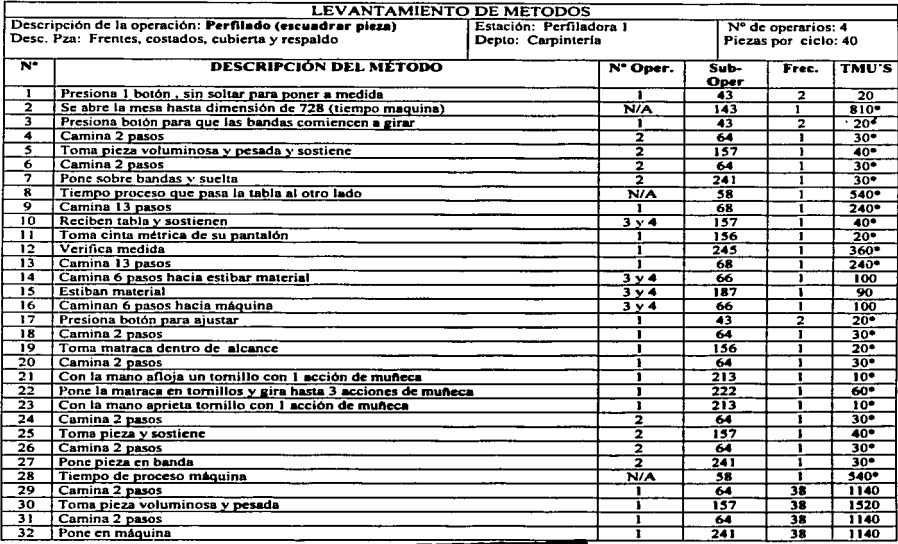

TESIS CON TESIS CON ENEPARAGON 129

**UNAM** 

# TESIS CON<br>FALLA DE ORIGEN **ENEP ARAGON**

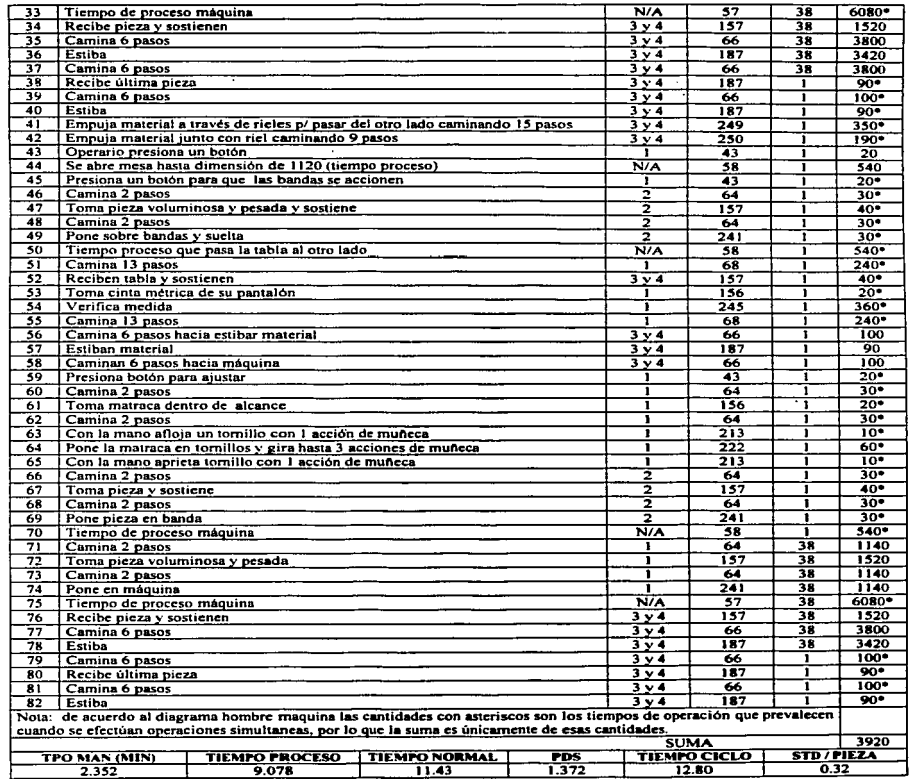

#### Capitulo IV Aplicación de la Técnica MOST para estandarizar los procesos en el área de madera

 $\overline{\mathbf{N}}$ 

┯

 $\overline{\bullet}$ 

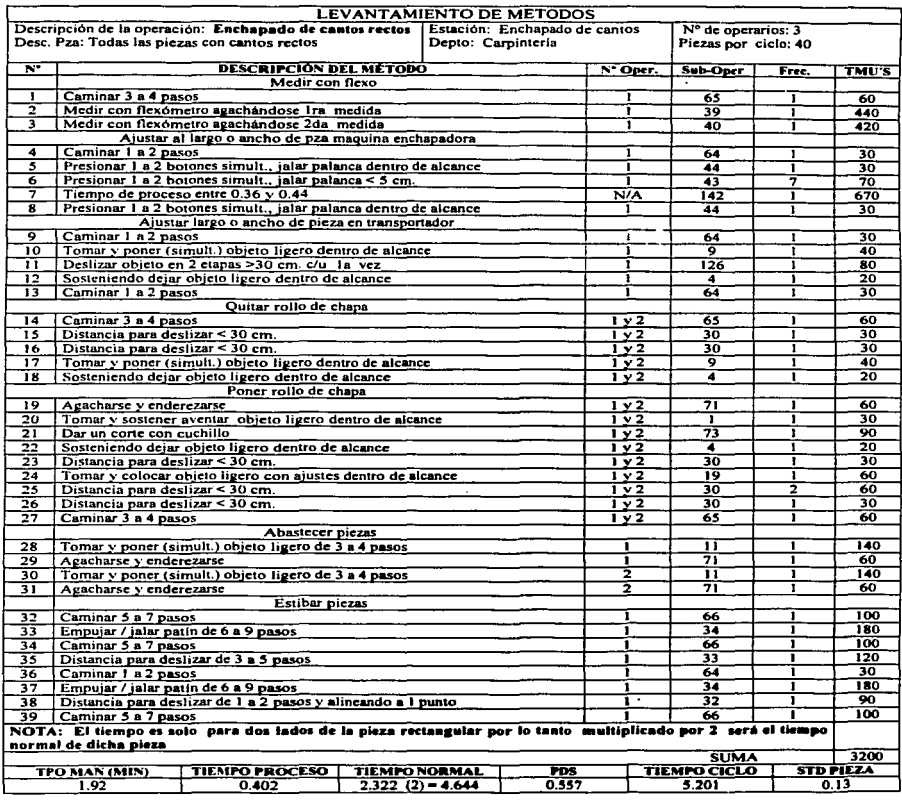

# TESIS CON<br>FALLA DE ORIGEN **ENEP ARAGON**

**UNAM** 

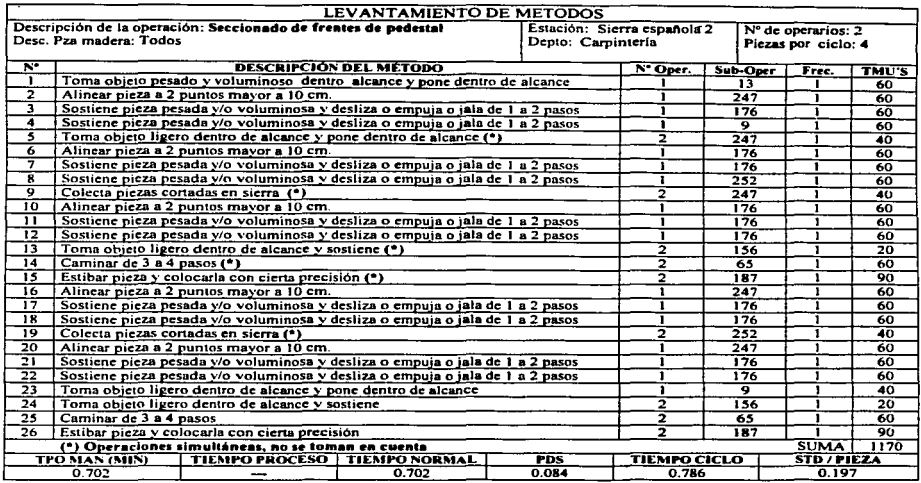

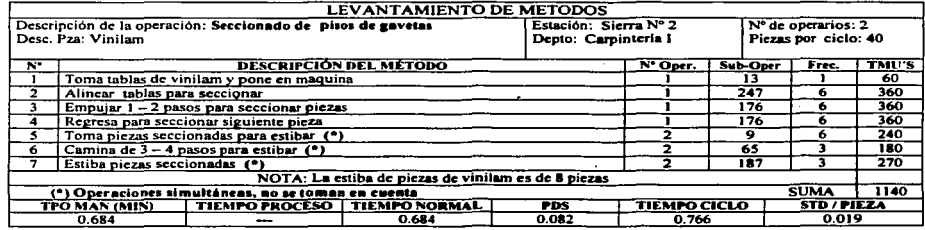

TESIS CON<br>FALLA DE ORIGEN

132

**UNAM** 

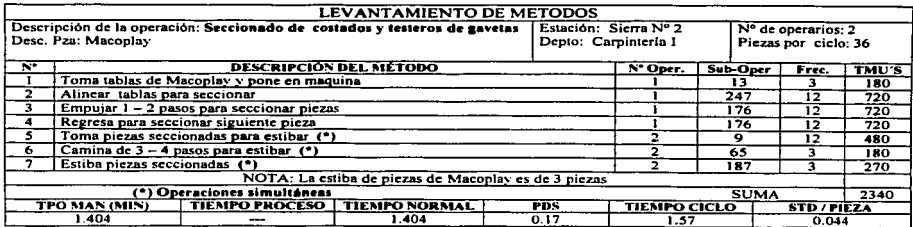

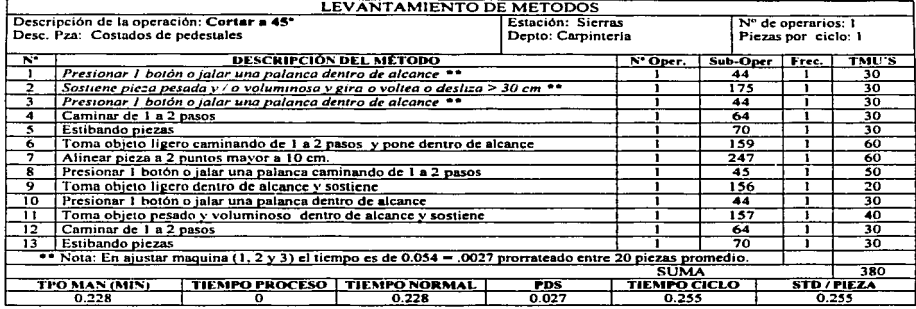

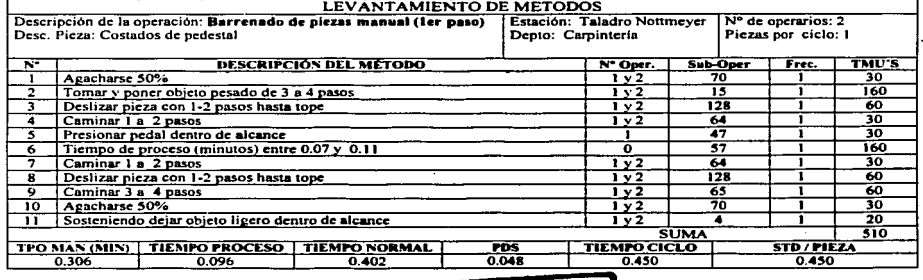

TESIS CON

ਹਾਲ

<u>VALUA</u>

÷

<del>icen</del>

**UNAM** 

**ENEP ARAGON** 

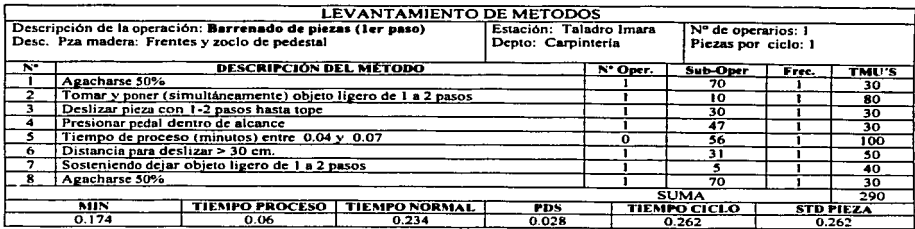

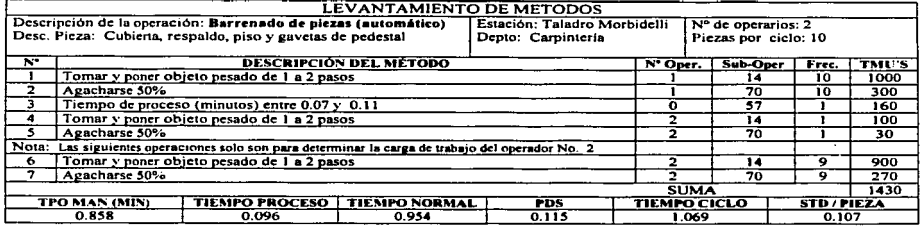

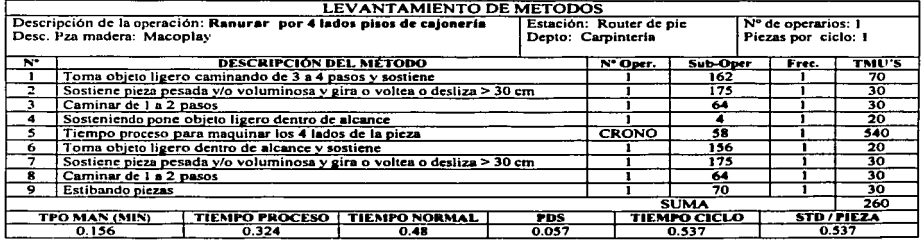

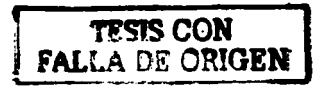

**UNAM** 

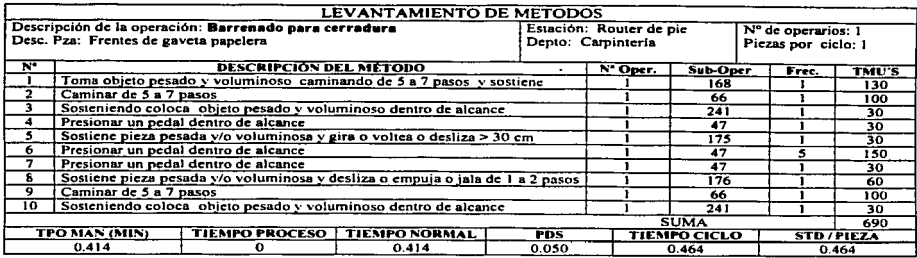

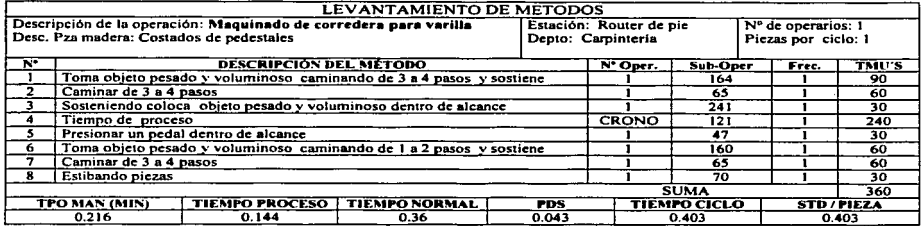

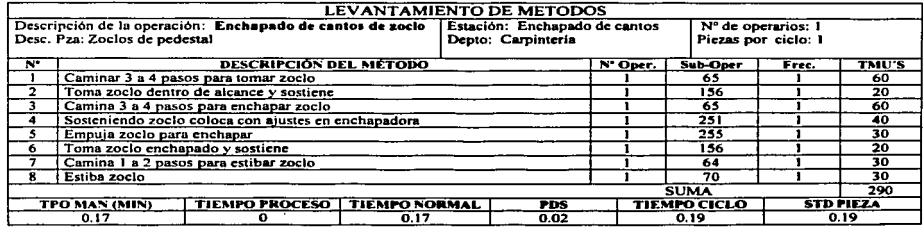

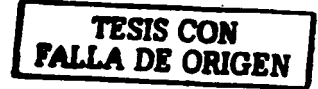

**UNAM** 

**ENEP ARAGON** 

135

 $\bullet$
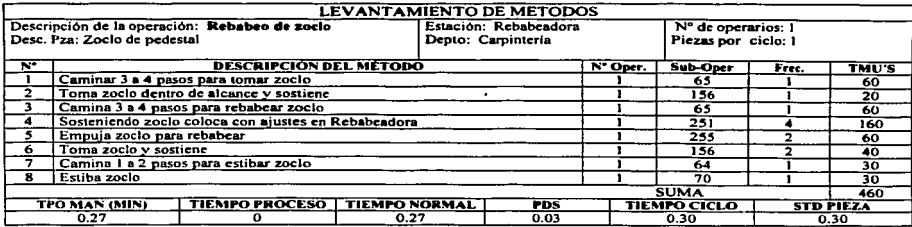

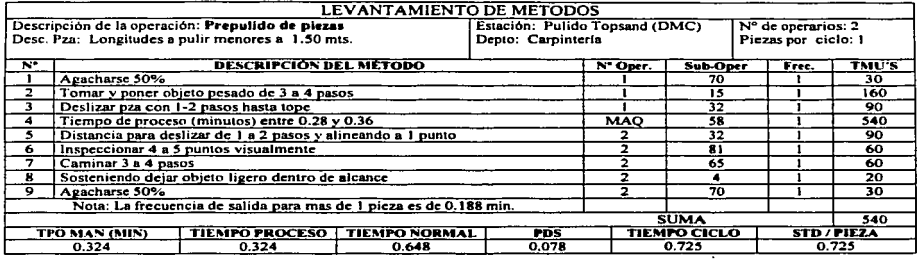

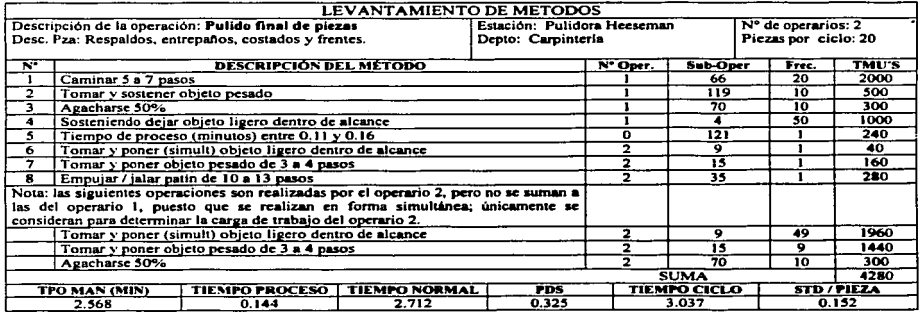

**TESIS CON** 

**FALLA DE ORIGEN** 

**ENEP ARAGON** 

136

**UNAM** 

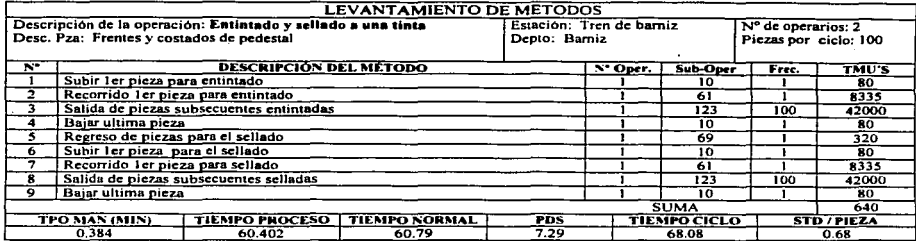

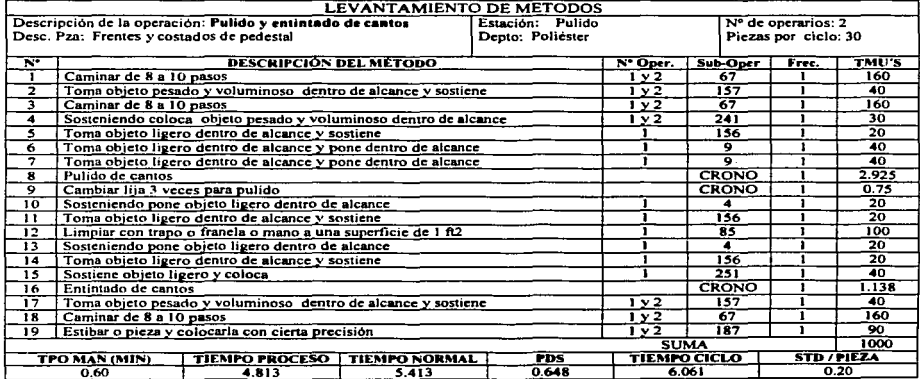

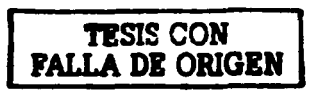

137

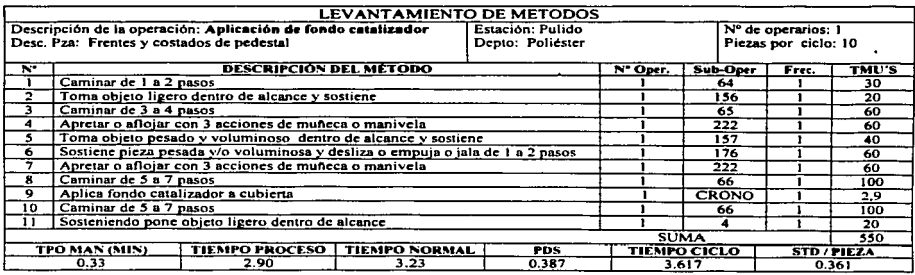

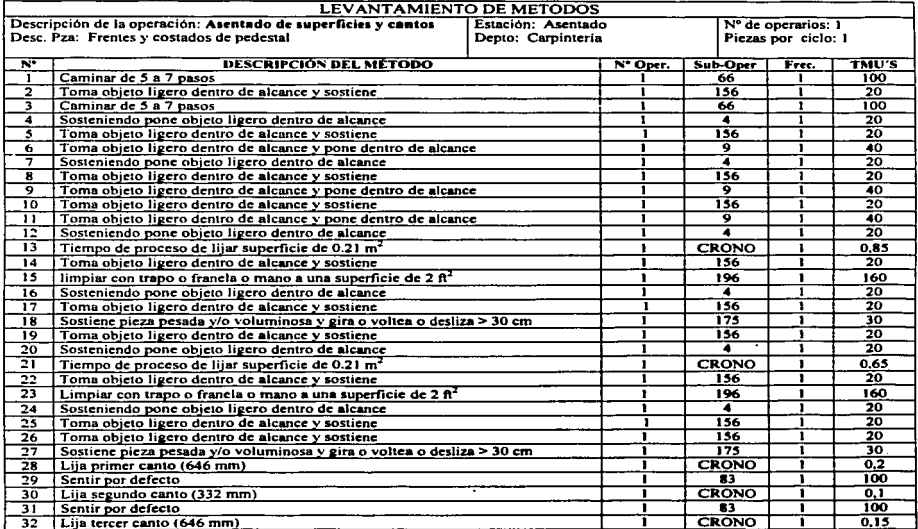

TESIS CON

**FALLA DE ORIGEN** 

**UNAM** 

**ENEP ARAGON** 

٠

138  $\blacksquare$ 

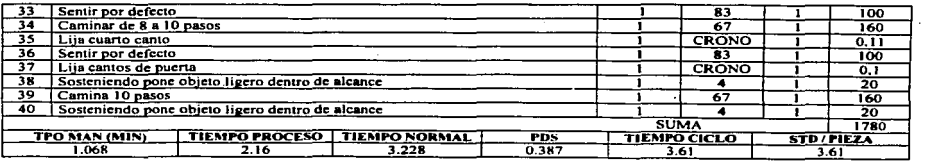

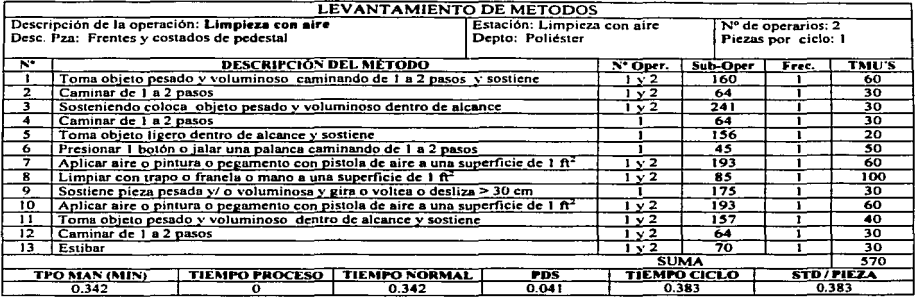

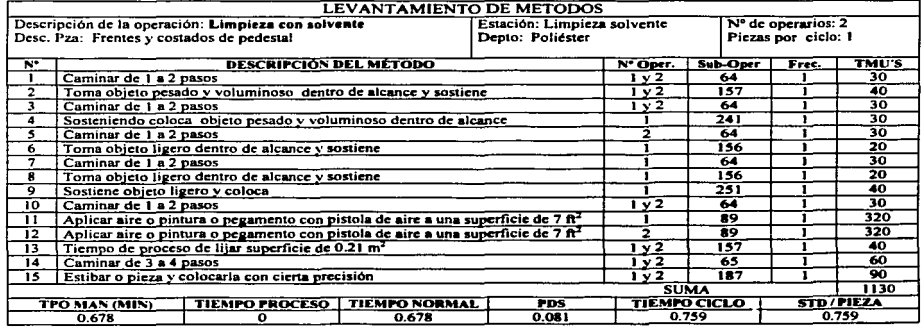

~LA Di ORIGEN

UNAM **EXESTE ENEPARAGON** 139

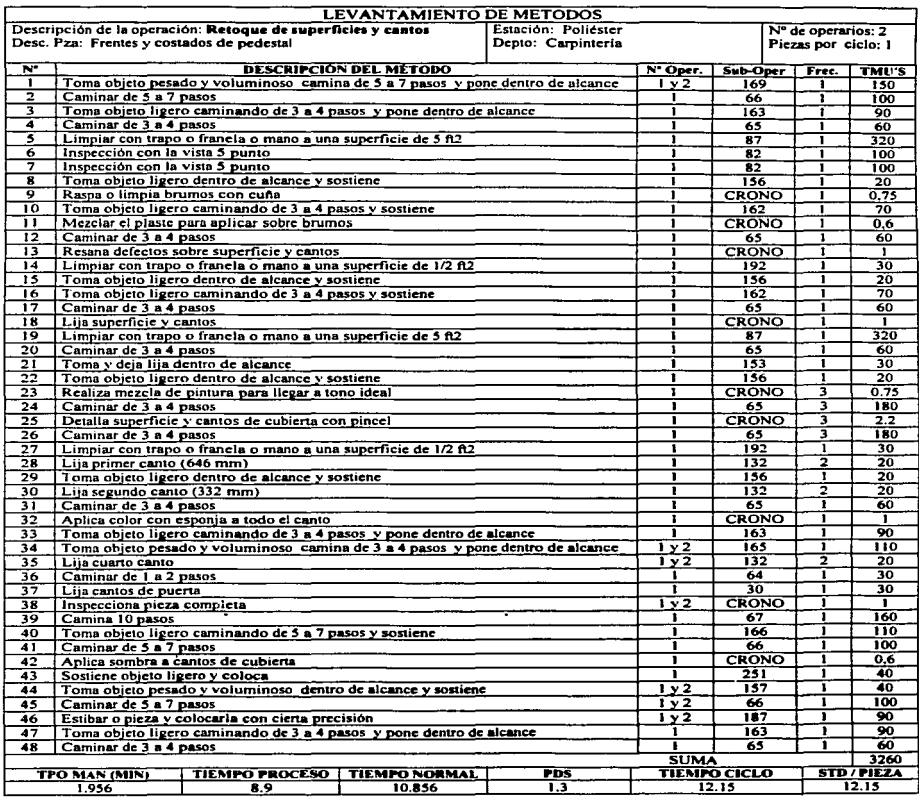

TESIS CON

**UNAM** 

Г.

**ENEP ARAGON** 

140

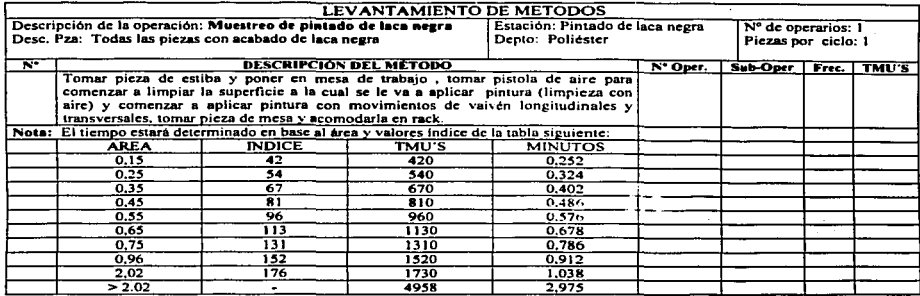

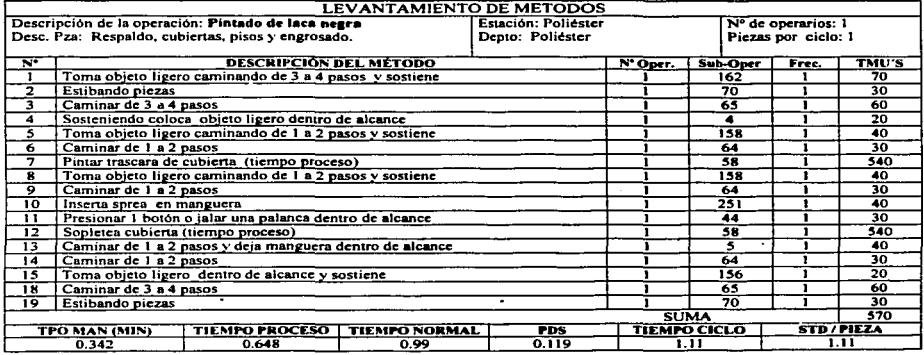

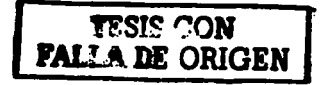

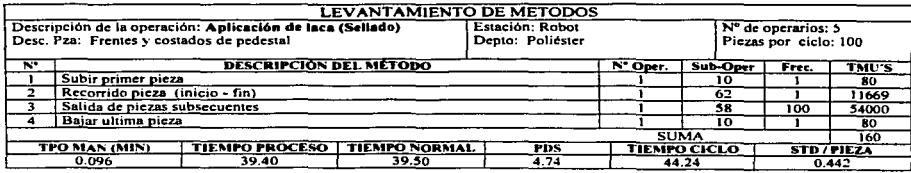

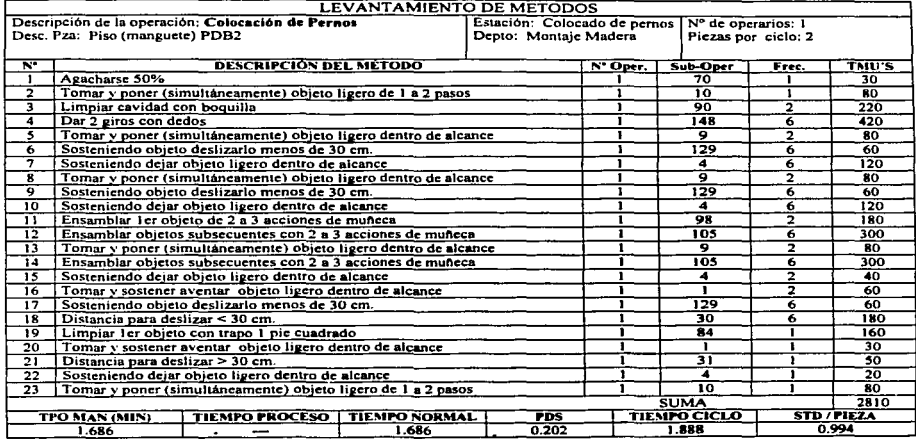

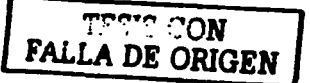

 $\epsilon$ 

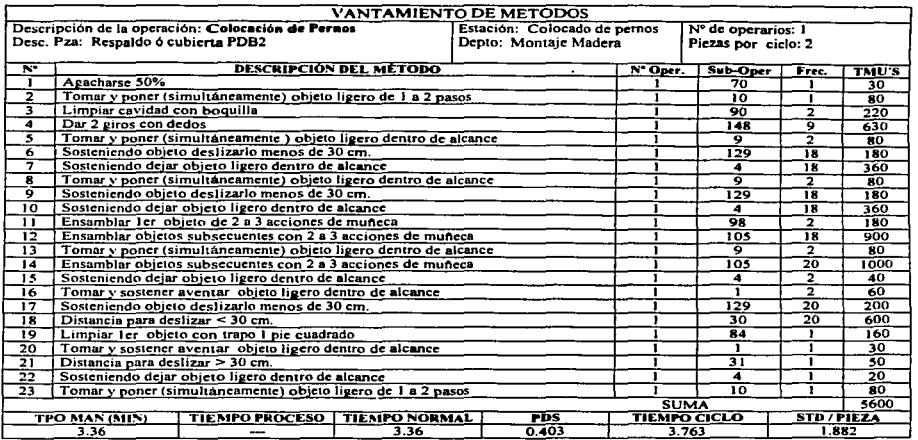

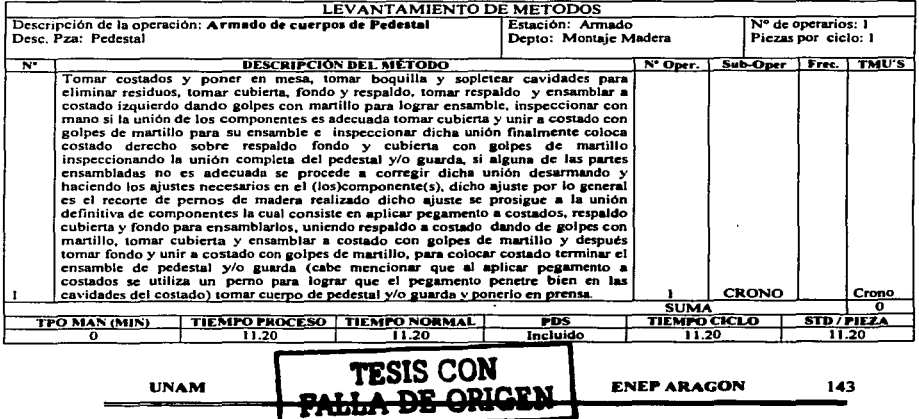

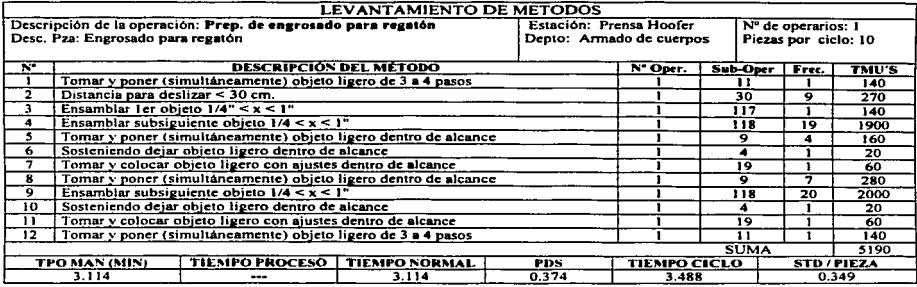

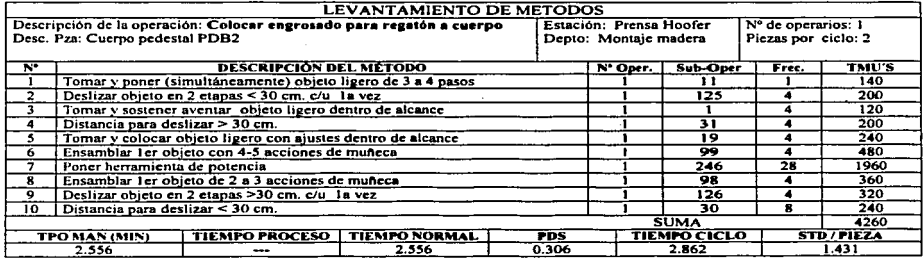

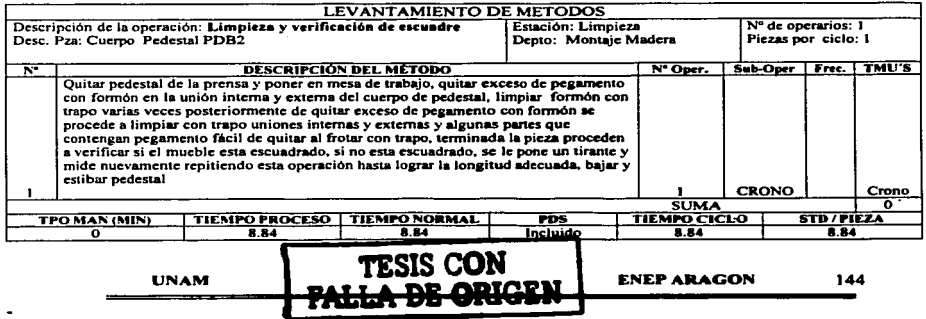

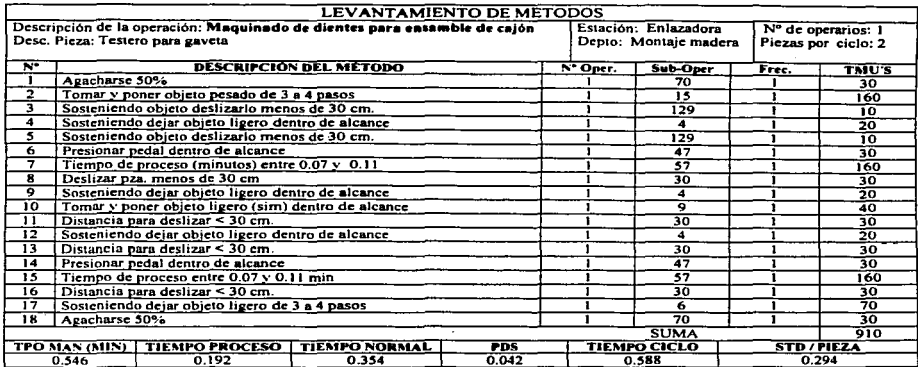

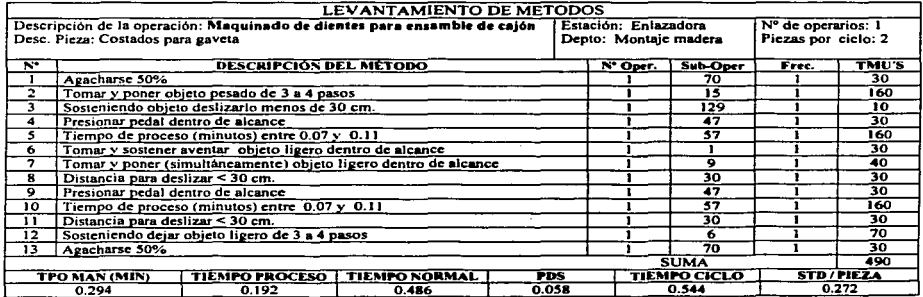

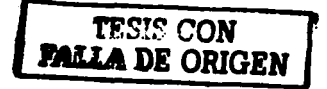

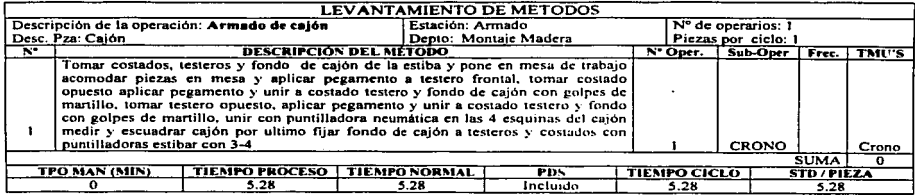

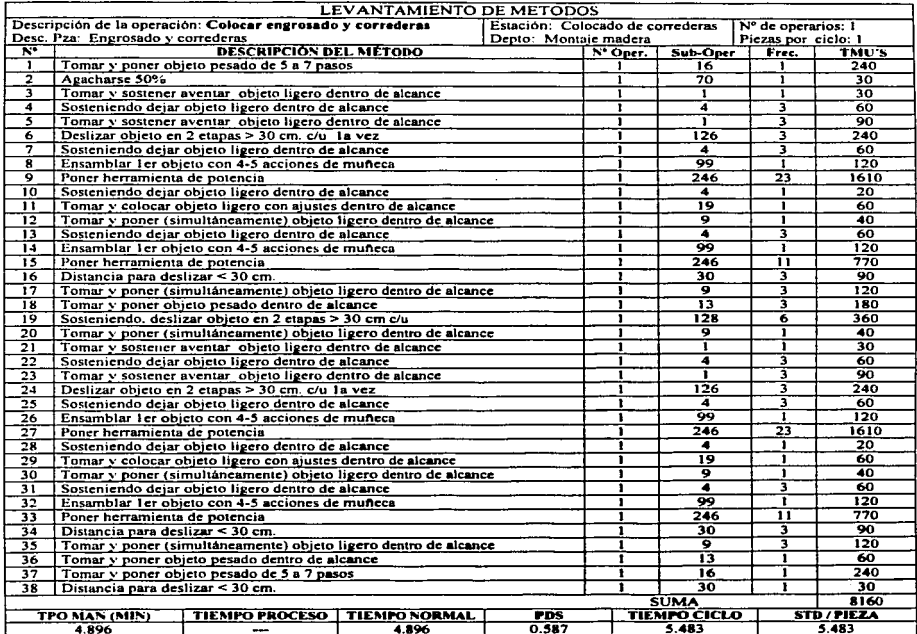

TESIS CON<br>FALLA DE ORIGEN

**UNAM** 

۰

**ENEP ARAGON** 

146

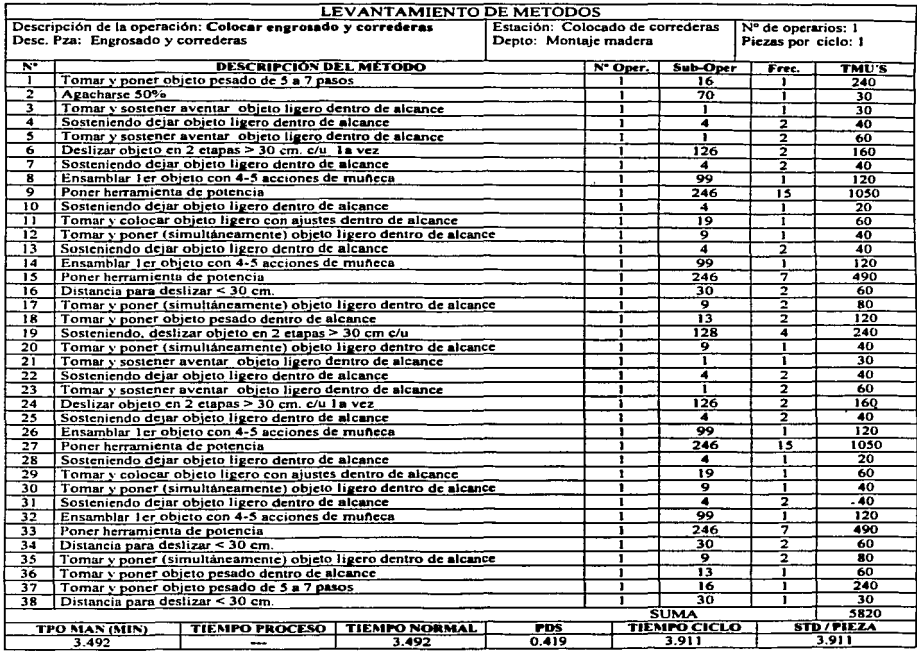

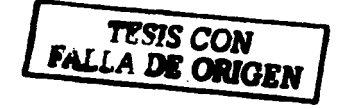

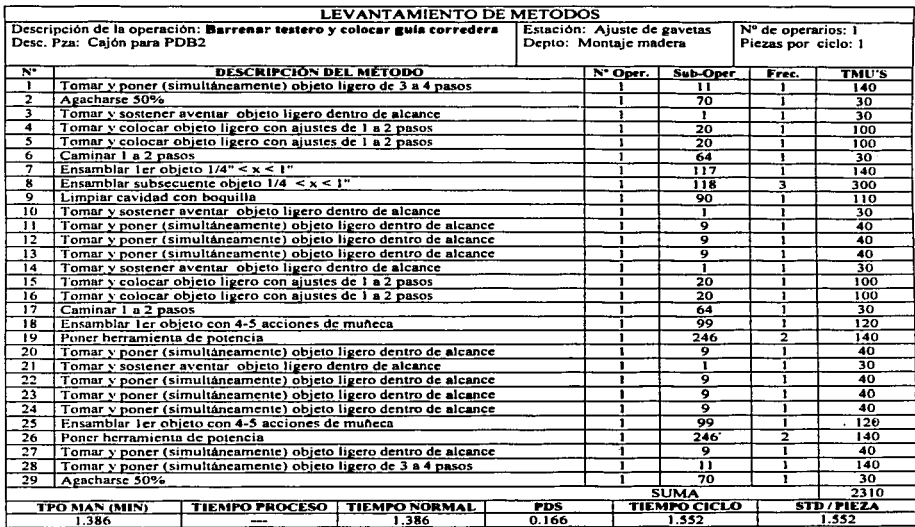

# TESIS CON<br>FALLA DE ORIGEN

٠

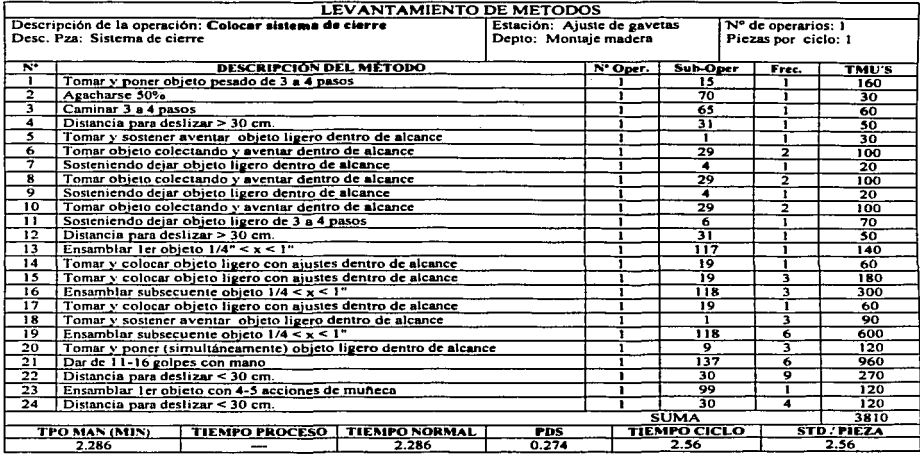

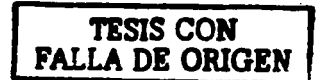

UNAM

ENEPARAGON 149

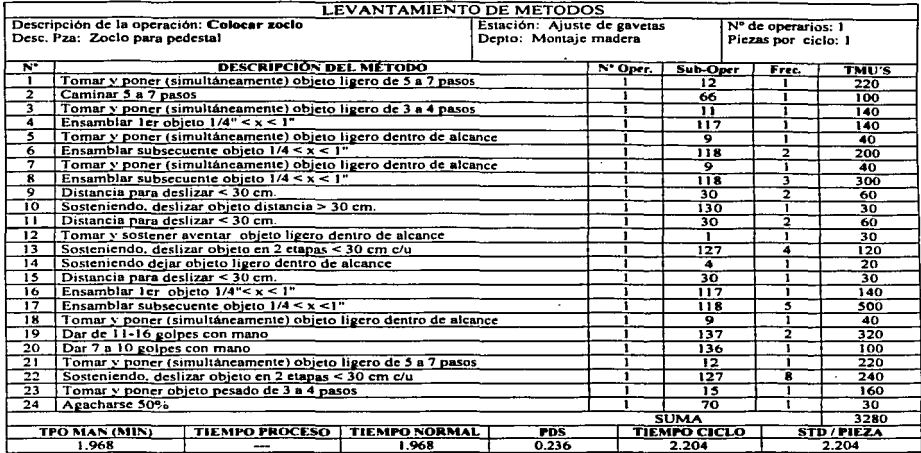

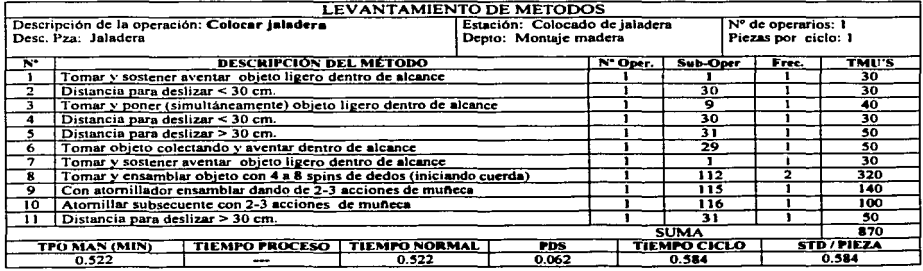

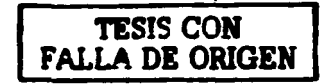

**UNAM** 

**ENEP ARAGON** 

150

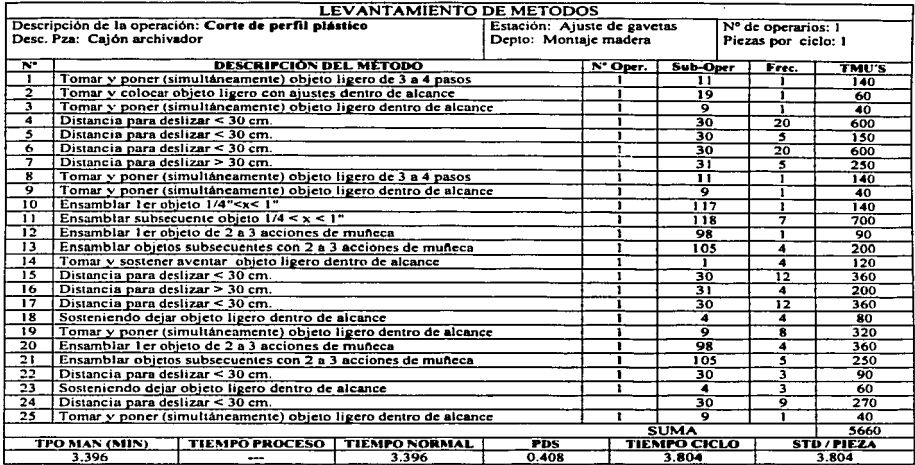

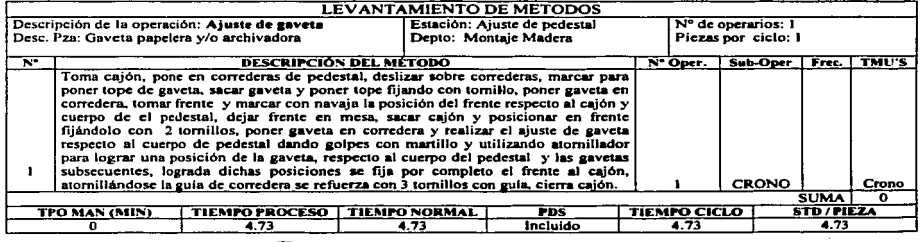

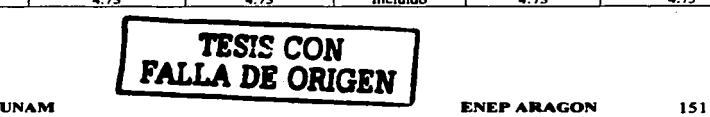

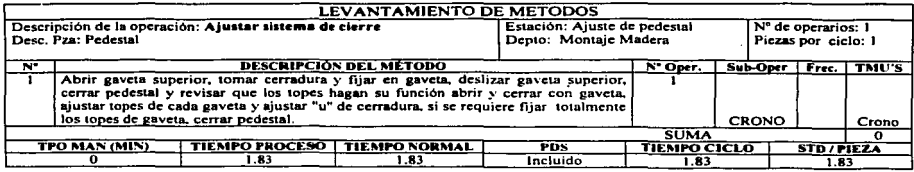

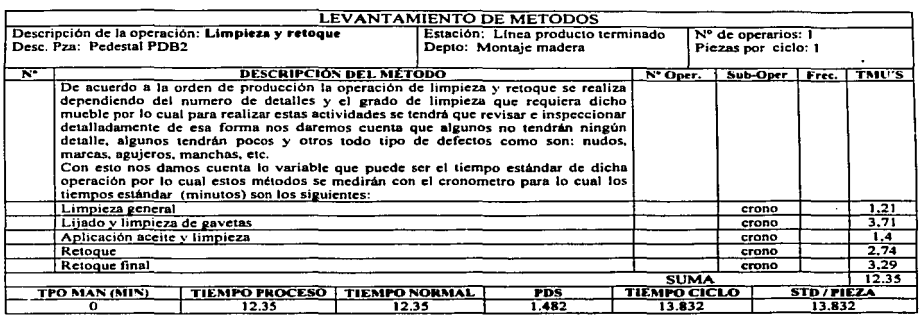

 $\ddot{\phantom{0}}$ 

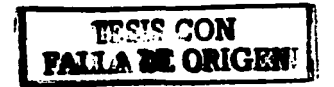

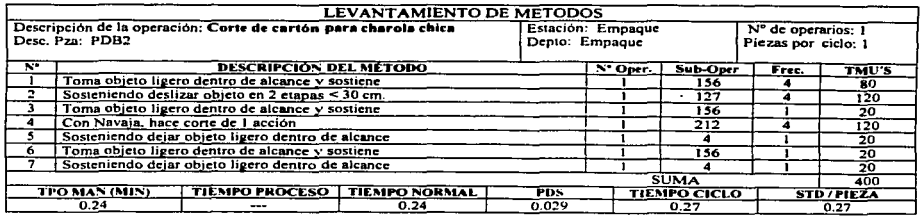

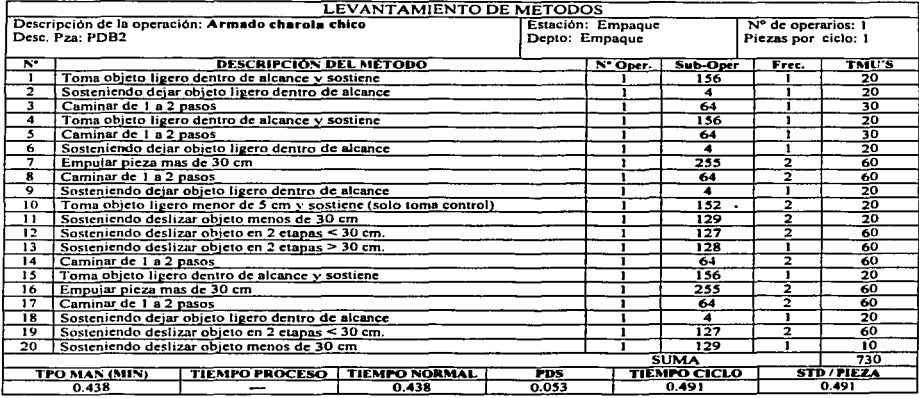

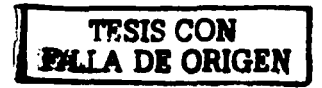

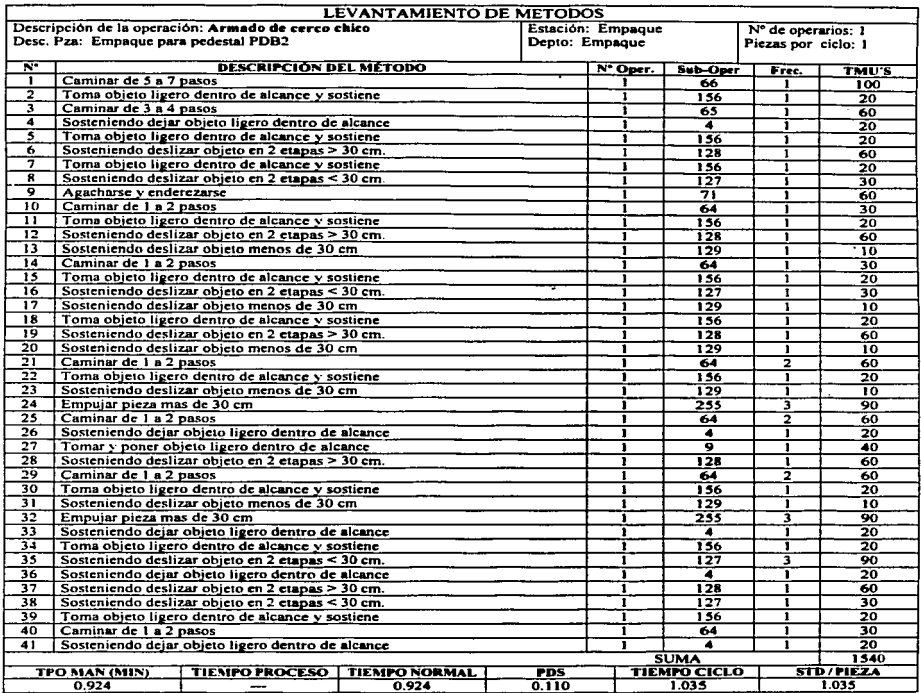

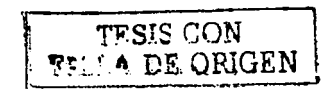

#### 4.7 Diagrama de flujo del proceso para ensamble del pedestal PDB2.

En la siguiente figura se presenta el diagrama de flujo del proceso del ensamble del pedestal en el que se observa el travecto de los diferentes componentes y poder visualizar por que el ensamble del PDB2 nos dará el parámetro del numero de piezas terminadas en un día.

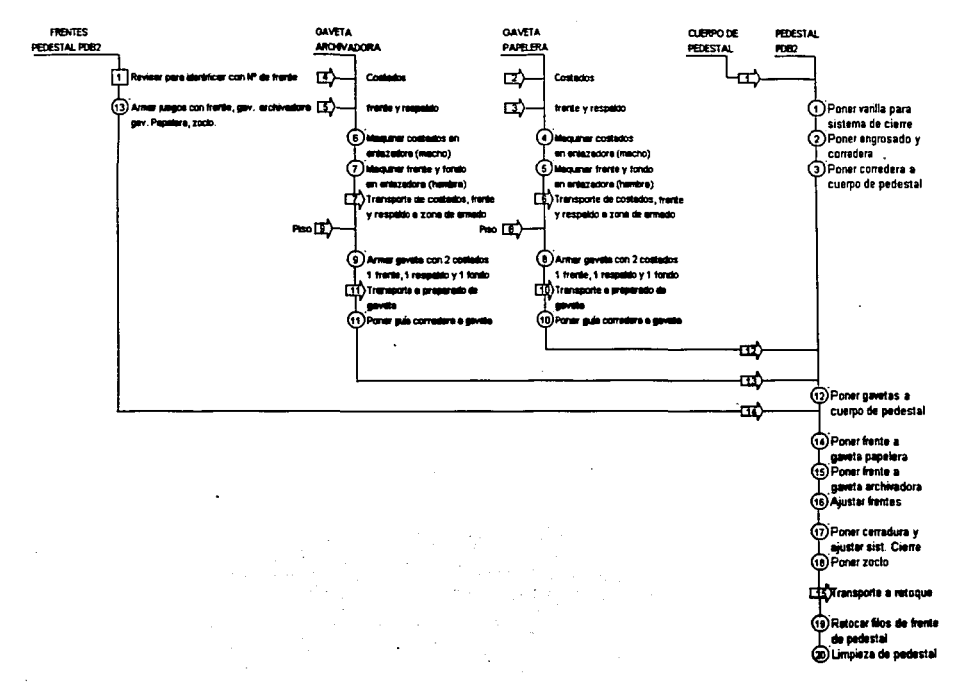

#### 4.8 Estándares de tiempo determinados con técnica MOST.

ś

Una vez terminado el análisis y levantamiento de métodos para el pedestal PDB2 se llega a los siguientes resultados los cuales se presentan en forma de tablas tomando como base los tiempos estándar determinados con la técnica MOST para saber el número de piezas por turno y haciendo posteriormente el comparativo con los tiempos aproximados (en base a la técnica de cronometro) que se definieron en el punto 4.3. Con ello se observa de que manera el estudio con cronometro no es muy confiable por que se valora el ritmo de trabajo, no el trabajo en si mismo, mientras que con MOST se tiene la ventaja de mejorar al mismo tiempo el método y obtener tiempos estandar mas confiables.

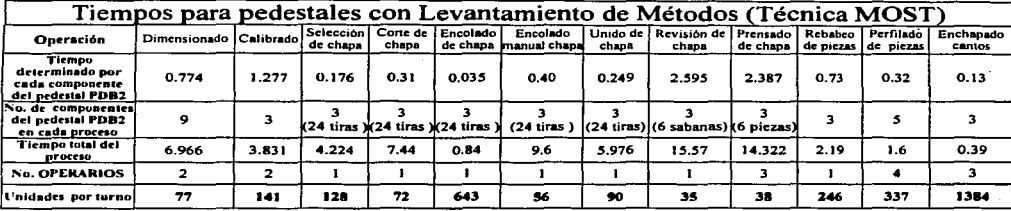

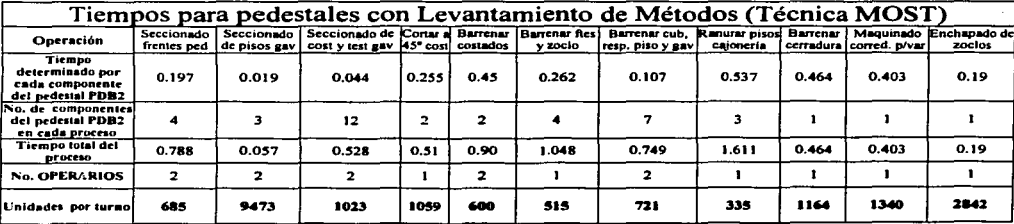

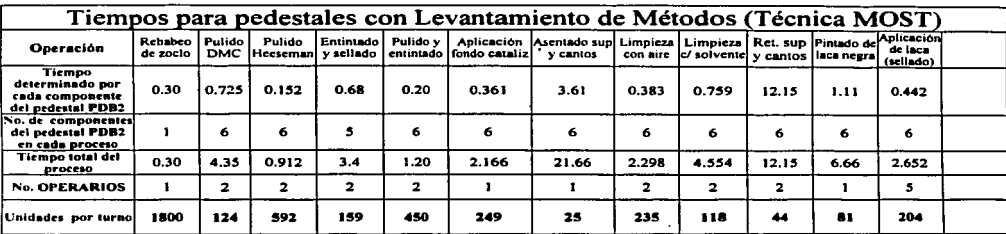

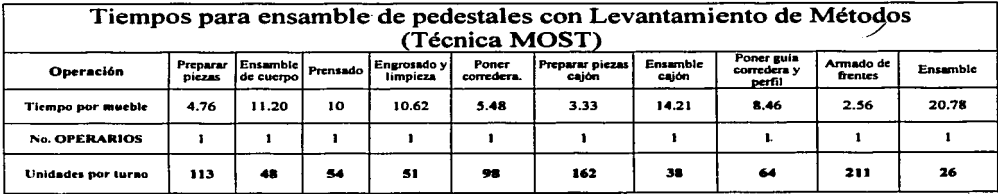

157

#### 4.9 Estimado de producción en base al tiempo estándar determinado

A partir de la detenninación de estándares de producción se podrá calcular el número de operarios que se requieren para realizar determinado número y mezcla de producción; también el numero de días en que saldrá la producción. ya sea en un tumo ( l día) o en los días que uno requiera.

Esto nos servirá para:

- $\geq$  Determinar y estimar materias primas
- > Determinar el tiempo de producción
- $\blacktriangleright$  Determinar el tiempo de entrega
- <sup>~</sup>Balancear el número de operarios por estación o por departamento de producción.
- > Detenninar el número de operarios sobrantes o faltantcs para cumplir con la producción requerida.

El estimado de producción se realiza una vez que se obtuvieron los estándares de producción y se seleccionan los modelos que mas demanda tienen. realizando un listado especificando por que maquina o proceso pasan cada componente y subcnsamblc de cada modelo. se asienta su respectivo tiempo estándar y a partir de este listado se realiza otro en el cual se especifica cada proceso o departamento y que vinculado con el anterior 1 istado, nos de automáticamente el tiempo total estándar que corresponde a cada modelo, así corno su respectivo flujo.

Una vez que se tiene el listado con los modelos de mas demanda y con su respectivo tiempo estándar, se revisara la orden de producción que se quiere estudiar y se agruparan los modelos que mas demanda tienen para asemejarlos con los del listado anterior y una vez fusionados con los modelos anteriores se determina el tiempo total estándar para cada proceso, posterionnente se determina el número de días y el número de operarios para 1 día, 20, o 30 días según sea el caso que se necesite estimar la producción.

1 tumo de 540 minutos (l día)

Num. Días Maquina T.T.STD 540min

Num.Dias Oper. Manual T.T.STD 540min

20 Olas

Num. Turnos =  $\frac{T.T. STD}{540/num. \text{dias}/n}$ 

540/ num. días/ num.maq.

Num. Turnos =  $T.T. STD$ <br>Oper. Manual  $T = \frac{T.T. STD}{540/num. \text{dias/mu}}$ 540/ num. días/ num. Oper.

~~1! CON WALLA DE ORIGEN

#### PRODUCCIÓN REQUERIDA PARA REALIZAR **ESTIMADO DE DÍAS Y OPERARIOS EN TURNOS DE 540 MINUTOS**

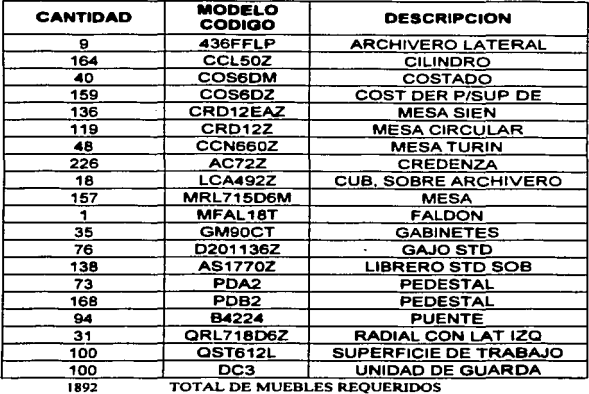

**TOTAL DE MUEBLES REQUERIDOS** 

## **CARGA DE PRODUCCION AREA MADERA (100%)** PARA DETERMINAR OPERARIOS Y DIAS REQUERIDOS EN UN TURNO

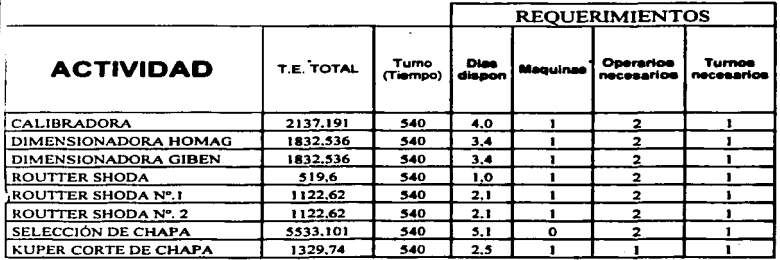

Â

**ENEP ARAGON** 

and the company

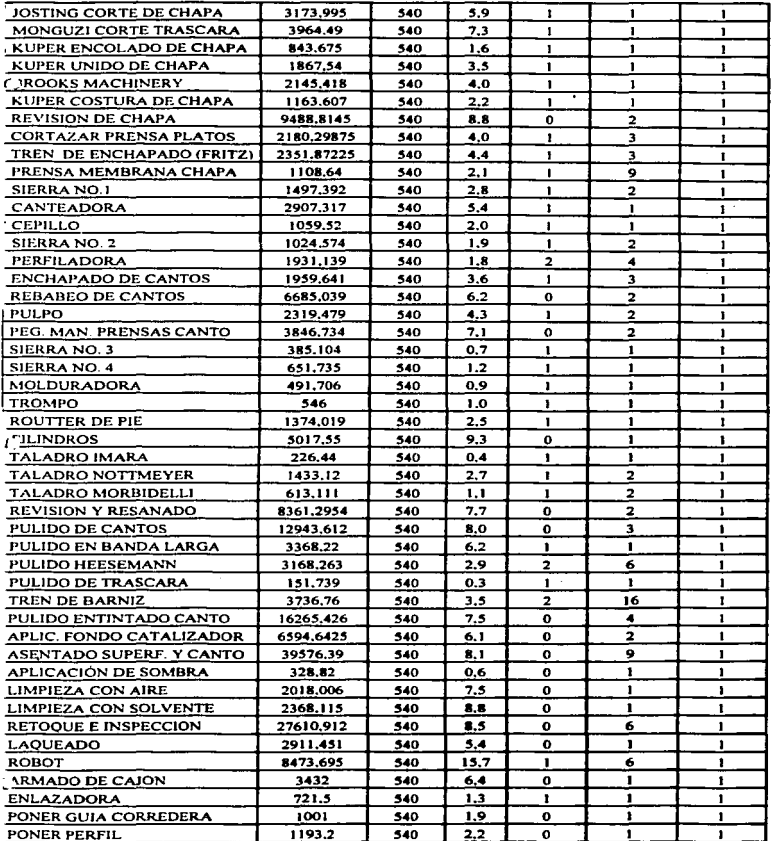

 $\cdot$ 

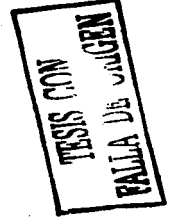

**UNAM** 

**ENEP ARAGON** 

160

 $\cdot$ 

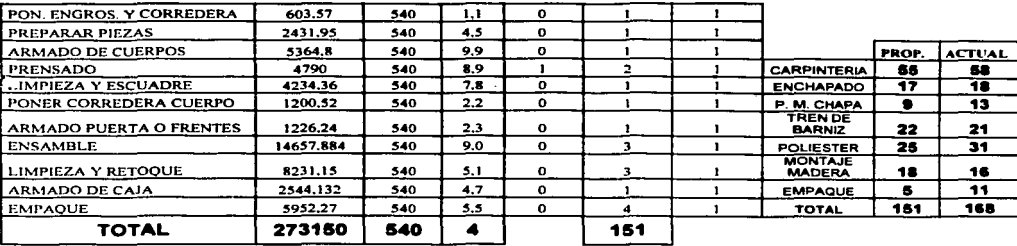

## **CARGA DE PRODUCCION AREA MADERA (100%)** PARA DETERMINAR OPERARIOS Y TURNOS REQUERIDOS EN 20 DIAS ſ

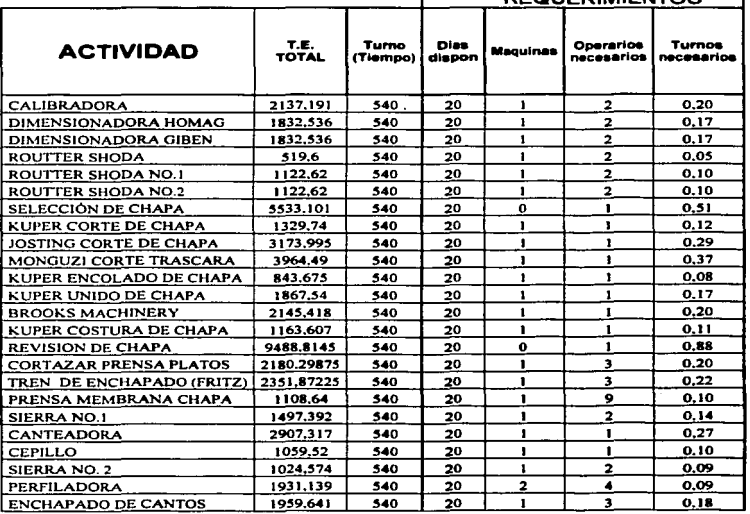

## **DEQUEBRAIENTOS**

ċ

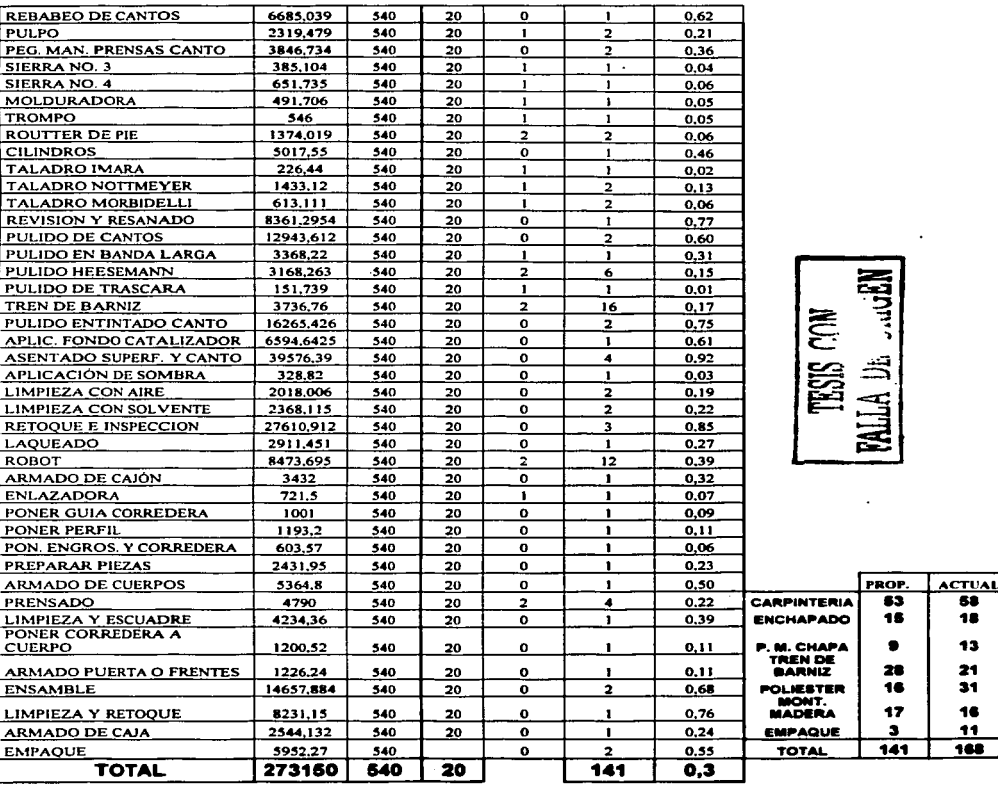

**UNAM** 

**ENEP ARAGON** 

162

#### 4.10 Medición de la eficiencia a partir del tiempo estándar.

Las eficiencias tanto de operarios como de los departamentos muestran que tan eficientes y productivos son los mismos y de que manera se pueden mejorar dichos problemas para de esta fonna poder aprovechar mejor el tiempo laborable. realizando mas productos y mas fácilmente mediante corrección de métodos, identificación y fluidez de cuellos de botella a través de un adecuado balanceo de líneas y otras técnicas diversas.

Las eficiencias por lo tanto reflejan de que manera trabaja una persona o un depanamento y sobretodo se identifica fácilmente el punto donde se encuentra el problema. Para poder obtener las eficiencias de un depanamento basta con obtener el repone diario de producción con el número de piezas que salen y los modelos de los mismos y conociendo su estándar se obtiene el tiempo total estándar el cual es dividido entre el tiempo disponible de la jornada de trabajo.

Las eficiencias nos permiten medir el desempeño real de las distintas áreas y se enroca principalmente para medir la productividad ya que a mayores eficiencias, es obvio que la productividad es mayor.

La eficiencia de un operario se puede medir o evaluar considerando dos aspectos:

La EFICIENCIA REAL, que es la eficiencia a la que el operario trabaja realmente. (Producción Real); y EFICIENCIA POTENCIAL que es la eficiencia que el operario puede lograr (Capacidad de Producción).

Normalmente un operario debería tener una eficiencia real igual a la potencial, sin embargo, generalmente esto no sucede presentándose una perdida por falta de supervisión o bien por falta • de capacitación del operario.

Si tomamos la definición de eficiencia como: "La razón entre la producción real obtenida y la producción estándar obtenidaº podemos poner el siguiente ejemplo:

Si la producción de una maquina fue de 120 piezas / hora mientras que la tasa estándar es de 180 piezas/ hora. Se dice que la eficiencia de la maquina fue de:

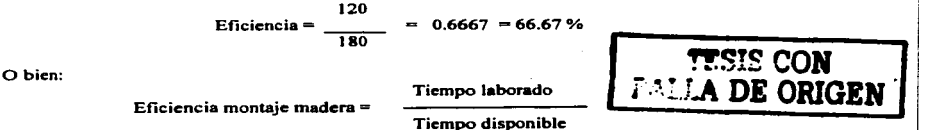

Nota: Para calcular la eficiencia real de un departamento se necesitan los datos de la producción realizada en una jornada de trabajo y se puede calcular ya sea de forma individual o por todo el depanamento.

#### 4.11 Célula de aportación a otros departamentos

Para meiorar la productividad, no basta con meiorar la productividad en la función de operaciones: algunas de las áreas más importantes para mejorar la productividad son el área de ventas, finanzas, personal, procesamiento de datos, etc. Por lo tanto la productividad debe considerarse como un asunto de toda la organización.

Las diversas disciplinas profesionales involucradas en la gestión de las empresas tienen su propia forma de definir, interpretar y medir la productividad.

Una de las ventajas de contar con una buena productividad a nivel empresa es que:

1. Avuda a incrementar las utilidades.

2. La productividad permite la competitividad de una empresa. Una empresa es competitiva en relación con otras, cuando puede producir productos de mejor calidad con costos reducidos.

En la siguiente figura se muestran de qué manera influyen los tiempos estándar ya que al estar vinculados con los diferentes departamentos de la empresa se va a refleiar la aportación a cada uno de ellos con el fin de mejorar la productividad de la empresa.

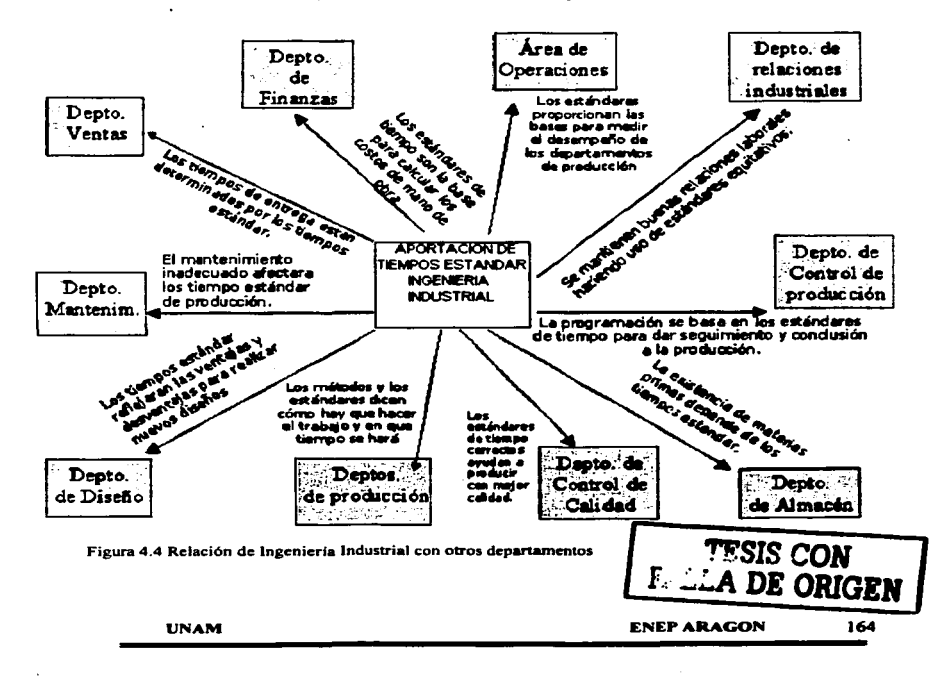

## 4.12 Justificación económica del proyecto.

A continuación se ilustra un cuadro comparativo de las piezas que se logran hacer por medio de la aplicación de MOST, de la mejora de métodos en las operaciones del pedestal PDB2.

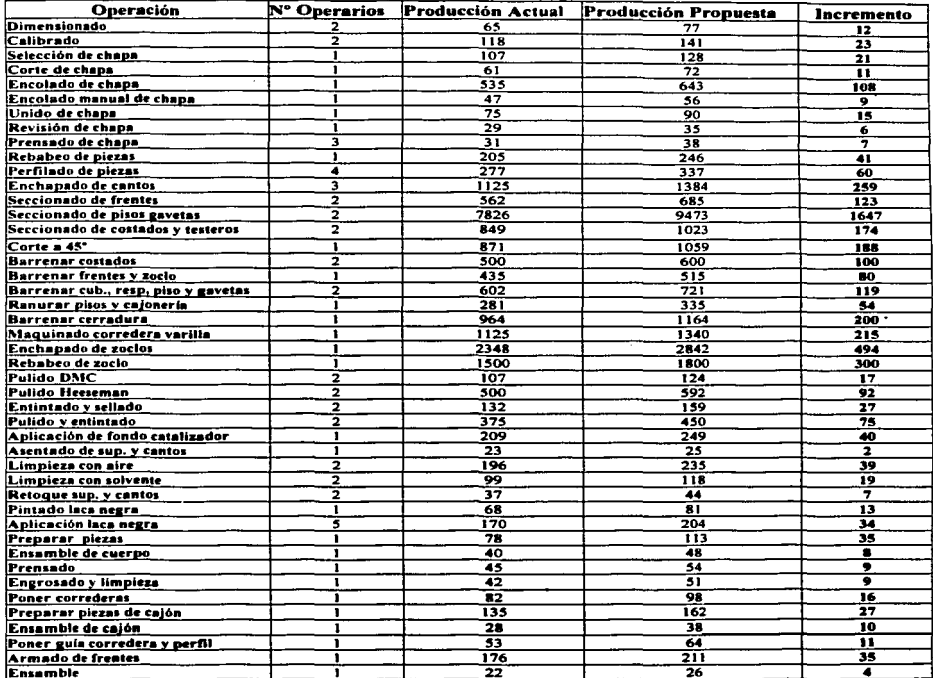

Total operarios necesarios: 70

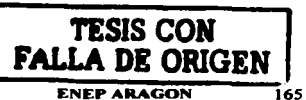

**UNAM** 

El siguiente cuadro muestra los costos de las materias primas que se utilizan para fabricar un pedestal PDB<sub>2</sub>.

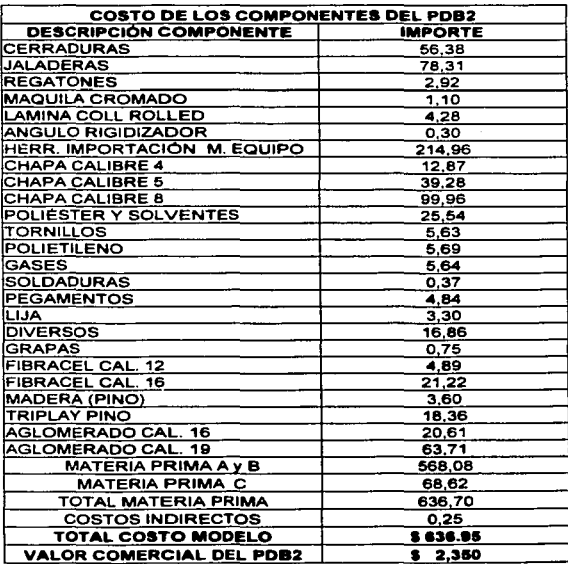

Como es evidente incrementar la productividad en este proyecto repercutirá monetariamente tal como se aprecia en la tabla anterior lo cual es lo más importante para la dirección de la empresa, va que se minimizan los costos y se aumentan las utilidades.

Otra manera de ejemplificarlo es de acuerdo al número de pedestales ensamblados propuestos que son 26 y tenemos lo siguiente:

Costo de producción de 26 pedestales: 26 x 636.95 = \$ 16.560.7 Costo de mano de obra: 70 operarios x  $S$  90 diarios =  $S$  6.300

Costo de inversión para 26 pedestales = \$ 22.860.7

Precio de venta de un pedestal: \$ 2,350, por lo que de 26 pedestales las ventas son: \$ 61.100

Ahora bien la diferencia entre los gastos de producción y las ventas es la siguiente:

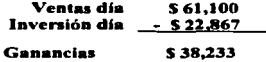

Si partimos de la definición de la organización para la cooperación económica europea ofreció de que "Productividad es el cociente que se obtiene de dividir la producción por uno de los factores de la producción", podemos hablar de la productividad del capital, de mano de obra, de materia prima, etc. Ahora bien si consideramos que en términos cuantitativos, la producción es la cantidad de piezas que se produieron, mientras que la productividad es la razón entre la cantidad producida y los insumos utilizados.

La productividad implica la mejora del proceso productivo, y aumenta cuando:

- Existe una reducción de los insumos, mientras las salidas permanecen constantes.
- $\bullet$ Existe un incremento de las salidas, mientras los insumos permanecen constantes.

#### Ahora bien la productividad del trabaio es la siguiente:

### **Antes de MOST:**

 $Productividad (del trabajo) = 440 (bedestales)$  $= 0.039$  pedestales /hombre-hora 70 (oper) x 8 (horas) x 20 (dias)

#### Con MOST:

#### $= 0.046$  pedestales /hombre-hora Productividad (del trabajo) = 520 (pedestales) 70 (oper) x 8 (horas) x 20 (dias)

De los datos anteriores se puede observar que la producción aumento y que aumenta junto con la productividad en un 6 %, aunque puede darse casos en que la producción aumenta pero no así la productividad, ya que un aumento en la producción no necesariamente implica un aumento de la productividad, pero en este caso si se da un aumento en ambos factores.

#### CONCLUSIONES

A panir de la presente tesis se concluye que la productividad no es mas que la relación entre una ciena producción y cienos insumos. Es decir. es una medida de lo bien que se han combinado y utilizado los recursos para cumplir los resultados específicos deseables.

Para aprovechar y utilizar de la mejor manera Jos recursos en relación al tiempo invertido en todas las operaciones realizadas en la fábrica se aplico la técnica MOST mediante la cual se visualizan todos los métodos realizados en cada estación de trabajo. Una vez aplicada dicha técnica se determino el tiempo total estándar invenido en cada operación o tarea con lo cual se puede mejorar los métodos de trabajo y por supuesto los tiempos estándar se pueden reducir.

Como resultado la empresa aumentara su productividad ya que invertirá lo mismo pero ganara más, en menos tiempo y de una manera más fácil de realizar.

Además de que la dirección podrá conocer que tan eficientes se encuentran sus áreas; si cuenta con el número de personal idóneo en cada depanamento; si existe algún cuello de botella; si es necesario corregir el Lay-out de algún área o si necesita maquinaria alguna; también podrá estimar el tiempo de entrega de mercancía para el cliente.

La importancia que ha tomado Ja productividad en dicho proyecto repercutirá monetariamente lo cual es de gran importancia para la dirección al minimizar costos e incrementar las utilidades.

Para cualquier empresa Ja productividad es el motor que esta detrás del progreso económico y de sus utilidades, es esencial para incrementar los salarios y el ingreso personal. La relación entre productividad y estudio del trabajo es evidente ya que si gracias a esto se reduce el tiempo de realización de una actividad simplemente como resultado de una nueva ordenación o simplificación de Jos métodos de producción y sin gastos adicionales; la productividad aumentara en un valor correspondiente a esa reducción de tiempo.

Aunque en la actualidad existen diferentes técnicas de tiempos predetenninados elegimos MOST para realizar este trabajo básicamente por que pudimos acceder a este sistema que es considerado como uno de los más actuales y por que nuestro desarrollo profesional se ha realizado en el área de medición del trabajo; y por que facilita Ja predeterminación de tiempos para nuevos productos. Es una excelente herramienta para comparar y mejorar métodos de trabajo; aunque es realmente la mente del Ingeniero Industrial quien hace las mejoras y MOST solo nos ayuda a verificar que tan efectivo fue el trabajo.

Durante la aplicación de la técnica MOST se encontró que apane de que los tiempos estándar estaban muy holgados, no contaban con un método de trabajo definido para las operaciones a realizar; además de contar con muchos tiempos muenos como retrabajos. manejo de máteriales innecesarios, abandono de las áreas de trabajo, falta de abastecimiento de materiales, falta de herramientas por lo cual con dicha técnica aplicada se reducen los tiempos entre un 15 y un 20% aproximadamente. '

## BIBLIOGRAFÍA

Maynard H.B. and Company, lnc. MOST (Técnica de Secuencia de Operaciones Maynard) Pittsburg, USA. Afio 2001

OIT (Oficina Internacional del Trabajo) Introducción al Estudio del Trabajo Pág. 290-304 Cuana edición (revisada) 1996 Editorial Limusa SA de CV

Niebel, Benjamin W. lngenieria Industrial Métodos, Tiempos y Movimientos 3• Edición Pág. 509-561 Editorial Alfa-omega SA de CV

Prokopenko. Joseph La Gestión de la Productividad Manual practico Pág. 79-102 OIT (Oficina Internacional del Trabajo) 1993 Editorial Limusa SA de CV

Ban, David Productividad "La solución a los problemas de la empresa" 1991 Pág. 3-102 Editorial Me Graw-Hill